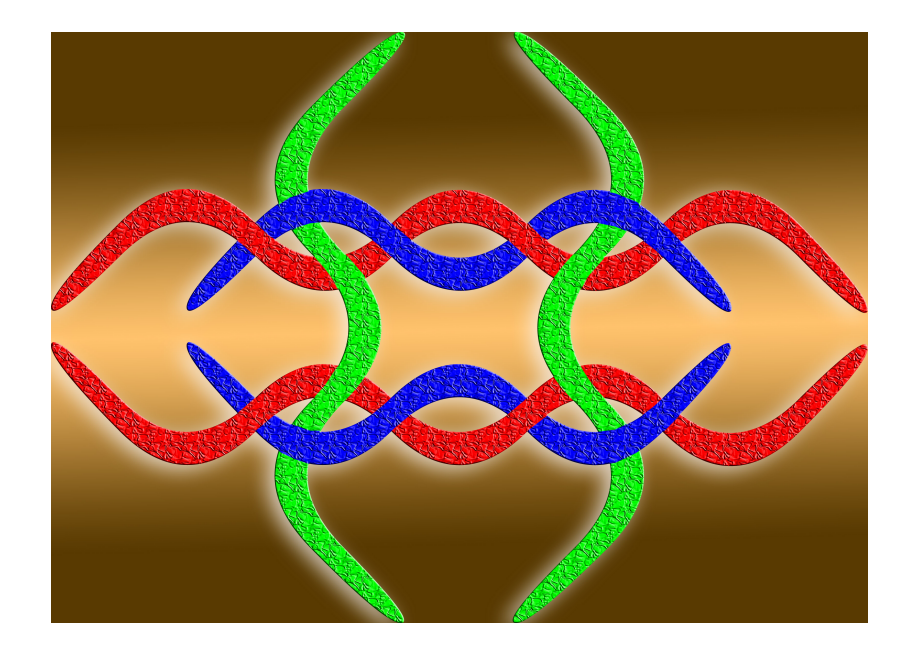

# From Modal Logic to (Co)Algebraic Reasoning

## Peter Padawitz, TU Dortmund, Germany February 21, 2024

(actual version: [http://fldit-www.cs.tu-dortmund.de/](http://fldit-www.cs.tu-dortmund.de/~peter/CTL.pdf)∼peter/CTL.pdf)

# <span id="page-1-0"></span> $\begin{bmatrix} \phantom{-} \end{bmatrix}$ [Contents](#page-1-0)

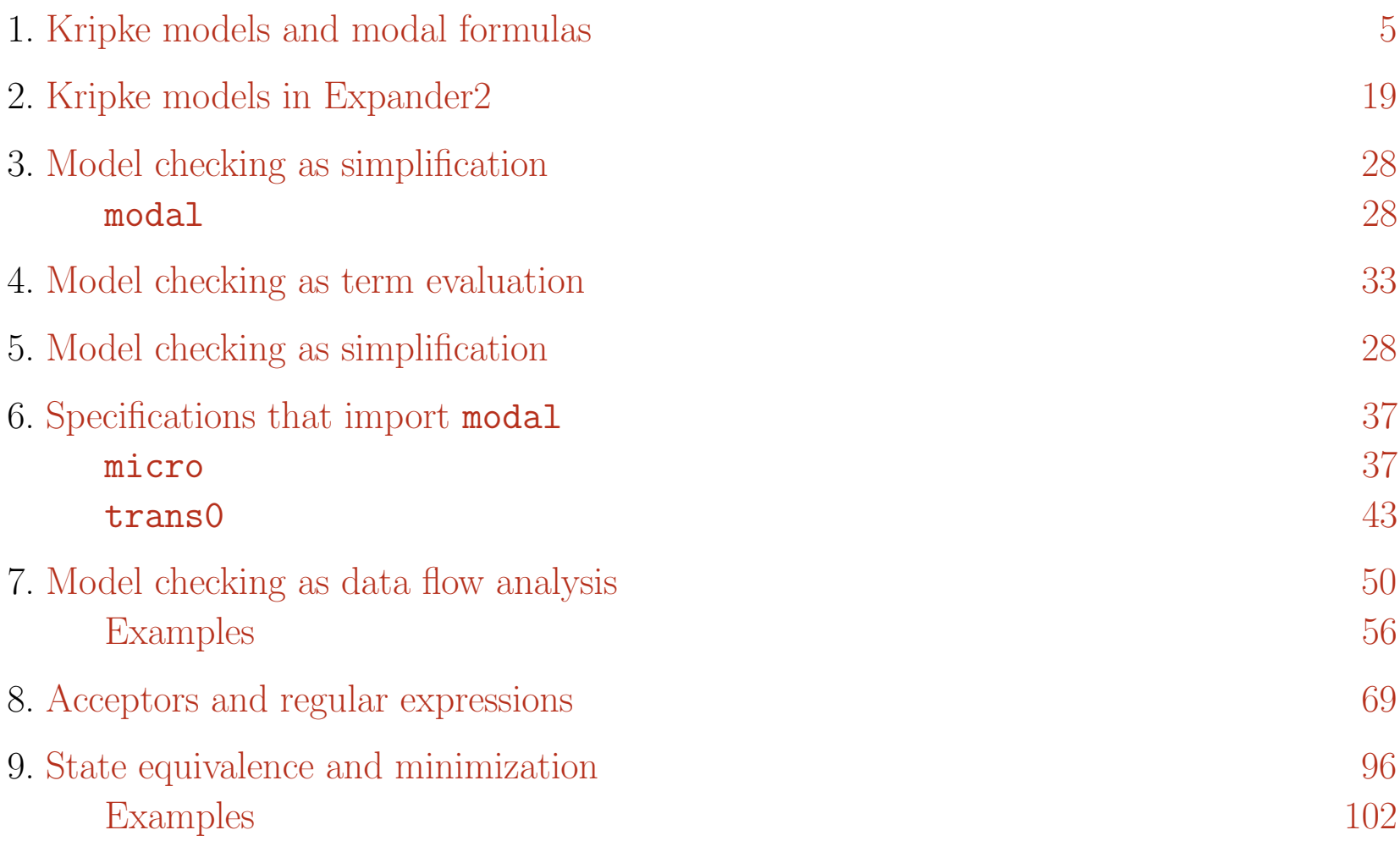

☞✌

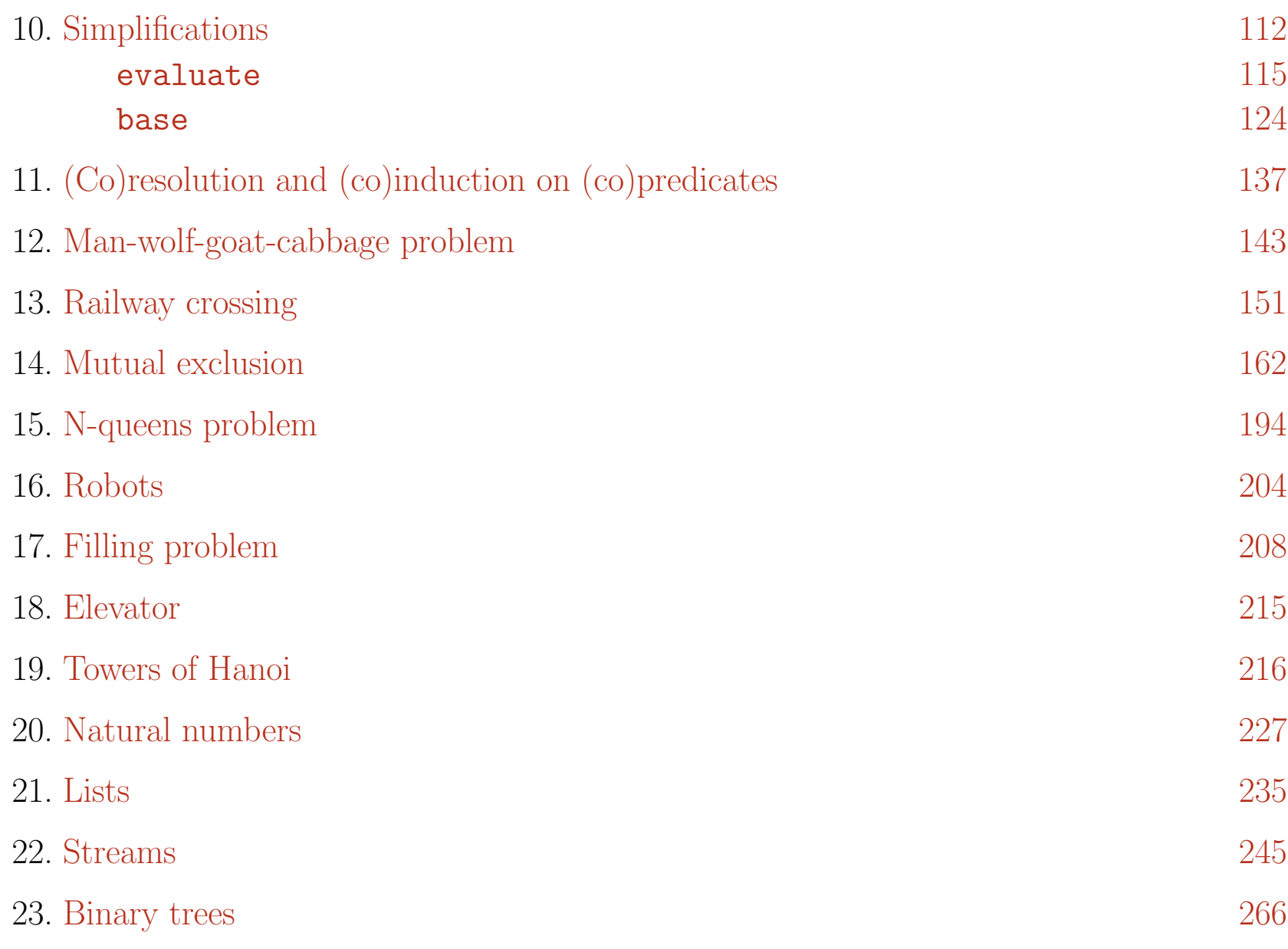

<span id="page-3-0"></span>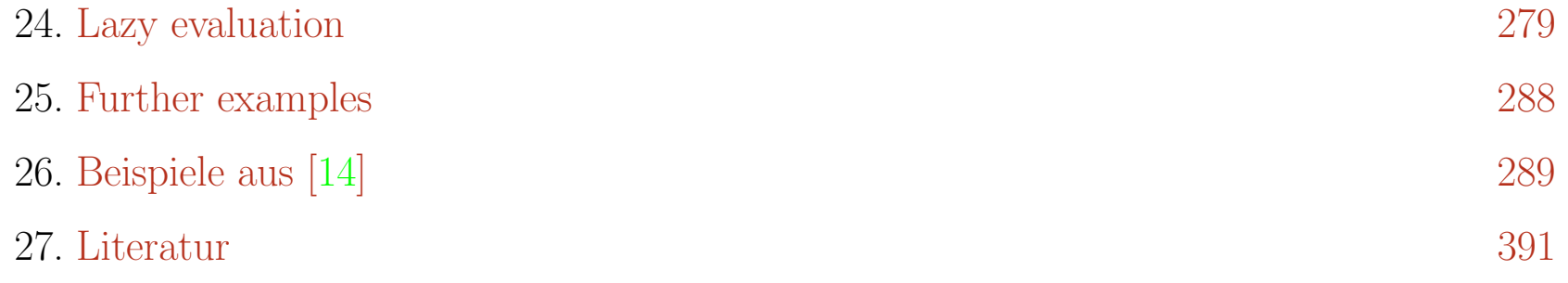

#### [Kripke models and modal formulas](#page-1-0)

#### A Kripke model  $K = (Q, Lab, At, trans, trans, value, value)$  consists of

• a set  $Q$  of states,

<span id="page-4-0"></span> $\sqrt{2}$ 

✍

- a set *Lab* of **labels** (actions, input, etc.),
- a set  $At$  of **atoms**,
- **transition relations**  $trans: Q \to P(Q)$  and  $transL: Q \times Lab \to P(Q)$ ,
- value relations value :  $At \rightarrow \mathcal{P}(Q)$  and value  $L : At \times Lab \rightarrow \mathcal{P}(Q)$ .

#### State and path formulas

are generated by the following CFG rules: Let  $S = \{sf, pf\}$  and V be an S-sorted set of variables.

$$
sf \rightarrow at \mid val(at, lab) \qquad \text{for all } at \in At
$$
  

$$
sf \rightarrow true \mid false \mid \neg sf \mid sf \lor sf \mid sf \land sf \mid sf \Rightarrow sf \qquad (1)
$$

sf → EX sf | AX sf | hlabisf | [lab]sf for all lab ∈ L (4) sf → x | µx.sf | νx.sf for all x ∈ V (5) sf → EF sf | AF sf | EG sf | AG sf sf → sf EU sf | sf AU sf | sf EW sf | sf AW sf sf → sf ER sf | sf AR sf pf → at | at(lab) for all at ∈ At and lab ∈ L (6) pf → true | false | ¬pf | pf ∨ pf | pf ∧ pf | pf ⇒ pf (7) pf → next pf | hlabipf | [lab]pf for all lab ∈ L (8) pf → x | µx.pf | νx.pf for all x ∈ V (9) pf → F pf | G pf | pf U pf | pf W pf | pf R pf pf → pf ❀ pf

#### Assumptions

Both the local and global semantics of modal formulas defined below require that formulas resp. transition relations meet the following constraints:

- For every free variable x of a subformula  $\psi$  of a formula  $\varphi$ ,  $\varphi$  encloses a smallest abstraction  $\mu x.\vartheta$  or  $\nu x.\vartheta$  (see rules (5) and (9)) that encloses  $\psi$ .  $\implies$  Abstractions can be evaluated hierarchically.
- Every free occurrences of a variable x in  $\mu x.\varphi$  resp.  $\nu x.\varphi$  has **positive polarity**, i.e., the number of negation symbols of  $\mu x.\varphi$  resp.  $\nu x.\varphi$  above the occurrence is even.  $\implies$  All logical operators are monotone.
- $\rightarrow$  is **image finite**, i.e., for all  $q \in Q$  and  $lab \in Lab$ ,  $trans(q)$  and  $transL(lab)(q)$ are finite.
	- $\implies$  All logical operators are  $\omega$ -bicontinuous.
	- $\implies$  Fixpoints can be computed incrementally as Kleene closures of the accompanying step functions (see below).

#### Local semantics

The set of all paths of K  
\n
$$
path(K) =_{def} \{p \in Q^{\mathbb{N}} \mid \forall i \in \mathbb{N} : p_{i+1} \in trans(p_i) \lor \exists lab \in Lab : p_{i+1} \in transL(p_i)(lab) \lor (trans(p_i) = \emptyset \land \lor (at \in Lab : transL(p_i)(lab) = \emptyset \land \lor (bs \in Lab : transL(p_i)(lab) = \emptyset \land \lor (bs \in Lab : transL(p_i)(lab) = \emptyset \land \lor (bs \in Lab : p_i = p_k)\}
$$

The set of all paths of K that start with  $q \in Q$ 

$$
path(K, q) =_{def} \{ p \in path(K) \mid p_0 = q \}
$$

Let  $q \in Q$ ,  $at \in At$ ,  $lab \in Lab$ ,  $b: V \rightarrow \mathcal{P}(Q)$  and  $c: V \rightarrow \mathcal{P}(path(K))$ . Validity of state formulas

$$
q \models at \iff_{def} q \in value(at)
$$
  
\n
$$
q \models at(lab) \iff_{def} q \in valueL(at, lab)
$$
  
\n
$$
q \models true \qquad \text{for all } q \in Q \cup path(K)
$$
  
\n
$$
q \models false \qquad \text{for no } q \in Q \cup path(K)
$$
  
\n
$$
q \models \neg \varphi \iff_{def} q \not\models \varphi
$$

$$
q \models \varphi \lor \psi \iff \Leftrightarrow \det_q q \models \varphi \text{ or } q \models \psi
$$
  
\n
$$
q \models \varphi \land \psi \iff \Leftrightarrow \det_q q \models \varphi \text{ and } q \models \psi
$$
  
\n
$$
q \models x \iff \Leftrightarrow \det_q q \in b(x)
$$
  
\n
$$
q \models \mu x. \varphi(x) \iff \det_q q \in \text{least solution of } x = \varphi(x)
$$
  
\n
$$
q \models \nu x. \varphi(x) \iff \det_q q \in \text{greatest solution of } x = \varphi(x)
$$
  
\n
$$
q \models EX\varphi \iff \Leftrightarrow \det_q \exists q' \in trans(q) : q' \models \varphi
$$
  
\n
$$
q \models AX\varphi \iff \Leftrightarrow \det_q \exists q' \in trans(q) : q' \models \varphi
$$
  
\n
$$
q \models (lab)\varphi \iff \Leftrightarrow \det_q \exists q' \in transL(q)(lab) : q' \models \varphi
$$
  
\n
$$
q \models [lab]\varphi \iff \Leftrightarrow \det_q \exists q' \in transL(q)(lab) : q' \models \varphi
$$
  
\n
$$
q \models EF\varphi \iff \Leftrightarrow \det_q \exists p \in path(K, q) \exists i \in \mathbb{N} : p_i \models \varphi
$$
  
\n
$$
q \models AG\varphi \iff \Leftrightarrow \det_q \exists p \in path(K, q) \forall i \in \mathbb{N} : p_i \models \varphi
$$
  
\n
$$
q \models AG\varphi \iff \Leftrightarrow \det_q \exists p \in path(K, q) \forall i \in \mathbb{N} : p_i \models \varphi
$$
  
\n
$$
q \models AG\varphi \iff \det_q \exists p \in path(K, q) \forall i \in \mathbb{N} : p_i \models \varphi
$$
  
\n
$$
q \models \varphi \text{ } AU \text{ } \psi \iff \det_q \exists p \in path(K, q) \exists i \in \mathbb{N} : p_i \models \psi
$$
  
\n
$$
q \models \varphi \text{ } AU \text{ } \psi \iff \det_q \exists p \in path(K, q) \exists i \in \mathbb{N} : p_i \models \psi
$$
  
\n<math display="</math>

 $q \models \varphi \ EW \ \psi \iff_{def} \exists p \in path(K, q) \ \forall \ i \in \mathbb{N} : p_i \models \psi \Rightarrow \forall \ j < i : p_j \models \varphi$  $q \models \varphi \text{ } AW \text{ } \psi \text{ } \Longleftrightarrow_{\text{def}} \text{ } \forall \text{ } p \in path(K, q) \text{ } \forall \text{ } i \in \mathbb{N} : p_i \models \psi \Rightarrow \forall \text{ } j < i : p_j \models \varphi$  $q \models \varphi \ E R \ \psi \iff_{def} \exists p \in path(K, q) \ \forall i \in \mathbb{N} : p_i \models \psi \lor \exists j \lt i : p_j \models \varphi$  $q \models \varphi \; AR \; \psi \iff_{def} \; \forall \; p \in path(K, q) \; \forall \; i \in \mathbb{N} : p_i \models \psi \lor \exists \; j < i : p_j \models \varphi$ 

<span id="page-9-0"></span>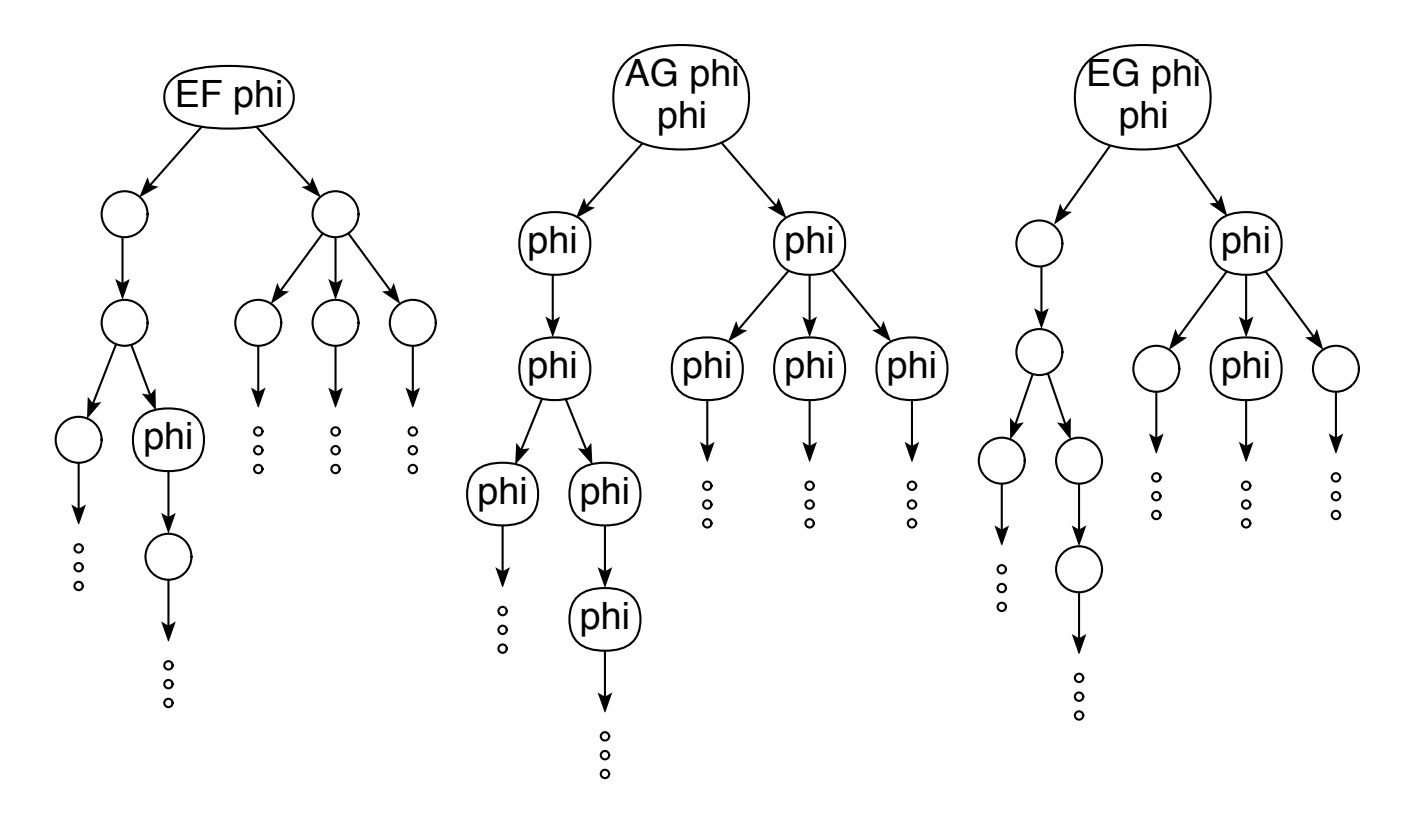

 $\mu$  ion graphs whose roots satisfy  $\sum_{i=1}^{n}$ nd  $EG_{\Omega}$ Fig. [1.](#page-9-0) Transition graphs whose roots satisfy  $EF\varphi$ ,  $AG\varphi$  and  $EG\varphi$ , respectively

<span id="page-10-0"></span>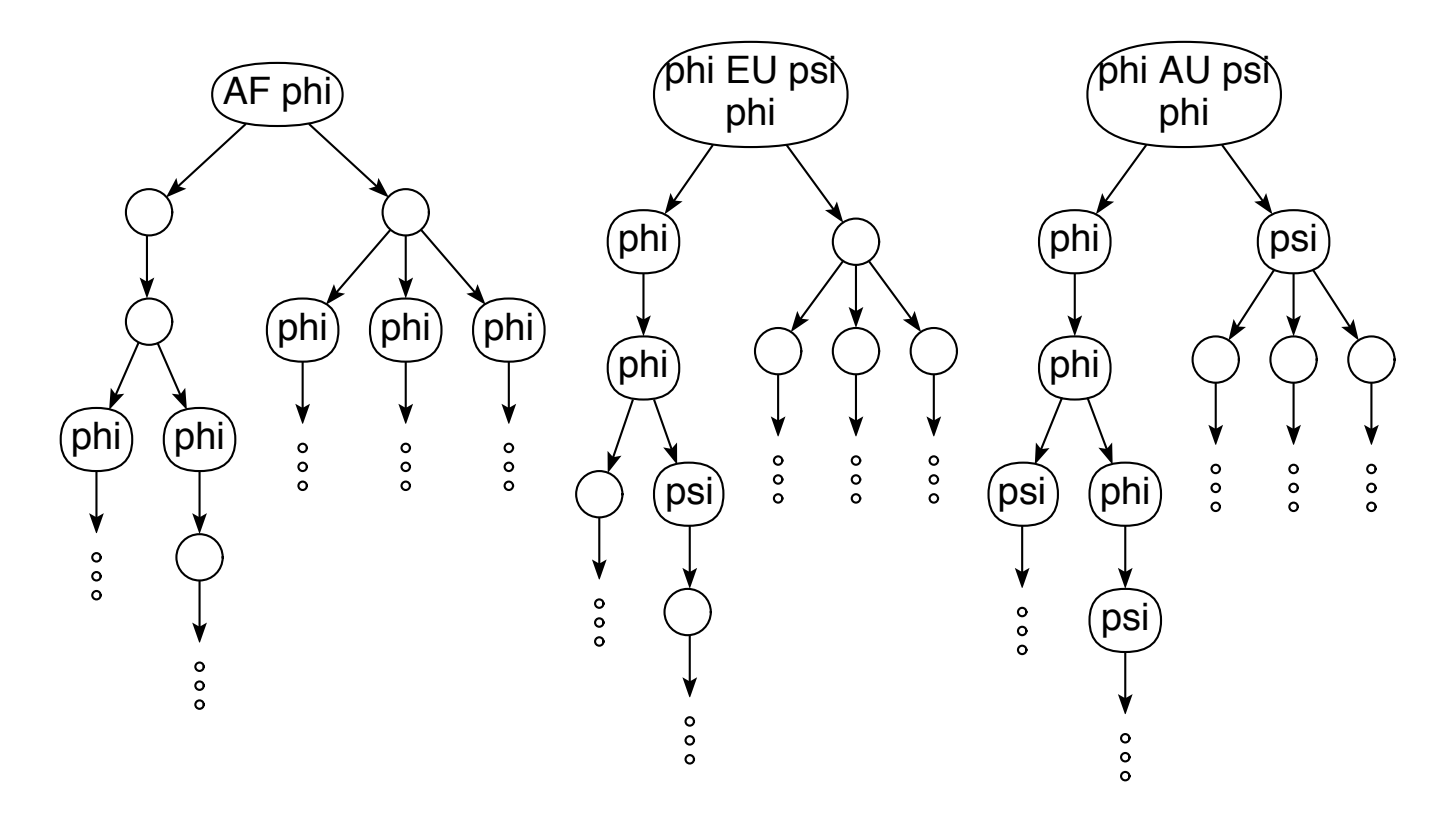

Fig. [2.](#page-10-0) Transition graphs whose roots satisfy  $AF\varphi$ ,  $\varphi EU\psi$  and  $\varphi A U\psi$ , respectively

Validity of path formulas

 $p \models at \iff_{def} p_0 \in value(at)$  $p \models \mathit{at}(lab) \iff_{\mathit{def}} p_0 \in \mathit{valueL}(\mathit{at},\mathit{lab})$  $p \models true$  for all  $p \in S \cup path(K)$  $p \models false$  for no  $p \in S \cup path(K)$  $p \models \neg \varphi \iff_{def} p \not\models \varphi$  $p \models \varphi \vee \psi \iff_{def} p \models \varphi \text{ oder } q \models \psi$  $p \models \varphi \land \psi \iff_{def} p \models \varphi \text{ und } q \models \psi$  $p \models \varphi \Rightarrow \psi \iff_{def} p \models \neg \varphi \lor \psi$  $p \models x \iff_{def} s \in c(x)$  $p \models \mu x \varphi \iff_{def} p \in$  least solution in x of the equation  $x = \varphi$  $p \models \nu x \varphi \iff_{def} p \in \text{greatest solution in } x \text{ of the equation } x = \varphi$  $p \models next\varphi \iff_{def} \lambda i.p_{i+1} \models \varphi$  $p \models F\varphi \qquad \Longleftrightarrow_{def} \exists i \in \mathbb{N} : \lambda k. p_{i+k} \models \varphi$  $p \models G\varphi \qquad \Longleftrightarrow_{def} \forall i \in \mathbb{N} : \lambda k. p_{i+k} \models \varphi$  $p \models \varphi \ U \ \psi \iff_{def} \ \exists \ i \in \mathbb{N} : \lambda k. p_{i+k} \models \psi \land \forall \ j < i : \lambda k. p_{i+k} \models \varphi$  $p \models \varphi \ W \ \psi \iff_{def} \ \forall \ i \in \mathbb{N} : \lambda k. p_{i+k} \models \psi \Rightarrow \forall \ j < i : \lambda k. p_{i+k} \models \varphi$  $p \models \varphi \; R \; \psi \iff_{def} \; \forall \; i \in \mathbb{N} : \lambda k. p_{i+k} \models \psi \lor \exists \; j < i : \lambda k. p_{i+k} \models \varphi$  $p \models \varphi \rightsquigarrow \psi \iff_{def} p \models G(\varphi \Rightarrow F\psi)$ 

#### Global semantics

The abstract syntax of the above grammar generating state and path formulas – except rules (5) and (9) – is given by a constructive signature  $\Sigma = (S, OP)$  with sort set  $S = \{sf, pf\}$ . The sf- or pf-constructors of  $\Sigma$  are usually called **modal** or **temporal operators**, respectively.

Every state or path formula is represented by a  $\Sigma$ -term over V.

The **global semantics** of state and path formulas is given by the following  $\Sigma$ -Algebra  $\mathcal{A} = (A, Op)$  (see [\[19\]](#page-392-0)):

> $A_{sf} = \mathcal{P}(Q)$  $A_{\textit{nf}} = \mathcal{P}(\textit{path}(K))$

For all  $qs, qs' \subseteq Q$  and  $f : Q \to \mathcal{P}(Q)$ ,

$$
imagesShares(qs)(f)(qs') =_{def} \{q \in qs \mid f(q) \cap qs' \neq \emptyset\},
$$
  

$$
imagesSubset(qs)(f)(qs') =_{def} \{q \in qs \mid f(q) \subseteq qs'\}.
$$

For all  $at \in At$ ,  $lab \in Lab$ ,  $qs, qs' \subseteq Q$  and  $ps, ps' \subseteq path(K)$ ,

 $at^{\mathcal{A}}$  = value(at)  $at(lab)^{\mathcal{A}} = valueL(at, lab)$ 

$$
true^{A} = Q
$$
  
\n
$$
false^{A} = \emptyset
$$
  
\n
$$
\neg^{A}(qs) = Q \setminus qs
$$
  
\n
$$
\vee^{A} = \square
$$
  
\n
$$
\wedge^{A} = \square
$$
  
\n
$$
qs \Rightarrow^{A} qs' = (Q \setminus qs) \cup qs'
$$
  
\n
$$
EX^{A} = imgsshares(Q)(trans)
$$
  
\n
$$
AX^{A} = imgssSubset(Q)(trans)
$$
  
\n
$$
\langle lab \rangle^{A} = imgsshares(Q)(flip(transL)(lab))
$$
  
\n
$$
[lab]^{A} = imgssSubset(Q)(flip(transL)(lab))
$$
  
\n
$$
true^{A} = path(K)
$$
  
\n
$$
\neg^{A}(ps) = path(K) \setminus ps
$$
  
\n
$$
ps \Rightarrow^{A} ps' = (path(K) \setminus ps) \cup ps'
$$
  
\n
$$
next^{A}(ps) = \{p \in path(K) \setminus \lambda : p_{i+1} \in ps\}
$$

 $f$ lip :  $(a \rightarrow b \rightarrow c) \rightarrow (b \rightarrow a \rightarrow c)$  denotes the Haskell function that exchanges the arguments of a cascaded binary function.

The remaining modal and temporal operators are reduced to  $\mu$ -resp.  $\nu$ -abstractions:

$$
EF\varphi = \mu x.\varphi \vee EX \ x
$$
  
\n
$$
AF\varphi = \mu x.\varphi \vee (AX \ x \wedge EX \ true)
$$
  
\n
$$
EG\varphi = \nu x.\varphi \wedge (EX \ x \vee AX \ false)
$$
  
\n
$$
AG\varphi = \nu x.\varphi \wedge AX \ x
$$
  
\n
$$
\varphi \ EU \ \psi = \mu x.\psi \vee (\varphi \wedge EX \ x)
$$
  
\n
$$
\varphi \ AU \ \psi = \mu x.\psi \vee (\varphi \wedge AX \ x)
$$
  
\n
$$
\varphi \ EW \ \psi = \nu x.\psi \vee (\varphi \wedge AX \ x)
$$
  
\n
$$
\varphi \ AW \ \psi = \nu x.\psi \vee (\varphi \wedge AX \ x)
$$
  
\n
$$
\varphi \ ER \ \psi = \nu x.\psi \wedge (\varphi \vee EX \ x)
$$
  
\n
$$
\varphi \ AR \ \psi = \nu x.\psi \wedge (\varphi \vee AX \ x)
$$

$$
F\varphi = \mu x.\varphi \lor next \ x
$$
  
\n
$$
G\varphi = \nu x.\varphi \land next \ x
$$
  
\n
$$
\varphi U \psi = \mu x.\psi \lor (\varphi \land next \ x)
$$
  
\n
$$
\varphi W \psi = \nu x.\psi \lor (\varphi \land next \ x)
$$
  
\n
$$
\varphi R \psi = \nu x.\psi \land (\varphi \lor next \ x)
$$
  
\n
$$
\varphi \land \psi = G(\varphi \Rightarrow F\psi)
$$

Σ-terms representing  $\mu$ - or  $\nu$ -abstractions are evaluated in  $\mathcal A$  as follows:

Since  $A_{sf}$  and  $A_{pf}$  are powersets and thus  $\omega$ -bicomplete carrier sets – with partial order  $\subseteq$ , least element  $\emptyset$  and greatest element  $Q$  resp.  $path(K)$  (see [\[19\]](#page-392-0)) –, **Kleene's Fixpoint Theorem** (see  $[13, 19]$  $[13, 19]$  $[13, 19]$ ) provides us with the least fixpoint

$$
lfp(f) = \bigsqcup_{n \in \mathbb{N}} f^n(false^{\mathcal{A}})
$$

and the greatest fixpoint

$$
gfp(f) = \prod_{n \in \mathbb{N}} f^n(true^{\mathcal{A}})
$$

of every S-sorted  $\omega$ -bicontinuous function  $f : A \to A$ .

If  $A_{sf}$  und  $A_{pt}$  are finite, then

 $lfp(f) = \hat{f}xpt(\leq)(f)(\hat{f}a\hat{f}se^{\mathcal{A}})$  and  $gfp(f) = \hat{f}xpt(\geq)(f)(true^{\mathcal{A}})$ 

where

$$
f(xpt : (A \to A \to Bool) \to (A \to A) \to (A \to A)
$$

is defined as follows:

$$
\text{fixpt}(\leq)(f)(a) \;=\; \text{if}\;\, f(a) \leq a \;\, \text{then}\;\, a \;\, \text{else}\;\, \text{fixpt}(\leq)(f)(f(a))
$$

Let  $\varphi$  be a modal formula satisfying the above assumptions and  $q: V \to A$  be an S-sorted function.

The extension  $g^*: T_{\Sigma}(V) \to \mathcal{A}$  of g to  $\Sigma$ -terms is inductively defined as follows:

For all  $x \in V$ ,  $s \in \{sf, pf\}$ ,  $op : s^n \to s \in OP$ ,  $\varphi_1, \ldots, \varphi_n \in T_{\Sigma}(V)$ , and  $\varphi \in T_{\Sigma}(V)$ ,

$$
g^*(x) = g(x),
$$
  
\n
$$
g^*(op(\varphi_1, ..., \varphi_n)) = op^{\mathcal{A}}(g^*(\varphi_1), ..., g^*(\varphi_n)),
$$
  
\n
$$
g^*(\mu x.\varphi) = lfp(\lambda a.g[a/x]^*(\varphi)), \qquad (1)
$$
  
\n
$$
g^*(\nu x.\varphi) = gfp(\lambda a.g[a/x]^*(\varphi)). \qquad (2)
$$

Under the above assumptions on formulas and transition relations, the function

$$
\lambda a.g[a/x]^*(\varphi):A\to A
$$

is  $\omega$ -bicontinuous and thus (1) is the least and (2) the greatest fixpoint of  $\lambda a. g [a/x]^*(\varphi)$ .

Two formulas  $\varphi$  and  $\psi$  are **A-equivalent**, written:  $\varphi \sim \psi$ , if for all  $g: V \to A$ ,

$$
g^*(\varphi)=g^*(\psi).
$$

For instance,

$$
\neg F\varphi \sim G(\neg \varphi)
$$
  
\n
$$
\neg(\varphi \ R \ \psi) \sim \neg \varphi \ U \ \neg \psi
$$
  
\n
$$
F\varphi \sim true \ U \ \varphi
$$
  
\n
$$
G\varphi \sim \varphi \ W \ \text{false}
$$
  
\n
$$
\varphi \ U \ \psi \sim (\varphi \ W \ \psi) \land F\psi
$$
  
\n
$$
\varphi \ W \ \psi \sim (\varphi \ U \ \psi) \lor G\varphi
$$

In the following chapters 3 to 7 we only deal with state formulas. Path formulas (and temporal logic) are treated in chapter 22 in the context of the specification stream.

#### [Kripke models in](#page-1-0) [Expander2](http://fldit-www.cs.tu-dortmund.de/~peter/Expander2.html)

<span id="page-18-0"></span> $\sqrt{2}$ 

✍

The command *specification*  $>$  *build Kripke model* constructs a Kripke model

 $K = (Q, At, Lab, trans, trans, value, valueL)$ 

from parts of the actual specification  $SP$ . The sets  $Q$ ,  $At$  and  $Lab$  are stored in the constants

```
states, atoms, labels :: [Term String]
```
where **Term String** is the **String-**instance of the datatype

data Term  $a = V a \mid F a$  [Term a] | Hidden Special type TermS = Term String leaf  $a = F a$   $\Box$ 

 $SP$  should contain an axiom states  $=$  inits where inits evaluates to a list of initial states. build Kripke model adds to states all states that are reachable from inits via the transition axioms of SP, which have the following form:

> $\varphi \implies$  st -> st',  $\varphi \implies$  st -> branch\$sts,  $\varphi \implies (st, lab) \rightarrow st', \quad \varphi \implies (st, lab) \rightarrow branch\$sts$

st, lab, st' and sts are supposed to evaluate to a state or atom, a label, a state or a list of states, respectively.

The transition axioms of  $SP$  are converted into the transition and value relations of K and stored as the lists

> trans, value :: [[Int]] transL, valueL :: [[[Int]]]

such that for all  $i, j, k \in \mathbb{N}$ ,

 $i \in \text{trans}$ !! $j \iff$  states!! $i \in trans(\text{states}$ !! $j),$  $i \in \text{transL}!!$ j!! $k \iff$  states!! $i \in transL(\text{states}!!j)(\text{labels}!!k),$  $i \in \texttt{value}$ !! $j \iff \texttt{atoms}$ !! $i \in value(\texttt{atoms}$ !! $j$ ),  $i \in \texttt{valueL}!!$ j!! $k \iff \texttt{atoms}!!i \in valueL(\texttt{atoms}!!j)(\texttt{labels}!!k).$ 

#### Signatures in Expander2 (see Eterm.hs)

Symbols, simplification axioms and transition axioms are stored in the signature of SP that is an object of the following O'Haskell type.

struct Sig = isPred,isCopred,isConstruct,isDefunct,isFovar,isHovar,blocked

```
:: String -> Bool
             hovarRel :: String -> String -> Bool
             simpls,transitions :: [(Term String, [Term String], Term String)]
             states,atoms,labels :: [Term String]
             trans, value :: [[Int]]transL, valueL :: [[[Int]]]
             safeEqs :: Bool
out,parents :: Sig -> [[Int]]
out sig = invertRel sig.atoms sig.states sig.valueparents sig = invertRel sig.states sig.states sig.trans
invertRel :: [a] \rightarrow [b] \rightarrow [Int]] \rightarrow [Int]]invertRel as bs iss = map f $ indices_ bs where f i = searchAll (i 'elem') iss
outL,parentsL :: Sig -> [[[Int]]]
outL sig = invertRelL sig.labels sig.atoms sig.states sig.valueL
parentsL sig = invertRelL sig.labels sig.states sig.states sig.transL
invertReLU :: [a] \rightarrow [b] \rightarrow [c] \rightarrow [[[Int]]] \rightarrow [[[Int]]]invertRelL as bs cs isss = map f \frac{1}{2} indices_ cswhere f i = map g [0..length as-1] where
                                        where g_j = searchAll h isss where
                                                    h iss = i `elem` iss!!j
```
Commands of the solver template (see **Ecom.** hs) access components of the current signature via the following command:

```
getSignature = do
         let (ps,cps,cs,ds,fs,hs) = symbols(sts,ats,labs,tr,trL,va,vaL) = kripke
             isPred = (`elem`ps) ||| projection
             isCopred = (`elem` cps) ||| projection
             isConstruct = (\text{'elem} \text{'} cs) ||| just . parse int |||
                            just . parse real ||| just . parse quoted |||
                            just . parse (strNat "inj")
             isDefunct = (`elem` ds) ||| projection
             isFovar = shares [x,base x] fs
             isHovar = shares [x, base x] $ map fst hs
             hovarRel x y = isHovar x & &
                            case lookup (base x) hs of
                                  Just es@(\_:-) \rightarrow isHorar y || y 'elem' es\sim -> not $ isFovar y
             (block(xs) = constraintsblocked x = if block then z `elem` xs else z `notElem` xs
                         where z = head \frac{1}{2} words x
             simpls = simplRules; transitions = transRules
             states = sts; atoms = ats; labels = labs; trans = tr
             transL = trL; value = va; valueL = vaL; safeEqs = safe;
         return $ struct ..Sig
```

```
projection :: String -> Bool
projection = just . parse (strNat "get")
```
Embedding of trans, transL, out and outL into the simplifier

```
mkStates,mkLabels,mkAtoms :: Sig -> [Int] -> TermS
mkStates sig = mkList . map (sig.states!!)
mkLabels sig = mkList . map (sig.labels!!)
mkAtoms sig = mkList . map (sig.atoms!!)
simplifyS sig (F "trans" state@(...)) =if null sig.states then Just $ mkList $ simplReducts sig True st
                                  else do i \leq search (== st) sig.states
                                          Just $ mkStates sig $ sig.trans!!i
               where st = mkTup statesimplifyS sig (F "$" [F "transL" state@(-:.], lab]) =if null sig.states then Just $ mkList $ simplReducts sig True
                                                     $ mkPair st lab
                                 else do i \leq search (== st) sig.states
                                         k <- search (== lab) sig.labels
                                         Just $ mkStates sig $ sig.transL!!i!!k
              where st = mkTup state
```

```
simplifyS sig (F "out" state@(\_:\_) ) =if null sig.states then Just $ mkList $ filter f sig.atoms
                                         else do i \leq search (== st) sig.states
                                                  Just $ mkAtoms sig $ out sig!!i
                     where st = mkTup statef = elem st . simplReducts sig True
simplifyS sig (F "$" [F "outL" state@(-:-), lab]) =if null sig.states then Just $ mkList $ filter f sig.atoms
                                     else do i \leq search (== st) sig.states
                                             k \leftarrow search (== lab) sig.labels
                                             Just $ mkAtoms sig $ outL sig!!i!!k
                 where st = mkTup statef = elem (mkPair st lab) . simplReducts sig True
```
Further functions for analyzing the Kripke model stored in the actual signature All successors of state

```
simplifyS sig (F "succs" state) = do i \leq search (== st) sig.states
                                     Just $ mkStates sig $ fixpt subset f [i]
                                  where st = mkTup statef is = is `join` joinMap g is
                                        ks = indices_ sig.labels
                                        g i = sig.trans!!i `join`
                                               joinMap ((sig.transL!!i)!!) ks
```
#### Direct predessors of state

```
simplifyS sig (F "parents" state) = do i \leq search (== st) sig.states
                                        Just $ mkStates sig $ parents sig!!i
                                     where st = mkTup statesimplifyS sig (F "$" [F "parentsL" state,lab])
                                   = do i \leq search (== st) sig.states
                                        k \leq - search (== lab) sig.labels
                                        Just $ mkStates sig $ parentsL sig!!i!!k
                                     where st = mkTup state
```
All predecessors of state

```
simplifyS sig (F "preds" state) = do i \leq search (== st) sig.states
                                       Just $ mkStates sig $ fixpt subset f [i]
                                    where st = mkTup statef is = is `join` joinMap g is
                                          ks = indices_ sig.labels
                                          g i = parents sig !!i `join`
                                               joinMap ((parentsL sig!!i)!!) ks
```
All state/label sequences from state1 to state2

```
simplifyS sig (F "$" [F "traces" state,st']) =
                                    do i \leq search (== st) sig.states
                                       j \leftarrow search (== st') sig.states
                                       jList $ map (mkStates sig) $ traces f i j
                                    where st = mkTup stateks = indices_ sig.labels
                                          f i = sig.trans!!i `join`
                                                joinMap ((sig.transL!!i)!!) ks
simplifyS sig (F "$" [F "tracesL" state,st']) =
                                do i \leq search (== st) sig.states
                                   i \leq search (== st') sig.states
                                   jList $ map (mkLabels sig) $ tracesL ks f i j
                                where st = mkTup stateks = indices_ sig.labels
                                      f i k = (sig.transpose!!i)!!ktraces :: Eq a => (a -> [a]) -> a -> a -> [[a]]
traces f a = h [a] a where
             h visited a c = if a == c then [a]else do b <- f a`minus`visited
                                                trace <- h (b:visited) b c
                                                [a:trace]
```

```
tracesL :: Eq a => [lab] -> (a \rightarrow lab \rightarrow [a]) -> a \rightarrow a \rightarrow [[lab]]tracesL labs f a = h [a] a where
                      h visited a c = if a == c then [[]]else do lab <- labs
                                                  b <- f a lab`minus`visited
                                                  trace <- h (b:visited) b c
                                                  [lab:trace]
```
### [Model checking as simplification](#page-1-0)

The following specification provides

- simplification axioms for reducing modal operators such that they can be evaluated in  $ctlAlg$  with  $eval/G$  (see above),
- simplification axioms for reducing state or path formulas to *True* or *False*,
- (co-)Horn clauses for proving state or path formulas by (co)resolution.

The constant noProcs is set by pressing the *specification*  $>$  set number of processes button.

#### <span id="page-27-1"></span>modal

<span id="page-27-0"></span> $\sqrt{2}$ 

✍

defuncts: noProcs procs states labels atoms valid preds: X sat satL  $\rightarrow$  true false not  $\setminus / \setminus$  'then' or and alloutL allanytrans allanytransL EX XE <> >< EF AF FE FA `EU` `AU` copreds: ~ eqstate AX XA # ## AG EG GE GA `EW` `AW` `ER` `AR` fovars: s s' st st' lab at hovars: X

axioms:

```
procs == [0..noProcs-1] -- used in many specifications that import modal
-- state equivalence relations
& (eqstate <==> NU X.rel((st,st'),out$st=out$st' &
                                    alloutL(st,st') &
                                    allanytrans(X)(st,st') &
                                    allanytrans(X)(st',st) &
                                    allanytransL(X)(st,st') &
                                    allanytransL(X)(st',st)))
& (st \tilde{t} st' ===> out$st=out$st' &
                  alloutL(st,st') &
                  allanytrans(~)(st,st') & allanytrans(~)(st',st) &
                  allanytransL(~)(st,st') & allanytransL(~)(st',st))
& (alloutL(st,st') \iff all(rel(lab,outL(st)\$lab=outL(st')\$lab))\$labels)& \text{(allanytrans}(P)(st, st') \leq \text{allany}(P)(trans\st, trans\st'))
```

```
& \lambda (allanytransL(P)(st,st') <==> all(rel(lab,allany(P)(transL(st)$lab,
```

```
transL(st')$lab)))
```
#### \$labels)

-- simplification of first-order state formulas

```
& (sat(at)$st \leq=> at `in` out$st)
& (satL(at,lab)$st \leq z at `in` outL(st)$lab)
```

```
& (EX(P)$st <==> any(P)$concat$trans(st):map(transL$st)$labels)
& (AX(P)$st <==> all(P)$concat$trans(st):map(transL$st)$labels)
& ((lab<>P)$st <==> any(P)$transL(st)$lab)
& ((lab#P)$st <==> all(P)$transL(st)$lab)
```

```
& (XE(P)$st \leq => any(P)$parents$st)
& (XA(P)$st \leq = > a11(P)$parents$st)
& ((lab><P)$st <==> any(P)$parentsL(st)$lab)
& ((\text{lab#HP})$st <==> all(P)$parentsL(st)$lab)
```

```
& (true$st <==> True)
& (false$st <==> False)
& (not(P) $st \leq=> Not(P$st))
& ((P/\Q)$st <==> P$st & Q$st)
& ((P\/Q)$st <==> P$st | Q$st)
& ((P'then'Q) sst \leq => (Psst ==> Qsst))
```
-- simplification of second-order state formulas

```
& (or \leq = > foldl(\/)$false)
& (and \leq \Rightarrow foldl(/\)$true)
```
- 
- 
- & (AF\$P  $\leq$  = > MU X.  $(P\Y(AX(X)/\E X\$ true))) - forward finally on all paths
- & (FA\$P  $\leq$  = > MU X. (P\/(XA(X)/\XE\$true))) -- backwards finally on all paths
- & (EG\$P  $\leq$  = > NU X. (P/\(EX(X)\/AX\$false))) -- forward generally on some path
- & (GE\$P  $\leq$  = > NU X.  $(P/\{XE(X)\}/XA\$false)$ ) -- backwards generally on some path
- 
- 
- &  $((P'EU'Q) \iff MU X.(Q\/(P/\E X \$ ))) -- until &  $((P^MU^C) \leq => MU X.(Q)/(P/\A X \$
- &  $((P'EW'Q) \leq => NU X. (Q)/P/ \EX$X))$  -- weak until
- &  $((P^M\vee Q) \leq =>> N U X. (Q)/P(\A x * X))$
- &  $((P'ER'Q) \leq )$   $\leq$   $\leq$   $\geq$   $\leq$   $\leq$   $(Q/((P\Y)E(X$X)))$   $-$  release
- &  $((P^AR^0) \leq =>> NU X.(Q/((P)/AX$X)))$
- -- narrowing of first-order state formulas
	- & (EF(P)\$st <=== P\$st | EX(EF\$P)\$st) -- forward finally on some path &  $(AG(P)\$ \$st ===> P\$st & AX $(AG\$ P $)\$ \$st) -- forward generally on all paths &  $AF(P)$ \$st <===  $P$ \$st | AX(AF\$P)\$st & EX(true)\$st) -- forward finally on all paths &  $(EG(P)$ \$st ===>  $P$ \$st &  $(EX(EG$P)$ \$st | AX $(false)$ \$st)) -- forward generally on some path &  $(FE(P)$ \$st <===  $P$ \$st | XE $(FE$ \$P $)$ \$st) -- backwards finally on some path
- &  $(EF\$ P \leq => MU X.(P)/EX\X $))$  -- forward finally on some path
- & (FE\$P  $\leq$  = > MU X. (P\/XE\$X))  $\qquad$  -- backwards finally on some path
	-
	-
	-
	-
- &  $(AG$P \le => NU X.(P/\AX$X))$  -- forward generally on all paths
- & (GA\$P <==> NU X. (P/\XA\$X)) -- backwards generally on all paths
	-
	-
	-

&  $(GA(P))$ \$st ===> P\$st & XA(GA\$P)\$st) -- backwards generally on all paths &  $(FA(P)\$ \$st  $\leq ==$   $P$ \$st | XA $(FA$ \$P $)$ \$st & XE $(t$ rue $)$ \$st $)$ -- backwards finally on all paths &  $(GE(P)$ \$st ===>  $P$ \$st &  $(XE(GE$ \$P $)$ \$st | XA $(false)$ \$st $))$ -- backwards generally on some path

& ((P`EU`Q)\$st <=== Q\$st | P\$st & EX(P`EU`Q)\$st) -- until  $& (P'AU'Q)$ \$st <=== Q\$st | P\$st & AX(P`AU`Q)\$st) &  $((P'EW'Q)$ \$st ===> Q\$st | P\$st & EX $(P'EW'Q)$ \$st) -- weak until  $& (P^M\mathbb{C})\$ st ===>  $Q\$ st | P $\$ st & AX(P`AW`Q) $\$ st) & ((P`ER`Q)\$st ===> Q\$st & (P\$st | EX(P`ER`Q)\$st)) -- release & ((P`AR`Q)\$st ===> Q\$st & (P\$st | AX(P`AR`Q)\$st))

#### [Model checking as term evaluation](#page-1-0)

Given the representation of a Kripke model K produced by *build Kripke model* (see chapte 2), the following Haskell code implements the global semantics of state formulas w.r.t. K (see chapter 1).

A signature for state formulas

<span id="page-32-0"></span> $\sqrt{2}$ 

✍

```
struct Modal a label = true,false :: a
                                 neg :: a -> a
                                 or, and \therefore a \rightarrow a \rightarrow a
                                 ex, ax, xe, xa :: a \rightarrow adia, box, aid, xob :: label \rightarrow a \rightarrow a
```
The Modal-algebra of state sets

```
ctlAlg :: Sig -> Modal [Int] Int
ctlAlg sig = struct true = sts
                   false = \lceil \cdot \rceilneg = minus stsor = joinand = meet.
                   ex = imgsShares sts $ f sig.trans sig.transL
                   ax = imgsSubset sts f sig.trans sig.transL
                   xe = imgsShares sts f (parents sig) (parents sig)xa = imgsSubset sts f(parents sig) (parents sig)dia = imgsShares sts . flip (g sig.transL)
```

```
box = imgsSubset sts . flip (g sig.trainsL)aid = imgsShares sts . flip (g \ parentsL sig)
      xob = imgsSubset sts. flip (g $ parentsL sig)
where sts = indices_ sig.states
      f trans transL i = join (trans!!i) $ joinMap (g transL i)
                                        $ indices_ sig.labels
      g transL i k = transL!!!!!!k
```
The interpreter of state formulas in  $\texttt{ctll}_1$ 

```
type States = Maybe [Int]
foldModal :: Sig -> TermS -> States
foldModal sig = f $ const Nothing where
         alg = ctlAlg sigf :: (String -> States) -> TermS -> States
         f g (F x []) | just a = a where a = g xf (F "true" [] = Just alg.true
         f (F 'false' () = Just alg.falsef g (F "not" [t]) = do a \leftarrow f g t; Just $ alg.neg a
         f g (F "\\/" [t,u]) = do a <- f g t; b <- f g u
                                       Just $ alg.or a b
         f g (F "/\\" [t,u]) = do a <- f g t; b <- f g u
                                       Just $ alg.and a b
         f g (F "'then'" [t,u]) = do a \leq f g t; b \leq f g u
                                       Just $ alg.or (alg.neg a) b
```

```
\n
$$
f \, g \, (F \, "EX" [t]) = do a <- f g t; Just $ alg.ex a\n f g \, (F \, "XE" [t]) = do a <- f g t; Just $ alg.xa\n f g \, (F \, "XE" [t]) = do a <- f g t; Just $ alg.xa\n f g \, (F \, "XA" [t]) = do a <- f g t; Just $ alg.xa\n f g \, (F \, "<-" [lab, t]) = do a <- f g t; k <- searchL lab\n   Just $ alg.dia k a\n   Just $ alg.dia k a\n   Just $ alg.box k a\n   if g \, (F \, "<-" [lab, t]) = do a <- f g t; k <- searchL lab\n   Just $ alg.box k a\n   if g \, (F \, "&#" [lab, t]) = do a <- f g t; k <- searchL lab\n   Just $ alg.i d k a\n   just $ alg.xob k a\n   if g \, (F \, ("M":'U":':': x) [t]) = fixptM subset (step g x t) alg.false\n   if g \, (F \, ("N":'U":':': x) [t]) = fixptM subset (step g x t) alg.false\n   if g \, (F \, ("N":'U":':': x) [t]) = fixptM subset (step g x t) alg.tree\n   if g \, (F \, "& "[at, lab]) = do i <- searchA at; k <- searchL lab\n   Just $ sig.value!!:1!\n   } do i <- searchA at; Just $ sig.value!!\n
$$

```

searchA, searchL :: Term String -> Maybe Int searchA at = search  $(== at)$  sig.atoms searchL lab = search (== lab) sig.labels

```
step :: (String -> States) -> String -> TermS -> [Int] -> States
step g \times t a = f (upd g \times $ Just a) t
```
 $f(g)$  :: Term String  $\rightarrow$  Maybe [Int] implements the (modal part of the) extension  $g^*: T_{\Sigma}(V) \to \mathcal{A}$  (see [Kripke models in Expander2\)](#page-18-0).

#### Embedding of foldModal(sig) into the simplifier

 $eval(\varphi)$  $\varphi^\mathcal{A}$  $evalG(\varphi)$ transition graph of K with all  $q \in \varphi^{\mathcal{A}}$  colored green simplifyS (F "eval" [phi]) sig = do sts <- foldModal sig phi Just \$ mkStates sig sts simplifyS (F "evalG" [phi]) sig = do sts <- foldModal sig phi let  $f$  st = if st 'elem' map (strs!!) sts then "dark green\$"++st else st Just \$ mapT f \$ eqsToGraph [] eqs where [strs,labs] = map (map showTerm0)[sig.states,sig.labels]  $(eqs, _{\_})$  = if null labs then relToEqs 0 \$ mkPairs strs strs sig.trans else relLToEqs 0 \$ mkTriples strs labs strs sig.transL
# [Specifications that import](#page-1-0) modal

# Actions for building and verifying a specification involving a Kripke model

◦ enter the name of the specification into the entry field ◦ press the return key: the specification is parsed  $\circ$  press the *specification*  $>$  *build Kripke model* button A Kripke model is constructed from axioms of the specification  $\circ$  press graph  $>$  show graph of Kripke model  $>$  here, and a graph comprising the states, atoms and transitions of the Kripke model is displayed on the solver canvas ◦ press paint, and the graph is displayed on the painter canvas (see below) ◦ customize the graph structure by moving nodes and red arc support points ◦ press combis, and the red arc support points are removed

```
[4], section 4.1)
```
specs: modal constructs: start close heat error

axioms:

 $\sqrt{2}$ 

✍

```
states == [1] --- initial states& atoms == [start, close, heat, error]
& 1 -> branch [2,3] & 2 -> 5 & 3 -> branch [1,6]& 4 -> branch [1,3,4] & 5 -> branch [2,3] & 6 -> 7 & 7 -> 4
& start \rightarrow branch [2, 5, 6, 7]& close \rightarrow branch [3..7]
& heat \rightarrow branch[4,7]& error \rightarrow branch[2,5]conjects: --- proof files
 EF(Sat$heat)$5 --> True micro1P
& EG(Sat$heat)$7 --> True micro2P, micro2cycleP
& AF(Sat$heat)$6 --> True (16 parallel simplifications)
& all(EF$Sat$heat)$states --> True micro3P
& all(AF$Sat$heat)[4,6,7] --> True (26 parallel simplifications)
terms:
   eval$EF$heat --> states
\left\langle +\right\rangle eval$EG$heat \left\{ -\right\rangle [4,7]
\leftarrow > eval$AF$heat \leftarrow \left[4,6,7\right]\leftrightarrow eval$start`then`heat \rightarrow \lceil 1,3,4,7 \rceil
```
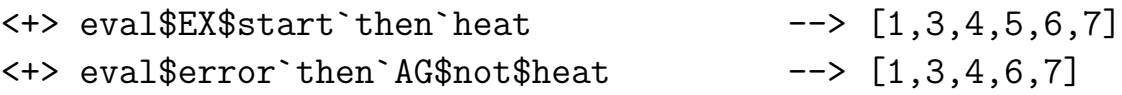

After the above actions the following graph appears on the painter canvas:

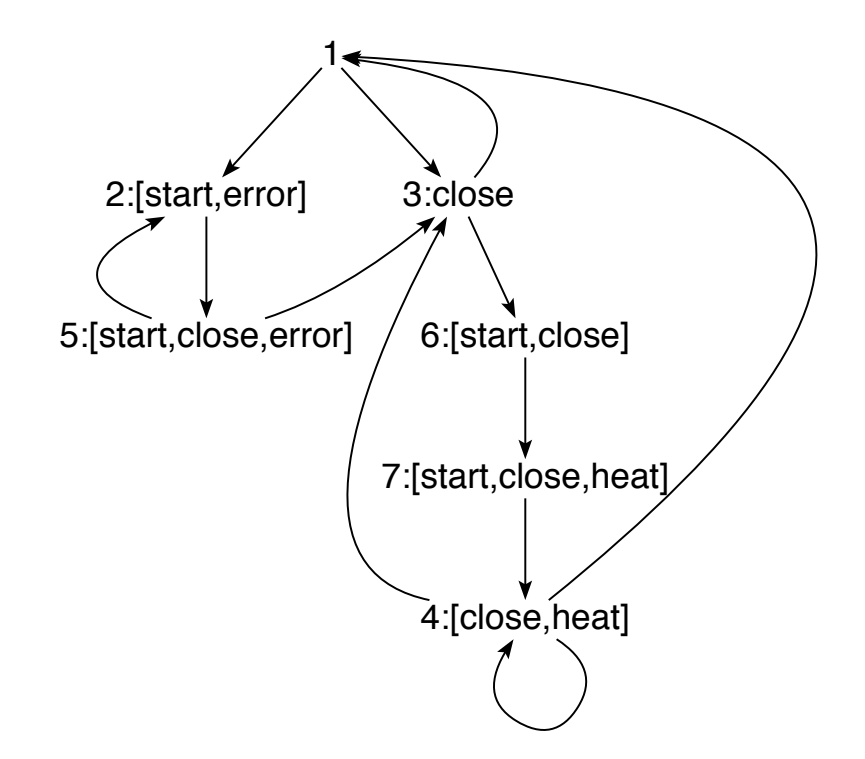

Four of the five conjectures of micro can be proved by applying simplification axioms and selection  $\geq$  permute subtrees. Due to the fact that the second conjecture involves the *greatest* fixpoint EG (see modal) is led into a cycle with simplification and subtree permutation (see micro2cycleP). Applying selection > coinduction, however, leads to a successful proof (see micro2P). It contains two coinduction steps because  $EG(Sat$head)$$ \$7 can only be shown along with  $EG(Sat\$heat)\$ <sup>4</sup> (see chapter 9 below or [\[19\]](#page-392-0), chapter 17). Here is the proof as recorded by Expander2 in  $micro2P$ :

0. Derivation of

EG(Sat(heat))\$7

All simplifications are admitted. Equation removal is safe.

1. Adding

 $(EGO(z0)$ \$z1 <=== z0 = Sat(heat) & z1 = 7)

to the axioms and applying COINDUCTION wrt

 $(EG(P)$ \$st ===>  $P(st)$  &  $(EX(EG(P))$ \$st | AX(false)\$st))

at positions [] of the preceding trees leads to

#### $EGO(Sat(head))$ \$4

The reducts have been simplified in parallel.

2. Adding

 $(EGO(z2)$ \$z3 <=== z2 = Sat(heat) & z3 = 4)

to the axioms and applying COINDUCTION wrt

 $(EG(P)\$ \$st ===>  $P(st)$  &  $(EX(EG(P))$ \$st | AX $(false)$ \$st))

at positions [] of the preceding trees leads to

```
EGO(Sat(head))$1 | EGO(Sat(head))$3 | EGO(Sat(head))$4
```
The reducts have been simplified in parallel.

3. NARROWING the preceding trees (one step) leads to

 $EGO(Sat(head))$ \$3 |  $EGO(Sat(head))$ \$4

The axioms have been MATCHED against their redices. The reducts have been simplified in parallel.

4. NARROWING the preceding trees (one step) leads to

 $EGO(Sat(head))$ \$4

The axioms have been MATCHED against their redices. The reducts have been simplified in parallel. The formula coincides with no. 1

5. NARROWING the preceding trees (one step) leads to

True

The axioms have been MATCHED against their redices. The reducts have been simplified in parallel.

#### trans0

specs: modal constructs: is less defuncts: drawI drawS

axioms:

```
states == [0, 22]& atoms == map(*)$prodL[[is,less],states]
& (st < 6 \implies st \to st+1\iff t\neq 0 (2 = 0, st,())& 6 \rightarrow branch\[1..5]++[7..10]
& 7 -> 14
& 22 \rightarrow 33 \leftarrow 44& is$st \rightarrow st& less$st \rightarrow valid(\langlest)
-- widget interpreters:
& drawI == wtree \ fun(st, ite(st`in`states,
                                   color(index(st,states),length$states)$circ$11,
                                   frame(3)$blue$text$st))
```
& drawS\$F == wtree  $$ \, fun(x,ite(F*x, blue$ frame(5) $F$ text $x, text$ x))$ 

conjects:

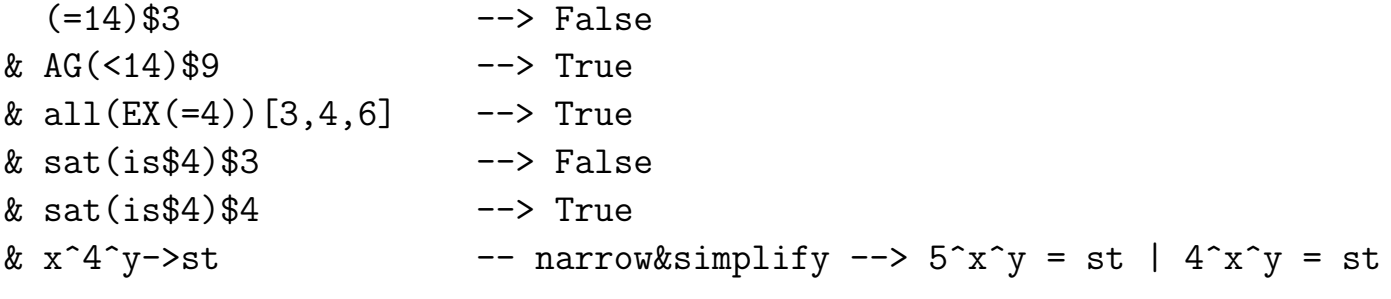

terms:

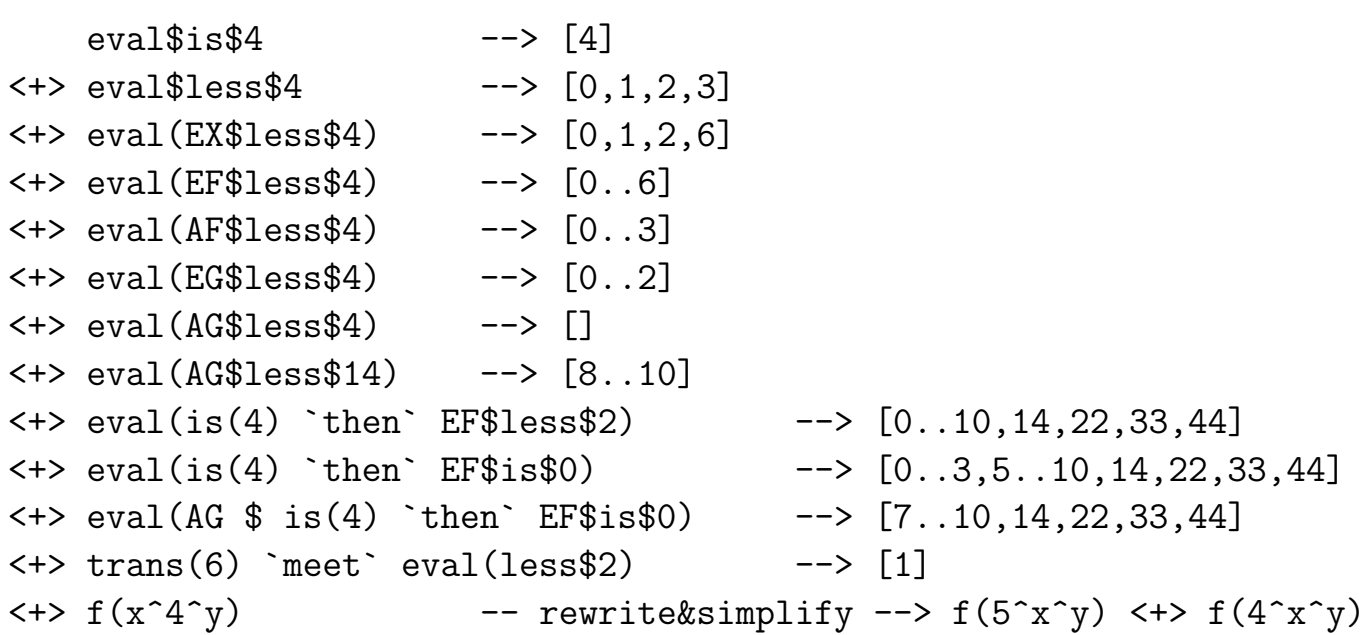

## Graphical representations of the transitions of  $transo$

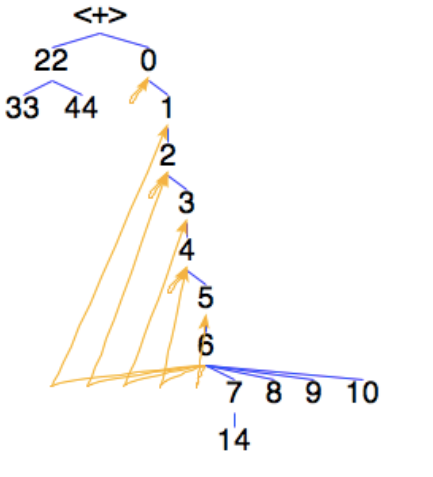

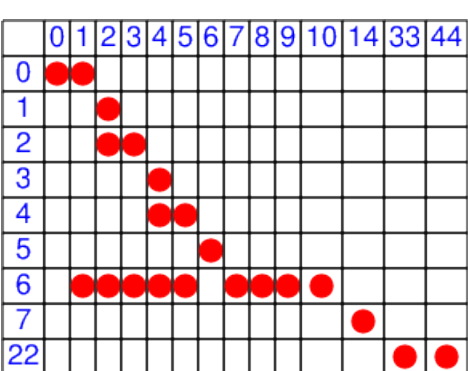

 $\circ$  press graph  $>$  show graph of transitions  $>$  here

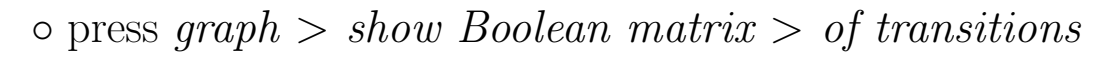

 $\circ$  press graph  $>$  show binary relation  $>$  of transitions

 $\circ$  press graph  $>$  show graph of transitions  $>$  here press build iterative equations

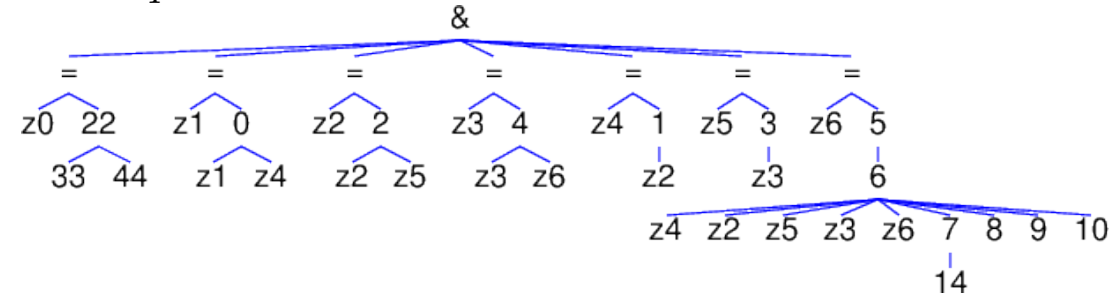

 $\circ$  press graph  $>$  show graph of transitions  $>$  here press build iterative equations press connect equations

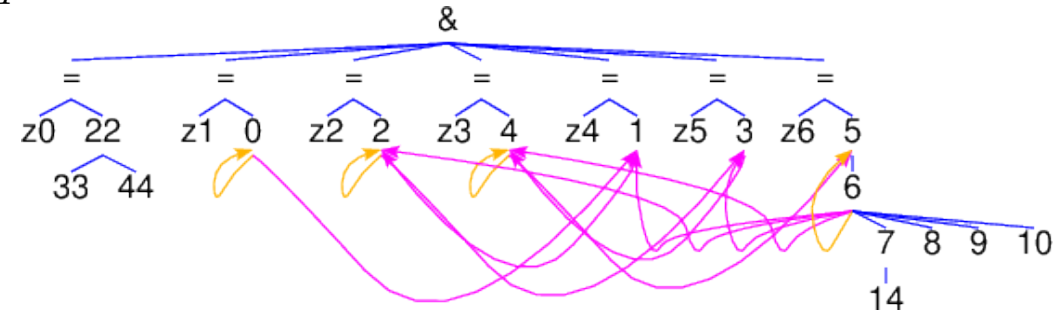

 $\infty$  press graph  $>$  show graph of transitions  $>$  here; build iterative equations press connect equations; press separate graphs

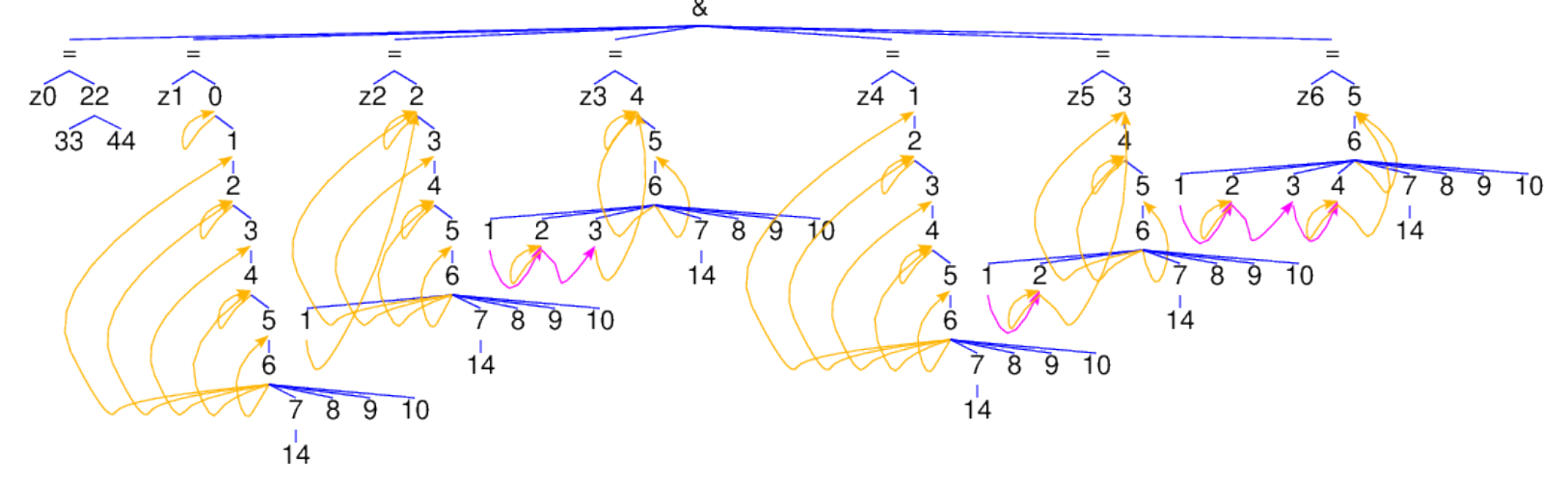

 $\circ$  press graph  $\circ$  show graph of transitions  $\circ$  here; enter drawI into the entry field press tree  $>$  tree; press paint; enter t1-90 into the mode field press arrange; adapt red support points and press combis to remove them

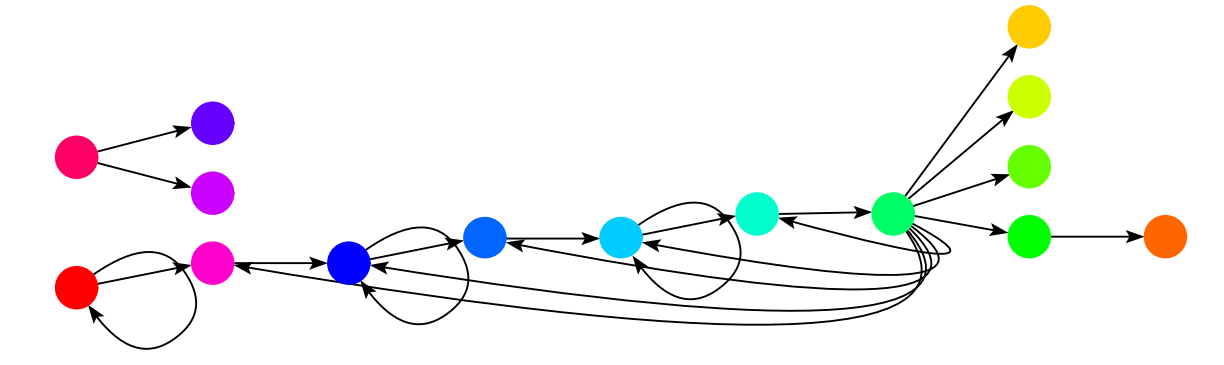

Graphical representations of the set of states satisfying the modal formula  $EF(less(4))$ 

• enter eval  $EFF\$ ess\$4 into the text field; press parse up; press simplify  $0 1234$ • enter evalG\$EF\$less\$4 into the text field; press parse up; press simplify

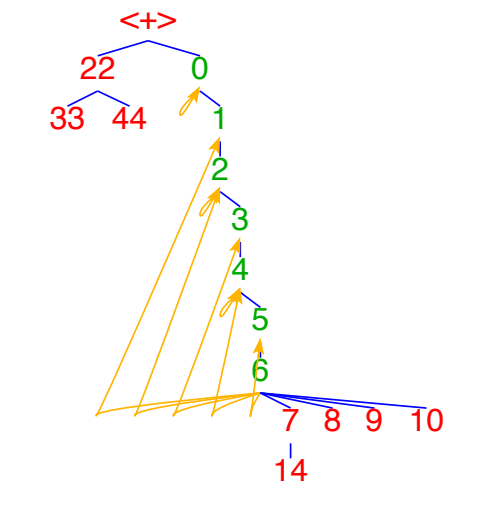

 $\circ$  enter evalG\$EF\$less\$4 into the text field; press parse up; press simplify enter drawS\$dark green into the entry field; press tree  $>$  tree; press paint enter  $t1-90$  into the mode field; press *arrange*; press *combis* 

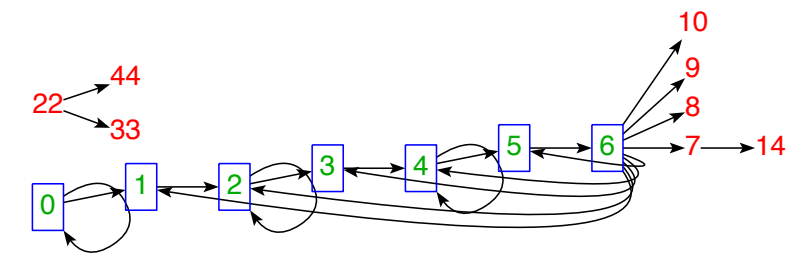

The following specifications use procs and noProcs (see [modal\)](#page-27-0). The value of noProcs is to be set by writing a positive natural number into the entry field and pressing *signature* > set number of processes.

\*\*\*\*\*

### [Model checking as data flow analysis](#page-1-0)

 $\sqrt{2}$ 

✍

#### Transformation of a modal formula into a flow graph

```
simplifyS sig (F "stateflow" [t]) | just u = u where u = \text{initStates} sig t
simplifyS sig (F "stateflow" [t]) = initStates True sig $ mkCycles [] t
mkCycles :: [Int] -> TermS -> TermS
mkCycles p t@(F x _{-}) | isFixF x = addToPoss p $ eqsToGraph [0] eqs
                                    where (,eqs, ) = fixToEqs t 0
mkCycles p (F \times ts) = F x $ zipWithSucs mkCycles p tsdata RegEq = Equal String (Term String) | Diff String (Term String)
fixToEqs :: Term String -> Int -> (Term String,[RegEq],Int)
fixToEqs (F \times [t]) n | isFixF x = (F \times [t], Equal z (F \text{ mu } [u]): eqs, k)
                            where mu:y: = words x
                                   b = y 'elem' foldT f t
                                   f x xss = if isFixF x then joinM xss `join1` y
                                                          else joinM xss
                                             where \lbrack \cdot y : \rbrack = words x
                                   z = if b then y++show n else y(u, eqs, k) = if b then fixToEqs (t>>g) $ n+1
```

```
else fixToEqs t n
                                   g = F z [] `for` y
fixToEqs (F \times ts) n = (F \times us, eqs, k)where (us, eqs, k) = f ts nf (t:ts) n = (u:us,eqs+eqs',k')where (u, eqs, k) = fixToEqs t n
                                                  (us,eqs',k') = f ts kf \quad n \quad = \left( \begin{bmatrix} 1 \\ 1 \end{bmatrix}, \begin{bmatrix} 1 \\ n \end{bmatrix} \right)fixToEqs t n = (t, [],n)
unit = leaf "()"initStates :: Sig -> Term String -> Maybe (Term String)
initStates sig = f
     where sts = mkList sig.states
           f(t@(V x)) = do guard $ isPos x; Just t
           f(F "true" []) = Just sts
           f (F "false" []) = Just mkNil
           f (F "'then'" [t, u]) = f (F "\\/" [F "not" [t], u])
           f (F''MU'' [t]) = do t \leftarrow f t; j0P''MU''''[r]f (F "NU" [t]) = do t <- f t; jOP "NU" (showTermO sts) [t]f (F "EX" [t]) = do t <- f t; jOP "EX" "()" [t]
           f (F "AX" [t]) = do t <- f t; jOP "AX" "()" [t]
           f (F "<> " [lab, t]) = do p lab; t << f t; j0P "<> " ("] lab, t]f (F'''''' [lab, t]) = do p lab; t < - f t; j0P'''''' ( )'' [lab, t]
```

```
f (F \text{ "not" } [t]) = do t <- f t; jOP "not" "()" $ [t]f (F "\\/" ts) = do ts <- mapM f ts; jOP "\\/" "()" ts
f (F "/\\" ts) = do ts <- mapM f ts; jOP "/\\" "()" ts
f at = do i \leq search (== at) sig.atoms
                          Just $ mkList $ map (sig.states!!)
                                        $ sig.value!!i
p lab = guard \frac{1}{p} just \frac{1}{p} search (== lab) sig.labels
jOP op val = Just . F (op++"::"++val)
```
Flow graph transformation step

```
simplifyS sig t | just flow = do guard changed; Just \frac{1}{2} mkFlow True sig ft id
                   where flow = parseFlow True sig t $ parseVal sig
                          (tt, changed) = evalStates sig t $ get flowdata Flow a = Atom a | Neg (Flow a) a | Comb Bool [Flow a] a |
              Mop Bool (Term String) (Flow a) a | Fix Bool (Flow a) a |
              Pointer [Int]
parseFlow :: Sig -> Term String -> (Term String -> Maybe a) -> Maybe (Flow a)
parseFlow sig t parseVal = f t where
      f (F x [u]) | take 5 x == "not::"= do g \leq f u; val \leq dropVal 5 x; Just $ Neg g val
     f (F x ts) | take 4 x == "\sqrt{\ }::"
                   = do gs \le mapM f ts; val \le dropVal 4 x
                         Just $ Comb True gs val
```
f (F x ts) | take 4 x ==  $''/\sqrt$ : "  $=$  do gs  $\le$  mapM f ts; val  $\le$  dropVal 4 x Just \$ Comb False gs val f  $(F x [u])$  | take  $4 x == "EX::"$  $=$  do  $g \le f$  u; val  $\le$  dropVal 4 x Just \$ Mop True (leaf "") g val f  $(F \times [u])$  | take 4 x == "AX::"  $=$  do  $g \le f$  u; val  $\le$  dropVal 4 x Just \$ Mop False (leaf "") g val f (F x  $[lab, u]$ ) | take 4 x == "<>::" = do g <- f u; guard \$ lab `elem` sig.labels val <- dropVal 4 x; Just \$ Mop True lab g val f (F x  $[lab, u]$ ) | take 3 x == "#::" = do g <- f u; guard \$ lab `elem` sig.labels val <- dropVal 3 x; Just \$ Mop False lab g val f  $(F x [u])$  | take  $4 x == "MU::"$  $=$  do  $g$   $\leq$  f u; val  $\leq$  dropVal 4 x; Just \$ Fix True g val f  $(F \times [u])$  | take  $4 \times =$  "NU::"  $=$  do  $g$   $\leq$  f u; val  $\leq$  dropVal 4 x; Just \$ Fix False g val f  $(V x)$  | isPos x = do guard \$ q `elem` positions t Just  $\oint$  Pointer q where q = getPos x  $f$  val  $=$  do val  $\leq$  parseVal val; Just \$ Atom val dropVal n  $x = do$  val  $\le$  parse (term sig) \$ drop n x; parseVal val

```
parseVal sig (t@(F "()" [])) = Just t
parseVal sig t = do F "[]" ts <- Just t; guard $ ts `subset` sig.states; Just t
evalStates :: Sig -> Term String -> Flow (Term String) -> (Flow (Term String),Bool)
evalStates sig t flow = up [] flow
 where ps = maxis (<<=) $ fixPositions t
       up p (Neg g val)
            | val1 == unit || any (p<<) ps = (Neg g1 val, b)
            | True = if null ps then (Atom val2, True)
                                else (Neg g1 val2, b || val /= val2)
                         where q = p++[0]; (g1,b) = up q gval1 = fst $ getVal flow q
                               val2 = mkList $ minus sig.states $ subterms val1
       up p (Comb c gs val)
            | any (== unit) vals || any (p<<) ps = (Comb c gs1 val, or bs)
            | True = if null ps then (Atom val1, True)
                                else (Comb c gs1 val1, or bs || val /= val1)
                     where qs = successful p gs(gs1, bs) = unzip $ zipWith up qs gsvals = map (fst . getVal flow) qs
                           val1 = mkList $ fold11 (if c then join else meet)
                                         $ map subterms vals
       up p (Mop c lab g val)
            | val1 == unit || any (p<<) ps = (Mop c lab g1 val, b)
            | True = if null ps then (Atom val2, True)
```

```
else (Mop c lab g1 val2, b || val /= val2)
              where q = p++[1]; (g1,b) = up q gval1 = fst $ getVal flow q
                    f True = shares; f = = flip subset
                    val2 = mkList $ filter (f c (subterms val1) . h)
                                    sig.states
                    h st = map (sig.states!!) $ tr i
                           where i = get $ search (== st) sig.states
                    tr i = if lab == leaf "" then sig.trans!!i
                           else sig.transL!!!!!!
                           where i = get $ search (== lab) sig.labels
up p (Fix c g val)
     | val1 == unit || any (p<<) ps = (Fix c g1 val, b)
     | True = if f c subset valL val1L
              then if not b && p `elem` ps then (Atom val, True)
                                           else (Fix c g1 val, b)
                   else (Fix c g1 $ mkList $ h c valL val1L, True)
              where f True = flip; f = idh True = \piioin; h _ = meet
                    q = p++[0]; (g1,b) = up q gval1 = fst $ getVal flow q
                    valL = subterms val; val1L = subterms val1
up _g = (g, False)
```

$$
mkFlow :: Bool -> Sig -> Flow a -> (a -> TermS) -> TermS
$$
\n
$$
mkFlow b sig flow mkVal = f flow
$$
\n
$$
where f (Atom val)
$$
\n
$$
f (Neg g val)
$$
\n
$$
= h "not" val [f g]
$$
\n
$$
f (Comb True gs val)
$$
\n
$$
= h "\\ \sqrt"val $map f gs
$$
\n
$$
f (Comb _g su1)
$$
\n
$$
= h "\\ \sqrt"val $map f gs
$$
\n
$$
f (Top True (F " " [] ) g val) = h "EX" val [f g]
$$
\n
$$
f (Mop True lab g val)
$$
\n
$$
= h "AX" val [f g]
$$
\n
$$
f (Mop True lab g val)
$$
\n
$$
= h "X" val [lab, fg]
$$
\n
$$
f (Fix True g val)
$$
\n
$$
= h "MU" val [f g]
$$
\n
$$
f (Fix - g val)
$$
\n
$$
= h "MU" val [f g]
$$
\n
$$
f (Fix - g val)
$$
\n
$$
= h "NU" val [f g]
$$
\n
$$
f (Pointer p)
$$
\n
$$
= mkPos p
$$
\n
$$
h op val ts = if b then F (op ++ "::" ++ showTerm0 (mkVal val)) ts else F op $ts ++ [mkVal val]
$$

Examples

-- trans1

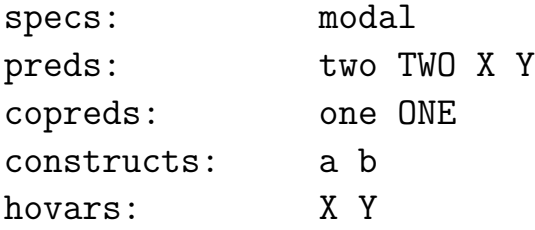

axioms:

```
states == [2] & labels == [a,b] &
(2,b) \rightarrow 1 < + > 3 & (3,b) \rightarrow 3 & (3,a) \rightarrow 4 & (4,b) \rightarrow 3 &
(one \le \le \ge NU X.(two/(b#X))) &
(two \leq => MU Y.((a>>true)\wedge(b>>Y)))(ONE(st) ==> (TWO/\\ (b#ONE))(st)) &
(TW0(st) \leq == ((a>>true)\)/(b>>TW0))(st)
```
conjects:

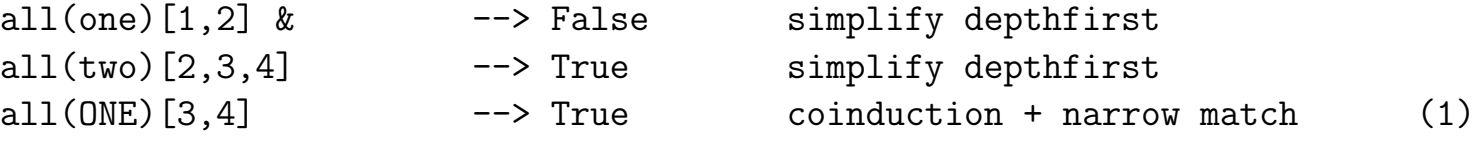

terms:

<span id="page-56-0"></span> $eval$one < +>$  -->  $[3,4]$ eval\$two < $\leftarrow$  -->  $[2,3,4]$ 

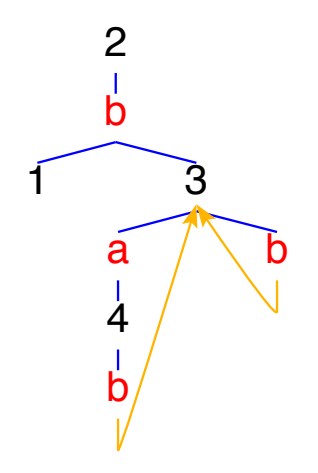

Fig. [3.](#page-56-0) Transitions of trans1

Proof of (1):

0. Derivation of all(ONE)[3,4]

All simplifications are admitted. Equation removal is safe.

1. SIMPLIFYING the preceding trees (one step) leads to

ONE $(3)$  & ONE $(4)$ 

2. Adding

 $(ONEO(z0) \leq == z0 = 3 \mid z0 = 4)$ 

to the axioms and applying COINDUCTION wrt

 $(ONE(st) ==> (TWO/\backslash(b#ONE))$ \$st)

at positions [] of the preceding trees leads to

TWO(3) & all(ONE0)[3] & TWO(4)

The reducts have been simplified.

3. NARROWING the preceding trees (one step) leads to

 $ONEO(3)$  & TWO(4)

The axioms have been MATCHED against their redices. The reducts have been simplified.

4. NARROWING the preceding trees (one step) leads to

TWO(4)

The axioms have been MATCHED against their redices. The reducts have been simplified.

The formula coincides with no. 4

5. NARROWING the preceding trees (one step) leads to

TWO(3)

The axioms have been MATCHED against their redices. The reducts have been simplified.

6. NARROWING the preceding trees (one step) leads to

True

The axioms have been MATCHED against their redices. The reducts have been simplified.

For the simplification steps of

stateflow(one),

see stateflow [one.html.](http://fldit-www.cs.tu-dortmund.de/~peter/stateflow_one.html)

-- trans2

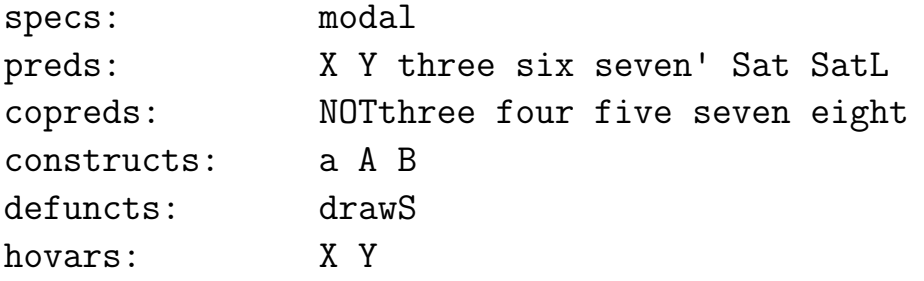

axioms:

```
states == \begin{bmatrix} 1 \end{bmatrix} & labels == \begin{bmatrix} a \end{bmatrix} & atoms == \begin{bmatrix} A,B \end{bmatrix} &
```

```
(1,a) \rightarrow 1 \leftrightarrow 2 \& (2,a) \rightarrow 3 \& (3,a) \rightarrow 1 \leftrightarrow 4 \& (4,a) \rightarrow 4 \&
```

```
A \rightarrow branch [2,3,4] & (B,a) \rightarrow 3 &
```

```
(Sat(at)$st \leq => at `in` out$st) &
(SatL(at,lab)$st \leq=> at `in` outL(st)$lab) &
```

```
(three \leq = > MU X. (a#(A\/X))) &
(four \leq \Rightarrow \text{NU X}.(\text{at}(A/\langle X\rangle)) \&(five \leftarrow \leftarrow \left( \frac{a \# X}{\sin \theta} \right) &
(six \iff \text{NU } X. (A \setminus (a \# X))) \&(seven \leq \leq \text{NU X. (MU Y.}(a\#((A/\X)\Y)))) &
```
 $(eight \leq => NU X.(a#X)) &$ 

```
(THREE(st) \leq \leq = = (a#(Sat(A)) / THREE)) (st)) &
(NOTHREE(st) ==> (a< (not(Sat(A)))/NDTTHREE))(st)) &
(four(st) ===> (at(Ka)/\gamma(tour))(st)) &
(five(st) \quad == \; ((a#five)/\six)(st)) \&(six(st) \leqslant == (Sat(A)\setminus((a\#six))(st)) \&(eight(st) ===> (atlet)(st)) &
(seven(st) ===> seven'(st)) & - alternating fixpoints
(seven'(st) \leq == (a\#((A/\seven)\y) \leq \#)) (seven'))(st)) &
drawS == wtree $ fun(dark green$x,green$text$x,
                   red$x,text$x,
                   [], text[],
                   x,red$text$x)
conjects:
all(THREE)[2,4] & --> True match&narrow
all(NOTTHREE)[1,3] & --> True match&narrow + coinduction (1)
(THREE(st) & st `in` states ==> st = 2 | st = 4) & (2)
                             --> True match&narrow + induction
(NOTTHREE(st) & st `in` states ==> st = 1 | st = 3)
                             --> True match&narrow
```
map(eval)[three,not\$three,four,five,six,seven,eight] & (3)  $\left[-\right]$   $\left[\left[2,4\right],\left[1,3\right],\left[4\right],\left[4\right],\left[2,3,4\right],\left[4\right],\left[1,2,3,4\right]\right]$ 

-- stateflow\$seven returns [2,4] instead of [4] because seven is alternating

<span id="page-62-0"></span>terms: eval\$not(three)/\six -->  $[3]$ 

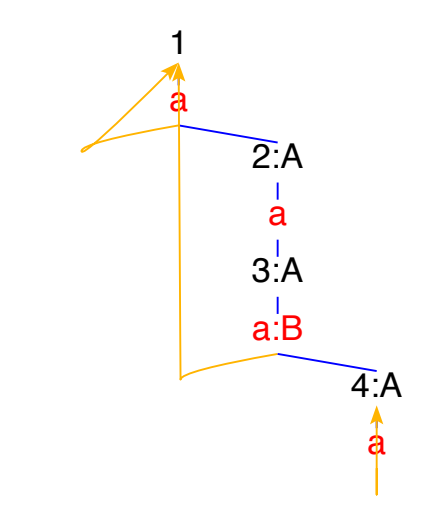

Fig. [4.](#page-62-0) Kripke model of trans2

### Proof of  $(1)$ :

- 0. Derivation of all(NOTTHREE) [1,3]
- All simplifications are admitted.

Equation removal is safe.

1. SIMPLIFYING the preceding trees (one step) leads to

NOTTHREE(1) & NOTTHREE(3)

2. Adding

 $(NOTTHREEO(z0) \leq == z0 = 1 | z0 = 3)$ 

to the axioms and applying COINDUCTION wrt

 $(NOTTHREE(st) ==-> (a\> (not(Sat(A)))/NDTTHREE))$ \$st)

at positions [] of the preceding trees leads to

A `NOTin` [A] & NOTTHREE0(4) & NOTTHREE0(2) | A `NOTin` [] & NOTTHREE0(1)

The reducts have been simplified.

3. NARROWING the preceding trees (one step) leads to NOTTHREE0(1)

The axioms have been MATCHED against their redices.

The reducts have been simplified.

4. NARROWING the preceding trees (one step) leads to

True

The axioms have been MATCHED against their redices. The reducts have been simplified.

Proof of (2):

0. Derivation of

THREE(st) & st `in` states ==> st = 2 | st = 4

All simplifications are admitted. Equation removal is safe.

1. SHIFTING SUBFORMULAS at positions [0,1] of the preceding trees leads to

THREE(st) ==> (st `in` states ==> st = 2 | st = 4)

2. Adding

 $(THEN(st) == > (st \in in \ states == > st = 2 \ s.t = 4))$ 

to the axioms and applying FIXPOINT INDUCTION wrt

```
(THREE(st) \leq == (a#(Sat(A)\)/THREE))$st)
```
at positions [] of the preceding trees leads to

```
(A \cap \infty) (A `in` [] = > False) & (THREEO(2) & A `in` [] = > False) &
(A \cap \{A\}) & THREEO(1) ==> False) & (THEE0(2) & THREEO(1) ==> False) &
(THREEO(4) & A `in` [] ==> False) & (THREEO(4) & THREEO(1) ==> False)
```
The reducts have been simplified.

3. NARROWING the preceding trees (one step) leads to

 $THREEO(1) == > False$ 

The axioms have been MATCHED against their redices. The reducts have been simplified.

4. NARROWING the preceding trees (one step) leads to

True

The axioms have been MATCHED against their redices. The reducts have been simplified.

# Graphical representations of the set of states satisfying (3)

 $\circ$  enter  $map(eval)/three, not \text{\textsterling}three, four, five, six, seven, eight)$  into the text field

press parse up; press simplify

 $\circ$  enter  $map(evalG)/three, not \text{\$three}, four, five, six, seven, eight)$  into the text field press parse up; press simplify; enter drawS into the entry field press *tree*  $>$  *tree*; press *paint*; adapt red support points and press *combis* to remove them

 $\frac{1}{4}$   $\frac{1}{2}$   $\frac{1}{3}$ 

 $\mathbf{A}$ 

 $\mathbf{r}$ 

 $4 \overline{1} \overline{2} \overline{3}$ 

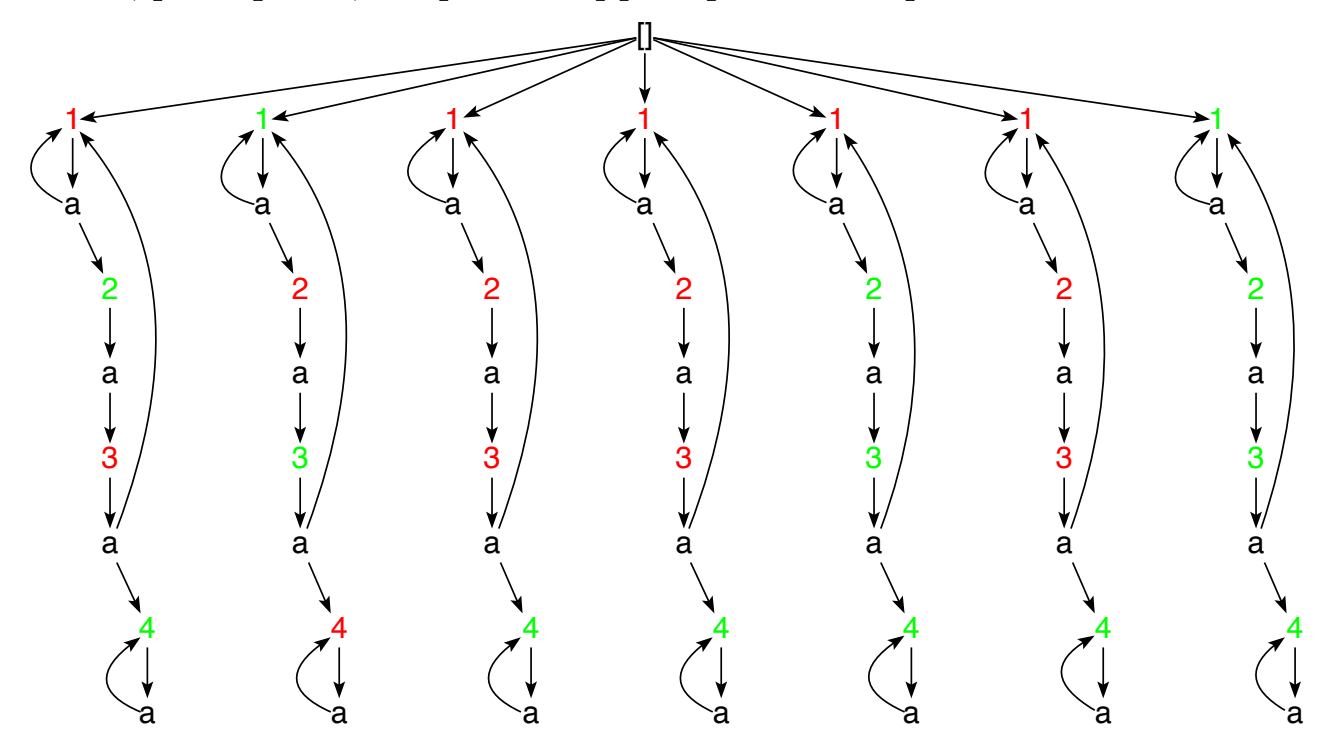

For the simplification steps of

map(stateflow)[three, not\$three, four, five, six, seven, eight]

and

# stateflow\$not(three)/\six,

see [stateflow3.html](http://fldit-www.cs.tu-dortmund.de/~peter/stateflow3.html) and [stateflow4.html,](http://fldit-www.cs.tu-dortmund.de/~peter/stateflow4.html) respectively.

#### [Acceptors and regular expressions](#page-1-0)

-- reglangs

 $\sqrt{2}$ 

✍

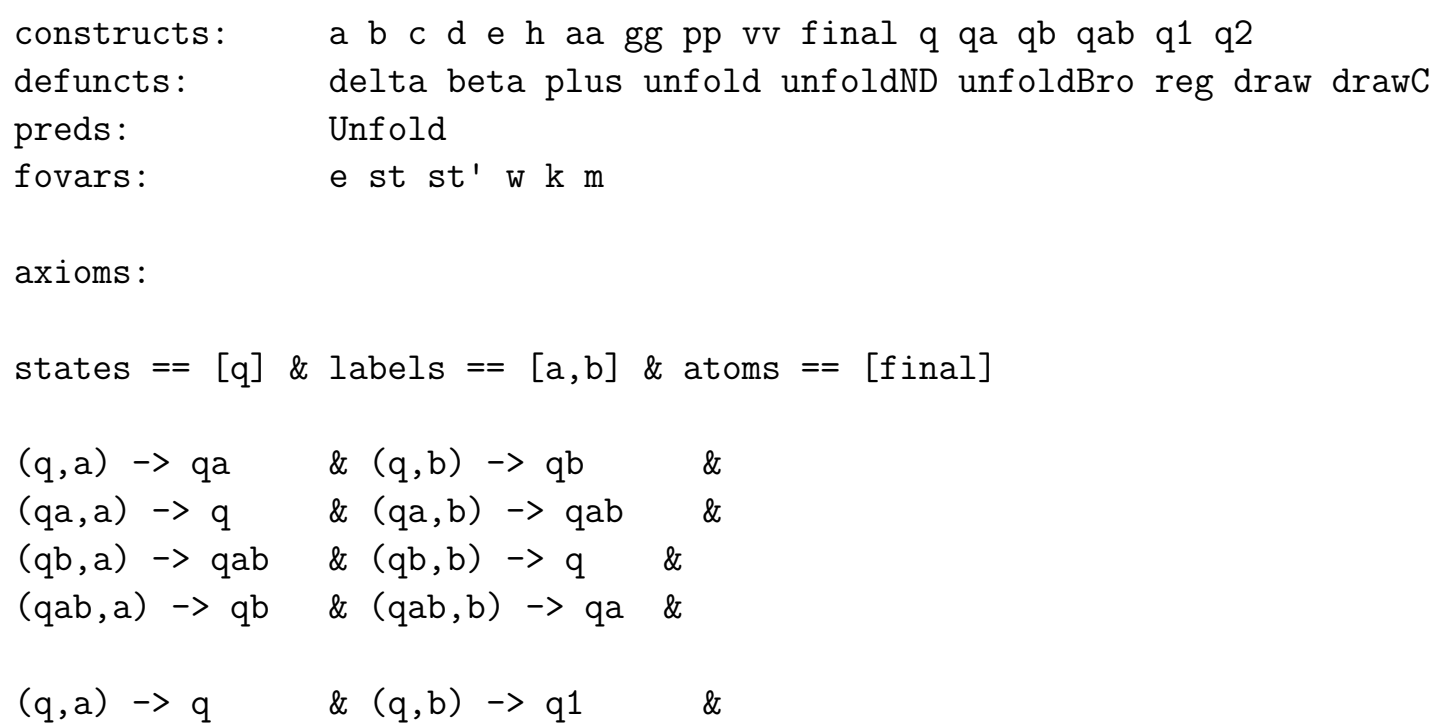

 $(q1,a) \rightarrow q2 \& (q1,b) \rightarrow q1 \&$  $(q2,a) \rightarrow q1$  &  $(q2,b) \rightarrow q1$  &

final  $\rightarrow$  q &  $\rightarrow$  -- A1: acceptor of words with an even number of a's and an even -- number of b's if started in q

```
final \rightarrow qb & \rightarrow A2: acceptor of words with an even number of a's and an odd
               -- number of b's if started in q
final \rightarrow q1 & \rightarrow A3: acceptor of reg$11
(Unfold(st)[] <=== final -> st) &
(Unfold(st)(x:y) \leq == (st,x) \Rightarrow st' \& Unfold(st')\unfoldND$w == out <=< kfold(flip$transL)$w \& -- nondeterministic unfold
                                              -- (for kfold see base)
delta(st,x) == head$transL(st)$beta$st == ite(null$out$st,0,1) &
unfold(st) == beta.foldl(delta)(st) & - deterministic unfold
-- regular expressions
plus$e == e*star(e) &
reg$1 == star$plus(a)+plus(b*c) & -- star(a+b*c)reg$2 == a+a*star(a)*b+a*b*star(b)+b & --> star(a)*b+a*star(b)reg$3 == a+star(a)+eps+a & ---> star(a)
```
reg\$4 ==  $(a+eps)*star(a)*(eps+a)$  & --> star(a)

reg\$5 ==  $(a+eps)*star(a+eps)*(a+eps)+a+eps$  & --> star(a)

reg\$6 == star(a)\*b\*star(b+eps)\*(b+eps)+star(a)\*b & --> star(a)\*b\*star(b)

reg\$7 == d\*pp+c\*h\*e+a\*b+c+a+a\*b\*c\*d+star(a\*a+b+a\*b)+mt+c\*aa+b\*gg+eps+ a+a\*a+vv+a\*a\*8+d+b &

--> (a\*a\*8)+a+(c\*aa)+c+d+(a\*b\*c\*d)+(c\*h\*e)+(b\*gg)+(d\*pp)+

$$
\text{-- star}((a*a)+(a*b)+b)+vv
$$

$$
reg \$8 == a+((b+eps)*star(b+eps)*a)+((a+((b+eps)*star(b+eps)*a))*star(a+b+eps+(mt*star(b+eps)*a))*((a+b+eps+(mt*star(b+eps)*a)))&--auto3
$$
  
\n
$$
--star(b)*a*star(a+b)
$$

\n
$$
reg\$\text{S} == \text{a+c+eps+}((\text{a+c+eps})*\text{star}(\text{a+c+eps})*(\text{a+c+eps})) + ((\text{b+}((\text{a+c+eps})*\text{star}(\text{a+c+eps})*\text{b})))*\text{star}(\text{a+b+eps+}(c*\text{star}(\text{a+c+eps})*\text{b})) * ((\text{c+}(c*\text{star}(\text{a+c+eps})*(\text{a+c+eps})))) \& -- \text{auto4}\n--> \text{star}(\text{a+c})+(\text{star}(\text{a+c})*\text{star}(\text{a+b}+(\text{c*star}(\text{a+c})*\text{b})))*c*\text{star}(\text{a+c})) -\text{autoToReg.minimize}.\n \text{regToAuto} --> \text{star}(\text{a+c+b*star}(\text{a+b})*c)\n
$$
\n

reg\$10 ==  $star(a)*star(a)*b*star(c*star(a)*b)*c*star(a) &$ 

```
reg$11 == star(a)*b*star(a*(a+b)+b) &-- widget interpreters
draw(m) == wtree(m)$fun((eps, k, n), text$eps,
                        (st,k,n),ite(Int$st,
                                      color(k,n)$circ$11,
                                      frame$blue$text$st)) &
```

```
drawC == wtree \text{\$ fun(eps, gift(cat,16,14),x,text$\$x).}
```
conjects:

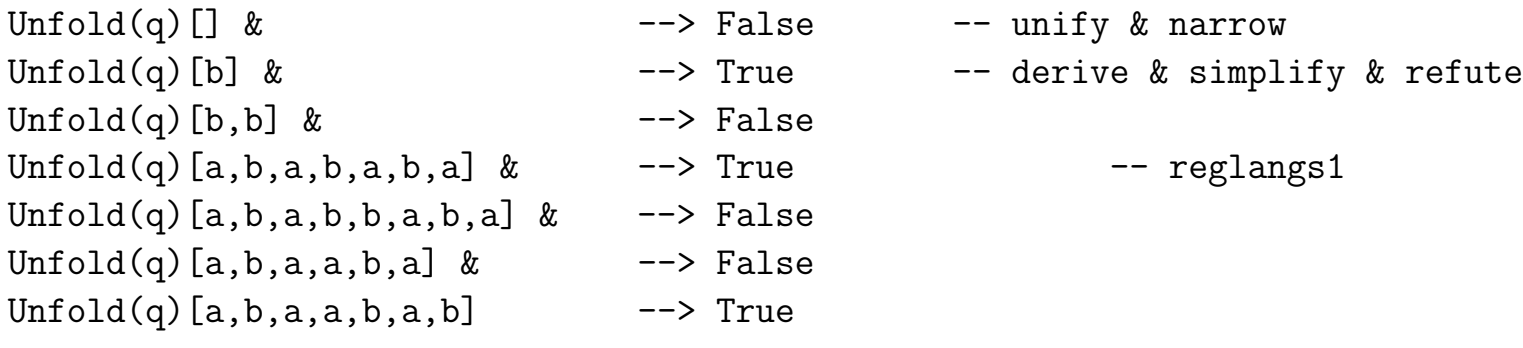

terms:

```
unfoldND[q][ <+> -- simplify
unfoldND[q][b] <+> \longrightarrow [final]
```
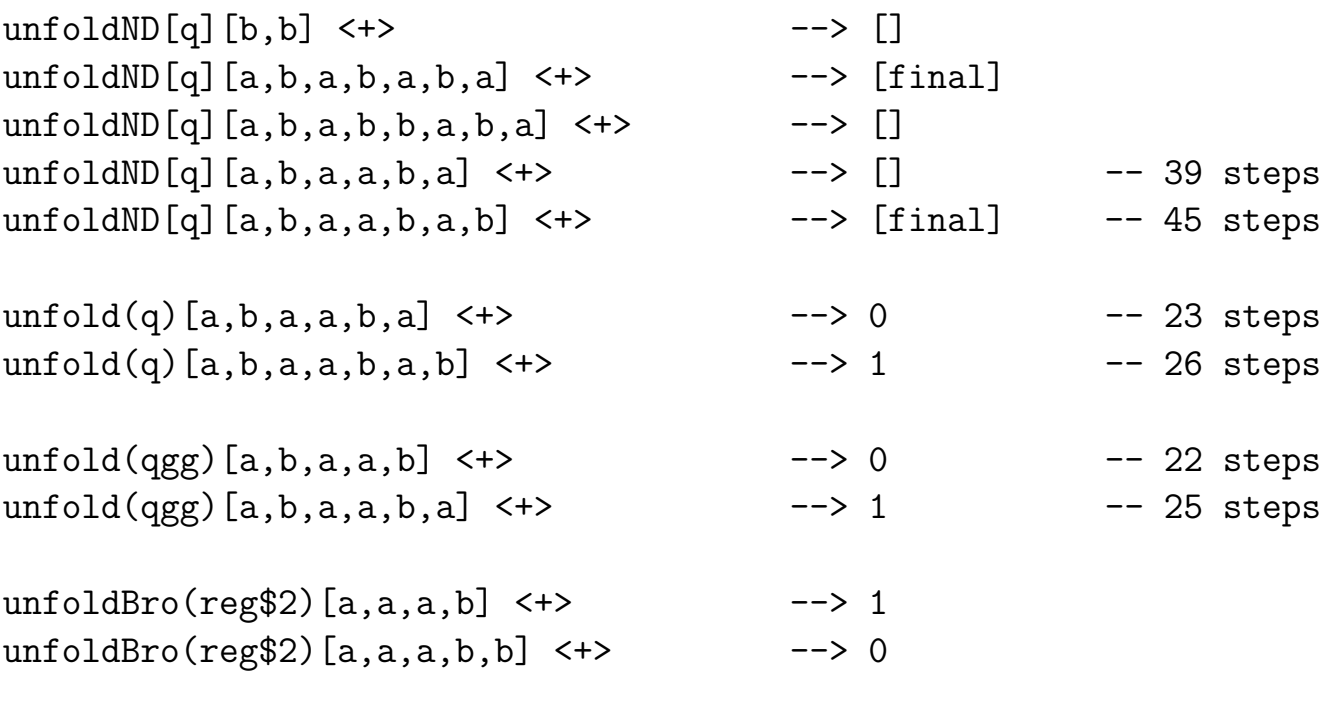

auto\$reg\$1 <+> --> non-deterministic acceptor of reg\$1 pauto\$reg\$1 --> deterministic acceptor of reg\$1

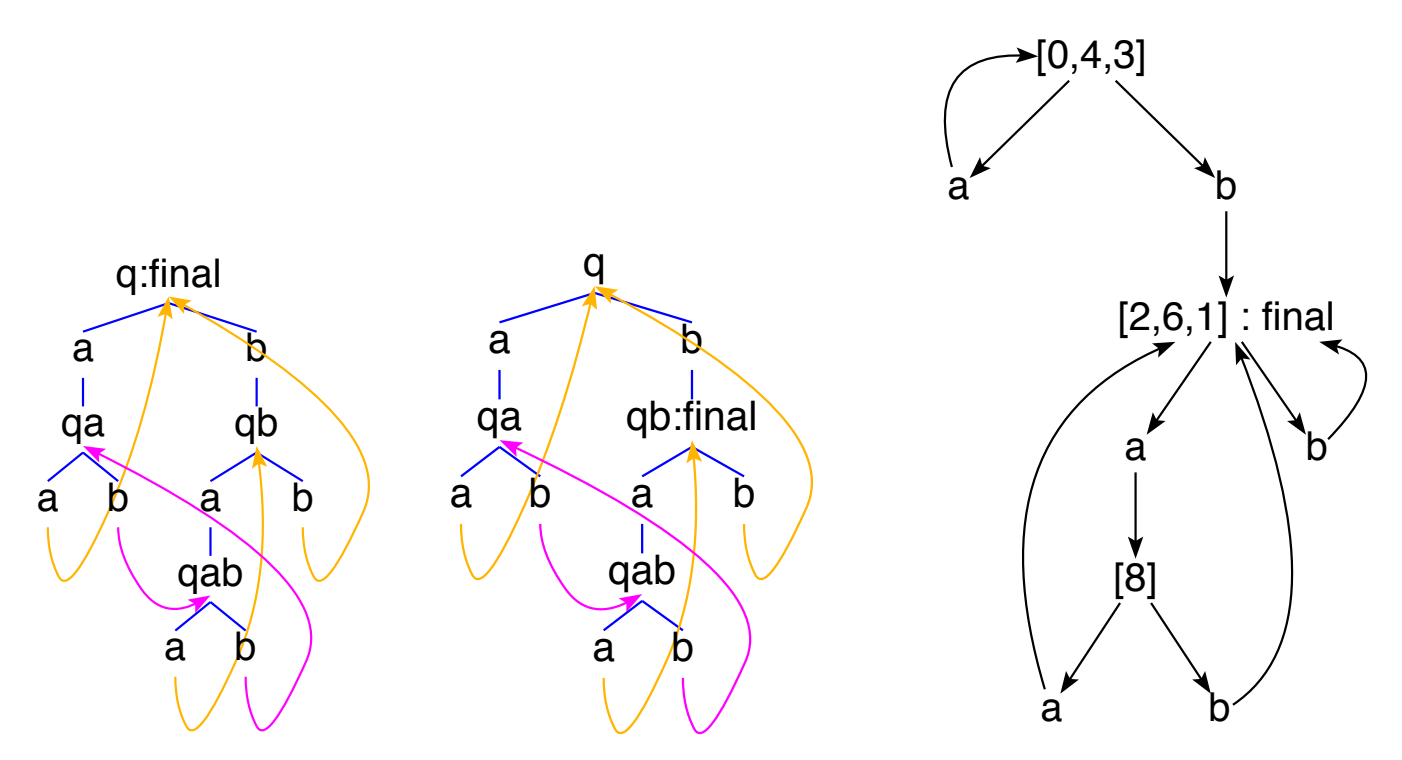

A1, A2 and the minimal acceptor of reg\$11 that is isomorphic to A3 and whose state names were created by powerAuto (see below)

The following nondeterministic automaton (with initial state 0, final state 1 and  $\epsilon$ -transitions) accepts the language of the regular expression  $reg1 = (a^+ + (bc)^+)^*$ . It results from simplifying auto\$reg\$1.

An application of **drawL** to the graph on the left leads to the graph on the right. The rotation by 90 degrees is achieved by drawing the graph in painter mode t1-90.

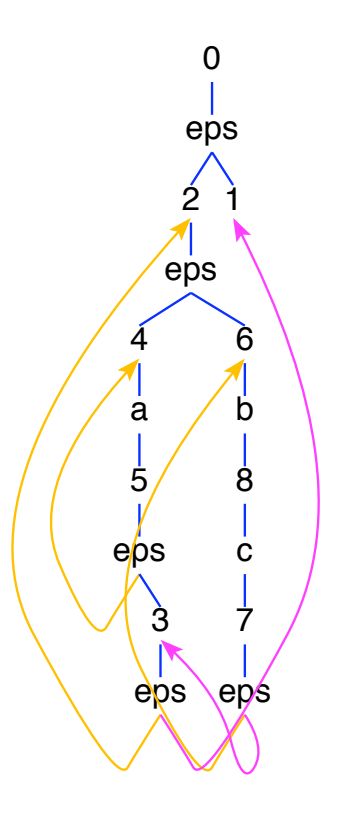

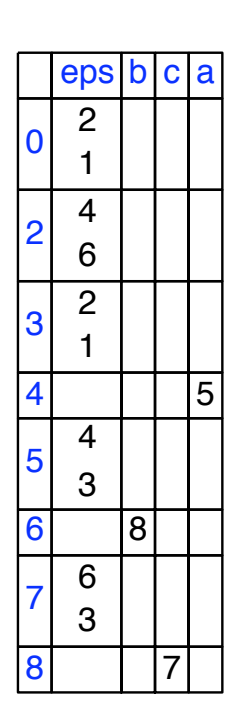

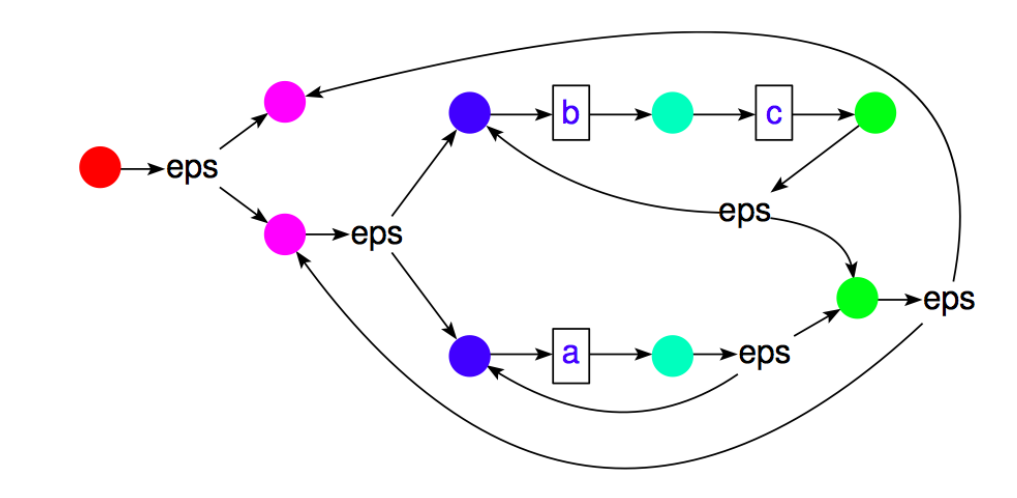

The following equivalent deterministic automaton (with initial state [0,2,1,4,6] and final states  $[0,2,1,4,6]$ ,  $[5,4,3,2,1,6]$  and  $[7,6,3,2,1,4]$  results from simplifying **pauto\$reg\$1** or entering  $\texttt{reg$1}$  into the solver text field and pressing specification  $>$  build Kripke model from regular expression.

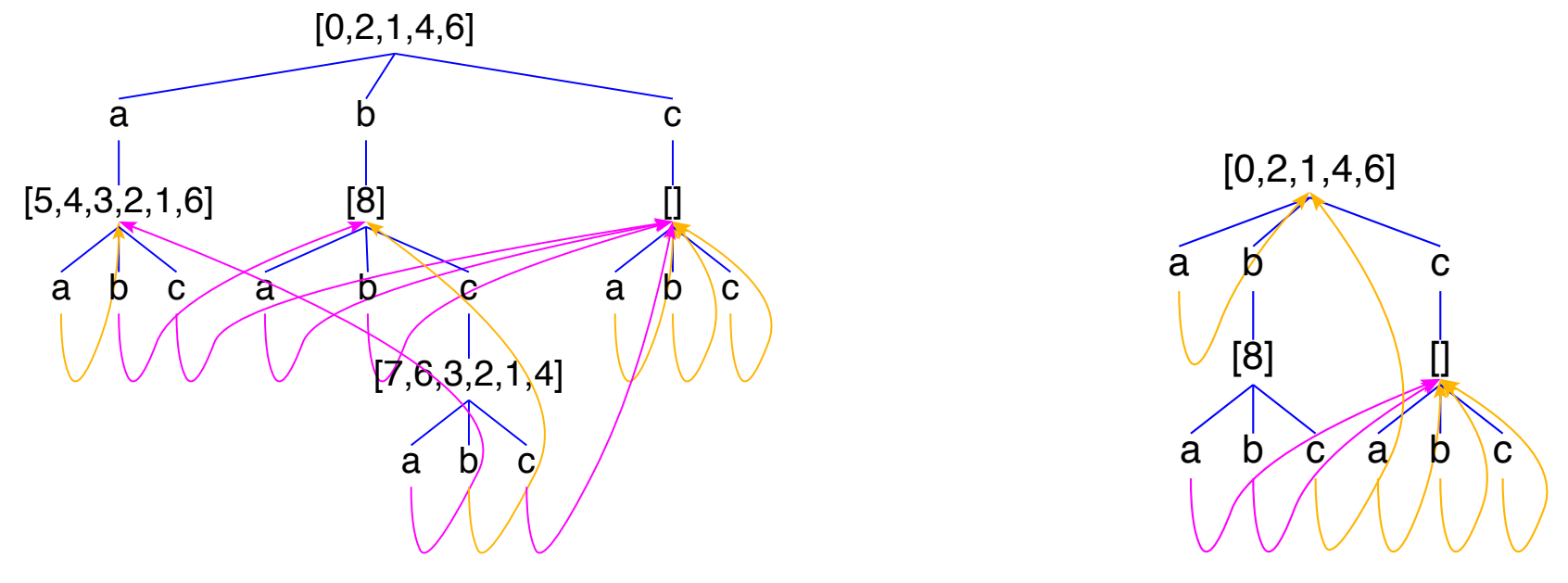

Transitions of pauto\$reg\$1 - before and after minimization

Again, the minimal automaton was obtained by pressing specification  $>$  minimize afterwards (see section 7).

### Data type, parser and unparser for regular expressions

```
data RegExp = Mt | Eps | Const String | Sum_ RegExp RegExp |
              Prod RegExp RegExp | Star RegExp deriving Eq
```

```
parseRE :: Sig -> TermS -> Maybe (RegExp,[String])
                                     -- list of labels of acceptors
parseRE \_ (F "mt" [] ) = Just (Mt, [] )parseRE (F "eps" []) = Just (Eps, ["eps"])parseRE sig (F a [] = if sig.isDefunct a then Just (Var a, [a])else Just (Const a, [a])
parseRE \_ (F "+" [] ) = Just (Mt, [] )parseRE sig (F'' +'' [t]) = parseRE sig t
parseRE sig (F'' +''' ts) = do pairs \leq mapM (parseRE sig) ts
                               let (e:es,ass) = unzip pairsJust (foldl Sum_ e es,joinM ass)
parseRE (F " * " [] ) = Just (Eps, [ "eps"] )parseRE sig (F "*" [t]) = parseRE sig t
parseRE sig (F''*'' ts) = do pairs \leq mapM (parseRE sig) ts
                               let (e:es,ass) = unzip pairsJust (foldl Prod e es,joinM ass)
parseRE sig (F "plus" [t]) = do (e, as) < - parseRE sig t
                               Just (Prod e $ Star e,as)
parseRE sig (F "star" [t]) = do (e, as) < - parseRE sig t
                               Just (Star e,as `join1` "eps")
```

```
parseRE sig (F "refl" [t]) = do (e, as) <- parseRE sig t
                                        Just (Sum_ e Eps, as `join1` "eps")
parseRE (V x) = Just (Var x, [x])
parseRE_= Nothing
showRE :: RegExp \rightarrow TermSshowRE Mt = leaf "nt"
\begin{aligned} \texttt{showRE Eps} \end{aligned} \qquad \qquad \begin{aligned} = \texttt{leaf "eps"} \end{aligned}showRE (Const a) = leaf a
showRE e@(Sum_{-} ) = \text{case summands} e of [] \rightarrow \text{leaf "mt" }\lceil e \rceil \rightarrow showRE e
                                                   es \rightarrow F "+" \text{\$ map showRE} es
showRE e@(Prod _ ) = case factors e of [] -> leaf "eps"
                                                  \lceil e \rceil \rightarrow \text{showRE} ees \rightarrow F "*" \text{\$ map showRE} es
showRE (Star e) = F "star" [showRE e]showRE (Var x) = V x
```
The following binary RegExp-relation are subrelations of regular language inclusion. In their defining equations,  $=$  means reverse implication.

```
-- used by summands
instance Ord RegExp
                                     = Truewhere Eps \leq Stare \leq \text{Star } e' \mid e \leq e' = True
              Prod e1 e2 \le Star e | e1 \le e && e2 \le Star e = True
```
Prod e1 e2  $\leq$  Star e | e1  $\leq$  Star e && e2  $\leq$  e = True e  $\le$  Prod e' (Star ) | e == e' = True e  $\le$  Prod (Star ) e' | e == e' = True Prod e1 e2 <= Prod e3 e4 = e1 <= e3 && e2 <= e4 e <= Sum\_ e1 e2 = e <= e1 || e <= e2  $e \leq e'$  = e'  $(\langle * \rangle ::$  RegExp  $\rightarrow$  RegExp  $\rightarrow$  Bool  $\rightarrow$  -- used by factors Sum\_ Eps e  $\leq$  Star e' | e == e' = True e <\* e' = False  $(\leq+)$  :: RegExp -> RegExp -> Bool -- Eps  $\leq$  + e, e1\*e2  $\leq$  + e3\*e4 iff e1  $\leq$  + e3 Eps  $\leq +e$  = True -- products are ordered by left factors Const a  $\leftarrow$  Const b = a  $\leftarrow$  b  $e@(Const)$   $\leftarrow$  Prod e1 e2 = e  $\leftarrow$  e1  $e@(Star)$   $\leftarrow$  Prod e1 e2 = e  $\leftarrow$  e1 Prod e  $\leq$  + e' $\mathbb{O}(\text{Const } )$  = e  $\leq$  + e'

 $(+<)$  :: RegExp -> RegExp -> Bool -- Eps +< e, e1\*e2 <+ e3\*e4 iff e2 <+ e4 Eps  $+$ < e  $=$  True  $-$  products are ordered by right factors Const a  $+$ < Const b =  $a$  <=  $b$  $e@(Const _)$  +< Prod e1 e2 = e +< e2

Prod e \_  $\leq$  + e'  $\mathbb{Q}(\text{Star } )$  = e  $\leq$  + e' Prod e  $\leq$   $\leq$  + Prod e' = e  $\leq$  + e'  $e \leq + e'$  =  $e = e'$ 

```
e@(Star) +< Prod e1 e2 = e +< e2
Prod e \leftrightarrow e' @ (Const ) = e \leftrightarrow e'Prod e \leftrightarrow e' \mathcal{C}(\text{Star}) = e \leftrightarrow e'Prod e +< Prod e' = e +< e'e + c e' = e = e'
```
### Flattening sums and products

```
summands,factors :: RegExp -> [RegExp]
summands (Sum_e e e') = joinMapR (<=) summands [e,e'] — e <= e' == > e+e' = e'summands Mt = \begin{bmatrix} - & m & -m & -m\\ m & m & m & -m \end{bmatrix}summands e = [e] -- e+mt = efactors (Prod e e') = joinMapR (\leq*) factors [e,e'] -- e \leq *e' = => e\leq e' = e'
factors Eps = [] -- eps*e = efactors e = [e] -- e*eps = e
```

```
\{ \text{ioinMapR} :: \text{Ord } b \Rightarrow (a \rightarrow [b]) \Rightarrow [a] \Rightarrow [b] \}joinMapR f = foldl (foldl insertR) [] . map f
```

```
insertR :: Ord a => [a] -> a -> [a]insertR s@(x:s') y | y \leq x = s\vert x \rangle = y = \text{insertR} s'| True = x:insertR s' y
insertR _x = [x]
```
Sorting summands

```
sortRE :: (RegExp -> RegExp -> Bool) -> ([RegExp] -> RegExp) -> RegExp
                                                                \rightarrow RegExp
sortRE r prod e@(Sum_ - ) = mkSumR $ map (sortRE r prod) $ qsort r
                                                             $ summands esortRE r prod e@(Prod \angle \angle) = prod $ map (sortRE r prod) $ factors e
sortRE r prod (Star e) = Star $ sortRE r prod e
sortRE = = e= e
mkSumR, mkProdL, mkProdR :: [RegExp] -> RegExp
mkSumR \lceil \rceil = Mt
mkSumR es = foldr1 Sum es
mkProdL ] = EpsmkProdL es = foldl1 Prod es
mkProdR \lceil = Eps
mkProdR es = foldr1 Prod es
```
#### Distributing products over sums

```
- e*(eps+e') = e+e*e', e*(e1+e2) = e*e1+e*e2
-- (eps+e')*e = e+e'*e, (e1+e2)*e = e1*e+e2*e
```

```
distribute :: RegExp -> RegExp
distribute = fixpt (==) f
     where f e = \text{case} e \text{ of } \text{Sum}_e = \text{exp}(-\text{exp}(-\Prod e1 e2 -> case g e of [e1,e2] -> Sum_ (f e1) $ f e2
                                                                                                                                                                \rightarrow Prod (f e1) $ f e2
```
Star  $e \rightarrow$  Star \$ distribute  $e$  $\rightarrow$  e where  $g$  (Prod e (Sum\_ Eps e')) = [e, Prod e e']  $g$  (Prod e (Sum\_ e1 e2)) = [Prod e e1, Prod e e2]  $g$  (Prod (Sum\_ Eps e') e) = [e, Prod e' e]  $g$  (Prod (Sum\_ e1 e2) e) = [Prod e1 e, Prod e2 e]  $=$   $\lceil e \rceil$ g e

Reducing regular expressions iteratively

```
reduceLeft, reduceRight, reduceRE :: RegExp -> RegExp
reduceLeft = fixpt (==) (reduceRE . sortRE (+<) mkProdL)
reduceRight = fixpt (==) (reduceRE . sortRE ( < + ) mkProdR)
reduceRE e = case e of Sum_ e1 e2 -> if sizeRE e' < sizeRE e then e'
                                         else Sum (reduceRE e1) $ reduceRE e2
                                         where es = summands e
                                               e' = mkSumR $ f es
                                               f (Eps:es) = reduceS True es
                                               f es = reduceS False es
                         Prod _ _ \rightarrow if Mt \degree elem\degree es then Mt else mkProdR es
                                      where es = map reduceRE $ factors e
                          Star Mt
                                             \rightarrow Eps
                          Star Eps \rightarrow EpsStar (Star e) \rightarrow Star eStar (Sum_ Eps e) \rightarrow Star e
                          Star (Sum_ e Eps) -> Star e
```

```
-- star(str(e)+e') = star(e+e')Star (Sum_ (Star e) e') -> Star $ Sum_ e e'
-- star(str(e)+e') = star(e+e')Star (Sum_ e (Star e')) -> Star $ Sum_ e e'
- star(e*star(e)+e') = star(e+e')
Star (Sum_ (Prod e1 (Star e2)) e3) | e1 == e2
                         \rightarrow Star $ Sum e1 e3
- star(star(e)*e+e') = star(e+e')
Star (Sum_ (Prod (Star e1) e2) e3) | e1 == e2
                         \rightarrow Star $ Sum e1 e3
- star(e'+e*star(e)) = star(e+e')
Star (Sum e1 (Prod e2 (Star e3))) |e2 == e3\rightarrow Star $ Sum e1 e2
- star(e'+star(e)*e) = star(e+e')
Star (Sum e1 (Prod (Star e2) e3)) | e2 == e3
                         \rightarrow Star $ Sum e1 e2
Star e -> Star $ reduceRE e
\qquad \rightarrow e
```

```
sizeRE :: RegExp -> Int
sizeRE Eps = 0sizeRE (Sum_ e e') = sizeRE e+sizeRE e'
sizeRE (Prod e e') = sizeRE e+sizeRE e'+1
sizeRE (Star e) = sizeRE e+1
sizeRE = 1
```

```
reduceS :: Bool -> [RegExp] -> [RegExp]
```

```
-- eps+e*star(e) = star(e), eps+star(e)*e = star(e) (1)
-- eps+e*e*star(e) = e+star(e), eps+star(e)*e*e = e+star(e) (2)
```

```
reduceS True (Prod e (Star e'):es) | e == e' = reduceS False $ Star e:es
reduceS True (Prod (Star e) e':es) | e == e' = reduceS False $ Star e:es
reduceS True (Prod e (Prod e1 (Star e2)):es)
                         \vert e == e1 && e == e2 = reduceS False $ e:Star e:es
reduceS True (Prod (Prod e e1) (Star e2):es)
                         \vert e == e1 && e == e2 = reduceS False $ e:Star e:es
reduceS True (Prod (Star e1) (Prod e2 e):es)
                         \vert e == e1 && e == e2 = reduceS False $ e:Star e:es
reduceS True (Prod (Prod (Star e1) e2) e:es)
                         \vert e == e1 && e == e2 = reduceS False $ e:Star e:es
- e+e*e' = e*(eps+e'), e+e'*e = (eps+e')*e prepares (1) and (2)
- e*e1+e*e2 = e*(e1+e2), e1*e+e2*e = (e1+e2)*e
reduceS b (e:Prod e1 e2:es) | e == e1 = reduceS b $ Prod e (Sum_ Eps e2):es
reduceS b (Prod e1 e2:e:es) | e == e2 = reduceS b $ Prod (Sum_ Eps e1) e:es
reduceS b (Prod e1 e2:Prod e3 e4:es)
                             | e1 == e3 = reduceS b $ Prod e1 (Sum_ e2 e4):es
reduceS b (Prod e1 e2:Prod e3 e4:es)
```
 $\vert$  e2 == e4 = reduceS b \$ Prod (Sum\_ e1 e3) e2:es

```
reduceS b (e:es) = e:reduceS b es
reduceS True = [Eps]reduceS = []
```
A regular expression reg entered into the text field is reduced by simplifying reduce\$reg. A regular expression displayed on the canvas (resp. its highlighted subexpression) is reduced by pressing specification  $\gt$  reduce regular expression.

## Nondeterministic acceptor with  $\epsilon$ -transitions of a regular language

```
type NDA = Int -> String -> [Int]regToAuto :: RegExp -> ([Int],NDA)
regToAuto e = ([0..nextq-1], delta)where (detta, nextq) = eval e 0 1 (const2 []) 2eval :: RegExp \rightarrow Int \rightarrow Int \rightarrow NDA \rightarrow Int \rightarrow (NDA, Int)
         eval Mt _ _ delta nextq _ = (delta, nextq)eval Eps q q' delta nextq = (upd2L delta q "eps" q',nextq)
         eval (Const a) q q' delta nextq = (upd2L delta q a q', nextq)
         eval (Sum_ e e') q q' delta nextq = eval e' q q' delta' nextq'
                       where (detta',nextq') = eval e q' delta nextqeval (Prod e e') q q' delta nextq = eval e' nextq q' delta' nextq'
                       where (detta',nextq') = eval e q nextq delta $ nextq+1
```

```
eval (Star e) q q' delta nextq = (delta2,nextq')where q1 = nextq+1
                   (delta1, nextq') = eval e nextq q1 delta $ q1+1
                   delta2 = fold2 f delta1 [q,q1,q1,q] [nextq,nextq,q',q']f delta q = upd2L delta q "eps"
```

```
upd2L :: (Eq a, Eq b, Eq c) => (a -> b -> [c]) -> a -> b -> c -> a -> b -> [c]
upd2L f a b = upd f a . upd (f a) b . join1 (f a b)
```
Deterministic acceptor constructed from a nondeterministic one with  $\epsilon$ -transitions

```
type PDA = [Int] -> String -> [Int]powerAuto :: NDA \rightarrow [String] \rightarrow ([[Int]], PDA)powerAuto nda labs = (reachables,deltaH)
     where reachables = fixpt subset deltaM [epsHull [0]]
           deltaM qss = qss `join` [deltaH qs a | qs \leq qss, a \leq labs]
           deltaH qs = epsHull . delta qs
           delta qs a = joinMap (flip nda a) qs
           epsHull :: [Int] -> [Int]
           epsHull qs = if qs' `subset` qs then qs else epsHull $ qs `join` qs'
                         where qs' = delta qs "eps"
```
regToAuto and powerAuto are applied successively to the regular expression on the canvas by pressing specification  $>$  build Kripke model from regular expression.

Two ways of building a regular expression from an acceptor [Kleene's algorithm](https://en.wikipedia.org/wiki/Kleene)

```
autoToReg :: Sig -> TermS -> RegExp
autoToReg sig start = if null finals then Const "no final states"
                                     else foldl1 Sum_ $ map (f lg i) finals
        where finals = sig.value!!0lg = length sig.states-1
               Just i = search (= start) sig. statesf (-1) i j = if i == j then Sum_ (delta i i) Eps else delta i j
              f k i j = Sum (f' i j)Prod (f' i k) $ Prod (Star $ f' k k) $ f' k jwhere f' = f $ k-1delta :: Int -> Int -> RegExp
               delta i j = if null labs then Mt else foldl1 Sum_ labs
                          where labs = [Const $ showTerm0 $ (sig.labels)!!k ]k <- indices_ sig.labels,
                                                      sig.transpose!!!!!!k == [j]]
```
If an initial state has been entered into the entry field and the current Kripke model is a deterministic acceptor, autoToReq is applied to it by pressing specification  $>$  build regular expression.

Regular expressions produced by Kleene's algorithm are often rather space-consuming. For instance, acceptor A3 of reglangs is transformed into:

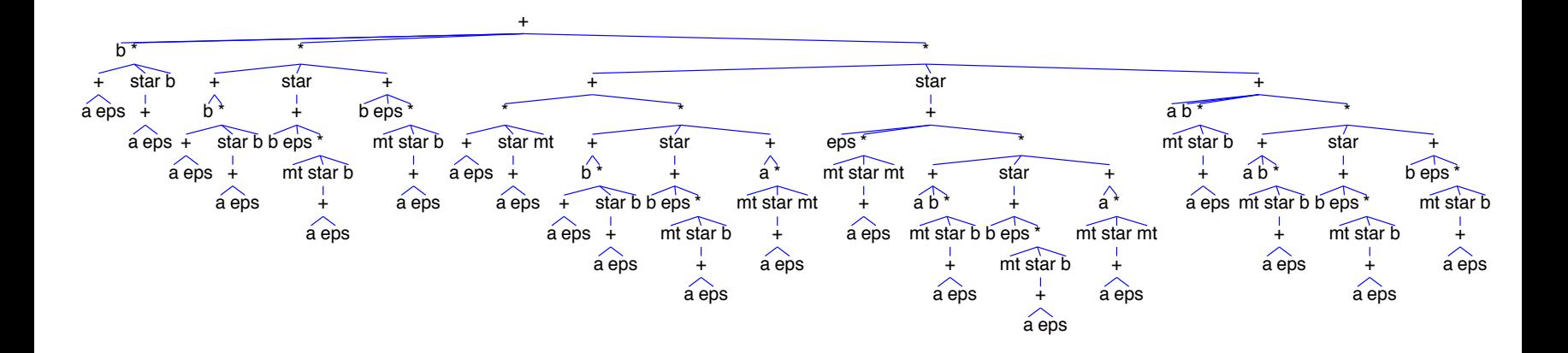

<span id="page-87-0"></span>Applying *reduceLeft* (see above; press *specification > reduce left-folded regular expres*sion) leads to:

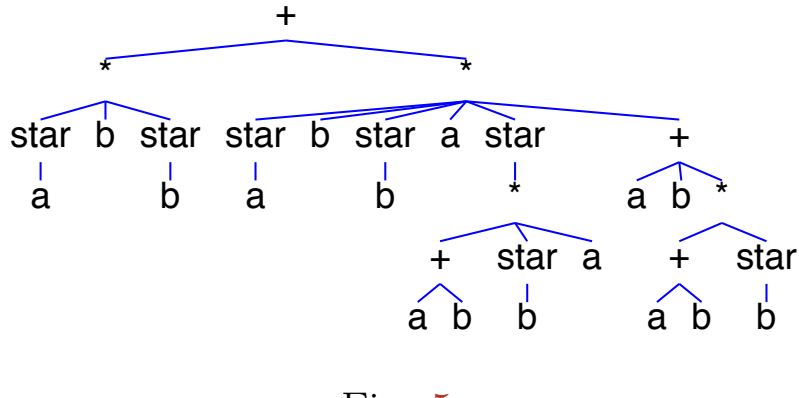

Fig. [5.](#page-87-0)

# Kain's algorithm

An alternative, more algebraic method to build regular expressions (REs) from acceptors has been described in [\[6\]](#page-390-0), section 2.3, and recently been generalized to polynomial coalgebras [\[2,](#page-390-1) [3\]](#page-390-2). It resembles [Gaussian elimination](https://en.wikipedia.org/wiki/Gaussian_elimination) insofar as the acceptor (graph) is turned into a set of equations with variables (here for REs), which is then solved via a sequence of replacements of variables by solving REs.

For instance, the following sequence of Expander2 commands leads from the transition graph of A3 to a solution of variable  $z_0$  that is equivalent to the RE of Fig. 5. For proving the equivalence with Expander2, see chapter 9.

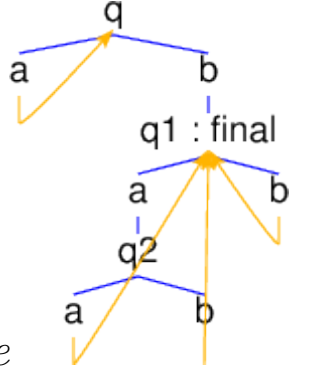

 $graph > show graph of labelled Kripke model here$ 

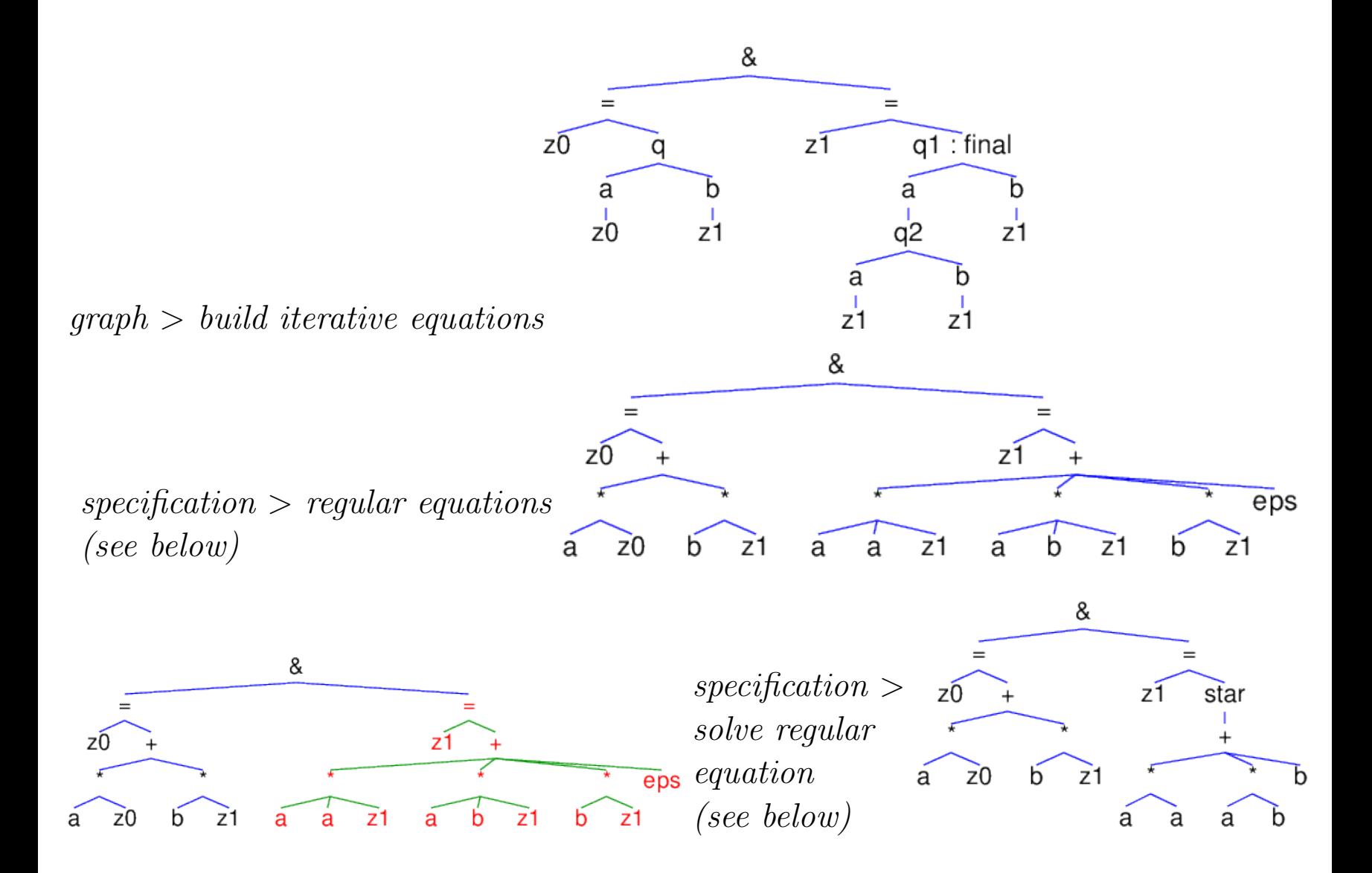

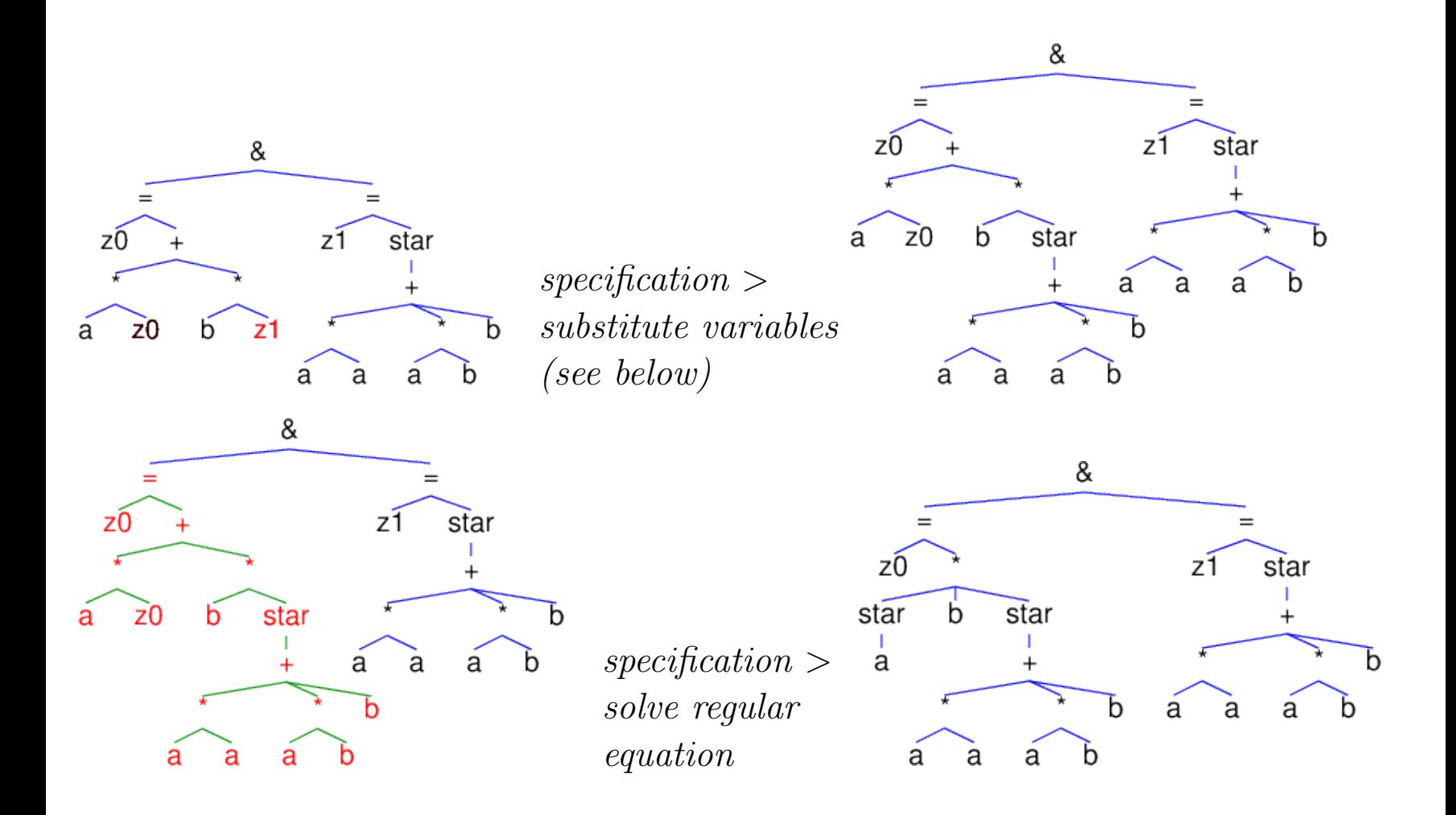

```
autoEqsToRegEqs :: Sig -> [IterEq] -> [IterEq]
autoEqsToRegEqs sig = map f
       where f (Equal x t) = case parseRE sig \frac{1}{2} g t of
                                      Just (e, ) \rightarrow Equal x $ showRE $ distribute e
```
\_ -> Equal x \$ leaf "OOPS" g (F q ts) = F "+" \$ if n >= 0 && drop n q == "final" then leaf "eps":map h ts else map h ts where n = length q-5 g t = t h (F lab [t]) = F "\*" [F lab [],g t] h t = t

The following function turns a *regular equation*  $x = t_1 \cdot x + \cdots + t_n \cdot x + t$  into its least solution  $(t_1 + \cdots + t_n)^* \cdot t$ , which is unique if  $\epsilon \notin \{t_1, \ldots, t_n\}$  (see [\[6\]](#page-390-0), pp. 53 f.).

```
solveRegEq :: Sig -> IterEq -> Maybe TermS
solveRegEq sig (Equal x t) = do (e, _) <- parseRE sig $ f $ case t of F "+" ts -> ts
                                                                                    \rightarrow [t]
                                    Just $mkEq(Vx) $ showREewhere f ts = case us of \lceil \rceil -> leaf "mt"
                                      \lceil u \rceil \rightarrow F "*" \lceil \text{star}, u \rceil\Rightarrow F "*" [star, F "+" us]
                         where us = ts 'minus' recs
                                recs = [t | t@(F "**" us) < - ts, last us == V x]star = case recs of
                                              \begin{bmatrix} \end{bmatrix} -> leaf "eps"
                                              [rec] \rightarrow F "star" [g \text{ rec}]\angle -> F "star" [F "+" $ map g recs]
                 g(F''*'' [t, ]) = tg(F''*''ts) = F''*'' \$ init ts
                             = leaf "OOPS"
                 g =substituteVars :: TermS -> [IterEq] -> [[Int]] -> Maybe TermS
substituteVars t eqs ps = do guard $ all isV ts
                                Just $ fold2 replace1 t ps $ map (subst . root) ts
                      where ts = map (getSubterm1 t) pssubst x = if nothing t || x 'isin' u then V x else uwhere t = lookup x \$ eqPairs eqs
                                               u = get t
```

```
-- eosum
constructs: esum osum elab olab final unfold
defuncts: parity
preds:
          even odd
axioms:
parity\$n == ite(even\$n, elab, olab) &
(even$0 \leq => True) &
(even$suc$x \leq=>odd$x) &
(odd \$0 \leq => False) &
(oddSuc$x \leq=> even$x) &
-- acceptor of number sequences whose sum is even
states == [esum] & labels == [elab, olab] & atoms == [final] &
(\text{esum}, \text{elab}) \rightarrow \text{esum } \&(\text{esum}, \text{olab}) \rightarrow \text{osum } \&(ssum, olab) -> esum &
(ssum, elab) \rightarrow osum &
```
final  $\rightarrow$  esum &

unfold\$s == out <=< (kfold(flip\$transL)\$s) . map(parity)

terms:

 $unfold[esum][1..4]$  <+> -->  $[final]$  $unfold[esum][1..5]$  <+> -->  $[]$  $unfold[osum][1..4]$  <+> -->  $[]$  $unfold[osum][1..5]$  <+> -->  $[final]$ 

<span id="page-94-0"></span>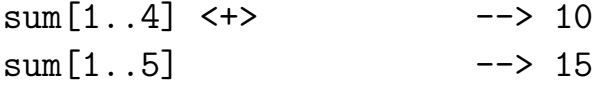

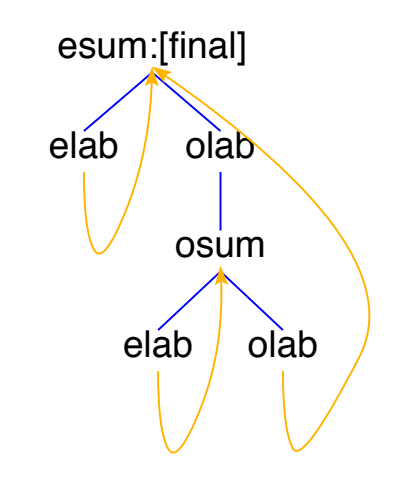

Fig. [6.](#page-94-0) Kripke model of eosum

### [State equivalence and minimization](#page-1-0)

The command *specification > state equivalence* computes the equivalence of states,  $\sim \subseteq$  $Q^2$ , of the actual Kripke model  $K = (Q, Lab, At, trans, transL, out, outL).$ 

 $\sim$  is also called K-bisimilarity and defined as the greatest binary relation on Q such that for all  $q, q' \in Q$ ,

$$
q \sim q' \quad \Rightarrow \quad \begin{cases} \operatorname{out}(q) = \operatorname{out}(q') \land \\ \forall x \in \operatorname{Lab}: \operatorname{outL}(q)(x) = \operatorname{outL}(q')(x) \land \\ (\operatorname{trans}(q), \operatorname{trans}(q')) \in \operatorname{lift}(\sim) \land \\ \forall x \in \operatorname{Lab}: (\operatorname{transL}(q)(x), \operatorname{transL}(q')(x)) \in \operatorname{lift}(\sim) \end{cases}
$$

where

 $\sqrt{2}$ 

✍

$$
lift(\sim) = \{ (qs, qs') \in \mathcal{P}(Q)^2 \mid \forall q \in qs \exists q' \in qs' : q \sim q',
$$
  

$$
\forall q' \in qs' \exists q \in qs : q \sim q' \}.
$$

Hence  $\sim$  can be constructed stepwise as follows:

$$
\sim = \bigcap_{n \in \mathbb{N}} \sim_n,
$$
  
\n
$$
\sim_0 = \{ (q, q') \in Q^2 \mid out(q) = out(q'),
$$
  
\n
$$
\forall x \in Lab : outL(q)(x) = outL(q')(x) \},
$$

$$
\begin{aligned}\n\sim_{n+1} \end{aligned} = \{ (q, q') \in Q^2 \mid (trans(q), trans(q')) \in lift(\sim_n), \\
\forall x \in Lab : (transL(q)(x), transL(q')(x)) \in lift(\sim_n) \}.\n\end{aligned}
$$

Let  $A = \mathcal{P}(|Q|^2 \times \mathcal{P}(\mathcal{P}(|Q|^2)))$  and  $\chi(\supseteq)$  denote the characteristic function of inverse set inclusion.

Expander2 computes  $\sim$  with the Paull-Unger method:

 $\sim = \{ (states!!i, states!!j) \mid \exists ps : (i, j, ps) \in \text{fixpt}(\chi(\supseteq))(bisimStep)(bisim_0) \}$ 

where

$$
bisim_0 = \{(i, j, \{(trans!!i, trans!!j)\})
$$
  

$$
\cup \{(trans!!i!!k, trans!!j!!k) | 1 \le k \le |labels| \}
$$
  

$$
| i < j, state s!!i \sim_0 states!!j \}
$$

and for all  $R \in A$ ,

$$
bisimStep(R) = \{(k, l, ps) \in R \mid \forall (is, js) \in ps \forall i \in is \exists j \in js : i = j \lor \exists ps' : (i, j, ps') \in R\}.
$$

For the fixpoint generator  $f(xpt : (A \to A \to Bool) \to (A \to A) \to (A \to A)$ , see section [Global Semantics.](#page-12-0)

### Haskell code for state equivalence

```
bisim :: Sig \rightarrow [(Int, Int)]bisim = map (\{(i, j, _{\ )}\rightarrow (i, j)). fixpt supset bisimStep. bisim0
fixpt :: (a \rightarrow a \rightarrow Bool) \rightarrow (a \rightarrow a) \rightarrow a \rightarrow afixpt rel step = iter where
                   iter a = if b'rel' a then a else iter b where b = step atype Triples a b = [(a,a,[b])]type TriplesL a = Triples a([a], [a])bisimO :: Sig -> TriplesL Int
bisim0 sig is ks = [(i,j,f i j) | i \leftarrow is, j \leftarrow is, i \leftarrow j,eqSet (==) (out sig!!i) $ out sig!!;
                           and $ zipWith (eqSet (=)) (outL sig!!i) $ outL sig!!j]where is = indices_ sig.states; ks = indices sig.labels
                   b = null sig.transposef i j = if b then s else s 'join1' (sig.trans!!i, sig.trans!!)
                            where s = m kSet $ map h ks
                                   h k = (sig.transL!!!!!!k,sig.transL!!!!!k)
```

```
bisimStep :: Eq a => TriplesL a -> TriplesL a
bisimStep trips = [trip | trip@(_,_,bs) < - trips, all r bs] where
          r (is, js) = forallThereis r' is js && forallThereis r' js is
          r' i j = i == j || just (lookupL i j trips) || just (lookupL j i trips)
lookupL :: (Eq a, Eq b) \Rightarrow a \Rightarrow b \Rightarrow [(a, b, c)] \Rightarrow Maybe c
lookupL a b ((x,y,z):s) = if a == x && b == y then Just z else lookupL a b s
lookupL = - = Nothing
simplifyS (F "'' [t,u]) sig | notnull sig.states
                              = do i \leq search (== t) sig.states
                                    i \leq search (== u) sig.states
                                    let cli = search (elem i) part
                                        clj = search (elem j) part
                                    Just $ mkConst $ cli == clj
                     where part = mkPartition (indices sig.states) \frac{1}{2} bisim sig
mkPartition :: Eq a => [a] -> [(a,a)] -> [[a]]mkPartition = foldl f . map single where
              f part (a,b) = if eqSet (=) cl a cl bthen part else (cla++clb):minus part s
                              where s@[cla,clb] = map g[a,b]g a = head $ filter (elem a) part
```
Hence a goal of the form  $t \sim u$  is simplified by applying *bisim* to  $(t, u)$ .

The equivalence of t and u can also be checked by applying the axioms for  $eqState$  (eqStateL in the case of labelled system) or  $\cdot \cdot \cdot$  ( $\cdot \cdot L$  in the case of labelled system) of modal to  $(t, u)$ (see chapter 4). The value of  $\epsilon qState(t, u)$  ( $\epsilon qState(L(t, u))$ ) is obtained by simplification; the value of  $t^*$   $\sim u$  ( $t^*$  $\sim$ L $\sim$ u) is obtained by a coinduction step, followed by simplification steps.

# Stepwise construction of ∼

```
simplifyS (F x@"equivStep" []) sig | notnull sig.states = Just $F \times [Hidden mat]
                    where sts = map showTerm0 sig. statesmat = ListMatL sts [(f i, f j, map (apply2 \ map f) ps)
                                                | (i,j,ps) <- bisim0 sig]
                           f = showTerm0. (sig.states!!)
simplifyS (F x@"equivStep" [Hidden mat]) =do ListMatL sts s <- Just mat; let new = bisimStep s
                               guard \frac{1}{2} s /= new
                               Just $ F x [Hidden $ ListMatL sts new]
```
If matrices has been selected in the *interpreter menu* below the *paint* button, a simplification step of equivStep returns a matrix representation of  $bisim_0$  in the painter. Further simplification steps in the painter return matrix representations of  $bisimStep(bisim_0)$ ,  $bisimStep<sup>2</sup>(bisim<sub>0</sub>)$ , etc.

The command specification  $\geq$  minimizes minimizes the actual Kripke model K by building the quotient of K with respect to  $\sim$ :

```
mkQuotient :: Sig -> ([TermS], [[Int]], [[[Int]]], [[[Int]]], [[[Int]]])mkQuotient sig = (states, tr, trL, va, val)where part = mkPartition (bisim sig) \frac{1}{2} indices_ sig.states
                        states = map ((sig.states!!) . minimum) part
                        oldPos i = get $ search (== (states!!i)) sig.states
                       newPos i = get $ search (elem i) part
                       h = mkSet . map newPos
                        [is,js,ks] = map indices_ [states,labels,atoms]
                       tr = map f is where f i = h s sig.trans!!oldPos i
                       trL = map f is where f i = map (g i) js
                                             g i x = h $ sig.transpose!!oldPos i!!xva = map f ks where f i = h s sig.value!!i
                       vaL = map f ks where f i = map (g i) js
                                             g i x = h $ sig.valueL!!!!!!
```
Two Kripke models  $K$  and  $K'$  with initial states st resp. st' can be checked for equivalence simply by proving  $st \sim st'$  with respect to the sum  $K \oplus K'.$ 

### Examples

-- auto1

```
constructs: D E dot plus minus final
defuncts: states labels atoms
axioms:
 states == \lceil 1 \rceil& labels == [D,E,dot,plus,minus]& atoms == [final]& (1,D) \rightarrow 2 & (2,D) \rightarrow 3 & (2,dot) \rightarrow 4 & (3,D) \rightarrow 5 & (3,dot) \rightarrow 4& (4, D) \rightarrow 6 & (4, E) \rightarrow 7 & (5, D) \rightarrow 5 & (5, dot) \rightarrow 4 & (6, D) \rightarrow 6 & (6, E) \rightarrow 7& (7,D) \rightarrow 9 & (7,plus) \rightarrow 8 & (7,minus) \rightarrow 8 & (7,dot) \rightarrow 10 & (7,E) \rightarrow 10& (8,D) \rightarrow 9 & (9,D) \rightarrow 9& (x \text{ in} \text{ } [1,8,9] \& y \text{ in} \text{ } label s-[D]x 'in' [2,3,5] & y 'in' labels-[D, dot] |
    x `in` [4,6] & y `in` labels-[D,E] ==> (x,y) -> 10)
& final \rightarrow branch [2,3,4,5,6,9]filter(5\tilde{5})$states --> [2,3,5]
```
<span id="page-101-0"></span> $-$  specification > state equivalence  $>$   $[(2,3), (2,5), (3,5), (4,6)]$ 

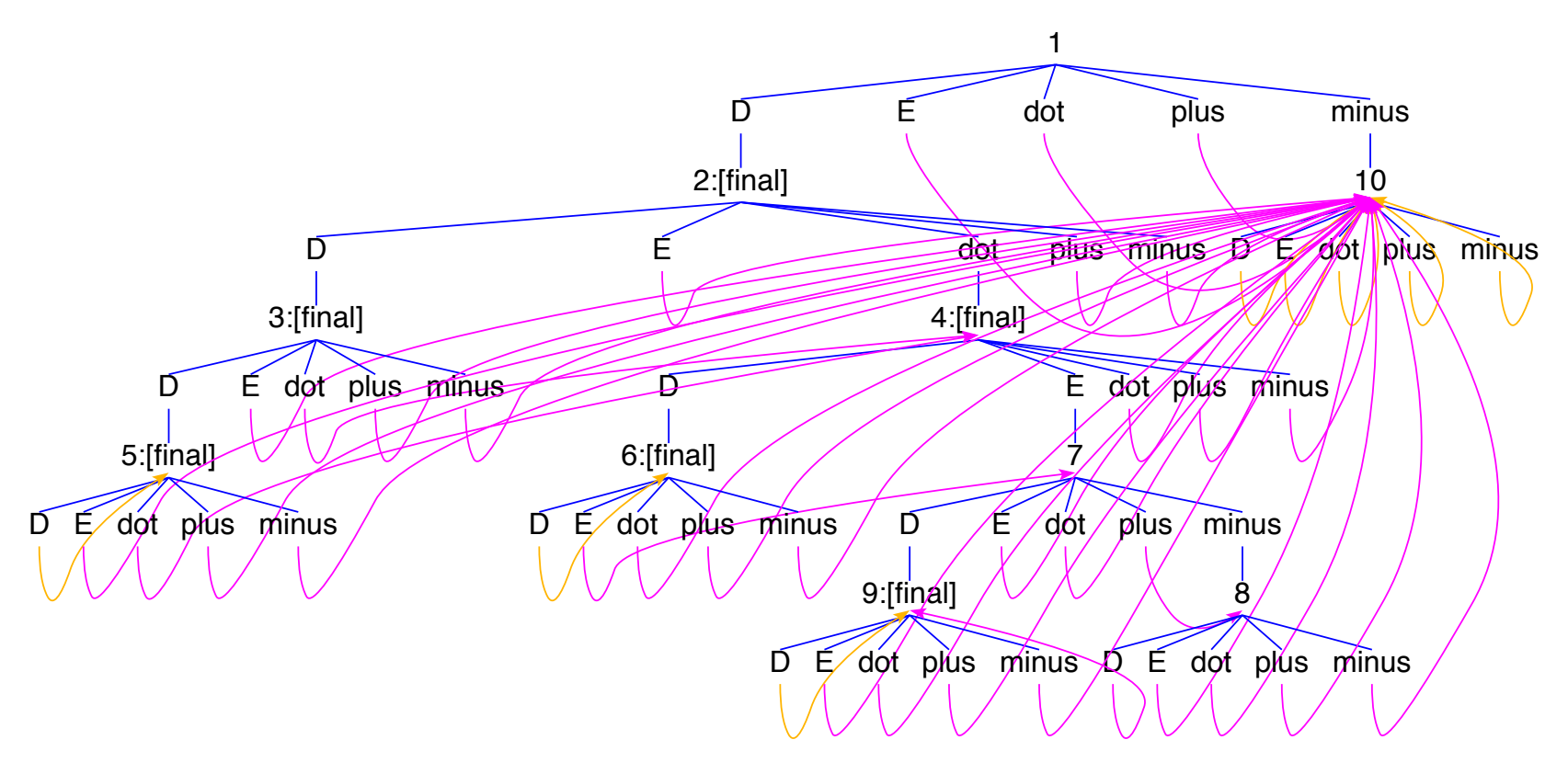

<span id="page-102-0"></span>Fig. [7.](#page-101-0) Kripke model of auto1

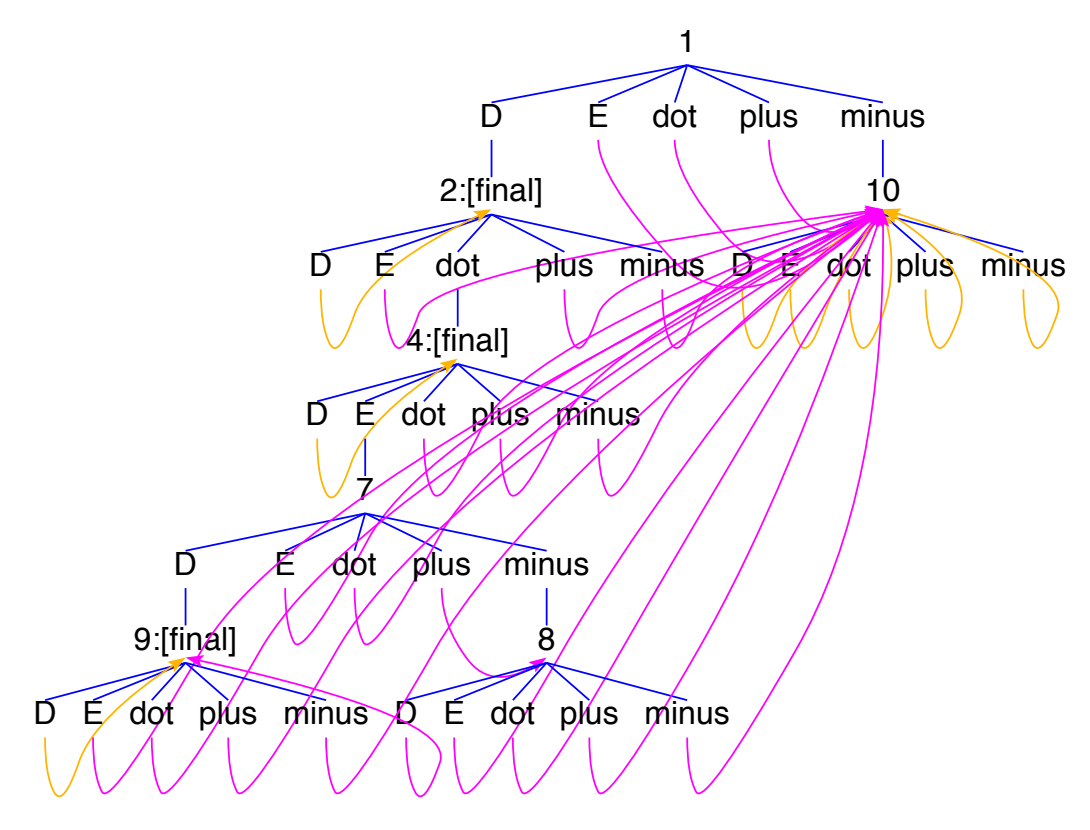

Fig. [8.](#page-102-0) Kripke model of auto1 after minimization

The values of  $bisim_0$ ,  $bisimStep(bisim_0)$  and  $bisimStep<sup>2</sup>(bisim_0)$  (obtained by stepwise simplifying equivStep; see above) are listed here: [auto1equiv.html.](http://fldit-www.cs.tu-dortmund.de/~peter/auto1equiv.html)

-- auto2

constructs: a b c final

```
axioms:
  states == \lceil 1 \rceil& labels == [a,b,c]& atoms == [final]& (1,a) \rightarrow 3 & (1,b) \rightarrow 4 & (1,c) \rightarrow 2 & (2,a) \rightarrow 5 & (2,b) \rightarrow 5 & (2,c) \rightarrow 4& (3,a) \rightarrow 6 & (3,b) \rightarrow 2 & (3,c) \rightarrow 3 & (4,a) \rightarrow 3 & (4,b) \rightarrow 1 & (4,c) \rightarrow 6& (5,a) \rightarrow 5 & (5,b) \rightarrow 2 & (5,c) \rightarrow 3 & (6,a) \rightarrow 5 & (6,b) \rightarrow 5 & (6,c) \rightarrow 1& (\text{final}, a) \rightarrow \text{branch}[2, 3, 5, 6] & (\text{final}, b) \rightarrow \text{branch}[1..6]& (final, c) \rightarrow branch[1, 4]
```
 $\text{-}$  specification > state equivalence  $\text{-}$   $\rightarrow$   $[(1,4), (2,6)]$ 

<span id="page-105-0"></span>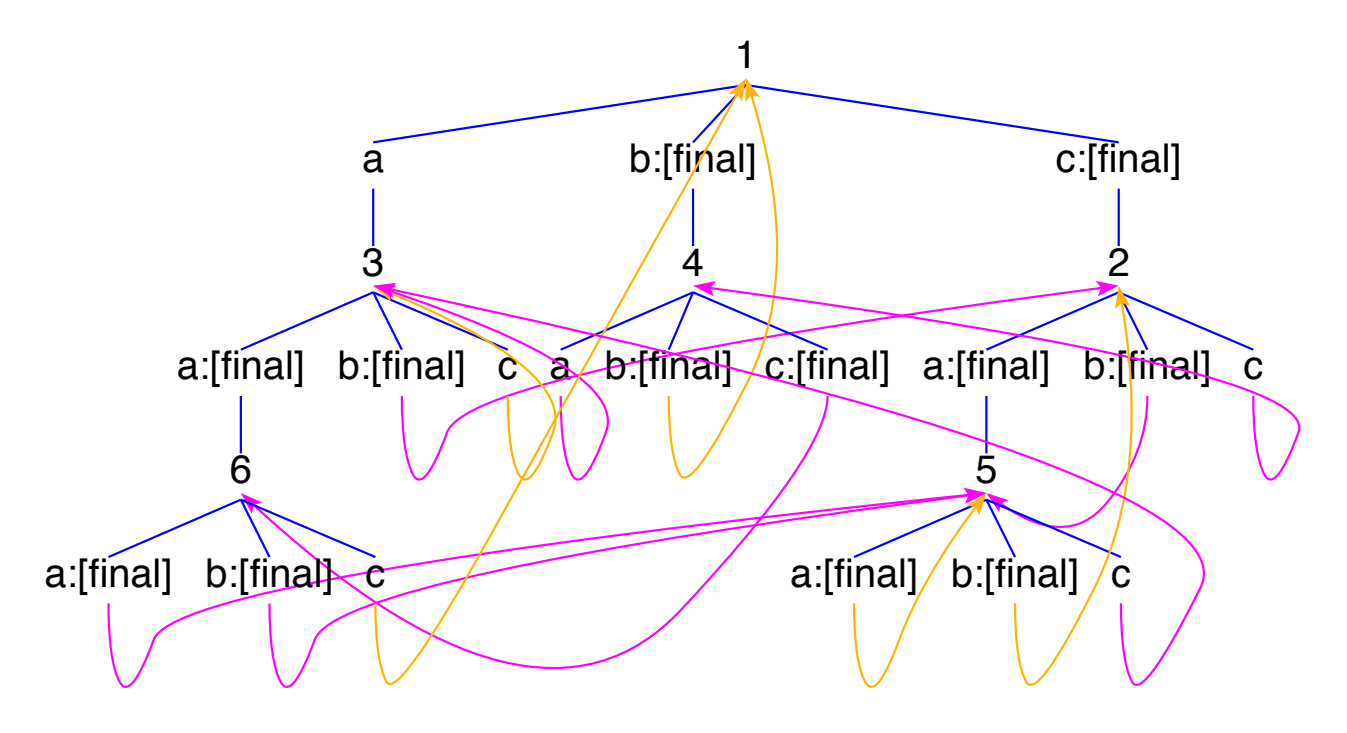

<span id="page-105-1"></span>Fig. [9.](#page-105-0) Kripke model of auto2

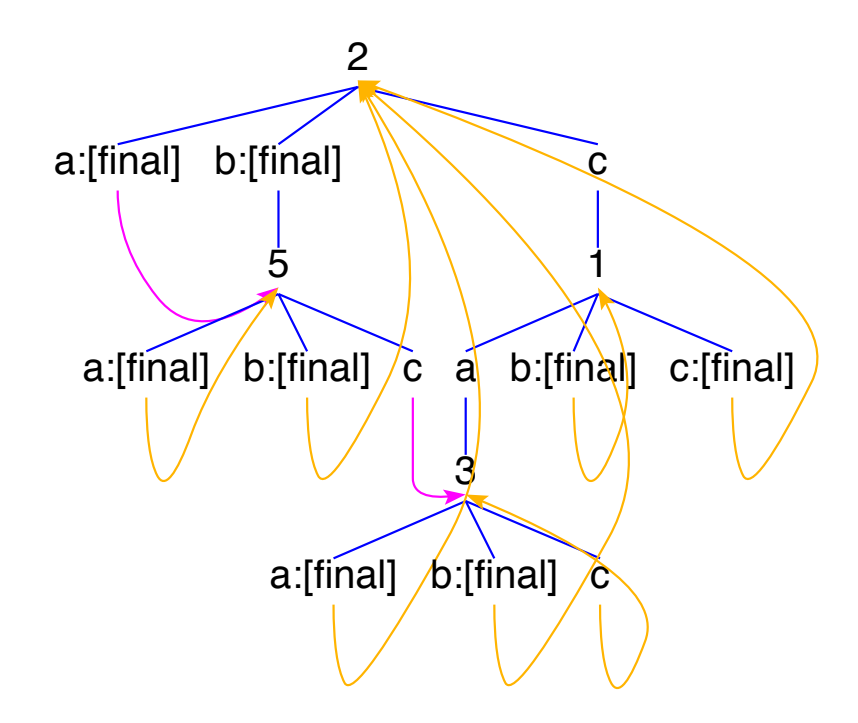

Fig. [10.](#page-105-1) Kripke model of auto2 after minimization

The values of  $bisim_0$ ,  $bisimStep(bisim_0)$  and  $bisimStep<sup>2</sup>(bisim_0)$  (obtained by stepwise simplifying equivStep; see above) are listed here: [auto2equiv.html.](http://fldit-www.cs.tu-dortmund.de/~peter/auto2equiv.html)

-- coin1

specs: modal constructs: start coin coffee tea odd is less axioms:

```
states == [0] &
labels == [start, coin, coffee, tea] &
atoms == [\text{less}(5), \text{is}(6)] & -- (*)
(0, start) -> branch[1, 5] & (2, coffee) -> 3 &
(1,\text{coin}) \rightarrow 2 \& (2,\text{tea}) \rightarrow 4 \&(5,\text{coin}) \rightarrow \text{branch}[6,7] \& (6,\text{cofree}) \rightarrow 8 \&(7, \text{tea}) \rightarrow 9is$st \rightarrow st \&less$st \rightarrow valid(\langlest)
-- specification > state equivalence
                     \left[ (3,4), (3,8), (3,9), (4,8), (4,9), (8,9) \right]\leftarrow > with (*): [(3,4), (8,9)]terms:
     eval(AF$less(5)\/is(6)) --> [0,1,2,3,4,6]
```

```
\leftrightarrow eval(FE$less(5)\/is(6)) --> [0..9]
```
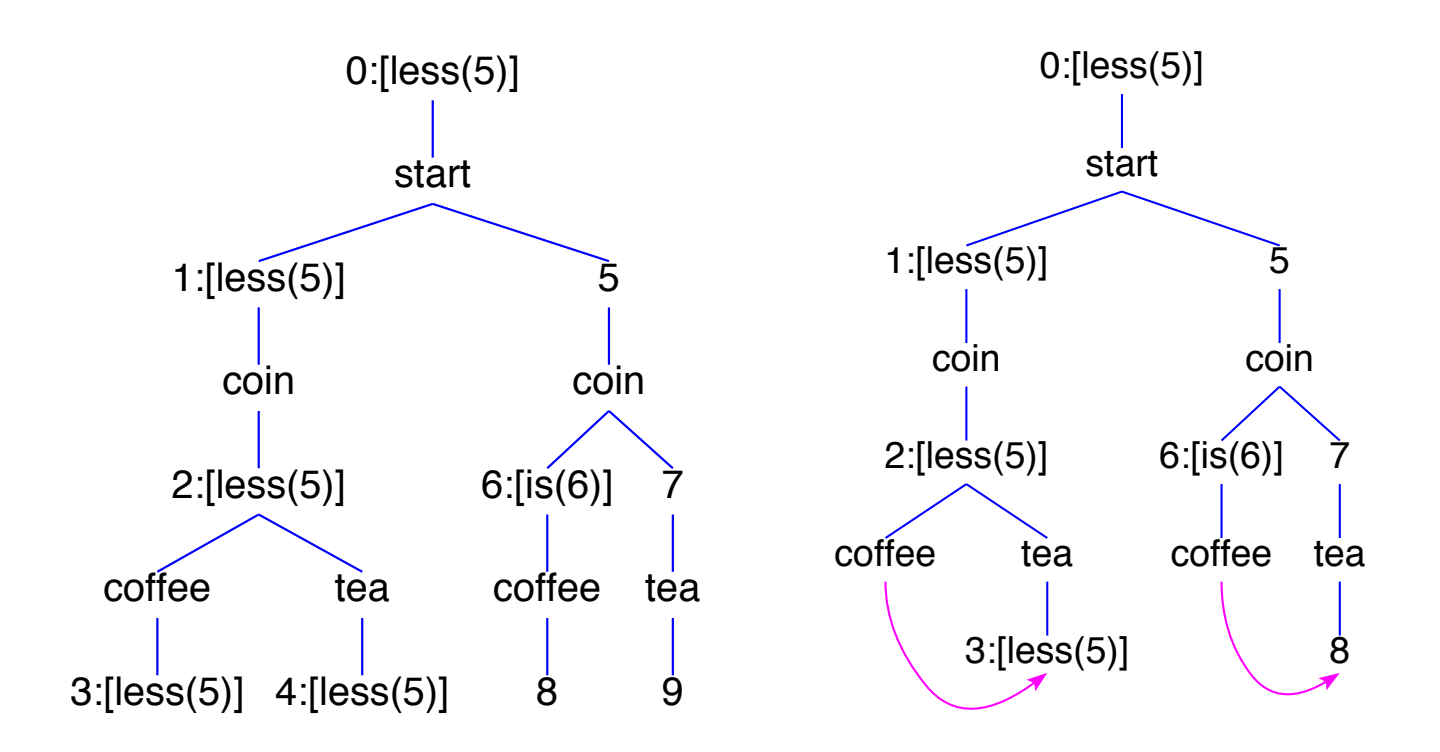

Kripke model of coin1 with  $(*)$  before and after minimization

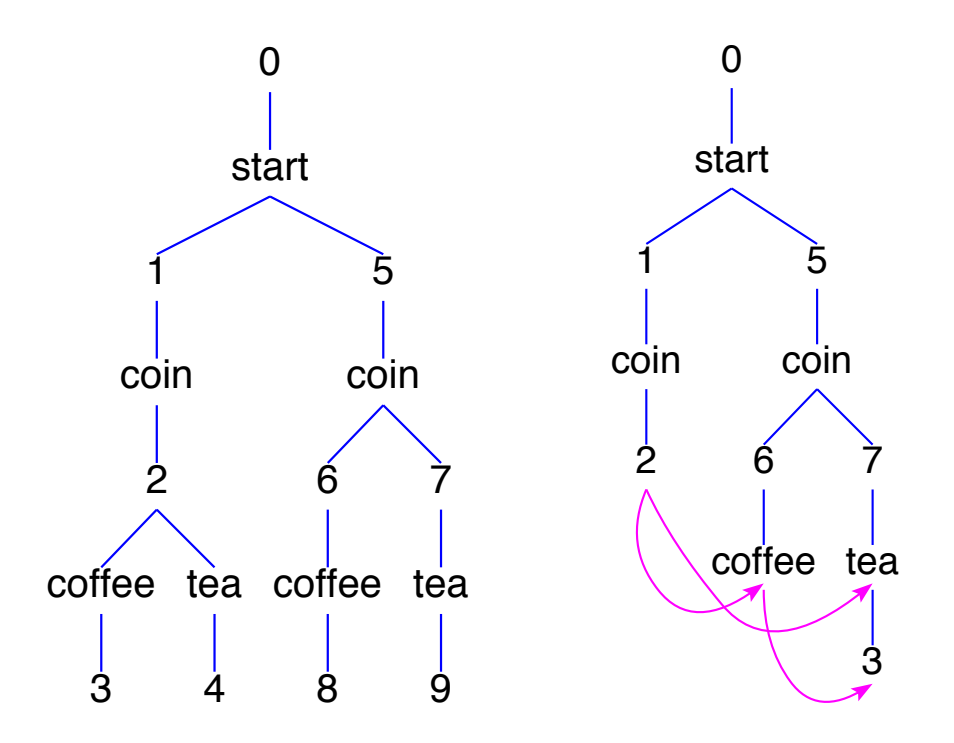

Kripke model of coin1 without  $(*)$  before and after minimization

-- coin2

constructs: start coin coffee tea odd defuncts: states labels

axioms:

states ==  $[0]$  & labels ==  $[start, coin, coffee, tea]$  &

```
(0, start) -> branch[1, 5] & (2, coffee) -> 3 &
(1,\text{coin}) \rightarrow \text{branch}[2,10] \& (10,\text{tea}) \rightarrow 4 \&(5,coin) -> branch[6,7] & (6,coffee) -> 8 & (7,tea) -> 9
```

```
-- specification > state equivalence
   \left[ (1,5), (2,6), (10,7), (3,4), (3,8), (3,9), (4,8), (4,9), (8,9) \right]
```
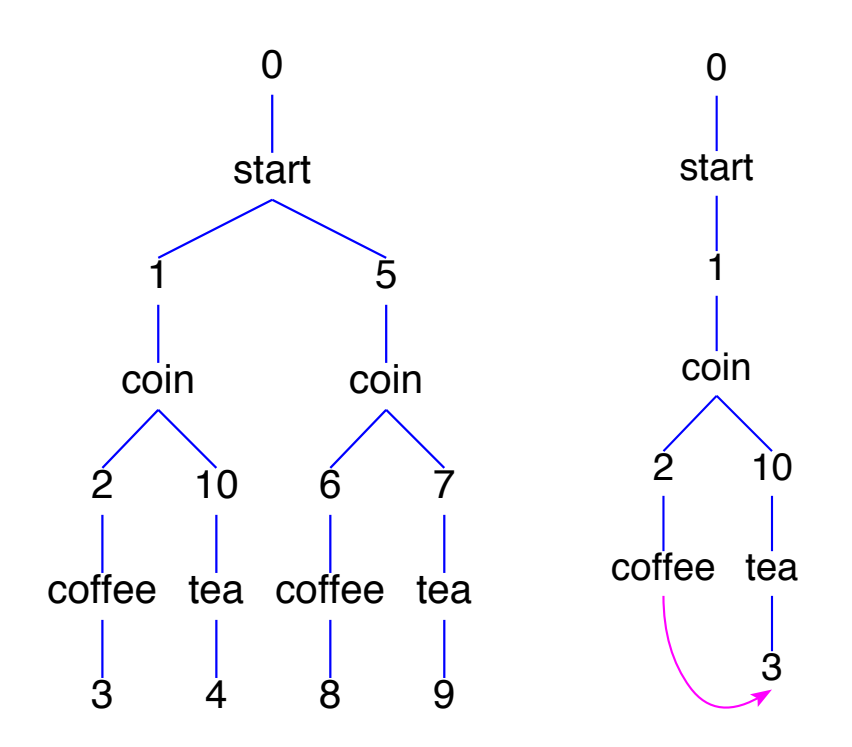

Kripke model of coin2 before and after minimization

# [Simplifications](#page-1-0)

 $\sqrt{2}$ 

✍

(siehe auch [\[15\]](#page-391-0), Kapitel 4 und 5, oder [\[16\]](#page-392-0)) Simplifikationen führen zu normalisierten Formeln, die von folgender Grammatik erzeugt werden:

- $NF \rightarrow Impl \mid EC \mid AD$  $Impl \longrightarrow \forall X (CA \Rightarrow DE)$  $CA \longrightarrow \forall XNF \wedge \cdots \wedge \forall XNF$  $DE \longrightarrow \exists XNF \vee \cdots \vee \exists XNF$  $EC \rightarrow \exists X (Ate \wedge \cdots \wedge Ate)$  $AD \longrightarrow \forall X (Ati \vee \cdots \vee Ati)$ Ate  $\rightarrow V = T | T = V | F(T) = F(T) | F(T) = C(T) | C(T) = F(T) | P(T)$ Ati  $\rightarrow V \neq T \mid T \neq V \mid F(T) \neq F(T) \mid F(T) \neq C(T) \mid C(T) \neq F(T) \mid P(T)$  $C \longrightarrow$  constructors  $F \longrightarrow \text{defined functions}$  $P \longrightarrow$  relations
- $T \longrightarrow terms and term tuples$
- $X \longrightarrow$  lists of bound variables
- $V \longrightarrow variables$

Jeder Simplifikationsschritt eines Termgraphen t besteht in der Tiefen- oder Breitensuche nach einem Redex, also einem Teilterm  $u$  von  $t$ , und dessen Ersetzung durch einen Term  $v$ , der sich wie folgt aus  $u$  ergibt:

- (1) Lässt sich u mit der u.g. Funktion evaluate zu einem von u verschiedenen Term v bzgl. eingebauter Algebren partiell auswerten, dann ist v das Redukt.
- (2) Scheitert (1) und ist eine der durch  $simplifyGraph$  definierten Graphersetzungsregeln auf u anwendbar, dann liefert deren Konklusion das Redukt.
- (3) Scheitert (2), dann wird versucht, ein Simplifikationsaxiom, also eine evtl. bedingte Gleichung

$$
\varphi_1 \wedge \cdots \wedge \varphi_n \implies f(t_1, \ldots, t_n) \implies t,
$$

eine evtl. bedingte Aquivalenz

$$
\varphi_1 \wedge \cdots \wedge \varphi_n \implies p(t_1, \ldots, t_n) \iff \varphi
$$

oder ein evtl. bedingtes Transitionsaxiom

$$
\varphi_1 \wedge \cdots \wedge \varphi_n \implies f(t_1, \ldots, t_n) \implies t,
$$

von links nach rechts auf u anzuwenden. Gelingt dies, dann liefert die Konklusion des Axioms das Redukt.

Ist das erste anwendbare Axiom eine Gleichung oder Aquivalenz, dann wird nur diese angewendet.

Ist es eine Transition, dann werden alle Transitionen unter den Axiomen der jeweiligen Spezifikation angewendet und deren Redukte mit <+> zu einem Term verknüpft. Transitionsaxiome werden auch beim Narrowing und Rewriting eingesetzt (siehe Kapitel 11). Als Simplifikationen verwendet sie Expander2 nur beim Aufbau einer Kripke-Struktur, die mit dem Befehl specification > build Kripke model erfolgt.

- (4) Scheitert (3), dann wird der Termgraph u zu einem Baum v expandiert. Befindet sich u an einer Position von  $t$  mit positiver Polarität und ist eine der durch  $\textit{simpleColnd}$ definierten (Co)Induktionsregeln auf u anwendbar, dann liefert deren Konklusion das Redukt.
- (5) Scheitert (4), dann wird versucht, eine durch  $simplify F$  definierte eingebaute Simplifikationsregel von links nach rechts auf v anzuwenden. Gelingt dies, dann liefert die Konklusion der Regel das Redukt. Die Menge der zugelassenen Signatursymbole kann mit entsprechenden Buttons im Menü signature verändert werden.
- (6) Scheitert auch (5), dann wird die Suche nach einem Redex abgebrochen und, wieder bei t beginnend, ein Teilterm gesucht, auf dessen Expansion zu einem Baum v eine durch  $expandFix$  definierte Expansionsregel für Fixpunktausdrücke (s.u.) anwendbar ist. Gelingt dies, dann liefert die Konklusion der Regel das Redukt.

Bis auf die Schritte des Typs (4) transformieren Simplifikationen jede Formel  $\varphi$  in eine – bzgl. des jeweils zugrundeliegenden Modells – zu  $\varphi$  äquivalente Formel.

Simplifikationen des Typs (1): Die Funktion evaluate

```
evaluate :: Sig -> Term String -> Term String
evaluate sig = evalwhere eval (F''<=)>" [t,u]) | eqTerm t u = mkTrue
        eval (F' == y' [t,u]) = mkImpl (eval t) $ eval u
        eval (F "<==' [t,u]) = mkImpl (eval u) $ eval t
        eval (F''\&''ts) = mkConjunct $ map eval ts
        eval (F''|'' ts) = mkDisjunct \ map eval ts
        eval (F ('A': 'n': 'y': x) [t]) = evalQ mkAny x $ eval t
        eval (F ('A': 'l': 'l': x) [t]) = evalQ mkAll x $ eval t
        eval (F''Not'' [t]) = mkNot sig $ eval t
        eval (F "id" [t]) = eval t
        eval (F "head" [F ":" [t, ]]) = eval t
        eval (F "tail" [F ":" [-,t]]) = eval t
        eval (F "head" [t]) = case eval t of F "[]" (t:-) -> t
                                              t \rightarrow F "head" [t]
        eval (F "tail" [t]) = case eval t of F "[]" (-:ts) -> mkList ts
                                              t \rightarrow F "tail" [t]eval (F "bool" [t]) = case eval t of F "True" [] \rightarrow mkConst 1
                                              F "False" [] -> mkConst 0
                                              t \rightarrow F "bool" [t]eval (F "ite" [t, u, v]) = case eval t of F "True" [] \rightarrow eval u
                                              F "False" [] -> eval v
                                              t \rightarrow F "ite" [t, u, v]
```
eval  $(F ":" [t,u])$  = case eval u of  $F "[]"$  ts  $\rightarrow$  mkList \$ t':ts  $u \rightarrow F$  ":"  $[t', u]$ where  $t' = eval t$ eval  $(F'':': [t,u])$  = case eval t of F "[]" ts | just i && k < length ts -> ts!!k t -> F "!!" [t,eval u] where  $i = f \text{oldArith}$  int $\text{Alg}$  u  $k = get i$ eval  $(F$  "length"  $[t]$ ) = case eval t of F "[]" ts -> mkConst \$ length ts  $t \rightarrow F$  "length" [t] eval (F "range" [t,u]) | just i && just k = mkList \$ map mkConst [get i..get k] where  $i = f \text{oldArith}$  intAlg t  $k =$  foldArith intAlg u eval  $(F "$" [F "lsec" [t, F x []], u]) = F x [eval t, eval u]$ eval  $(F''\$ " [F''rsec" [F x [], t], u]) = F x [eval u, eval t] eval  $(F "$" [F x [] , F"()" ts]) = F x $ map eval ts$ eval  $(F \circ \$  \ [F \times [], t]) = F x  $[eval t]$ eval  $(F$  "suc"  $[t])$  | just i = mkConst \$ get i+1 where  $i = f \text{oldArith}$  int $\text{Alg}$  t eval  $(F \times p@[\_,\_)$  | isOrd x && just ip = mkRel x \$ get ip | isOrd x && just rp = mkRel x \$ get rp | isOrd x && just fp = mkRel x \$ get fp | isOrd x && just sp = mkRel x \$ get sp

```
where ip = mapM intAlg.parseA prp = mapM realAlg.parseA p
                                      fp = mapM linAlg.parseA p
                                      sp = mapM (relAlg sig).parseA p
eval (F' = " [t,u]) = evalEq t u
eval (F''=-/w[t,u]) = evalNeg t ueval (F "<<") ts) = mkSum $ map eval ts
eval t | just i = mkConst $ get i
       | just r = mkConst $ get r
       | just f = m k Lin $ get f| just s = mkList $ map (uncurry mkPair) $ sort (<) $ get s
                  where i = f \circ \text{IdArith} intAlg t
                        r = foldArith realAlg t
                        f = foldArith linAlg t
                        s = foldArith (relAlg sig) t
eval (F \times ts) = F \times $ map eval ts
eval t = tevalQ f x t = f (words x `meet` frees sig t) \ eval t
evalEq t u | eqTerm t u = mkTrue
evalEq (F x ts) (F y us)
                       |x| = y & x f x & x f y & x all g ts & x all g us
                                = mkConst $ ts `eqset` us
                                  where f(x) = x 'elem' ["{\} " \left( \cdot \right)
```

```
g = isValue sig
evalEq t (F "suc" [u]) | just n = evalEq (mkConst $ get n-1) u
                                  where n = parsePnat t
evalEq (F "suc" [u]) t | just n = evalEq u (mkConst $ get n-1)
                                  where n = parsePnat t
evalEq (F "[]" (t:ts)) (F ":" [u,v]) = mkConjunct[evalEq t u,evalEq (mkList ts) v]
evalEq (F ":" [u,v]) (F "[]" (t:ts)) = mkConjunct[evalEq u t,evalEq v $ mkList ts]
evalEq (F x ts) (F y us) | all sig.isConstruct [x,y] =if x == y && length ts == length us
                              then mkConjunct $ zipWith (evalEq) ts us
                              else mkFalse
evalEq t u = mkEq (eval t) $ eval u
evalNeq t u | eqTerm t u = mkFalse
evalNeq (F''\"ts) (F''\| just qs && just rs = mkConst $ not $ get qs `eqset` get rs
                                 where qs = mapM parseReal ts
                                       rs = mapM parseReal us
evalNeq t (F "suc" [u]) | just n = evalNeq (mkConst $ get n-1) u
                                   where n = parsePnat t
evalNeq (F "suc" [u]) t | just n = evalNeg u (mkConst $ get n-1)
                                   where n = parsePnat t
evalNeq (F "[]" (t:ts)) (F "::" [u,v]) =
```

```
mkDisjunct [evalNeq t u,evalNeq (mkList ts) v]
        evalNeq (F ":" [u,v]) (F "[]" (t:ts)) =mkDisjunct [evalNeq u t,evalNeq v $ mkList ts]
        evalNeq (F x ts) (F y us) | all sig.isConstruct [x,y] =if x == y && length ts == length us
                                    then mkDisjunct $ zipWith (evalNeq) ts us
                                    else mkTrue
        evalNeq t u = m kNeq (eval t) $ eval u
mkAny xs (F ('A': 'n': 'y': y) [t]) = mkAny (xs++words y) tmkAny xs (F' ==gt; " [t,u]) = F " ==gt; " [mkAll xs t,mkAny xs u]mkAny xs (F''|'' ts) = F''|'' \ map (mkAny xs) ts
mkAny \quad \begin{bmatrix} \end{bmatrix} t = tmkAny xs t = mkBinder "Any" xs [t]mkAll xs (F ('A': 'l': 'l': y) [t]) = mkAll (xs++words y) tmkAll xs (F''\&W' ts) = F''\&W \ map (mkAll xs) ts
mkAll \begin{bmatrix} 1 & t \\ 1 & t \end{bmatrix} = t
mkAll xs t = mkBinder "All" xs [t]
```
# Simplifikationen des Typs (4): (Co)Induktionsregeln

## Anwendung der Fixpunktinduktion auf eine Ungleichung

Sei A ein vollständiger Verband und  $t^A$  monoton oder A ein  $\omega$ -CPO und  $t^A$   $\omega$ -stetig (siehe  $[19], \S3$  $[19], \S3$ ).

$$
\frac{\mu x_1 \dots x_n.t \le u}{t[\pi_i(u)/x_i \mid 1 \le i \le n] \le u} \Uparrow
$$

simplifyF  $(F$  "<="  $[F \times [t], u]$ ) \_ | leader x "mu" = Just  $\frac{1}{2} F$  "<=" [t>>>forL us xs,u] where  $\lrcorner$  :xs = words x; us = mkGets xs u

$$
(\mu x_1 \dots x_n.t)(\vec{x}) \le u
$$
  

$$
\forall \vec{x} \ (t[\pi_i(\lambda \vec{x}.u)/x_i \mid 1 \le i \le n](\vec{x}) \le u)
$$

simplifyF  $(F "<=" [F "$" [F x [t], arg], u])$ | leader x "mu" && null (subterms arg) = Just \$ mkAll [root arg] \$ F "<=" [apply (t>>>forL us xs) arg,u] where \_:xs = words x us = mkGets xs  $\frac{1}{2}$  F "fun" [arg,u]

# Anwendung der Fixpunktinduktion auf eine Implikation

$$
\mu x_1 \dots x_n \varphi \Rightarrow \psi
$$

$$
\varphi[\pi_i(\psi)/x_i \mid 1 \leq i \leq n] \Rightarrow \psi
$$

```
\nsimplifyF (F "then" [F x [t], u]) sig\n    | leader x "MU" && monotone sig xs t =\n         Just $F "then" [t>>>forL us xs,u]\n         where _:xs = words x; us = mkGets xs u\nmonotone :: Sig -> [String] -> Term String -> Bool\nmonotone sig xs = f True\n    where f pol (F "then" [t,u]) = f (not pol) t && f pol u\n        f pol (F "not" [t]) = f (not pol) t\n        f pol (F x ts) = if x 'elem' xs then pol else all (f pol) ts\n        f _ - = True\n            
$$
(\mu x_1 \ldots x_n . \varphi)(\vec{x}) \Rightarrow \psi
$$
\n
$$
\forall \vec{x} (\varphi[\pi_i(\lambda \vec{x}. \psi)/x_i | 1 \leq i \leq n](\vec{x}) \Rightarrow \psi)
$$
\n\nsimplifyF (F "-=)^" [F "$" [F x [t], arg], u]) sig\n    | leader x "MU" && null (subterms arg) && monotone sig xs t =\n             Just $ mkAll [root arg]\n             $ mkInpl (apply (t>>>forL us xs) arg) u\n             where _:xs = words x; us = mkGets xs $F "rel" [arg,u]\n
```

### Anwendung der Coinduktion auf eine Ungleichung

Sei A ein vollständiger Verband und  $t^A$  monoton oder A ein  $\omega$ -coCPO und  $t^A$   $\omega$ -costetig (siehe [Fixpoints, Categories, and \(Co\)Algebraic Modeling,](http://fldit-www.cs.tu-dortmund.de/~peter/DialgSlides.pdf) Kap. 3).

$$
u \le \nu x_1 \dots x_n.t
$$
  

$$
u \le t[\pi_i(u)/x_i \mid 1 \le i \le n]
$$

simplifyF  $(F "<=" [u,F x [t]])$ | leader x "nu" = Just  $\frac{1}{2} F$  "<=" [t>>>forL us xs,u] where  $\lfloor$ :xs = words x; us = mkGets xs u

$$
\frac{u \leq (\nu x_1 \dots x_n.t)(\vec{x})}{\forall \vec{x} \ (u \leq t[\pi_i(\lambda \vec{x}.u)/x_i \mid 1 \leq i \leq n](\vec{x}))} \uparrow
$$

simplifyF (F "<=" [u,F "\$" [F x [t],arg]]) \_ | leader x "nu" && null (subterms arg) = Just \$ mkAll [root arg] \$ F "<=" [u,apply (t>>>forL us xs) arg] where \_:xs = words x us = mkGets xs \$ F "fun" [arg,u]

#### Anwendung der Coinduktion auf eine Implikation

$$
\frac{\psi \Rightarrow \nu x_1 \dots x_n.\varphi}{\psi \Rightarrow \varphi[\pi_i(\psi)/x_i \mid 1 \leq i \leq n]} \Uparrow
$$

simplifyF (F "`then`" [u,F x [t]]) sig | leader x "NU" && monotone sig xs t = Just \$ F "`then`" [u,t>>>forL us xs] where  $\lrcorner$  :xs = words x; us = mkGets xs u

$$
\psi \Rightarrow (\nu x_1 \dots x_n.\varphi)(\vec{x})
$$
  

$$
\forall \vec{x} \ (\psi \Rightarrow \varphi[\pi_i(\lambda \vec{x}.\psi)/x_i \mid 1 \leq i \leq n](\vec{x}))
$$

simplifyF  $(F$  "==>" [u,F "\$"  $[F \times [t], arg]]$ ) sig | leader x "NU" && null (subterms arg) && monotone sig xs t = Just \$ mkAll [root arg] \$ mkImpl u \$ apply (t>>>forL us xs) arg where  $\lfloor$ : xs = words x us = mkGets  $xs$   $F$  "rel" [ $arg, u$ ]

Simplifikationen des Typs (5): Die Spezifikation base

```
-- base
defuncts: init last take drop <=< kfold
preds: P Q R
fovars: x y z s s' m n i j k
hovars: F G P Q R
axioms:
[x]_{++s} = x:s \&[ ++s == s &
s++[] == s &(x:s)++s' == x:s++s' &
init[x] == [] \&init$x:y:s == x:init$y:s &
init(s)++[last$s] == s &
last[x] == x \&last(x:y:s == last(y:s &take(0)$s == [] &
take(n)*x:s == x:take(n-1)*s %
```

```
drop(0)$s == s &
drop(n)x:s == drop(n-1)s &lengthx:s == length(s)+1 &
length$init$x:s == length$s &
map(F)x:s == F(x):map(F)$s &
G \leq F \leq F \leq concat.map(G). F & \qquad \qquad -- Kleisli composition for [ ]
kfold(F) == foldl$fun((s,x),concat$map(F$x)$)$s) & -- Kleisli fold for [ ]
x+0 = x \& x+0.0 = x \& x0+x == x & 0.0+x == x &x-0 = x \& x-0.0 = x \& x0-x = -x \& 0.0-x = -x \&x*0 == 0 & x*0.0 == 0 &0*x == 0 & 0.0*x == 0 &x * 1 == x & x * 1.0 == x &1*x == x & 1.0*x == x &0/x = 0 \& 0.0/x = 0 \&x/1 = x \& x/1.0 = x \& x/1
```

```
x**0 = 1 & x**0.0 = 1 &
0***x = 0 \& 0.0***x = 0 \&x**1 == x \& x**1.0 == x \& x1***x = 1 & 1.0**x == 1 &
(\lceil = x:s <==> False) &
(x:s = [] \iff False) &
([] =/= x:s <==> True) &
(x:s =/- \lceil \rceil \leq => True) &
(x \leq x \leq ) True) &
(x \ge x \le ==) True) &
(x < x \iff False) &
(x \leq succ*x \leq => True) &
(x > x \iff False) &
(suc*x > x \iff True) &
(suc(x)-y > x-y \iff True) &
(x-y > x-suc(y) \leq z>> True) &
(x \in \mathbb{R} \mid ] \iff False) &
(x \cdot NOTin \ ] \ \ \le \ =\ \ \ True)
```
# Simplifikationen des Typs (5): Subsumption

Subsumption ist eine binäre, induktiv definierte Relation zwischen Formeln. In ihr sind alle syntaktisch – ohne Anwendung nichtlogischer Axiome – überprüfbaren Implikationen zusammengefasst.

∼ bezeichne syntaktische Gleichheit modulo Umordnung von Argumenten permutativer Verknüpfungen sowie Umbenennung von Variablen.

 $\varphi \sim \psi \implies \varphi$  subsumes  $\psi$  $\varphi$  subsumes  $\psi \implies \neg \psi$  subsumes  $\neg \varphi$  $\varphi'$  subsumes  $\varphi$  and  $\psi$  subsumes  $\psi' \implies \varphi \Rightarrow \psi$  subsumes  $\varphi' \Rightarrow \psi'$  $\exists 1 \leq i \leq n : \varphi$  subsumes  $\psi_i \implies \varphi$  subsumes  $\psi_1 \vee \cdots \vee \psi_n$  $\forall 1 \leq i \leq n : \varphi_i$  subsumes  $\psi \implies \varphi_1 \vee \cdots \vee \varphi_n$  subsumes  $\psi$  $\forall 1 \leq i \leq n : \varphi$  subsumes  $\psi_i \implies \varphi$  subsumes  $\psi_1 \wedge \cdots \wedge \psi_n$  $\exists 1 \leq i \leq n : \varphi_i$  subsumes  $\psi \implies \varphi_1 \wedge \cdots \wedge \varphi_n$  subsumes  $\psi$  $\varphi(\vec{x})$  subsumes  $\psi(\vec{x}) \implies \exists \vec{x} \varphi(\vec{x})$  subsumes  $\exists \vec{y} \psi(\vec{y})$  $\varphi(\vec{x})$  subsumes  $\psi(\vec{x}) \implies \forall \vec{x} \varphi(\vec{x})$  subsumes  $\forall \vec{y} \psi(\vec{y})$  $\varphi(\vec{x})$  subsumes  $\psi(\vec{x})$  and  $\vec{x} \cap freeVars(\psi) = \emptyset \implies \exists \vec{x} \varphi(\vec{x})$  subsumes  $\psi$  $\varphi(\vec{x})$  subsumes  $\psi(\vec{x})$  and  $\vec{x} \cap freeVars(\psi) = \emptyset \implies \varphi$  subsumes  $\forall \vec{y}\psi(\vec{y})$ 

$$
\exists \vec{t} : \varphi \sim \psi(\vec{t}) \implies \varphi \text{ subsumes } \exists \vec{x} \psi(\vec{x})
$$
  

$$
\exists \vec{t} : \varphi(\vec{t}) \sim \psi \implies \forall \vec{x} \varphi(\vec{x}) \text{ subsumes } \psi
$$
  

$$
\exists \vec{t}, 1 \leq i_1, \dots, i_k \leq n : \varphi_{i_1} \land \dots \land \varphi_{i_k} \sim \psi(\vec{t}) \implies \varphi_1 \land \dots \land \varphi_n \text{ subsumes } \exists \vec{x} \psi(\vec{x})
$$
  

$$
\exists \vec{t}, 1 \leq i_1, \dots, i_k \leq n : \varphi(\vec{t}) \sim \psi_{i_1} \lor \dots \lor \psi_{i_k} \implies \forall \vec{x} \varphi(\vec{x}) \text{ subsumes } \psi_1 \lor \dots \lor \psi_n
$$

Subsumptionsregeln  $\varphi$  subsumiere  $\psi$ .

$$
\frac{\varphi \Rightarrow \psi}{True} \qquad \frac{\varphi \Leftrightarrow \psi}{\psi \Rightarrow \varphi} \qquad \frac{\varphi \wedge \psi}{\varphi} \qquad \frac{\varphi \wedge \neg \psi}{False} \qquad \frac{\varphi \vee \psi}{\psi} \qquad \frac{\varphi \vee \neg \psi}{True}
$$
\n
$$
\frac{\varphi \wedge (\psi \Rightarrow \delta)}{\varphi \wedge \delta} \qquad \frac{\varphi \vee (\psi \Rightarrow \delta)}{True}
$$

Simplifikationen des Typs (5): Verschiedenes

### Move quantifiers upwards

Sei  $\vec{x} = \theta(\vec{x_1} \cup \cdots \cup \vec{x_n})$  und  $\theta$  eine Umbenennung von Variablen derart, dass für alle  $1 \leq i \leq n$  keine Variable von  $\theta(\vec{x_i})$  in einer Formel  $\theta(\varphi_i)$  mit  $1 \leq j \leq n, j \neq i$ , frei vorkommt.

$$
\frac{\exists \vec{x_1}\varphi_1 \wedge \dots \wedge \exists \vec{x_n}\varphi_n}{\exists \vec{x}\theta(\varphi_1 \wedge \dots \wedge \varphi_n)} \quad \frac{\forall \vec{x_1}\varphi_1 \vee \dots \vee \forall \vec{x_n}\varphi_n}{\forall \vec{x}\theta(\varphi_1 \vee \dots \vee \varphi_n)} \quad \frac{\exists \vec{x_1}\varphi_1 \Rightarrow \forall \vec{x_2}\varphi_2}{\forall \vec{x}\theta(\varphi_1 \Rightarrow \varphi_2)}
$$

```
simplifyF c@(F "&" ts) sig = move ts [] [] False
         where move (F ('A': 'n': 'y': x) [t]: ts) us zs b =move ts (renameAll g t:us) (map g xs++zs) True
                                 where xs = words xg = renameAwayFrom sig xs (join ts us) c
               move (t:ts) us zs b = move ts (t:us) zs bmove \angle us zs b = do guard b; Just $ mkAny (reverse zs)
                                                      $ mkConjunct $ reverse us
```
#### General term replacement

Sei  $root(t)$  ein Konstruktor,  $root(u)$  kein Konstruktor und u kein Teilterm von t.

$$
\begin{array}{ccc}\nt = u \wedge \varphi(t) & t \neq u \vee \varphi(t) \\
\hline t = u \wedge \varphi(u) & t \neq u \vee \varphi(u)\n\end{array}
$$
\n
$$
\begin{array}{ccc}\nt = u \wedge \varphi(t) & \Rightarrow & \psi(t) \\
\hline t = u \wedge \varphi(u) & \Rightarrow & \psi(u)\n\end{array}
$$
\n
$$
\begin{array}{ccc}\n\varphi(t) & \Rightarrow & t \neq u \vee \psi(t) \\
\hline\n\varphi(u) & \Rightarrow & t \neq u \vee \psi(u)\n\end{array}
$$

#### Zerlegung von Memberships, Gleichungen und Ungleichungen

$$
\frac{t \in [t_1, \dots, t_n]}{t = t_1 \vee \dots \vee t = t_n} \quad \frac{t \in [t_1, \dots, t_n]}{t \neq t_1 \wedge \dots \wedge t \neq t_n} \quad t \text{ contains a variable,}
$$

Let c and d be different constructors.

$$
\frac{c(t_1,\ldots,t_n) = c(u_1,\ldots,u_n)}{t_1 = u_1 \wedge \cdots \wedge t_n = u_n} \qquad \frac{c(t_1,\ldots,t_n) = d(u_1,\ldots,u_n)}{False}
$$
\n
$$
\frac{c(t_1,\ldots,t_n) \neq c(u_1,\ldots,u_n)}{t_1 \neq u_1 \vee \cdots \vee t_n \neq u_n} \qquad \frac{c(t_1,\ldots,t_n) \neq d(u_1,\ldots,u_n)}{True}
$$

### Remove equations and inequations

Let  $x \in \vec{x} \setminus var(t)$ .

$$
\frac{\exists \vec{x}(x = t \land \varphi)}{\exists \vec{x} \varphi[t/x]} \qquad \frac{\forall \vec{x}(x \neq t \lor \varphi)}{\forall \vec{x} \varphi[t/x]}
$$
\n
$$
\frac{\forall \vec{x}((x = t \land \varphi) \Rightarrow \psi)}{\forall \vec{x}(\varphi \Rightarrow \psi)[t/x]} \qquad \frac{\forall \vec{x}(\varphi \Rightarrow (x \neq t \lor \psi))}{\forall \vec{x}(\varphi \Rightarrow \psi)[t/x]}
$$

The following rules also remove equations or inequations. However, in contrast to the preceding rules, they are—like induction and coinduction—proper expansion rules (see [[19\]](#page-392-1), chapter 10).

Let  $\sigma: V \to T_{\Sigma}(V)$  be a substitution of variables,  $dom(\sigma) = \{x \in V \mid \sigma(x) \neq x\}$  and  $t, u \in T_{\Sigma}(V) \setminus dom(\sigma)$  such that  $t\sigma = u\sigma$ .

$$
\frac{\exists \, dom(\sigma)(t = u \land \varphi)}{\varphi\sigma} \Uparrow \frac{\forall \, dom(\sigma)(t \neq u \lor \varphi)}{\varphi\sigma} \Uparrow
$$
\n
$$
\frac{\forall \, dom(\sigma)((t = u \land \varphi) \Rightarrow \psi)}{(\varphi \Rightarrow \psi)\sigma} \Uparrow \frac{\forall \, dom(\sigma)(\varphi \Rightarrow (t \neq u \lor \psi)}{(\varphi \Rightarrow \psi)\sigma} \Uparrow
$$

Diese Regeln werden wie die obigen (Co)Induktionsregeln nur angewendet, wenn der erste Button im *signature-Menü* auf *simplification is unsafe* gesetzt ist.

# $\lambda$ -applications

Let  $x, y, x_1, \ldots, x_n, xs$  be variables,  $p, p_1, \ldots, p_n$  be patterns,  $b, b_1, \ldots, b_n$  be formulas,  $t, u, t_1, \ldots, t_n$  be arbitrary terms,  $\sigma, \sigma_1, \ldots, \sigma_n$  be substitutions, es be a list of expressions of the form  $b \to t$  and eqs be a list of equations of the form  $p = t$ .

A guarded pattern is an expression of the form  $p|b$  (p||b in Expander2). An unguarded pattern  $p$  is identified with the guarded pattern  $p|True$ .

A lazy pattern is a pattern preceded by the symbol  $\sim$ .

$$
\lambda(\sim p.t)(u) \rightarrow t\sigma \text{ if } p\sigma = u \qquad (1)
$$
\n
$$
\lambda(\sim p.t)(u) \rightarrow t[\lambda(p.x)(u)/x \mid x \in var(p)] \text{ if } p \nleq u \qquad (2)
$$
\n
$$
\lambda(p.t)(u) \rightarrow t\sigma \text{ if } p\sigma = u \qquad (3)
$$
\n
$$
\lambda[p_1|b_1.t_1, \ldots, p_n|b_n.t_n](t) \rightarrow case[b_i_1\sigma_1 \rightarrow t_{i_1}\sigma_1, \ldots, b_{i_k}\sigma_1 \rightarrow t_{i_k}\sigma_k] \qquad (4)
$$
\n
$$
\text{if for all } 1 \leq i \leq k, p_{i_j}\sigma_j = t_{i_j}, \text{ and } p_{i_1}, \ldots, p_{i_k} \text{ are the patterns among } p_1, \ldots, p_n \text{ that match } t \text{ case}((True \rightarrow t) : es) \rightarrow t \qquad (5)
$$
\n
$$
\text{case}([\text{False} \rightarrow t) : es) \rightarrow case(es) \qquad (6)
$$
\n
$$
\text{case}[\text{supp}(t, t, t, \text{where } s] \rightarrow s) \rightarrow \lambda((p(\lambda p'.b)(u).(\lambda p'.t)(u) \text{ where } \text{eq}s) : es) \qquad (8)
$$
\n
$$
\lambda((t \text{ where } [\text{e}]) : es) \rightarrow \lambda(t : es) \qquad (9)
$$

Note that rule (2) reduces a  $\lambda$ -application  $\lambda(\sim p.t)(u)$  to (an instance of) t even if u does not match the pattern p.

If for all  $1 \leq j \leq k$ ,  $b_{i_j} \sigma_j$  can be reduced to *True* or *False* via other rules, these rules together with (4)-(7) provide a complete rewrite system for evaluating  $\lambda$ -expressions with at least two non-lazy patterns.

```
simplifyA sig app@(F "$" [F x [F "~" [pat],body],arg])
   | lambda x && just tsub = Just $ t>>>sub
                             where tsub = bodyAndSub sig True app pat 1 arg(t, sub) = get tsubsimplifyA sig app@(F "$" [F x [pat,body],arg])
   | lambda x && just tsub = Just $ t>>>sub
                             where tsub = bodyAndSub sig False app pat 1 arg
                                    (t, sub) = get tsubsimplifyA sig app@(F "$" [F x ts,arg])
   | lambda x && \lg > 2 && even \lg = Just $ F "CASE" $ pr1
                                           $ fold2 f ([],0,1) pats bodies where
     lg = length ts; pats = evens ts; bodies = odds ts
     f (cases,i,k) pat body = if just t then (cases++[get t], i+1, k+2)else (cases,i,k+2)
      where t = concat [do F "||" [pat,b] \le Just pat; result pat b,
                        result pat mkTrue]
```

```
result pat b = do (u, sub) < - bodyAndSub sig False app pat k arg
                              Just F''->'' [b>>>sub,addToPoss [i,1] \psi u>>>sub]
bodyAndSub sig lazy app pat k arg =
              if lazy then Just (u,forL (map f xs) xs)
                      else do sub <- match sig xs arg' pat; Just (u,sub)
              where xs = sigVars sig pat
                    arg' = dropFromPoss [1] arg
                    f x = apply (F "fun" [pat,mkVar sig x]) arg'bodyPos = [0,k]body = getSubterm1 app bodyPos
                    h = getSubAwayFrom body (bounded sig body) $ frees sig arg'
                    t = collapseVars sig xs $ renameBound sig h body
                    u = addChar 't' t $ targets t `minus` markPoss 't' t
```

```
simplifyT (F''CASE'' (F''->'' [t,u]:)) | isTrue t = Just u
simplifyT (F "CASE" (F "->" [t, _]:ts)) | isFalse t = Just $ F "CASE" ts
```
Simplifikationen des Typs  $(6)$ : Expansion von Fixpunktausdrücken

Expansion eines Fixpunktterms oder einer Fixpunktformel Let  $\mathit{fix} \in {\mu, \nu}.$ 

```
\mathit{fix} x.tt[(\text{fix } x.t)/x]
```

```
expandFix :: Sig \rightarrow Bool \rightarrow [Int] \rightarrow Term String \rightarrow [Int] \rightarrow Maybe (Term String)
expandFix sig firstCall muPos t p =
                       do guard $ not $ sig.blocked "fixes"
                          F mu [body] <- Just redex
                          guard $ isFix mu
                          let [-, x] = words muu = collapseVars sig [x] bodyv = if firstCall then redex else V $ 'e':mkPos0 muPosf = if x \text{ 'elem' } \text{frees } sig u \text{ then } v \text{ 'for' } x \text{ else } Vreduct = instantiate (const id) \text{u} f []
                          Just $ replace1 t p $ reduct
                       where redex = addTargets (getSubterm t p) p
```
Let  $\mathit{fix} \in {\mu, \nu}.$  $\pi_i(f\!tx\,\,x.(t_1,\ldots,t_n))$  $t_i$  $1 \leq i \leq n$ ,  $x \notin var(t_i)$ 

```
simplifyT (F x [F mu [F "()" ts]]) | just i && isFix mu
                       = do guard $ k < length ts && foldT f t; Just t
                         where i = parse (strNat "get") x; k = get i; t = ts!!k[-,z] = words mu; f x bs = x /= z && and bs
```
For the auxiliary functions used here, see the modules *Eterm.hs* and *Esolve.hs* in the Expander2 package.

## [\(Co\)resolution and \(co\)induction on \(co\)predicates](#page-1-0)

(see also [\[19\]](#page-392-1), chapters 10 and 11)

 $\sqrt{2}$ 

✍

In [Expander2,](http://fldit-www.cs.tu-dortmund.de/~peter/Expander2.html) (co) resolution steps are performed by pressing the *narrow* button. Unification of axioms with the actual goal is restricted to matching if the  $match/unify$  button left of the *narrow* button is set to *match*. The intervening all/random button admits to switch between the application of all applicable axioms in parallel (see the respective rule succedents) and the random selection of a single applicable rule.

## Resolution upon a least predicate p

$$
\frac{p(t)}{\bigvee_{i=1}^{k} \exists Z_{i} : (\varphi_{i}\sigma_{i} \wedge \vec{x} = \vec{x}\sigma_{i}) \vee \bigvee_{i=k+1}^{m} \vec{x} = \vec{x}\sigma_{i}} \quad \text{if}
$$

where  $\gamma_1 \Rightarrow (p(t_1) \Longleftarrow \varphi_1), \ldots, \gamma_n \Rightarrow (p(t_n) \Longleftarrow \varphi_n)$  are the axioms for p and

(\*)  $\vec{x}$  is a list of the variables of t, for all  $1 \leq i \leq n$ ,  $t_i$  consists of C-constructors and variables, there are  $1 \leq k, m \leq n$  such that for all  $1 \leq i \leq k$ ,  $t_i \sigma_i = t \sigma_i$ ,  $\gamma_i \sigma_i \vdash True$  and  $Z_i = var(t_i, \varphi_i)$ ,  $k < i \leq m$ ,  $t'_i \sigma_i = t \sigma_i$  for some  $t'_i \leq t_i$  with  $t'_i$  $i \notin V$  ( $\sigma_i$  partially unifies  $t_i$  and  $t$ ), for all  $m < i \leq n$ , t is not partially unifiable with  $t_i$ .

#### Coresolution upon a greatest predicate p

$$
\frac{p(t)}{\bigwedge_{i=1}^k \forall Z_i : (\varphi_i \sigma_i \lor \vec{x} \neq \vec{x} \sigma_i) \land \bigwedge_{i=k+1}^m \vec{x} \neq \vec{x} \sigma_i}
$$

where  $\gamma_1 \Rightarrow (p(t_1) \implies \varphi_1), \ldots, \gamma_n \Rightarrow (p(t_n) \implies \varphi_n)$  are the axioms for p and (\*) holds true.

#### Narrowing upon a function  $f$

$$
\frac{r(\ldots, f(t), \ldots)}{\bigvee_{i=1}^{k} \exists Z_i : (r(\ldots, u_i, \ldots) \sigma_i \wedge \varphi_i \sigma_i \wedge \vec{x} = \vec{x} \sigma_i) \vee} \qquad \downarrow
$$

$$
\bigvee_{i=k+1}^{m} (r(\ldots, f(t), \ldots) \sigma_i \wedge \vec{x} = \vec{x} \sigma_i)
$$

where r is a predicate,  $\gamma_1 \Rightarrow (f(t_1) = u_1 \Longleftarrow \varphi_1), \ldots, \gamma_n \Rightarrow (f(t_n) = u_n \Longleftarrow \varphi_n)$  are the axioms for  $f$  and  $(*)$  holds true.

As pointed out in [\[1,](#page-390-0) [10,](#page-391-1) [11\]](#page-391-2), partial unification is needed for ensuring the completeness of equational narrowing if the redex  $f(t)$  is selected according to outermost ("lazy") strategies, which — as in the case of rewriting — are the only ones that guarantee termination and optimality.

### Narrowing upon a transition relation  $\rightarrow$

$$
t^{\wedge}v \to t'
$$
  

$$
\nabla_{i=1}^{k} \exists Z_{i} : ((u_{i}^{\wedge}v)\sigma_{i} = t'\sigma_{i} \wedge \varphi_{i}\sigma_{i} \wedge \vec{x} = \vec{x}\sigma_{i}) \vee
$$
  

$$
\nabla_{i=k+1}^{l}((t^{\wedge}v)\sigma_{i} \to t'\sigma_{i} \wedge \vec{x} = \vec{x}\sigma_{i})
$$

where  $\gamma_1 \Rightarrow (t_1 \to u_1 \Longleftarrow \varphi_1), \dots, \gamma_n \Rightarrow (t_n \to u_n \Longleftarrow \varphi_n)$  are the axioms for  $\to, \sigma_i$  is a unifier modulo associativity and commutativity of  $\wedge$  and  $(*)$  holds true.

Fixpoint induction over a least predicate  $p$ 

(1)  
\n
$$
\frac{p(x) \Rightarrow \psi(x)}{\bigwedge_{p(t) \Leftarrow \varphi \in AX} (\varphi[q/p] \Rightarrow \psi(t))} \uparrow
$$
\n
$$
(2)
$$
\n
$$
\frac{q(x) \Rightarrow \delta(x)}{\bigwedge_{p(t) \Leftarrow \varphi \in AX} (\varphi[q/p] \Rightarrow \delta(t))}
$$

After applying (1), the predicate q and the axiom  $q(x) \Rightarrow \psi(x)$  are added to the current specification.

After applying (2), the axiom  $q(x) \Rightarrow \delta(x)$  is added to the current specification.

The correctness of  $(1)$  follows from the interpretation of p as the least relation satisfying  $AX_p$ . For the correctness of (2) see chapter 11 of [\[19\]](#page-392-1).

Fixpoint coinduction over a greatest predicate p

(1) 
$$
\frac{\psi(x) \Rightarrow p(x)}{\bigwedge_{p(t) \Rightarrow \varphi \in AX} (\psi(t) \Rightarrow \varphi[q/p])} \Uparrow
$$

(2) 
$$
\frac{\delta(x) \Rightarrow q(x)}{\bigwedge_{p(t) \Rightarrow \varphi \in AX} (\delta(t) \Rightarrow \varphi[q/p])} p \notin \delta
$$

After applying (1), the predicate q and the axiom  $q(x) \Leftarrow \psi(x)$  are added to the current specification. If (the interpretation of)  $p$  is the greatest bisimulation on the underlying model, then proof correctness is not violated by adding congruence axioms for  $q$ , which can be done in Expander2 as follows:

- $\circ$  Move the cursor on the canvas to an occurrence of q;
- $\circ$  write words of the set  $\{refl, symm, tran\} \cup \{fn \mid f$  is a function symbol with arity n into the entry field;
- $\circ$  press the *axioms*  $> add > from entry field$  button. The reflexivity, symmetry, transitivity and/or  $f$ -compatibility axioms for  $q$  are added to  $AX$ .

After applying (2), the axiom  $q(x) \Leftarrow \delta(x)$  is added to the current specification.

The correctness of (1) follows from the interpretation of  $p$  as the least relation satisfying  $AX_p$ . For the correctness of (2) see chapter 11 of [\[19\]](#page-392-1).

(Co)Induction steps are performed by pressing the *selection*  $>$  *co/induction* button.

Expander2 kann (Co)Induktion auch auf Formeln anwenden, die – durch *Prämissen*- bzw. Konklusionsdehnung – in eine der Prämissen von  $(1)$  oder  $(2)$  transformierbar sind (siehe  $[15, 16]$  $[15, 16]$  $[15, 16]$ ).

Außerdem lassen sich (1) und (2) auf mehrere – z.B. wechselseitig rekursiv definierte – (Co)Prädikate gleichzeitig anwenden.

Die in [\[16\]](#page-392-0) und [\[17\]](#page-392-2) erwähnte Möglichkeit, anstelle von  $AX_p$  die n-fache Iteration  $AX_p^n$ von  $AX_p$  mit

$$
AX_p^n = \begin{cases} \{p(t) \Leftarrow \varphi[result\ of\ n\ resolution\ steps\ upon\ p(u)/p(u)] \mid p(t) \Leftarrow \varphi \in AX_p\} \\ \{p(t) \Rightarrow \varphi[result\ of\ n\ crossolution\ steps\ upon\ p(u)/p(u)] \mid p(t) \Rightarrow \varphi \in AX_p\} \\ \text{bei Couluktion} \\ \text{bei Coinduktion} \end{cases}
$$

in den obigen Regeln zu verwenden, wurde inzwischen aus Expander2 entfernt, weil es wohl kaum Anwendungen dafür gibt.

### [Man-wolf-goat-cabbage problem](#page-1-0)

-- mwgc

 $\sqrt{2}$ 

✍

```
specs: modal
constructs: m w g c final
defuncts: goods draw1 draw2 draw3 pic river triple save'
preds: Final
axioms:
goods == [w, g, c] &
labels == m: goods &
states == [labels] &
atoms == [final] &final \rightarrow valid(Final) &
(Final$st <==> null$st | any(`in`[[m],[w,g],[g,c]])[st,labels-st]) &
(m \text{ in } x \text{ to } \text{Not}(Final\$st) ==> (st,m) -> st-[m]) &
(m \sim \text{NOT} \text{in} \text{st} \& \text{Not}(\text{Final}\$ \text{st}) \implies (\text{st}, \text{m}) \rightarrow \text{m} \text{st}) \& \text{t}(x \in \infty \text{ and } x \in [m, x] \text{ is the set of } x \text{ and } (x \in \infty \text{ and } x \in [m, x]) &
```

```
(x \in \infty) goods \& [m,x] \in \text{NOT}shares st \& \text{Not} (Final $st)
                                                   \Rightarrow (st,x) \rightarrow m:insertL(x)(st)(goods)) &
```
-- widget interpreters:

 $pic$ \$m == gif(man,8,15) &  $pic$ \$w ==  $gif(wolf, 30, 25)$  &  $pic$ \$g == gif(goat, 28, 25) & pic\$c ==  $\text{gif}(\text{cabbage}, 22, 20)$  & river ==  $\text{gif}(\text{wave}, 70, 10)$  & -- blue\$waveSF(5,20,45)

```
triple$s == center$shelf(1,3)[shelf(4)$map(pic)$s,river,
                              shelf(4)$map(pic)$labels-s] &
```

```
save'$s == save(triple$s,s) \&
```
draw1 == wtree  $\text{\$ fun}(\text{red}\text{\$x}, \text{text}\text{\$x}, \text{right}, \text{triple}\text{\$x})$  & -- paints states

```
draw2 == wtree \text{\$ fun}(\text{red}\text{\$x}, \text{text}\text{\$x}, x, \text{load}\text{\$x}) & -- loads and paints states
```

```
draw3 == wtree \ fun (red\m, pic\m, -- paints labels
                   red$x,center$shelf(2)[pic$m,pic$x],
                   x,text$x)
```
conjects:

```
(x \in \infty \text{ and } x \in \infty \text{ and } x \in \infty \text{ and } (x \infty) \inftyEF(null)$labels --> True
                   -- (189 depthfirst simplification steps;
                   -- 79 parallel simplification steps + 3 subtree permutations)
terms:
insertL(c)[w,g]$goods \leftarrow \leftarrow \left[w, g, c\right]eval$EF$success <+>
triple[m,g,c] <+>
map(save')[[m,w,g,c],[w,c]] <+>
map(load.string)[[m,w,g,c],[w,c]] <+>
```
gggg(widg(tt(zz,widg(tt(pos 0 0,kk),load[w,c])),load[m,w,g,c]))

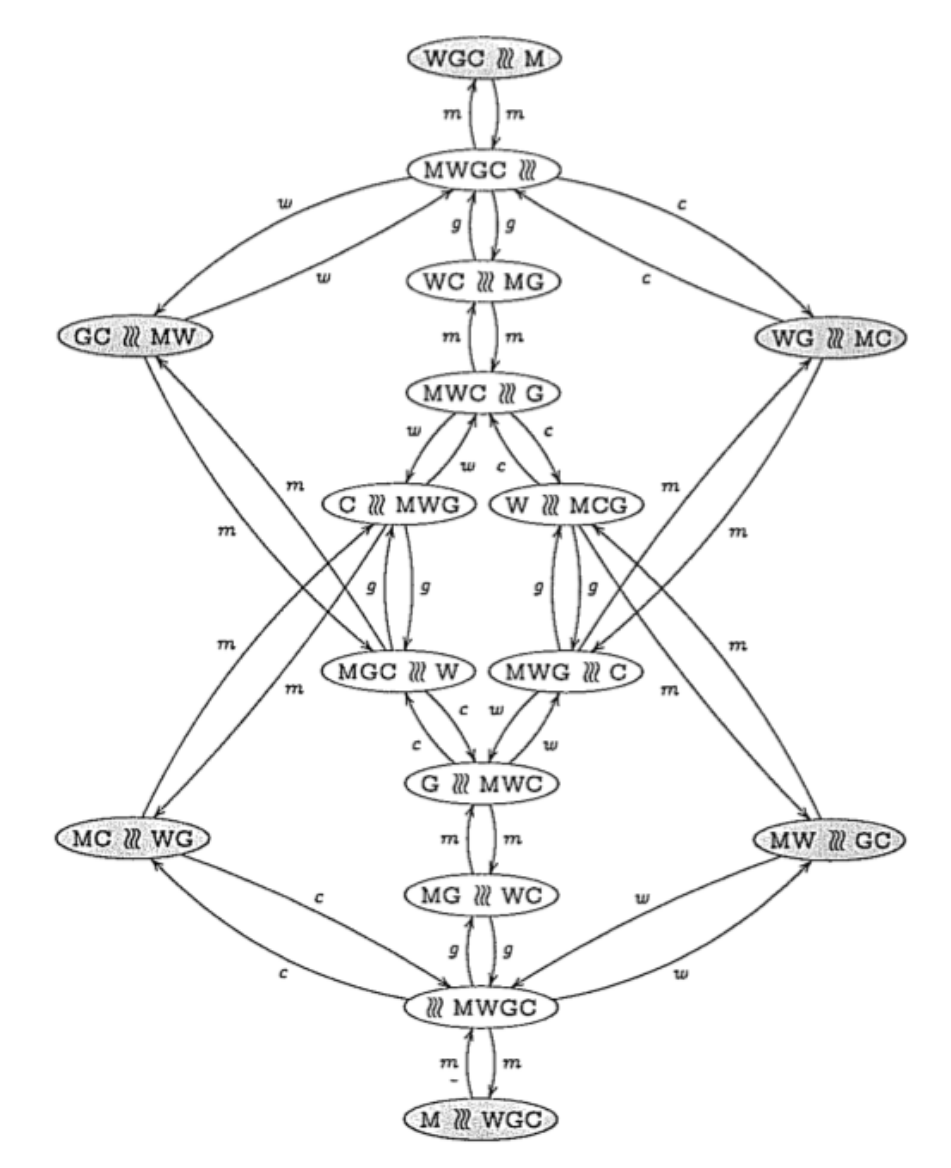

Transitions of mugc as presented in  $[7]$ , Example 11.3

press specification  $>$  build Kripke model .. cycle-free press graph  $>$  show graph of Kripke model  $>$  here

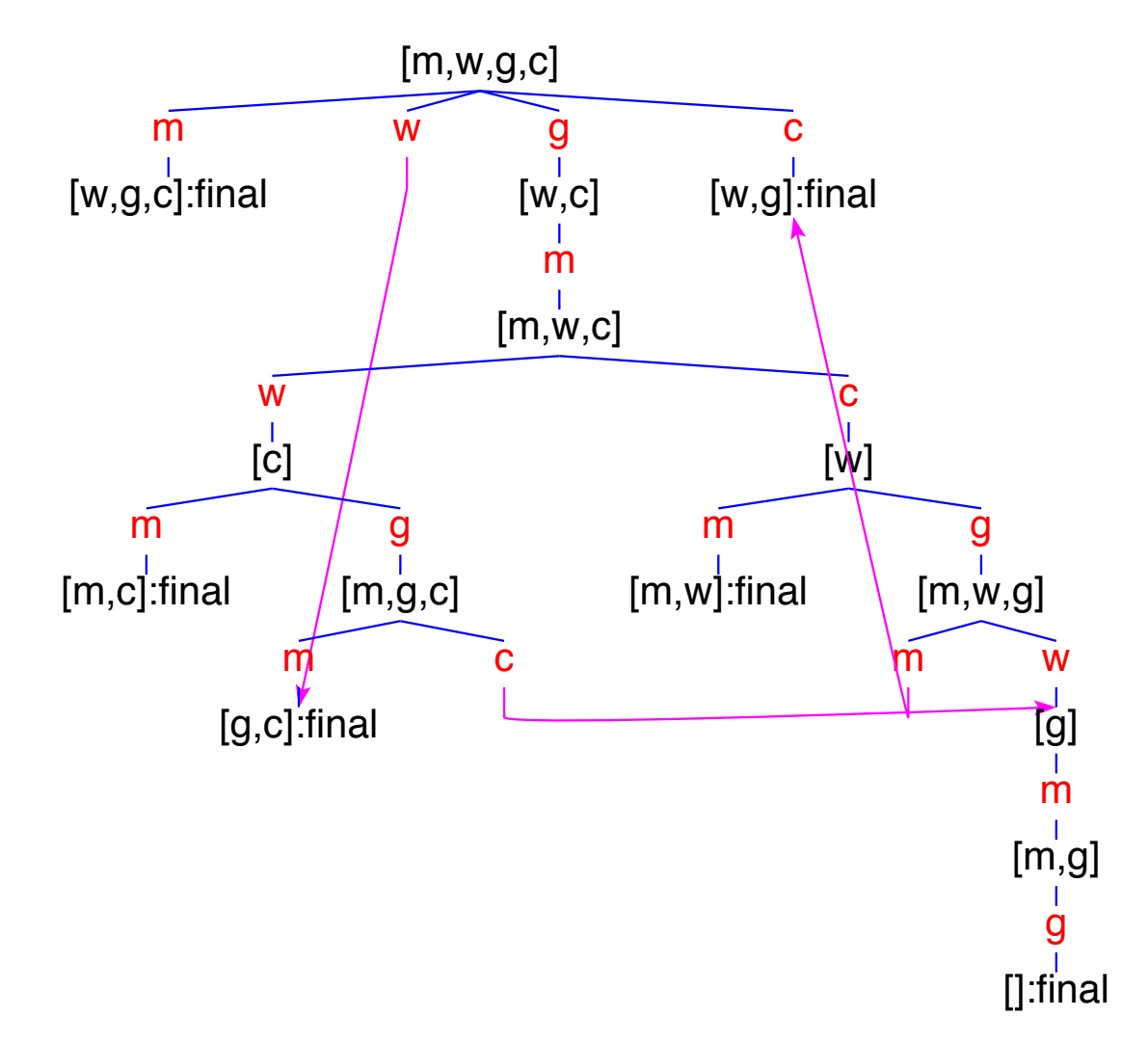

press  $graph > show graph of labelled transitions > here; enter draw1 into the entry field$ press tree > tree; press paint; adapt red support points and press combis to remove them

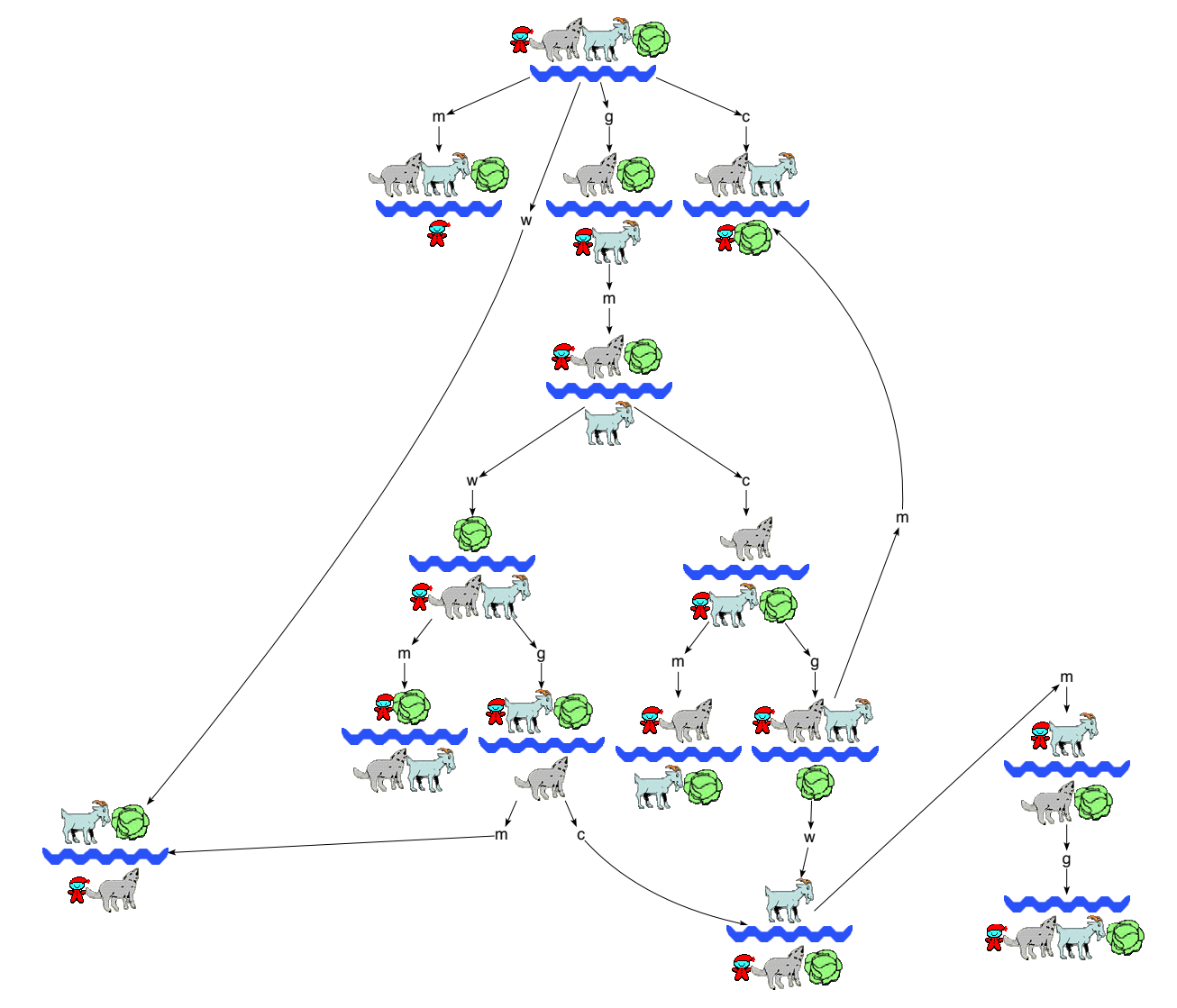

press graph  $>$  show graph of labelled transitions  $>$  here; enter draw3 into the entry field press tree  $>$  tree; press paint; adapt red support points and press combis to remove them

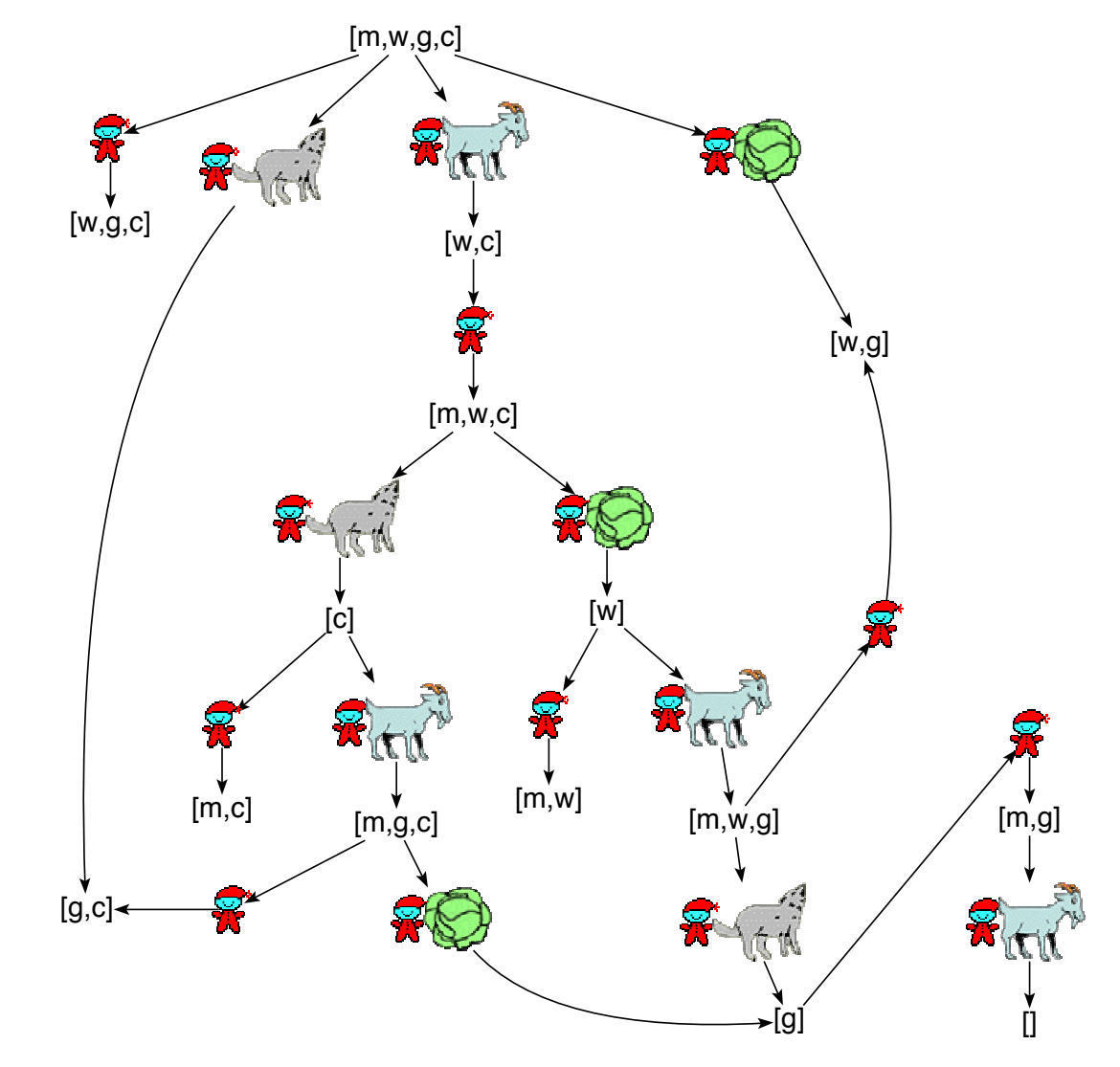

enter evalG\$EF\$success into the text field; press parse up; press simplify

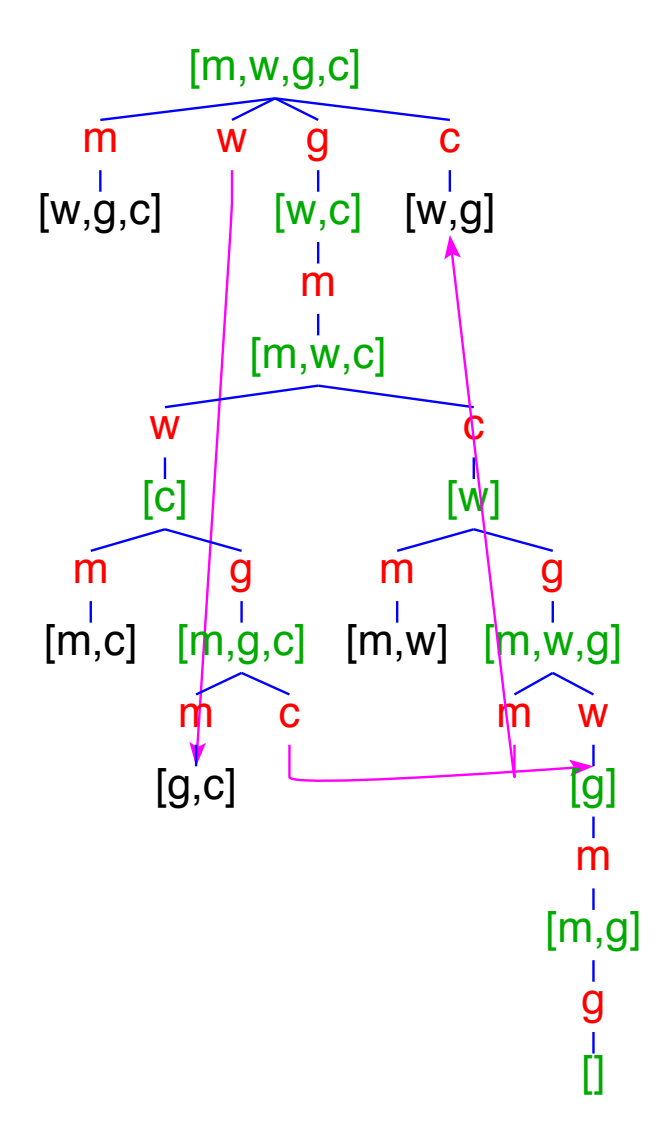

## Railway crossing [\(see \[7\], section 14.3\)](#page-1-0)

 $\sqrt{2}$ 

✍

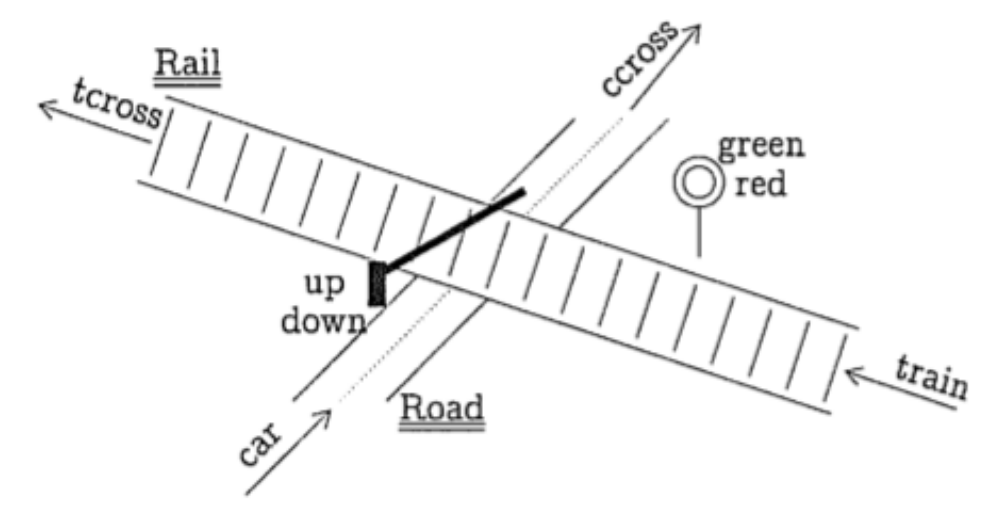

A railway crossing  $(\frac{7}{7})$ , Fig. 14.1)

Name Syntax Semantics If  $E \stackrel{a}{\rightarrow} E'$  and  $X \stackrel{\text{def}}{=} E$ PROCESS VARIABLE X then  $X \stackrel{a}{\rightarrow} E'$  $a.E \stackrel{a}{\rightarrow} E$ **ACTION PREFIX**  $a, E$ If  $E \stackrel{a}{\rightarrow} E'$  $ChOICE(1)$  $E + F$ then  $E + F \stackrel{a}{\rightarrow} E'$ If  $F \stackrel{a}{\rightarrow} F'$ then  $E + F \stackrel{a}{\rightarrow} F'$ CHOICE (2)  $\sum \{E_i : i \in I\}$  If  $E_j \stackrel{a}{\to} E'$  with  $j \in I$ then  $\sum \{E_i : i \in I\} \stackrel{a}{\rightarrow} E'$ no transitions  $(X \stackrel{\text{def}}{=} \sum \emptyset)$  $\bf{0}$ Nц Parallel Composition  $E \parallel F$  If  $E \stackrel{a}{\to} E'$  and  $a \notin Sort(F)$  then  $E \parallel F \stackrel{a}{\to} E' \parallel F$ . If  $F \stackrel{a}{\rightarrow} F'$  and  $a \notin Sort(E)$  then  $E \parallel F \stackrel{a}{\rightarrow} E \parallel F'$ . If  $E \stackrel{a}{\to} E'$  and  $F \stackrel{a}{\to} F'$  and  $a \in \text{Sort}(E) \cup \text{Sort}(F)$  then  $E \parallel F \stackrel{a}{\to}$  $E' \parallel F'.$ 

Process constructors as defined in [\[7\]](#page-391-0), sections 11.3 and 14.1

### Railway crossing processes

actions to be synchronized  $Food = car.up. cross-down. Road \{up, down\}$  $Rain.green.tcross.read.Rail$  {green, red}  $Controller = green.read.Controller + up. down. Controler \{up, down, green, red\}$ 

Equivalent processes must have the same sets of actions to be synchronized.

Process equivalence is the greatest relation  $\sim \subseteq Proc^2$  such that for all  $E, F \in Proc$ ,

$$
E \sim F \text{ implies } \forall a \in Act \begin{cases} \forall E' \in \delta(E)(a) \exists F' \in \delta(F)(a) : E' \sim F' \land \\ \forall F' \in \delta(F)(a) \exists E' \in \delta(E)(a) : E' \sim F'. \end{cases}
$$

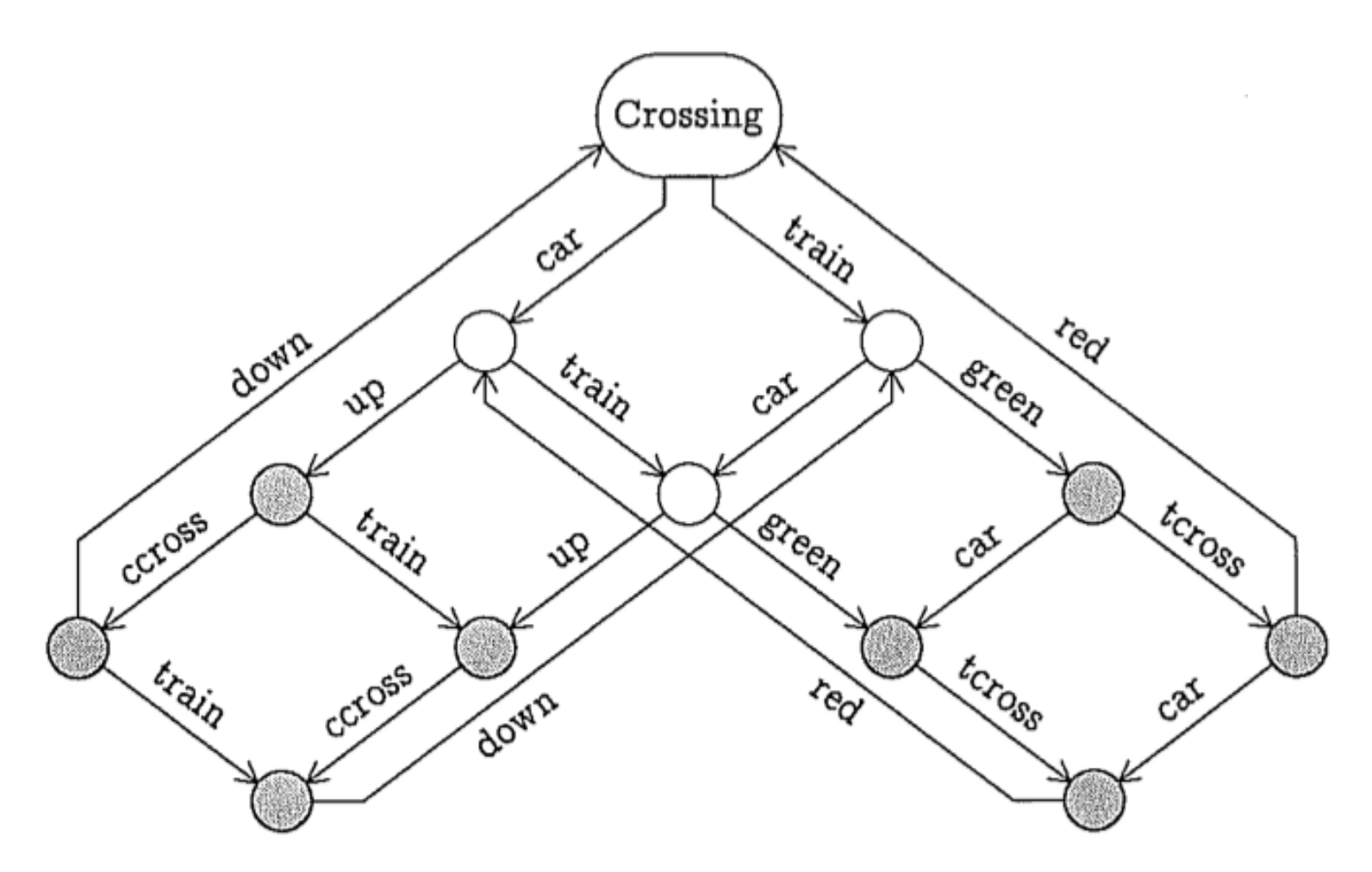

LTS of the Crossing process  $([7],$  $([7],$  $([7],$  figure on page 365)

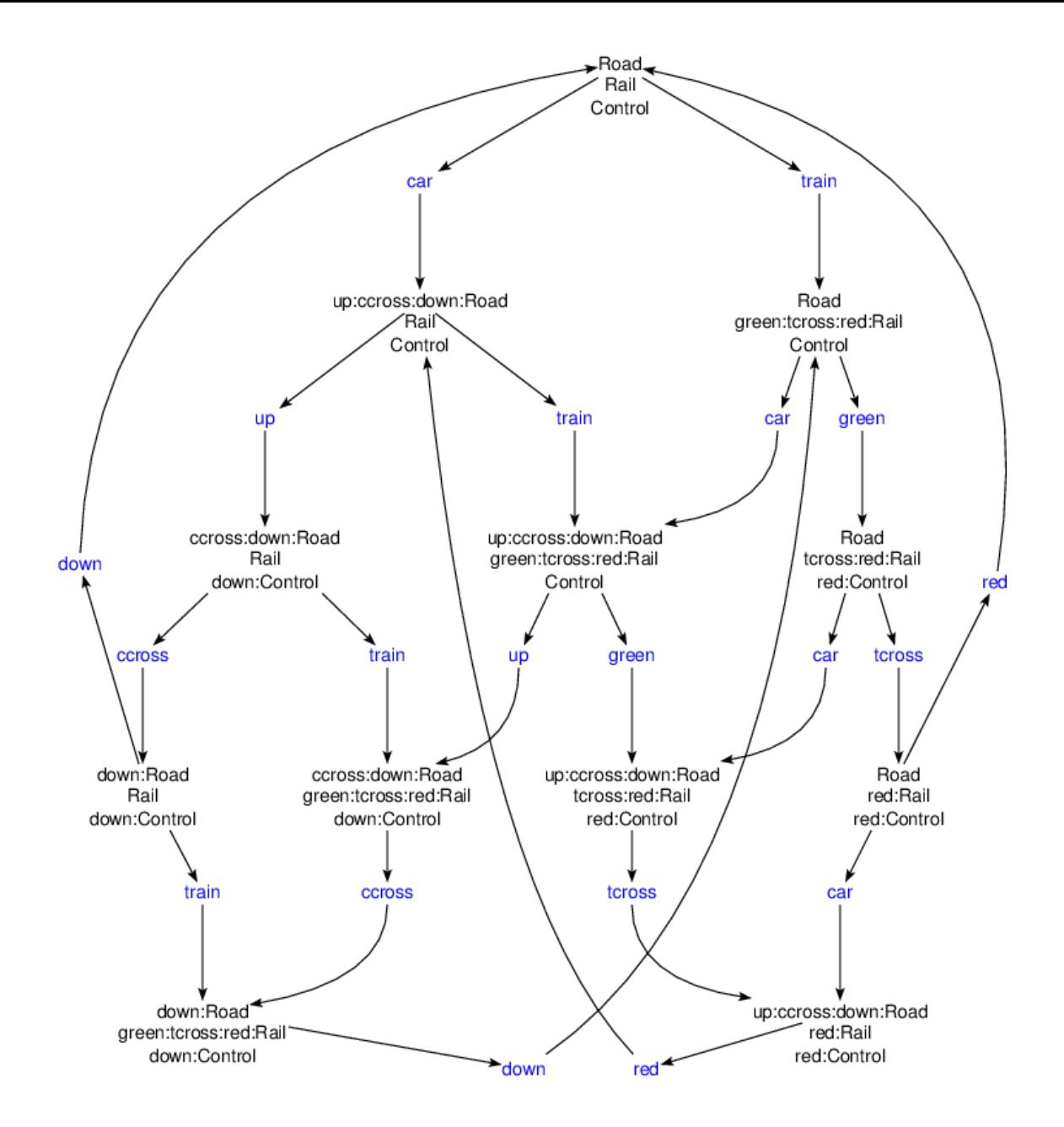

Expander2 version of the above LTS (generated by build last Kripke model) and draw has been applied (see below)

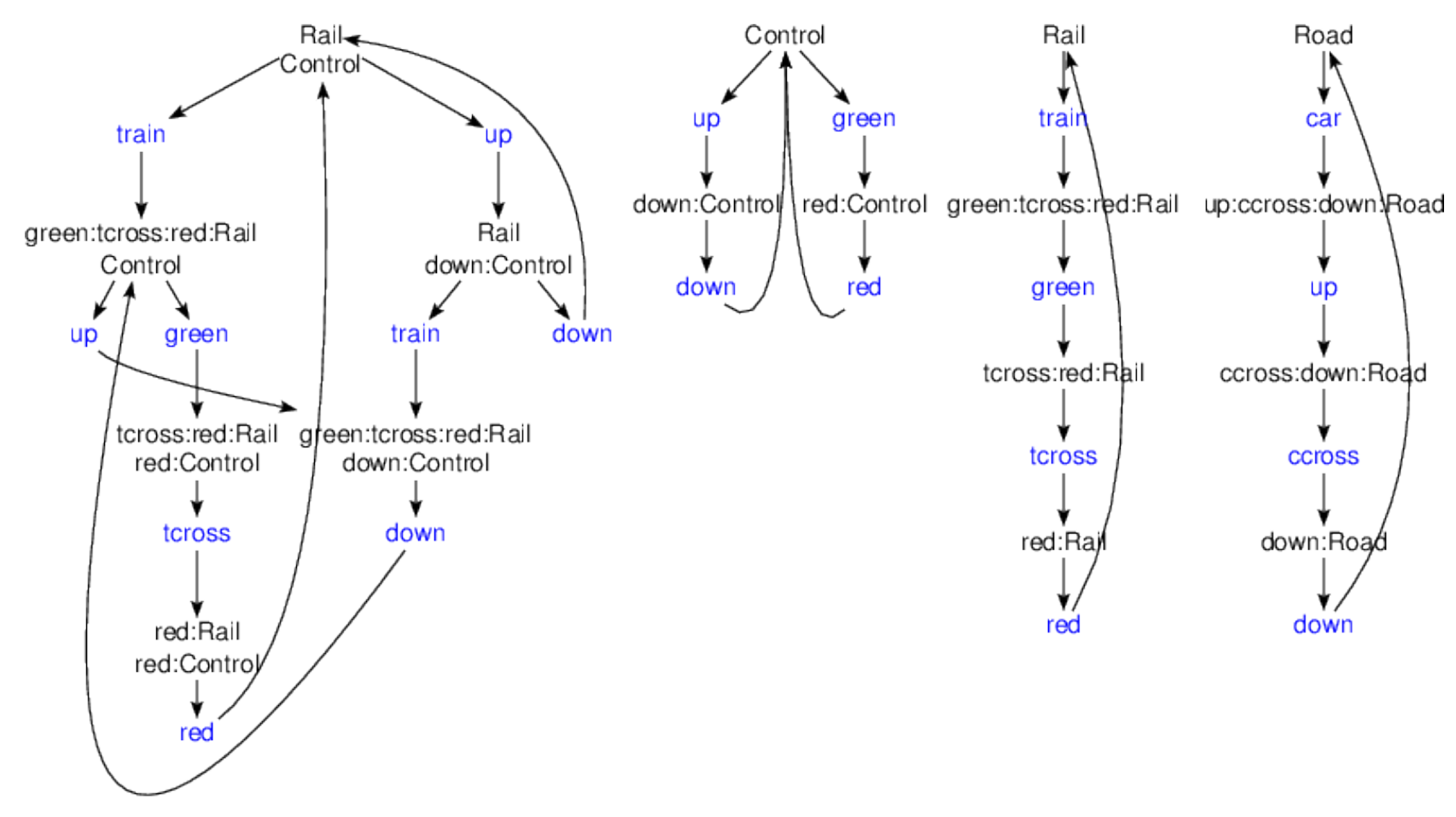

Further states and transitions needed for computing the above LTS

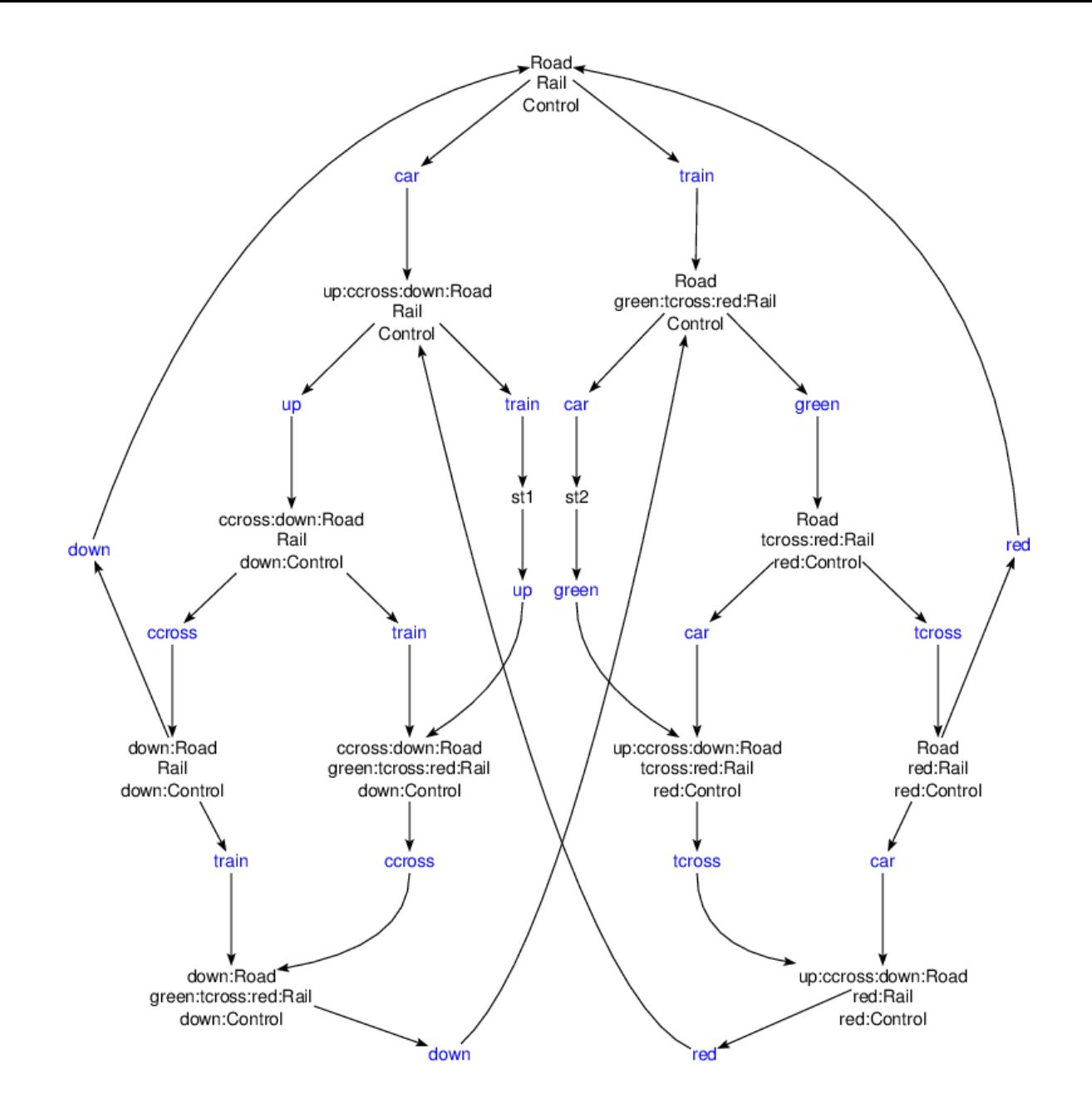

Refined version of the above LTS (generated by build last Kripke model) and draw has been applied (see below).

The middle state has been split into st1 and st2.

## Properties

- A car may not cross at the same time as a train.  $(1)$
- If a car arrives, it crosses eventually.  $(2)$
- If a train arrives, it crosses eventually. (3)
- (1) its satisfied by both LTS, (2) and (3) only by the refined one.

## CROSSING

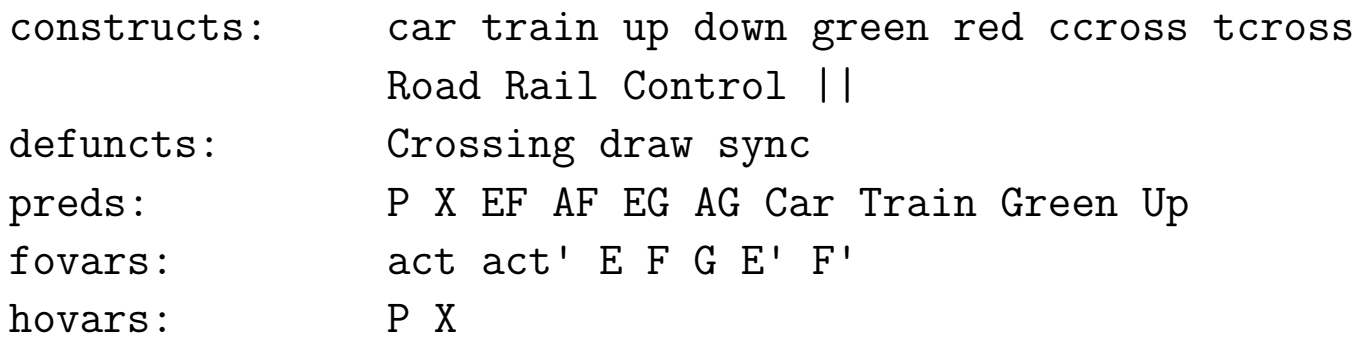

axioms:

Crossing == Road||Rail||Control & states == [Road,Rail,Control,Rail||Control,Crossing] &

labels == [car,train,up,down,green,red,ccross,tcross] &

```
draw == wtree \frac{1}{2} fun(x||y||z,shelf(1)$map(text.noBrackets)[x,y,z],
                      x \mid y, shelf(1)$map(text.noBrackets)[x,y],
                      x,text$noBrackets$x) &
```
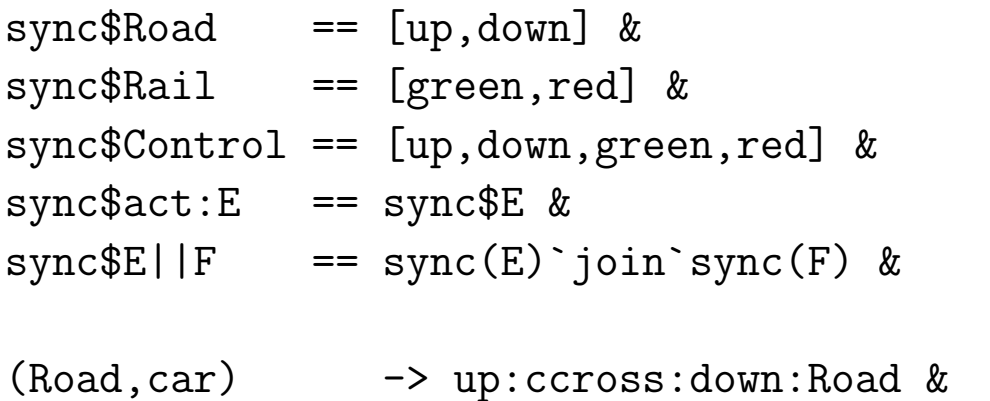

- (Rail,train) -> green:tcross:red:Rail &
- (Control,up) -> down:Control &

```
(Control,green) -> red:Control &
```
-- ((up:ccross:down:Road)||Rail||Control,train) -> st1 &

-- (Road||(green:tcross:red:Rail)||Control,car) -> st2 &

 $--$  (st1,up)

-> (ccross:down:Road)||(green:tcross:red:Rail)||down:Control & -- (st2,green)

-> (up:ccross:down:Road)||(tcross:red:Rail)||red:Control &

 $(\text{act}:E,\text{act}) \rightarrow E \&$ 

```
(act `NOTin` sync(F)
```
-- & (E,F,act) =/= (Road,(green:tcross:red:Rail)||Control,car) ==> (E||F,act) -> branch\$map(fun(E',E'||F))\$transL(E)\$act) &

```
(act `NOTin` sync(E)
-- & (E,F,act) =/= (up:ccross:down:Road,Rail||Control,train)
     ==> (E||F,act) -> branch$map(fun(F',E||F'))$transL(F)$act) &
```
 $(E||F,act) \rightarrow branch\$ map(fun( $(E', F')$ , $E'||F')$ ) \$prodL[transL(E)\$act,transL(F)\$act] -- branching-time fixpoints

 $(EF$P \leq=> MU X.(P)/EX$X))&$  -- finally on some path (AF\$P <==> MU X.  $(P\Y(AX(X)/\E X*true))$ ) & -- finally on each path (EG\$P <==> NU X.  $(P/\{EX(X)\}/AX\$false)$ ) & -- generally on some path  $(AG$P \le => NU X.(P/\A_{XX}^*)$  -- generally on each path

- 
- 
- 
- 

conjects:

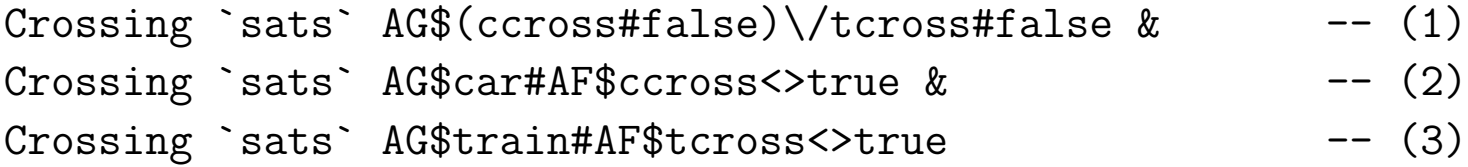

# [Mutual exclusion](#page-1-0)

 $\sqrt{2}$ 

✍

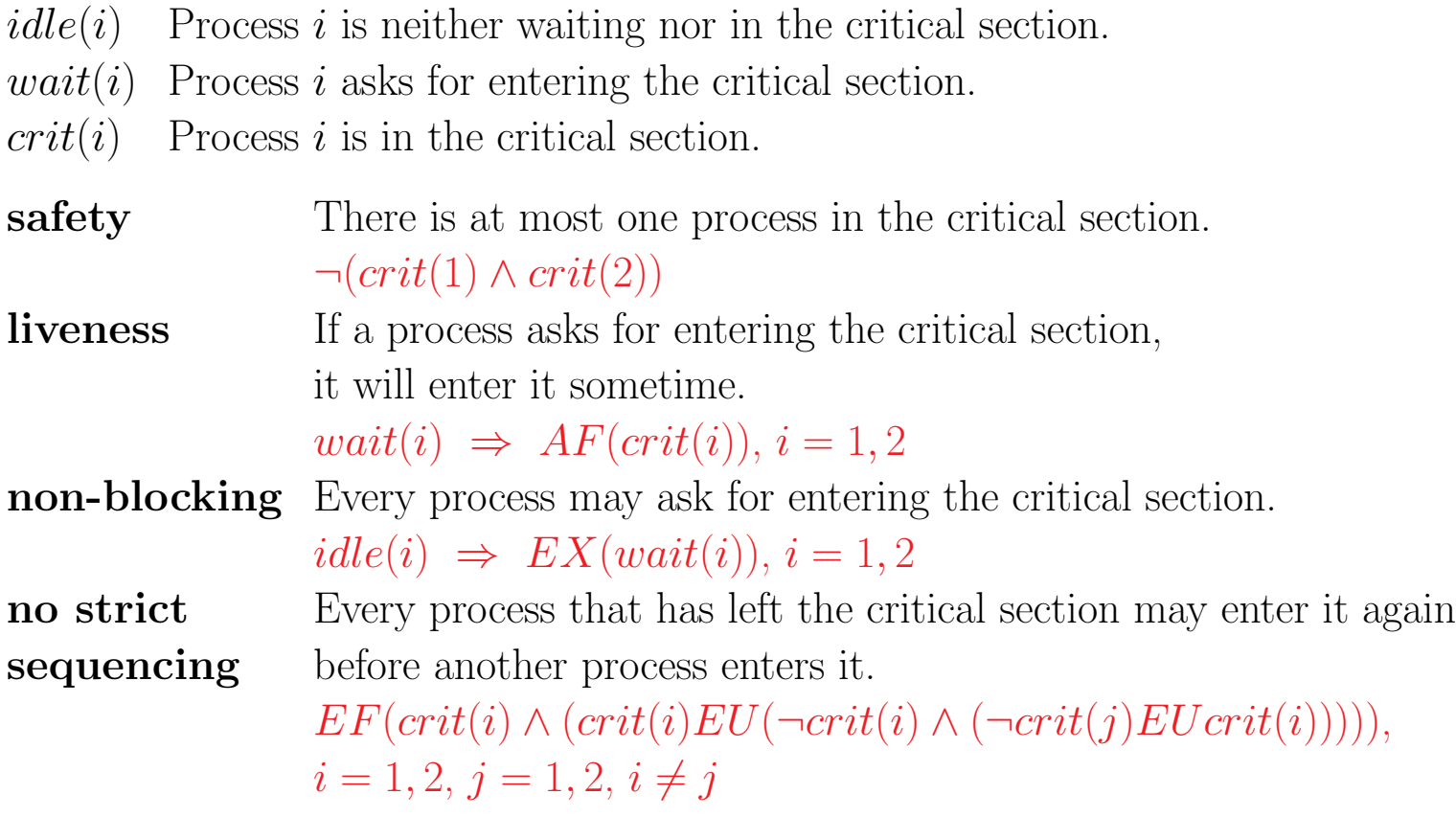

In Fig. 11 below,  $idle(i)$ ,  $wait(i)$  and  $crit(i)$  are denoted by  $n_i$ ,  $t_i$  and  $c_i$ , respectively.

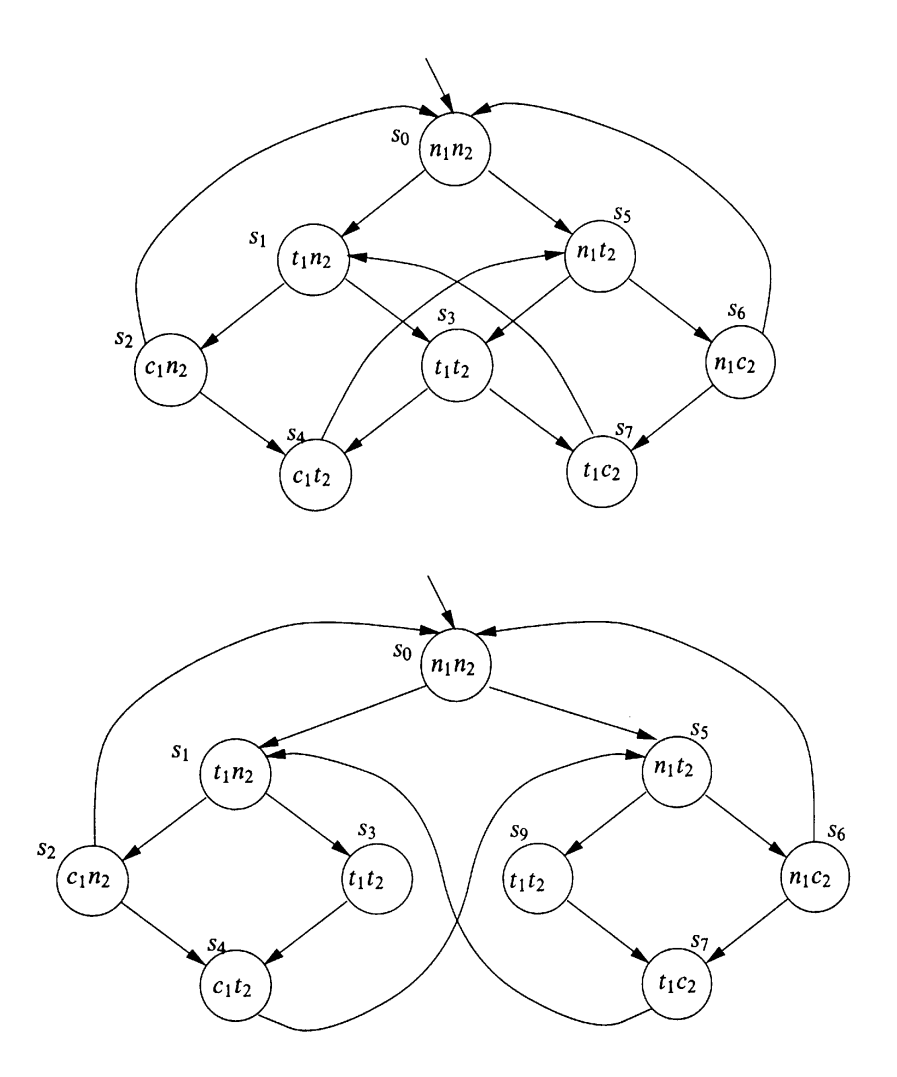

<span id="page-162-0"></span>Fig. [11.](#page-162-0) Kripke models from [\[5\]](#page-390-0), Example 3.3.1. The first one violates the liveness condition because it does not consider the order in which the processes started waiting.

## Generalization to an arbitrary number of processes

The number must be entered into the entry field before calling specification  $>$  build Kripke model.

-- mutex

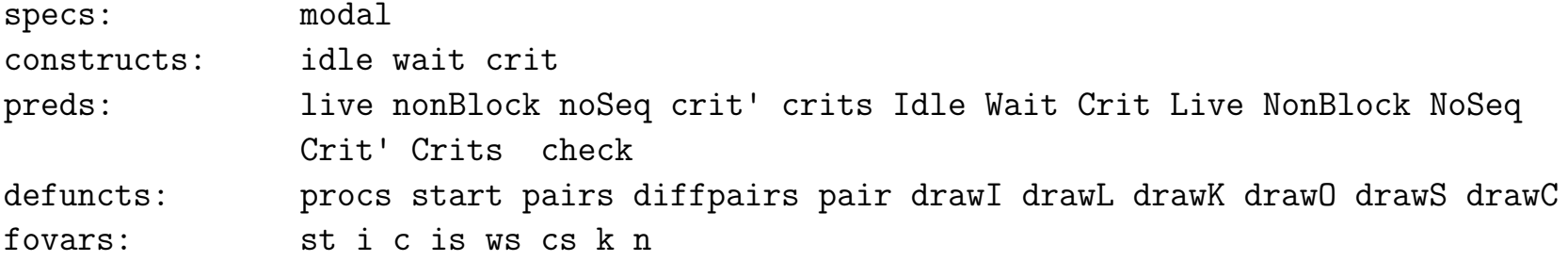

axioms:

```
states == [start] &
start == (procs, [] , [] &
atoms == map(\$)$pairs &
pairs == prodL[[idle,wait,crit],procs] &
(is =/= [] => (is,ws,cs) -> branch$map(fun(i,(is-[i],i:ws,cs)))$is) &
                                                             -- i waits
(ws =/- [] ==> (is,ws, []) \rightarrow (is,init(ws), [last(ws)])) & -- last(ws) enters
(is,ws,[c]) -> (insort(c)(is),ws,[]) & -- c leaves
```

```
-- 2 processes yield 9 states
-- 3 processes yield 31 states
-- 4 processes yield 129 states
-- 5 processes yield 651 states
idle$i -> valid$Idle$i &
wait$i -> valid$Wait$i &
crit$i -> valid$Crit$i &
(\text{Idle}(i)(is,ws,cs) \iff i \in \mathbb{N} is) &
(Wait(i)(is,ws,cs) \leq z \geq i \in w s) &
(Crit(i)(is,ws,cs) \iff i \in n \text{ cs}) &
-- modal operator simplification
(live$i <==> (wait$i) `then` AF$crit$i) &
(nonBlock$i <==> (idle$i) `then` EX$wait$i) &
(noSeq$i \leq=> EF $ (crit$i) / \ ((crit$i) 'EU'((not$crit$i) /\ ((crit'$i) `EU` crit$i)))) &
(crit'$i <==> all(not.crit)$procs-[i]) &
```

```
(crits <==> map(crit)$procs) &
```

```
-- modal operator simplification outside eval
```

```
(Live$i <==> (Wait$i) `then` AF$crit$i) &
```

```
(NonBlock$i <==> (Idle$i) `then` EX$Wait$i) &
```

```
(NoSeq$i <==> EF $ (Crit$i) /\ ((Crit$i) `EU`
                                ((not$Crit$i) /\ ((Crit'$i) `EU` Crit$i)))) &
```

```
(Crit'$i <==> all(not.Crit)$procs-[i]) &
```

```
(Crits <==> map(Crit)$procs) &
```

```
-- widget interpreters
```
drawI == wtree \$ fun(st,color(index(st,states),length\$states)\$circ\$11) &

```
drawL == wtree(2, fun((st,k,n),color(k,n)$circ$11)) &
```
drawK == wtree \$ fun(st,matrix\$filter(check\$st)\$pairs) &

 $(check(is,ws,cs)(idle, i) \leq => i 'in' is) \>$  $(check(is,ws,cs)(wait, i) \leq z \geq i \text{ in } \text{'ws}) \&$  $(check(is,ws,cs)(crit,i) \leq z \geq i \text{ in } \text{cs})$  &

```
drawO == wtree $ fun(st,matrix$map(pair)$st) &
```

```
pair(idle<sup>$i)</sup> == (idle, i) &
pair(wait$i) == (wait, i) &
pair(crit$i) == (crit, i) &
```

```
drawS == wtree $ fun(sat$st,frame$text$st) &
```
drawC == wtree \$ fun(sat\$st,green\$circ\$11,st,red\$circ\$11) &

```
diffpairs == filter(=/=)$prodL$[procs,procs]
```
#### conjects:

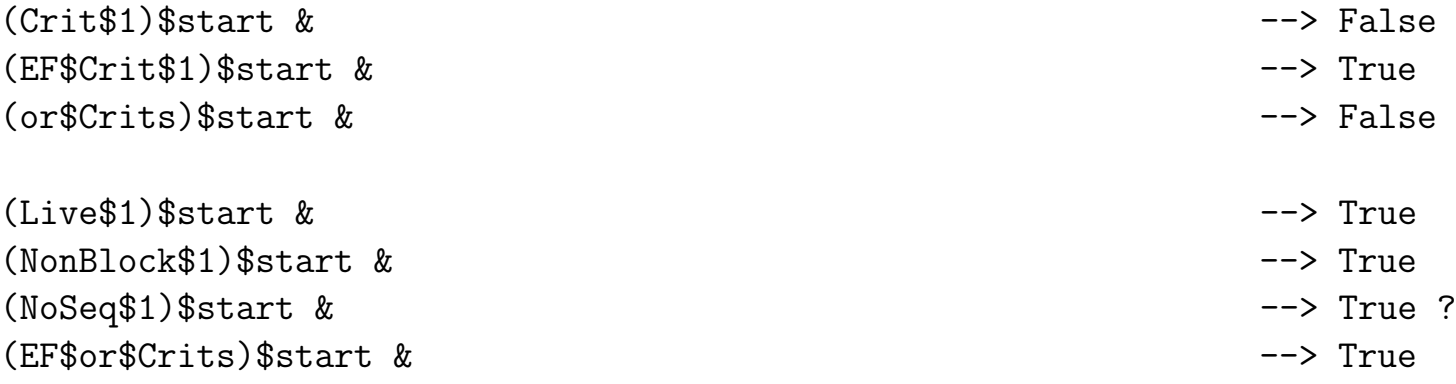

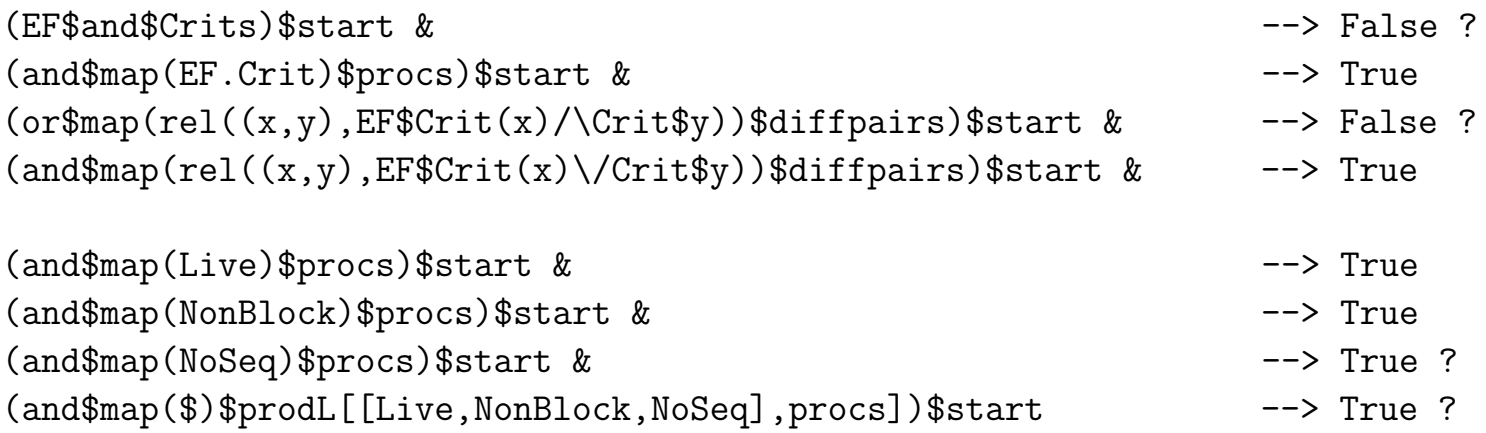

```
terms:
```
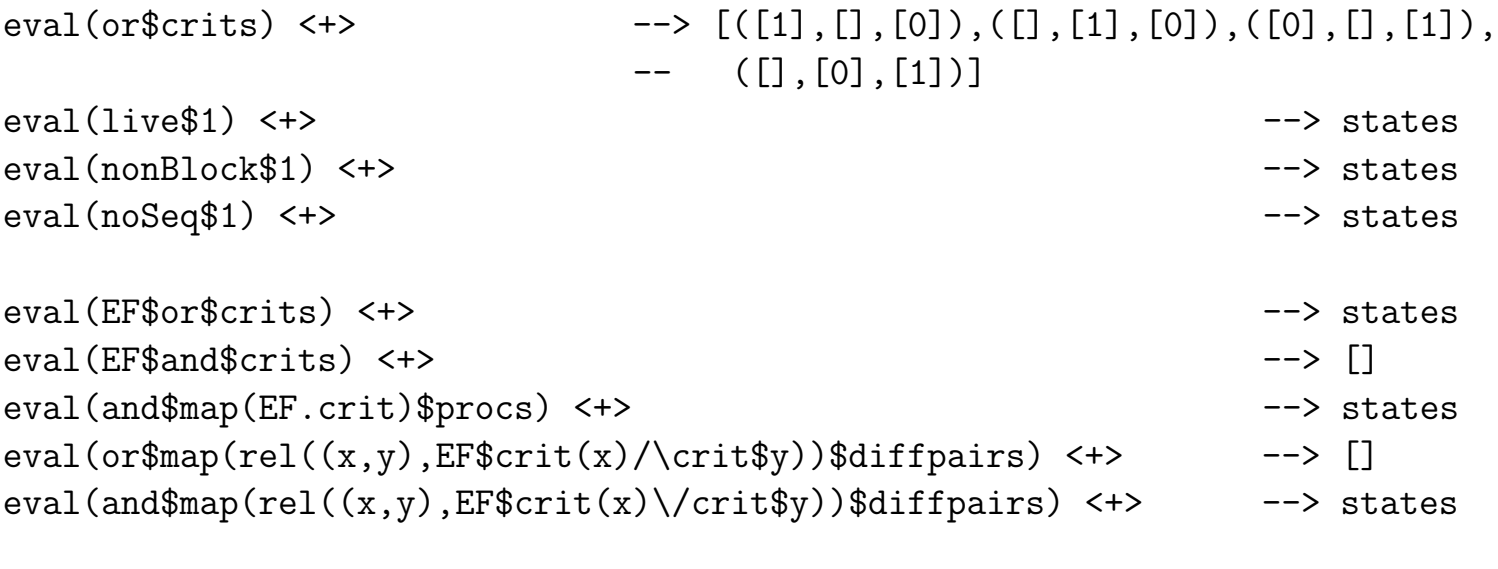

```
eval(and$map(nonBlock)$procs) <+> --> states
eval(and$map(noSeq)$procs) <+> \leftarrow --> states
eval(and$map($)$prodL[[live,nonBlock,noSeq],procs]) <+> --> states
```

```
eval((idle$1)`EU`wait$1) <+> \longrightarrow [([0],[1],[]),([],[1,0],[]),([],[0,1],[]),
                               ([], [1], [0]), ([0,1], [], [1], [1], [0], [0],--- ([1], [], [0])]
eval((idle$1)`EU`((wait$1)`EU`crit$1)) <+> --> states
eval(((idle$1)`EU`(wait$1))`EU`crit$1) --> states
```
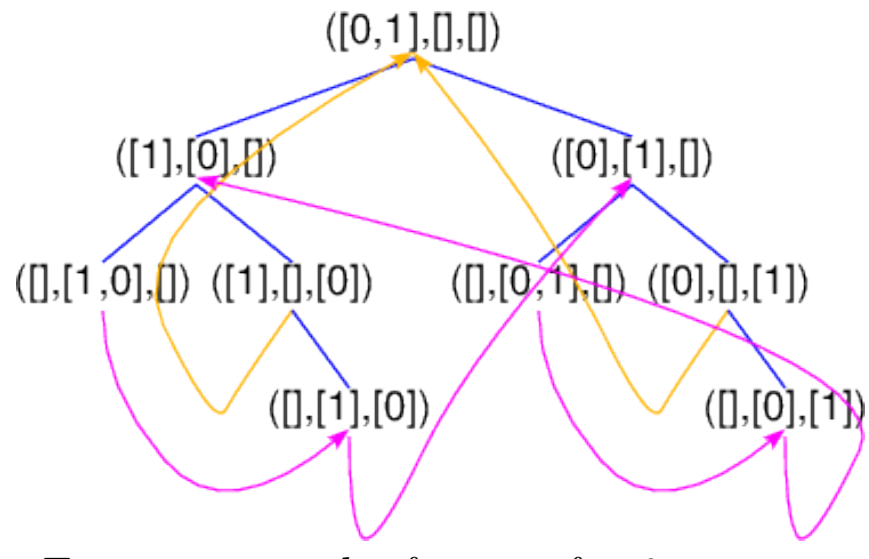

Transition graph of mutex for 2 processes

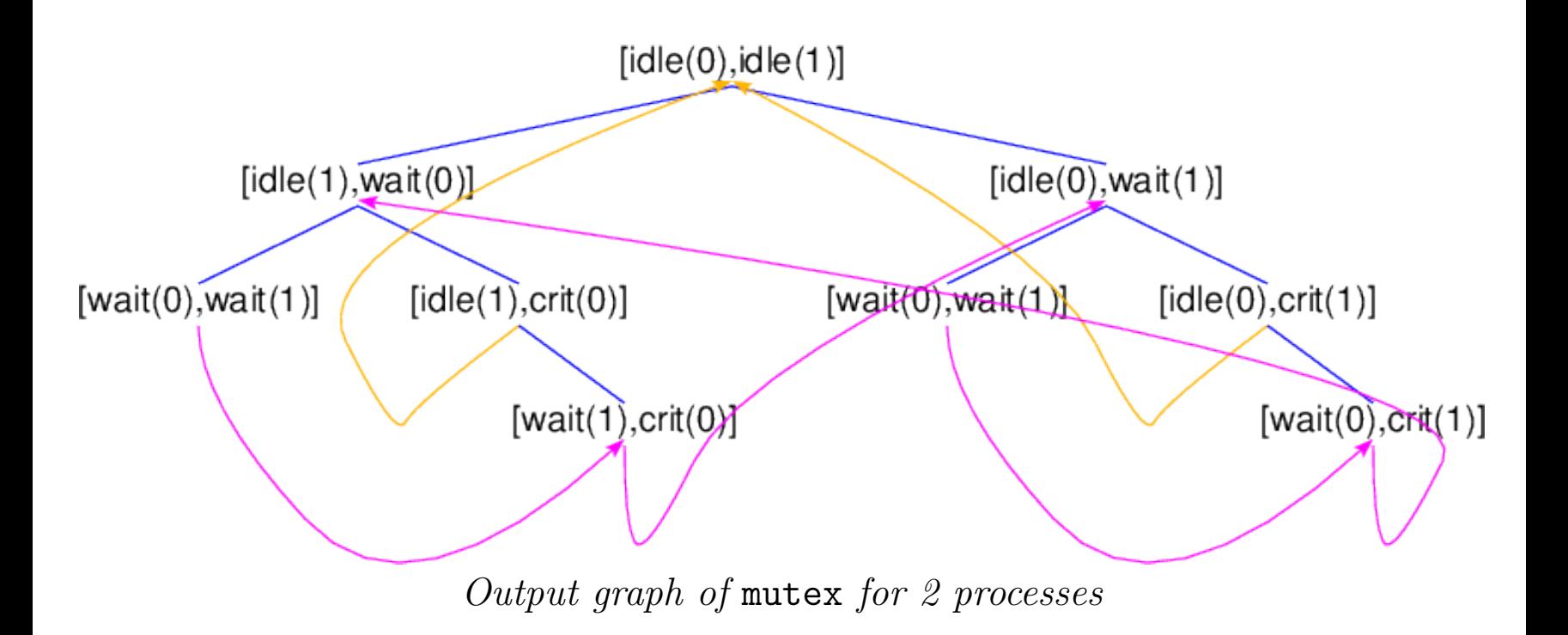

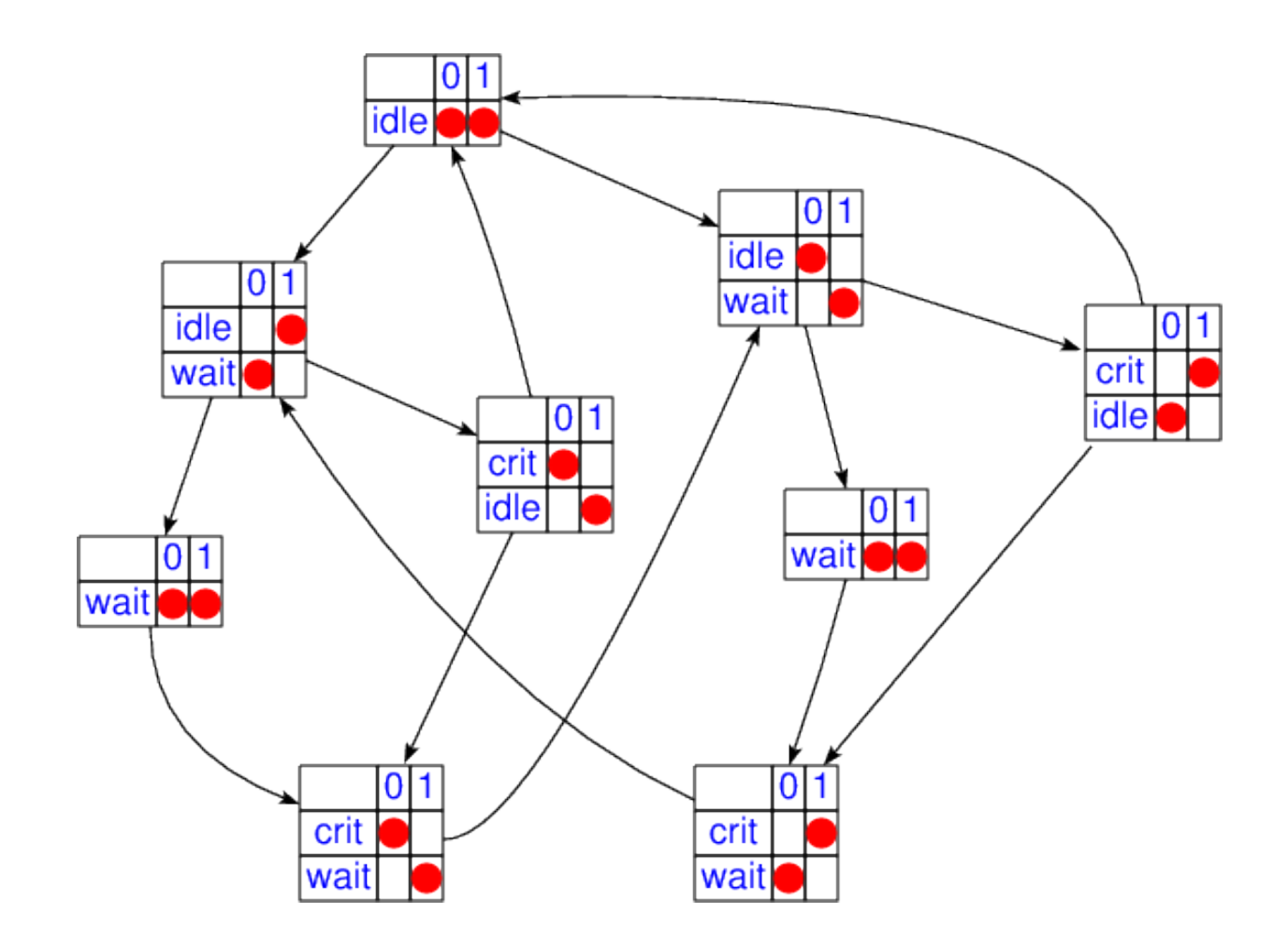

Transition graph of mutex for 2 processes after application of drawK

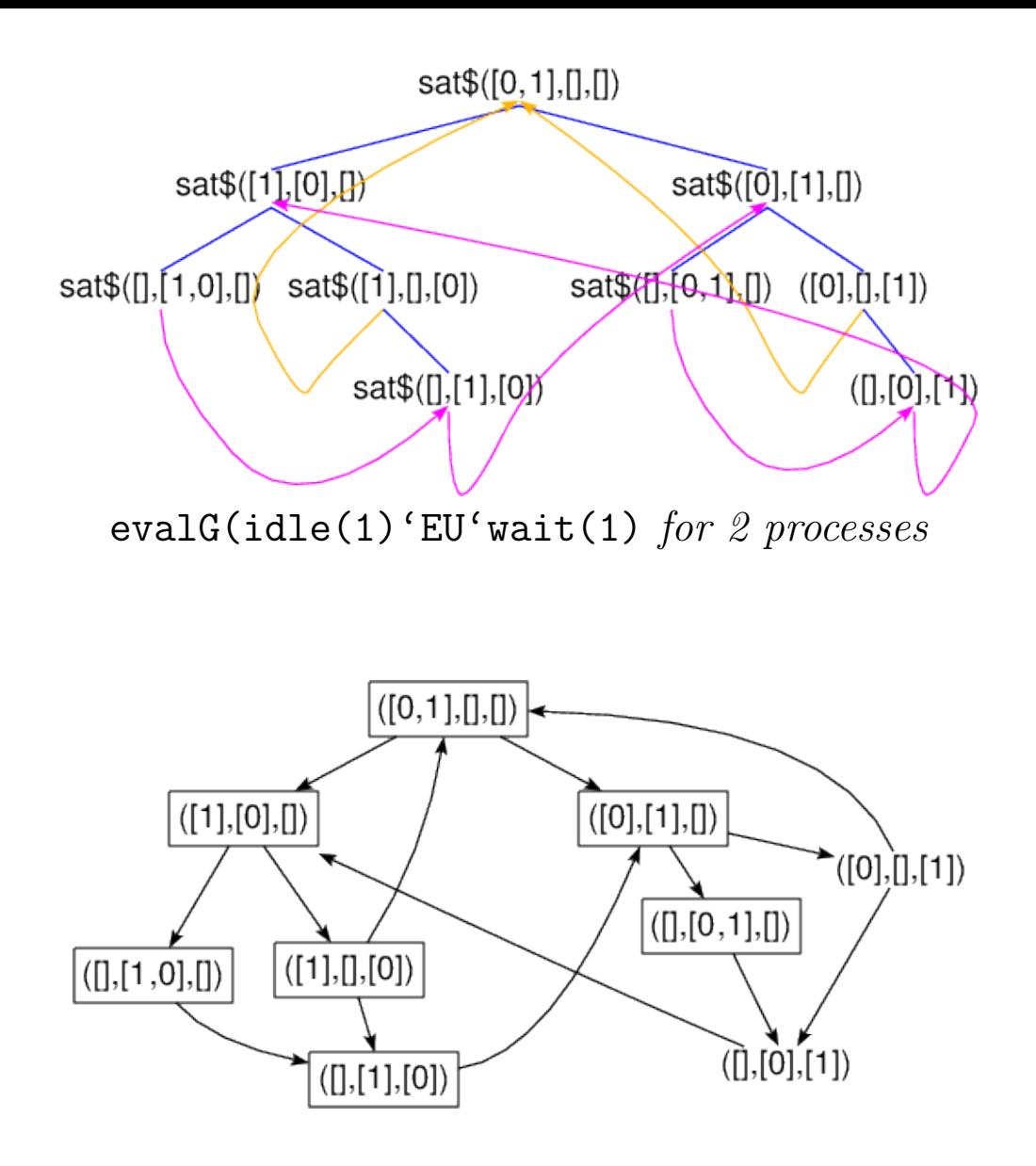

Result of evalG(idle(1)'EU'wait(1) for 2 processes after application of drawS

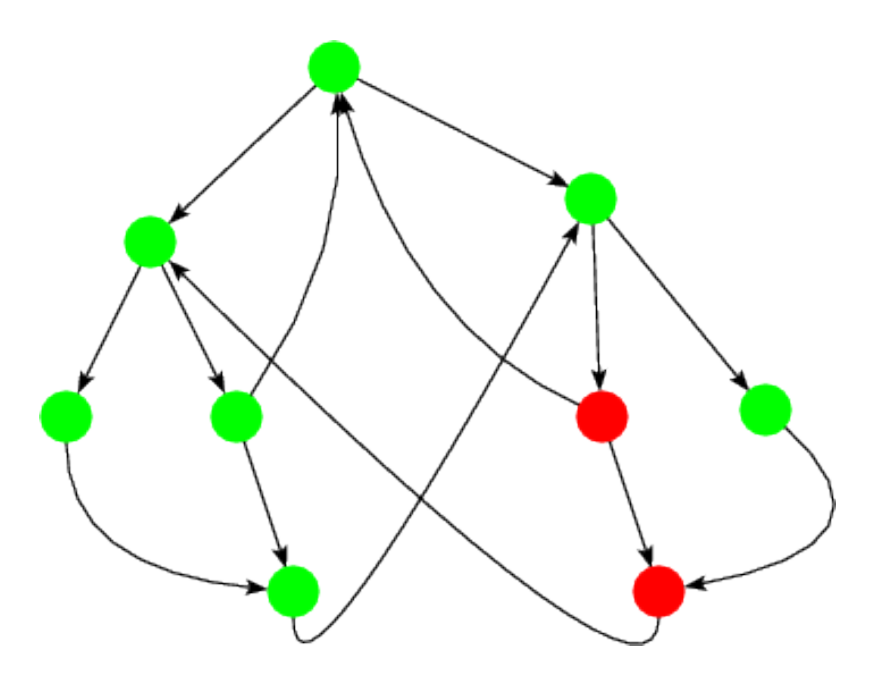

<span id="page-172-0"></span>Result of evalG(idle(1)'EU'wait(1) for 2 processes after application of drawC

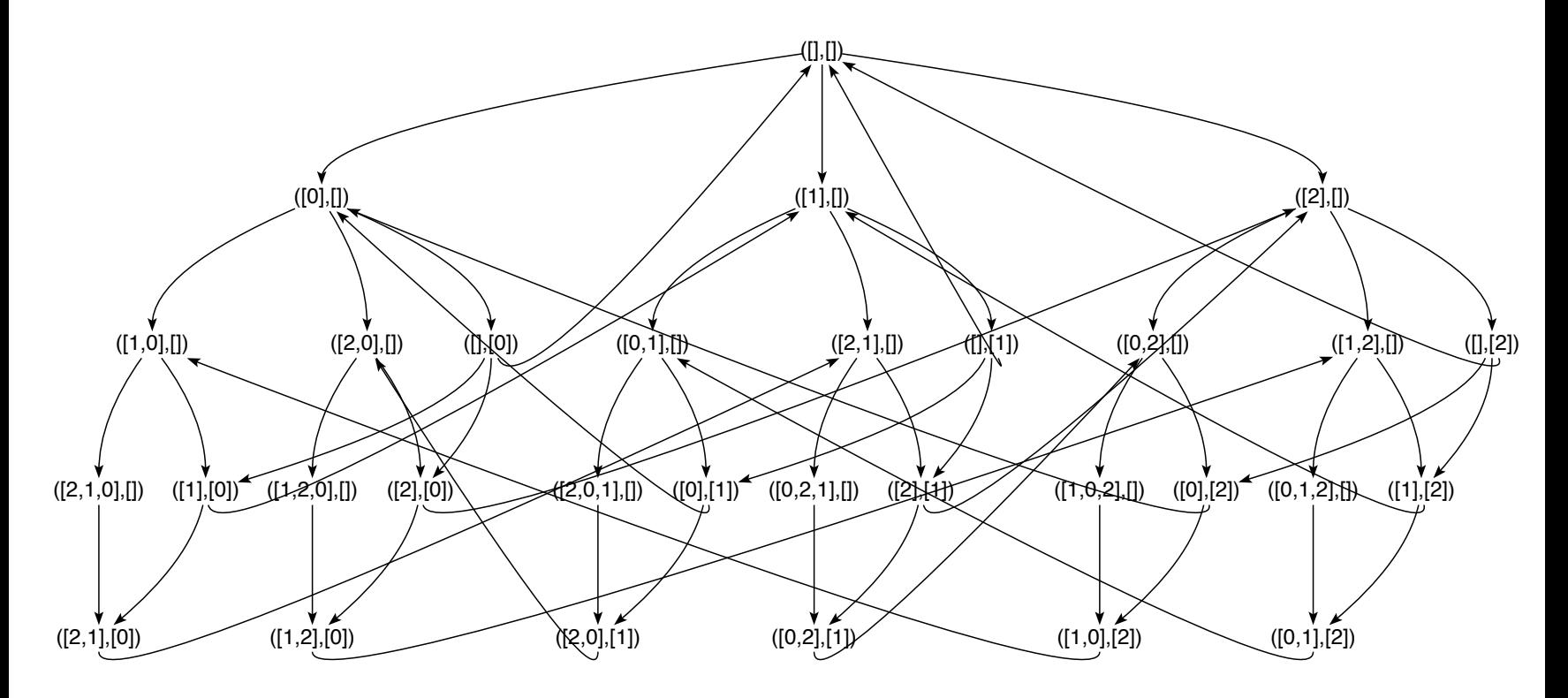

Fig. [12.](#page-172-0) Transition graph of mutex for 3 processes

-- MUTEXco

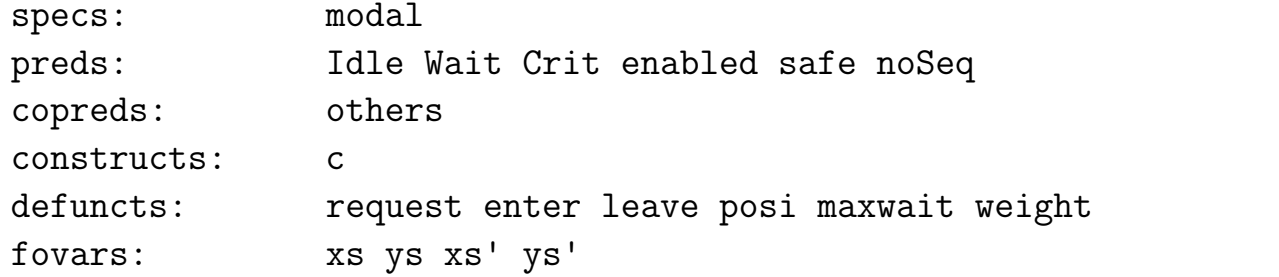

axioms:

```
(st \gg st' \iff weight(st) \gt weight(st')) &
weight(xs,ys) = (length(xs)-posi(xs+ys),maxwait-length(xs),lengthSys) &
(st \rightarrow st' \leq == st' = f $st & enabled(f) $st) &
```

```
(\text{enabeled}(\text{request}x)(xs,ys) \leq 1 (\text{else} x)(xs,ys) & maxwait > length$xs) &
enabled(enter)(x:xs,[]) &
enabled(leave)(xs,[x]) &
```

```
request(x)(xs,ys) == (x:xs,ys) &
enter(xs, ys) == (init$$, [last$$]) &
leave(xs,ys) == (xs, []) &
```

```
(Wait(x)(xs,ys) \iff x \in X \text{ in } x) \&(Crit(x)(xs,ys) \iff x \in X \text{ in } ys) \&(\text{Idle}(x)(xs,ys) \iff x \in \text{NOTin} x s \& x \in \text{NOTin} y s) \&
```
safe(xs,[]) & safe(xs,[x]) & (others(P)(x)\$st ===> (x =/= y ==> P(y)\$st)) & (noSeq\$x <==> EF \$ Crit(x) /\ (Crit(x) `EU` (not(Crit\$x) /\ (others(not.Crit)(x) `EU` Crit\$x)))) theorems: ((xs,ys) >> st <=== c `in` xs & (xs,ys) -> st) & -- transDesc (x `in` xs' | x `in` ys' <=== x `in` xs & (xs,ys) -> (xs',ys')) & -- transIn (x `in` xs++ys <=== x `in` xs) & (posi\$x:s = suc\$posi\$s <=== c `in` s) & (posi\$s++s' = posi\$s <=== c `in` s) & (True ===> Any xs ys: st = (xs,ys)) & (x `in` init\$y:s | x = last\$y:s <=== x = y | x `in` s) conjects: (safe\$st ==> AG(safe)\$st) & -- AGsafe: proof by coinduction on AG (Idle(x)(xs,ys) & length\$xs < maxwait ==> EX(Wait\$x)(xs,ys)) & -- EXwait: proof by resolution on EX (c `in` xs | c `in` ys ==> AF(Crit\$c)(xs,ys)) -- AFcrit: proof by Noetherian induction wrt >>

Kann c 'in' ys weggelassen werden?

### Beweis von AGsafe:

 $safe(st) \implies AG(safe)$ \$st

Adding

```
(AG0(z0)$st <=== safe(st) & z0 = safe)
& (notAGO(zO) $st ===> Not(safe(st)) | z0 =/= safe)
```
to the axioms and applying coinduction wrt

```
(AG(P)$st ===> P(st) & AX(AG(P))$st)
```
at position [] of the preceding formula leads to

```
All st:(safe(st) \implies AX(AGO(safe))\
```
The reducts have been simplified.

Narrowing the preceding formula (4 steps) leads to 3 factors. The current factor is given by

```
All xs x0:(x0 \text{ 'NOT} in \text{' } xs \text{ } & \text{maxwait} > length(xs) \text{ == } AG0(safe)(x0:xs, []))
```
The reducts have been simplified.

Narrowing the preceding factors (4 steps) leads to a single formula, which is given by

```
All x xs:(AX(AGO(safe))(xs,[x]))
```
The reducts have been simplified.

Narrowing the preceding formula (4 steps) leads to 2 factors. The current factor is given by

```
All x xs x1:
 (x1 \cdot \text{NOTin} x s \& x1 = \text{--} x \& maxwait > length(xs) == > safe(x1:xs,[x]))
```
The reducts have been simplified.

Narrowing the preceding factors (3 steps) leads to a single formula, which is given by

True

The reducts have been simplified.

```
Number of proof steps: 5
```
### Beweis von EXwait:

 $Idle(x)(xs,ys)$  & length(xs) < maxwait ==>  $EX(Wait(x))(xs,ys)$ 

Narrowing the preceding formula (1 step) leads to

```
x 'NOTin' xs & x 'NOTin' ys & length(xs) < maxwait ==>
Any st':((xs,ys) \rightarrow st' \& Wait(x)$st')
```
The reducts have been simplified.

Narrowing the preceding formula (1 step) leads to

```
x 'NOTin' xs & x 'NOTin' ys & length(xs) < maxwait ==>
Any f:(enabled(f)(xs,ys) & Wait(x)$f(xs,ys))
```
The reducts have been simplified.

Narrowing the preceding formula (1 step) leads to

True

The reducts have been simplified.

Number of proof steps: 3

### Beweis von AFcrit:

```
c `in` xs | c `in` ys ==> AF(Crit(c))(xs, ys)
```
Selecting induction variables at positions  $[1,1,0]$ ,  $[1,1,1]$ of the preceding formula leads to

```
c `in` !xs | c `in` !ys ==> AF(Crit(c))(!xs,!ys)
```
Narrowing the preceding formula (2 steps) leads to

```
c `in` !xs | c `in` !ys ==>
Crit(c)(!xs,!ys) | All st':((!xs,!ys) \rightarrow st' == > AF(Crit(c))$st')
```
Applying the induction hypothesis

```
AF(Crit(c))(xs,ys) \leq = = (c \in in \ xs \mid c \in in \ ys) \& (!xs,!ys) \rightarrow (xs,ys)
```
at position [1,1,0,1] of the preceding formula leads to

```
c `in` !xs | c `in` !ys ==>
Crit(c)(!xs,!ys) |
All st':((!xs,!ys) \rightarrow st' ==)Any xs ys: ((c \in x \mid c \in x \mid c \in y \mid x \mid x \mid x \mid x \mid y \mid x \mid y \mid xst' = (xs, ys))
```
```
Applying the theorem
(xs,ys) \gg st \leq == c \in in \; xs \; \& \; (xs,ys) \Rightarrow stat position [1,1,0,1,0,1]
of the preceding formula leads to
c `in` !xs | c `in` !ys ==>
Crit(c)(!xs,'ys) |
All st':((!xs,!ys) \rightarrow st' ==)Any xs \text{ys:}((c \text{ in } xs \mid c \text{ in } ys) \&(c \in \infty \text{ is } k \text{ (its,!ys)} \rightarrow (xs,ys)) & st' = (xs,ys))Applying the theorem
x `in` xs' | x `in` ys' <=== x `in` xs & (xs,ys) \rightarrow (xs',ys')at position [1,1,0,1,0,0]
of the preceding formula leads to
c `in` !xs | c `in` !ys ==>
Crit(c)(!xs,!ys) |
All st':((!xs,!ys) \rightarrow st' ==)Any xs ys:(Any xs1 ys1:
```

```
(c \in \mathbb{R}^n \times \mathbb{S}1 \& \mathbb{(xs1,ys1)} \rightarrow (xs,ys)) &
(c `in` !xs & (!xs,!ys) -> (xs,ys)) & st' = (xs,ys)))
```
Substituting !xs for xs1 to the preceding formula leads to

```
c `in` !xs | c `in` !ys ==>
Crit(c)(!xs,!ys) |
All st':((lxs, lys) \rightarrow st' ==)Any xs ys:(Any xs1 ys1:
                               (c \in \mathbb{R}^n : x \in \mathbb{R} (x \in \mathbb{R}^n, y \in \mathbb{R}) \to (x \in \mathbb{R}^n, y \in \mathbb{R})(c `in` !xs & (!xs,!ys) -> (xs,ys)) & st' = (xs,ys)))
```
Substituting !ys for ys1 to the preceding formula leads to

```
c `in` !xs | c `in` !ys ==>
Crit(c)(!xs,!ys) |
All st':((!xs,'ys) \rightarrow st' ==)Any xs ys:(Any xs1 ys1:
                                                 (c \in \mathbb{R}^n : x \in \mathbb{R} \ (x \in \mathbb{R}^n : y \in \mathbb{R}) \to (x \in \mathbb{R}^n \ (x \in \mathbb{R}^n : y \in \mathbb{R}) \ \& \(c \in \mathbb{R}^n : x \in \mathbb{R} (x \in \mathbb{R}^n : y \in \mathbb{R}) \to (x \in \mathbb{R}^n, y \in \mathbb{R}) & s \in \mathbb{R} (x \in \mathbb{R}^n : y \in \mathbb{R})
```
Simplifying the preceding formula (10 steps) leads to

```
All st':(c `in` !xs & (!xs,!ys) -> st' ==>
         Any xs ys:(c `in` !xs & (!xs,!ys) -> (xs,ys) & st' = (xs,ys)) |
```
c `in` !ys) Applying the theorem Any  $xs$  ys:  $(st = (xs, ys))$ at position [0,1,0] of the preceding formula leads to All  $st': (c \in in \x s \& (!xs,!ys) \rightarrow st' ==$ (All st:Any xs2 ys2:  $(st = (xs2, ys2)) ==$ Any xs ys: (c `in` !xs & (!xs,!ys) -> (xs,ys) & st' =  $(xs,ys))$  | c  $\infty$   $(ys)$ Substituting st' for st to the preceding formula leads to All  $st': (c \in \infty \ x s \ & (x s, y s) \rightarrow st' ==$ (All st:Any xs2 ys2:  $(st' = (xs2, ys2)) ==$ Any xs  $ys:(c \in x \times k \times (!xs,!ys) \rightarrow (xs,ys) \times st' = (xs,ys))$ 

c `in` !ys)

Simplifying the preceding formula (15 steps) leads to

True

Number of proof steps: 11

Beweis von transDesc:

```
(xs,ys) \gg st \leq = = c \in \infty xs & (xs,ys) \Rightarrow st
```

```
The tree has been split.
The current formula is given by
```
 $(xs,ys) \gg st \leq == c \in in \text{xs } k (xs,ys) \rightarrow st$ 

```
Simplifying the preceding formula (2 steps) leads to
```

```
c `in` xs & (xs,ys) \rightarrow st ==(length(xs)-posi(xs++ys),maxwait-length(xs),length(ys)) > weight(st)
```
Narrowing the preceding formula (2 steps) leads to

```
c `in` xs &
Any f:(st = f((xs,ys)) &
        (\text{Any } x: (\text{Idle}(x)(xs,ys) \& \text{maxwait} > \text{length}(xs) \& f = \text{request}(x))Any x xs0: (f = enter & xs = (x:xs0) & ys = []) |
         Any x: (f = leave \& vs = [x])) = \Rightarrow(length(xs)-posi(xs++ys),maxwait-length(xs),length(ys)) > weight(st)
```
Simplifying the preceding formula (11 steps) leads to 3 factors. The current factor is given by

```
All x:(c \in x \text{ is } k \text{ st } = (request(x)(xs,ys)) \text{ if } Ide(x)(xs,ys) \text{ if }maxwait > length(xs) ==(length(xs)-posi(xs++ys),maxwait-length(xs),length(ys)) > weight(st))
```
Simplifying the preceding factors (11 steps) leads to the factor

All x:(st = (x:xs,ys) & c `in` xs & x `NOTin` xs & x `NOTin` ys & maxwait > length(xs) ==> (length(xs)-posi(xs++ys)) > (suc(length(xs))-posi(x:(xs++ys))) | True & (length(xs)-posi(xs++ys)) = (suc(length(xs))-posi(x:(xs++ys))) | (maxwait-length(xs)) = (maxwait-suc(length(xs))) & length(ys) > length(ys) & (length(xs)-posi(xs++ys)) = (suc(length(xs))-posi(x:(xs++ys))))

Simplifying the preceding factors (2 steps) leads to the factor

All x:(st = (x:xs,ys) & c `in` xs & x `NOTin` xs & x `NOTin` ys & maxwait > length(xs) ==> (length(xs)-posi(xs++ys)) > (suc(length(xs))-posi(x:(xs++ys))) | (length(xs)-posi(xs++ys)) = (suc(length(xs))-posi(x:(xs++ys))))

Applying the theorem

 $posi(x:s) = suc(posi(s)) \leq == c$  `in` s

at position [0,1,1,1,1] of the preceding factors leads to the factor

```
All x:(st = (x:xs,ys) \& c \in in \x s \& x \in NOTin \x s \& x \in NOTin \x s \& xmaxwait > length(xs) ==(length(xs)-posi(xs+ys)) > (suc(length(xs))-posi(x:(xs+ys)))(length(xs)-posi(xs++ys)) = (suc(length(xs))-suc(posi(xs++ys))) &
       c \infty (xs++ys))
```
Applying the theorem

 $x$  `in`  $(xs++ys)$   $\leq x = x$  `in`  $xs$ 

at position [0,1,1,1] of the preceding factors leads to the factor

```
All x:(st = (x:xs,ys) \& c \in in \x s \& x \in NOTin \x s \& x \in NOTin \x s \& xmaxwait > length(xs) ==(length(xs)-posi(xs++ys)) > (suc(length(xs))-posi(x:(xs++ys)))(length(xs)-posi(xs++ys)) = (suc(length(xs))-suc(posi(xs++ys))) &
       c `in` xs)
```
Simplifying the preceding factors (4 steps) leads to 2 factors. The current factor is given by

```
All f:(Any x xs0:(f = enter & xs = (x:xs0) & ys = []) & c `in` xs &
       st = f(xs, ys) \implies(length(xs)-posi(xs++ys),maxwait-length(xs),length(ys)) > weight(st))
```
Simplifying the preceding factors (11 steps) leads to the factor

```
All x xs0:(c = x \& st = enter(x:xs0, []) \& ys = [] \& xs = (x:xs0)c `in` xs0 & st = enter(x:xs0,[]) & ys = [] & xs = (x:xs0) ==>
           (suc(length(xs0))-posi((x:xs0)++[]), maxwait-length(x:xs0), 0) >
           weight(st))
```
Simplifying the preceding factors (11 steps) leads to 3 factors. The current factor is given by

```
All xs0:(st = (init(c:xs0), [last(c:xs0)]) & ys = [] & xs = (c:xs0) ==(suc(length(xs0))-posi(c:xs0)) > (length(xs0)-posi(c:xs0))(suc(length(xs0))-posi(c:xs0)) = (length(xs0)-posi(c:xs0)) &
         (maxwait-suc(length(xs0)),0) > (maxwait-length(xs0),1))
```
Simplifying the preceding factors (2 steps) leads to 2 factors. The current factor is given by

```
All x xs0:(c \text{ in } xs0 \& st = enter(x:xs0, []) \& ys = [] \& xs = (x:xs0) ==>(suc(length(xs0))-posi(x:xs0),maxwait-suc(length(xs0)),0) >
```
#### weight(st))

Simplifying the preceding factors (7 steps) leads to a single formula, which is given by

```
All f:(Any x:(f = leave & ys = [x]) & c `in` xs & st = f(xs, ys) ==>
       (length(xs)-posi(xs++ys),maxwait-length(xs),length(ys)) > weight(st))
```
Simplifying the preceding formula (11 steps) leads to

```
All x: (st = (xs, []) & c \in in \; xs \; dy \; ss = [x] ==(length(xs)-posi(xs++[x]), maxwait-length(xs), 1) >
       (length(xs)-posi(xs),maxwait-length(xs),0)
```
Simplifying the preceding formula (3 steps) leads to

```
All x:(st = (xs, []) & c \in in \; xs \; dy \; ss = [x] ==(length(xs)-posi(xs++[x])) > (length(xs)-posi(xs))(length(xs)-posi(xs++[x])) = (length(xs)-posi(xs)))
```
Applying the theorem

```
posi(s++s') = posi(s) \leq == c \in in \ s
```
at position [0,1,1,0,1] of the preceding formula leads to

All  $x: (st = (xs, []) & c \in in \text{xs } kys = [x] ==$  $(length(xs)-posi(xs++[x])) > (length(xs)-posi(xs))$  $(length(xs)-posi(xs)) = (length(xs)-posi(xs)) & c'in' xs)$ 

Simplifying the preceding formula (3 steps) leads to

True

Number of proof steps: 17

Beweis von transDesc:

x `in` xs' | x `in` ys' <=== x `in` xs &  $(xs,ys) \rightarrow (xs',ys')$ 

Simplifying the preceding formula (1 step) leads to

x `in` xs &  $(xs,ys) \rightarrow (xs',ys') \Rightarrow x \sin' xs' | x \sin' ys'$ 

Narrowing the preceding formula (2 steps) leads to

x `in` xs & Any f:((xs',ys') = f((xs,ys)) & (Any x0:(Idle(x0)(xs,ys) & maxwait > length(xs) & f = request(x0)) | Any x0 xs0: (f = enter & xs = (x0:xs0) & ys = []) |

```
Any x0:(f = leave & vs = [x0])) ==x 'in' xs' | x 'in' ys'
```
Simplifying the preceding formula (11 steps) leads to 3 factors. The current factor is given by

```
All x0:(x \in in \ x \text{ s} \ (xs',ys') = (request(x0)(xs,ys)) \ \& \ \text{Idle}(x0)(xs,ys) \ \&maxwait > length(xs) ==x `in` xs' | x `in` ys')
```
Simplifying the preceding factors (10 steps) leads to 2 factors. The current factor is given by

```
All f:(Any x0 xs0:
        (f = enter \& xs = (x0:xs0) \& ys = [] \&x `in` xs & (xs',ys') = f(xs,ys) ==>
       x `in` xs' | x `in` ys')
```
Simplifying the preceding factors (11 steps) leads to 3 factors. The current factor is given by

```
All x0 xs0:
 (x = x0 \& (xs',ys') = enter(x0:xs0, []) & ys = [] & xs = (x0:xs0) ==x `in` xs' | x `in` ys')
```
Simplifying the preceding factors (7 steps) leads to the factor

```
All xs0:(vs' = [last(x:xs0)] & xs' = init(x:xs0) & ys = [] & xs = (x:xs0) == >x 'in' xs' | x = last(x:xs0))
```
Applying the theorem

x `in` init(y:s) | x = last(y:s) <===  $x = y$  | x `in` s

at position [0,1] of the preceding factors leads to the factor

```
All xs0:(vs' = [last(x:xs0)] & xs' = init(x:xs0) & ys = [] & xs = (x:xs0) == >(x = x \mid x \in in \ x \leq 0) \& xs' = init(x : xs0))
```
Simplifying the preceding factors (3 steps) leads to 2 factors. The current factor is given by

```
All x0 xs0:
 (x `in` xs0 & (xs',ys') = enter(x0:xs0,[]) & ys = [] & xs = (x0:xs0) ==>
 x `in` xs' | x `in` ys')
```
Simplifying the preceding factors (5 steps) leads to the factor

All  $x0$   $xs0$ :  $(ys' = [last(x0:xs0)]$  & xs' = init(x0:xs0) & x `in` xs0 & ys = [] &

```
xs = (x0:xs0) ==x 'in' xs' | x = last(x0:xs0))
```
Replacing the subtrees at position  $[0,1,0,1]$ of the preceding factors leads to the factor

```
All x0 xs0:
 (ys' = [last(x0:xs0)] & x s' = init(x0:xs0) & x \text{ in } xs0 & ys = [] &xs = (x0:xs0) ==x \in \text{in} \text{init}(x0:xs0) \mid x = \text{last}(x0:xs0))
```
Applying the theorem

x `in` init(y:s) | x = last(y:s) <===  $x = y$  | x `in` s

at position [0,1] of the preceding factors leads to the factor

```
All x0 xs0:
 (ys' = [last(x0:xs0)] & x s' = init(x0:xs0) & x \text{ in } xs0 & ys = [] &xs = (x0:xs0) ==x = x0 | x 'in' xs0)
```
Simplifying the preceding factors (2 steps) leads to a single formula, which is given by

All  $f:(Any x0:(f = leave & ys = [x0]) & x "in" xs & (xs',ys') = f(xs,ys) ==$  $x$  `in`  $xs'$  |  $x$  `in`  $ys'$ )

Simplifying the preceding formula (11 steps) leads to

All  $x0:(ys' = [] & xs' = xs & x'in' xs & ys = [x0] ==& x-in' xs' | False)$ 

Simplifying the preceding formula (1 step) leads to

All  $x0:(ys' = [] & xs' = xs & x \in in' xs & ys = [x0] ==& x \in in' xs')$ 

Replacing the subtrees at position  $[0,1,1]$  of the preceding formula leads to

All  $x0:(ys' = [] & xs' = xs & x \in in' xs & ys = [x0] ==& x \in in' xs)$ 

Simplifying the preceding formula (2 steps) leads to

True

Number of proof steps: 16

#### [N-queens problem](#page-1-0)

-- queens

 $\sqrt{2}$ 

✍

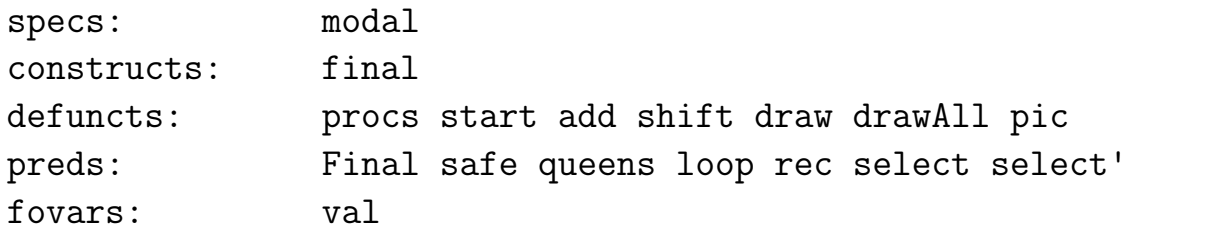

axioms:

```
states == [start]
& start == (procs, []& atoms == [final]
```

```
& (s=/-[] ==&(s,val) -> branch\{map}(shift\s) # filter(safe\{1})\map(add\& add(va1)(x) == x:val& (safe(n)[x] \leq => True)& (safe(n)(x:y:s) \iff x =/- y+n \& y =/- x+n \& safe(n+1)(x:s))\& shift(s)(x:val) == (s-[x], x:val)
```

```
& final -> valid$Final
& (Final <==> null.get0)
```

```
-- 4 queens yield 2 solutions and 15 further states
-- 5 queens yield 10 solutions and 44 further states
-- 6 queens yield 4 solutions and 149 further states
-- 7 queens yield 40 solutions and 512 further states
-- 8 queens yield 92 solutions and 1965 further states
-- 9 queens yield 352 solutions and 8042 further states
-- 10 queens yield 724 solutions and 34815 further states
```

```
& pic(s, val) == mat\zip(drop(length\s)\procs) val
```

```
& draw == wtree$fun(st,ite(Final$st,pic$st,text$st))
```

```
& drawAll == wtree$pic
```

```
& drawT == wtree$fun(st,ite(Final$st,text$final,text$o))
```
-- logic programs for computing safe board valuations

```
& (queens(n,val) \leq == loop([1..n],[],([],val)))& (log(s, val, st) \leq == select(s, x) & safe(1)(x:val) & loop(s-[x], x:val, st))
```

```
& (\text{queens}(n,\text{val}) \leq \text{=} \text{rec}([1..n],\text{val}))& rec([], [])& (rec(x:s,y:val) \leq == select(x:s,y) \& rec(x:s-[y],val) \& safe(1)(y:val))
```

```
& select(x:s,x)& (self(x:s,y) \leq == select(s,y))
```
conjects:

-- 4 queens

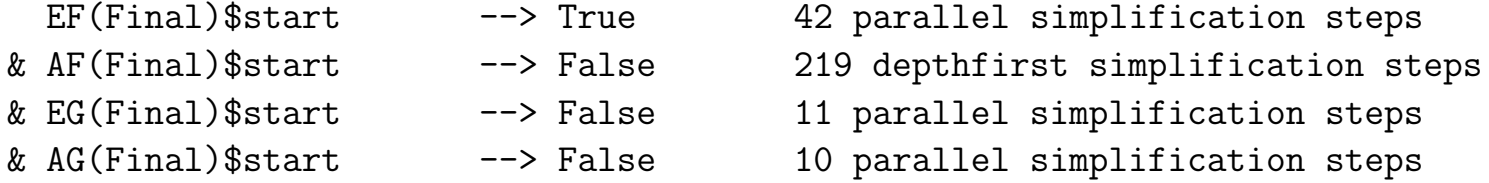

& queens $(4$ , val)  $-$  derive/simplify/refute  $-$ > val= $[3,1,4,2]$ |val= $[2,4,1,3]$ 

& queens(5,val) {- derive/simplify/refute --> val=[4,2,5,3,1]|val=[3,5,2,4,1]|val=[5,3,1,4,2]| val=[4,1,3,5,2]|val=[5,2,4,1,3]|val=[1,4,2,5,3]| val=[2,5,3,1,4]|val=[1,3,5,2,4]| val=[3,1,4,2,5]|val=[2,4,1,3,5] -}

&  $select([1..4], x)$ 

 $\& (x=[(0,2), (1,0), (2,3), (3,1)]\&[(0,1), (1,3), (2,0), (3,2)]=z)$ 

terms:

eval\$final

#### $\left[\right(\left[1,\left[2,0,3,1\right]),\left(\left[1,1,3,0,2\right]\right)]$  if procs =  $\left[0..3\right]$

 $\left[\right(\left[\right],\left[3,1,4,2,0\right]),\left(\left[\right],\left[2,4,1,3,0\right]),\left(\left[\right],\left[4,2,0,3,1\right]),\left(\left[\right],\left[3,0,2,4,1\right]\right),\right]$  $([], [4,1,3,0,2])$ , $([], [0,3,1,4,2])$ , $([], [1,4,2,0,3])$ , $([], [0,2,4,1,3])$  $-$  ([],  $[2,0,3,1,4]$ ), ([],  $[1,3,0,2,4]$ )] if procs =  $[0..4]$  $\left[\right(\left[\right],\left[5,3,1,6,4,2\right]),\left(\left[\right],\left[4,1,5,2,6,3\right]),\left(\left[\right],\left[3,6,2,5,1,4\right]\right),\right]$  $-$  ([],  $[2,4,6,1,3,5]$ )] if procs =  $[1..6]$ 

<+> eval\$EF\$final

 $\rightarrow$   $[(1, [2, 0, 3, 1]), (1, 3, 0, 2]), (0, 1, 2, 3], [1), (0, 2, 3], [1]), (0, 1, 3], [2]),$  $([0,2], [3,1])$ , $([1,3], [0,2])$ , $([2], [0,3,1])$ , $([1], [3,0,2])$ ]

if procs =  $[0..3]$ 

 $\left[\right(\left[1,\left[5,3,1,6,4,2\right]\right),\left(\left[1,\left[4,1,5,2,6,3\right]\right),\left(\left[1,\left[3,6,2,5,1,4\right]\right)\right),\right]$ 

$$
\qquad \qquad - \quad (\lbrack 1, [2,4,6,1,3,5]) \, ,
$$

- $([1,2,3,4,5,6],$ ], $([1,3,4,5,6],$ [2]), $([1,2,4,5,6],$ [3]), $([1,2,3,5,6],$ [4]),
- $([1,2,3,4,6], [5]), ([1,3,5,6], [4,2]), ([1,2,4,5], [6,3]), ([2,3,5,6], [1,4]),$
- $([1,2,4,6], [3,5]), ([1,3,5], [6,4,2]), ([1,4,5], [2,6,3]), ([2,3,6], [5,1,4]),$
- $(2,4,6]$ , $[1,3,5]$ ), $([3,5]$ , $[1,6,4,2]$ ), $([1,4]$ , $[5,2,6,3])$ , $([3,6]$ , $[2,5,1,4]$ ),
- $(2,4)$ ,  $[6,1,3,5]$ ),  $([5]$ ,  $[3,1,6,4,2]$ ),  $([4]$ ,  $[1,5,2,6,3])$ ,  $([3]$ ,  $[6,2,5,1,4])$ ,
- -- ([2],[4,6,1,3,5])] if procs = [1..6]

<+> eval\$AF\$final

 $\left[\right(\left[1,\left[2,0,3,1\right]\right),\left(\left[1,3,0,2\right]\right),\left(\left[0,2,3\right],\left[1\right]\right),\left(\left[0,1,3\right],\left[2\right]\right),\left(\left[0,2\right],\left[3,1\right]\right),\right]$  $([1,3],[0,2]),([2],[0,3,1]),([1],[3,0,2]))$  if procs =  $[0..3]$ 

<+> eval\$EG\$final

 $\left[ ([], [2,0,3,1]), ([], [1,3,0,2]) \right]$  if procs =  $[0..3]$ 

<+> eval\$AG\$final

 $\left[ ([], [2,0,3,1]), ([], [1,3,0,2]) \right]$  if procs =  $[0..3]$ 

enter a number of queens into the entry field; press specification  $>$  build Kripke model press graph  $>$  show graph of transitions  $>$  here; enter draw into the entry field press  $tree > tree$ ; press paint

<span id="page-198-0"></span>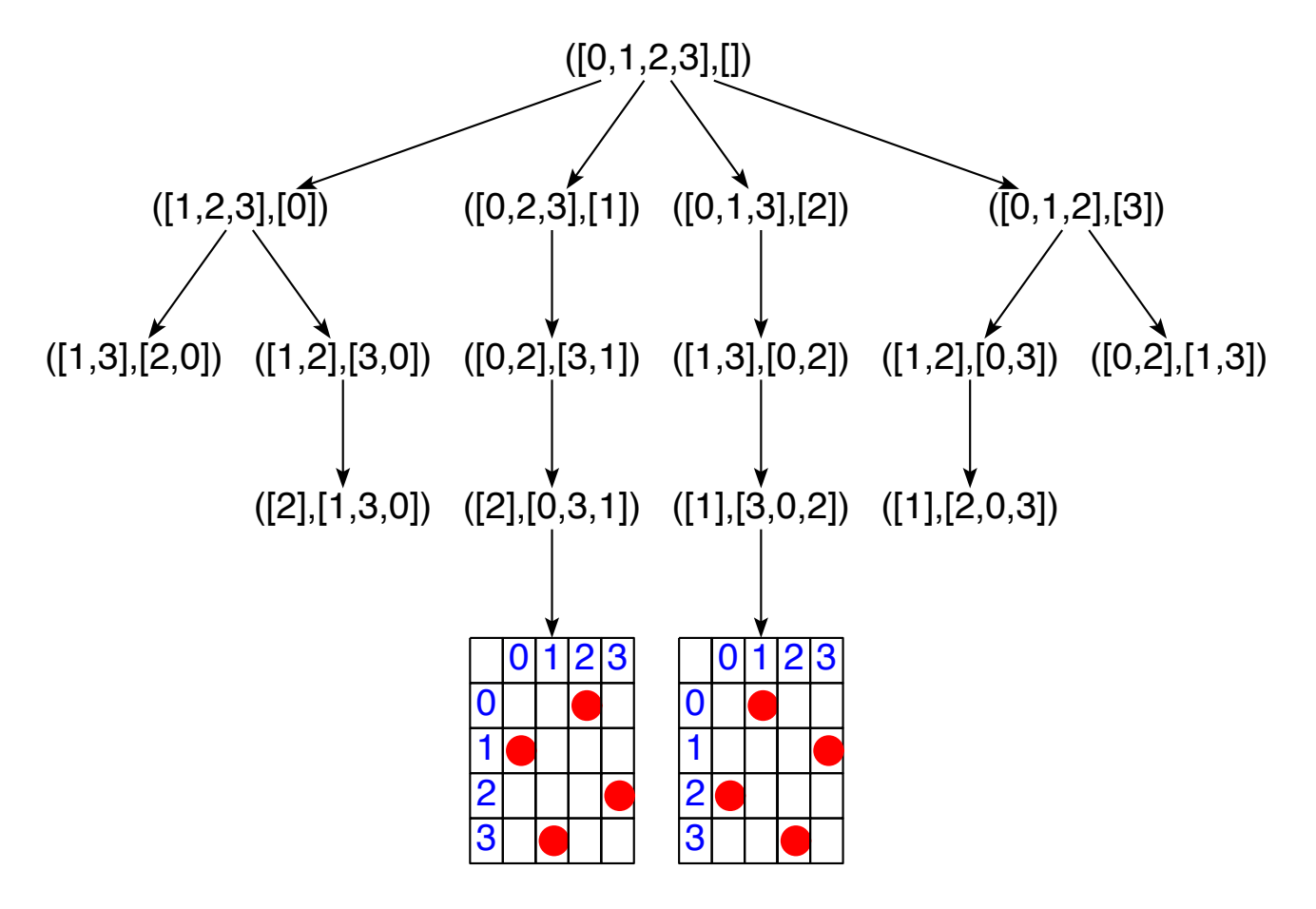

Fig. [13.](#page-198-0) Transition graph for 4 queens

enter evalG\$AF\$final into the text field press parse up; press simplify

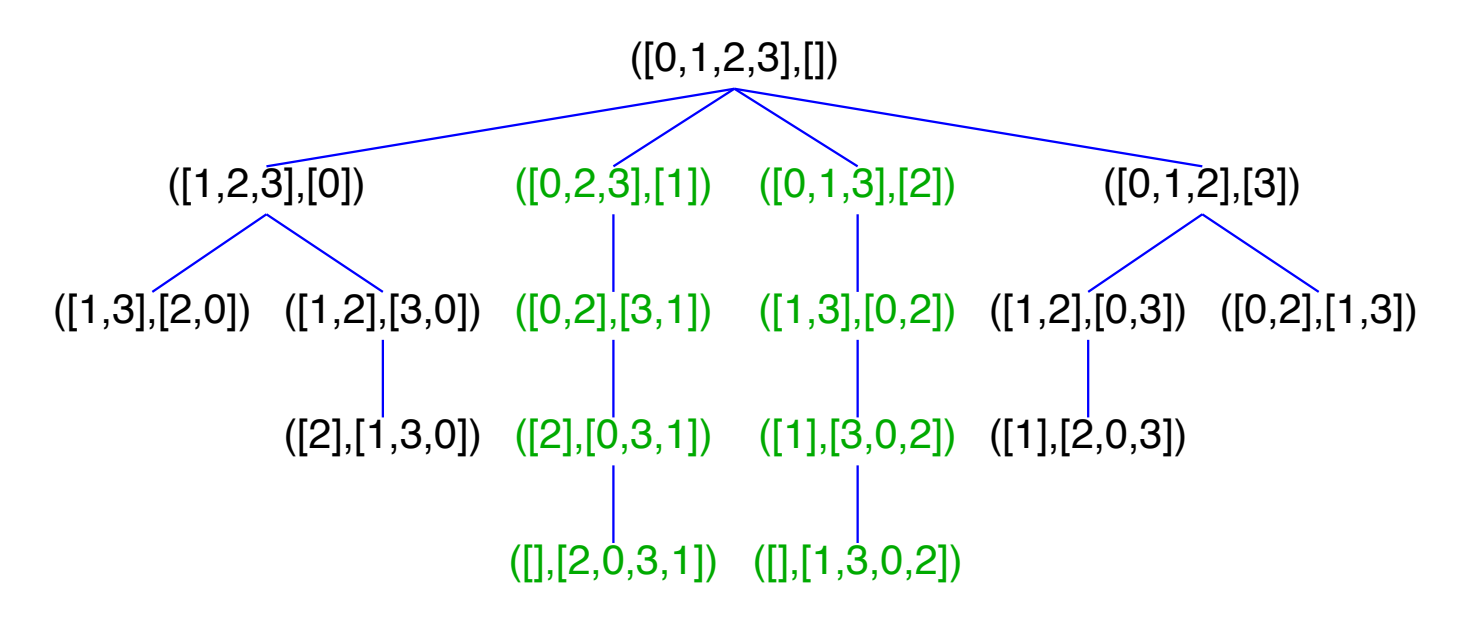

Expander2 computes Kripke models usually from a small number of axioms (here it is just a single one). This simplifies the specification, but may lead to time-consuming computations, especially if the numbers of processes (here: queens) is increased. In such cases, the transition system should be computed with the help of a faster language and then passed to Expander2, only for the purpose of reasoning about or displaying it.

For instance, the pictures below are based on the specifications *queensIO5* and *queensIO6*, respectively (see the *Examples* directory in your Expander2 package), which were generated by running a corresponding Haskell program.

# Transition graphs for 5 queens

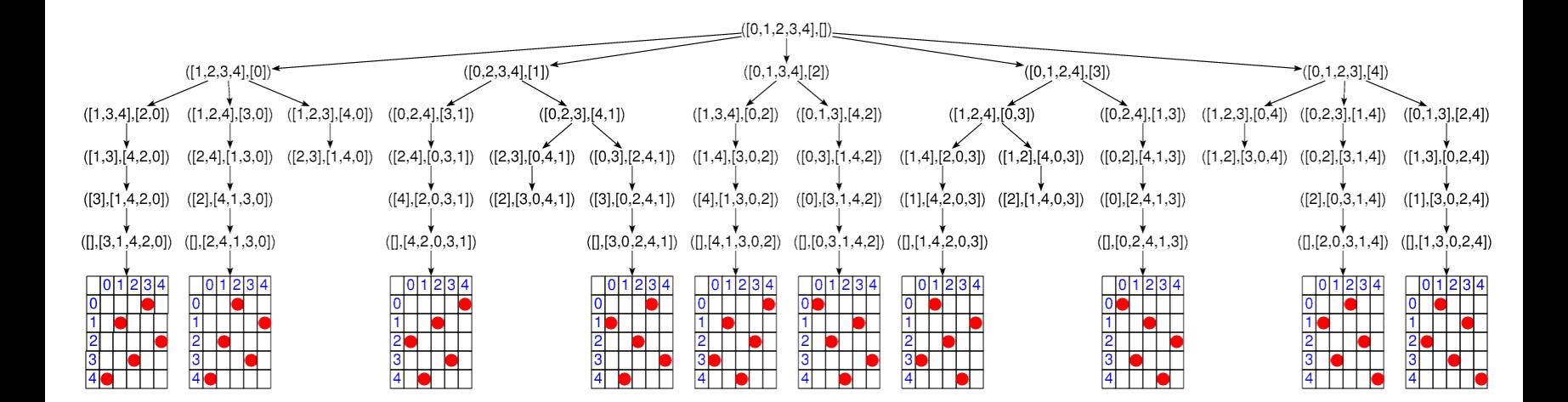

### enter  $drawAll$  instead of  $draw$  into the entry field

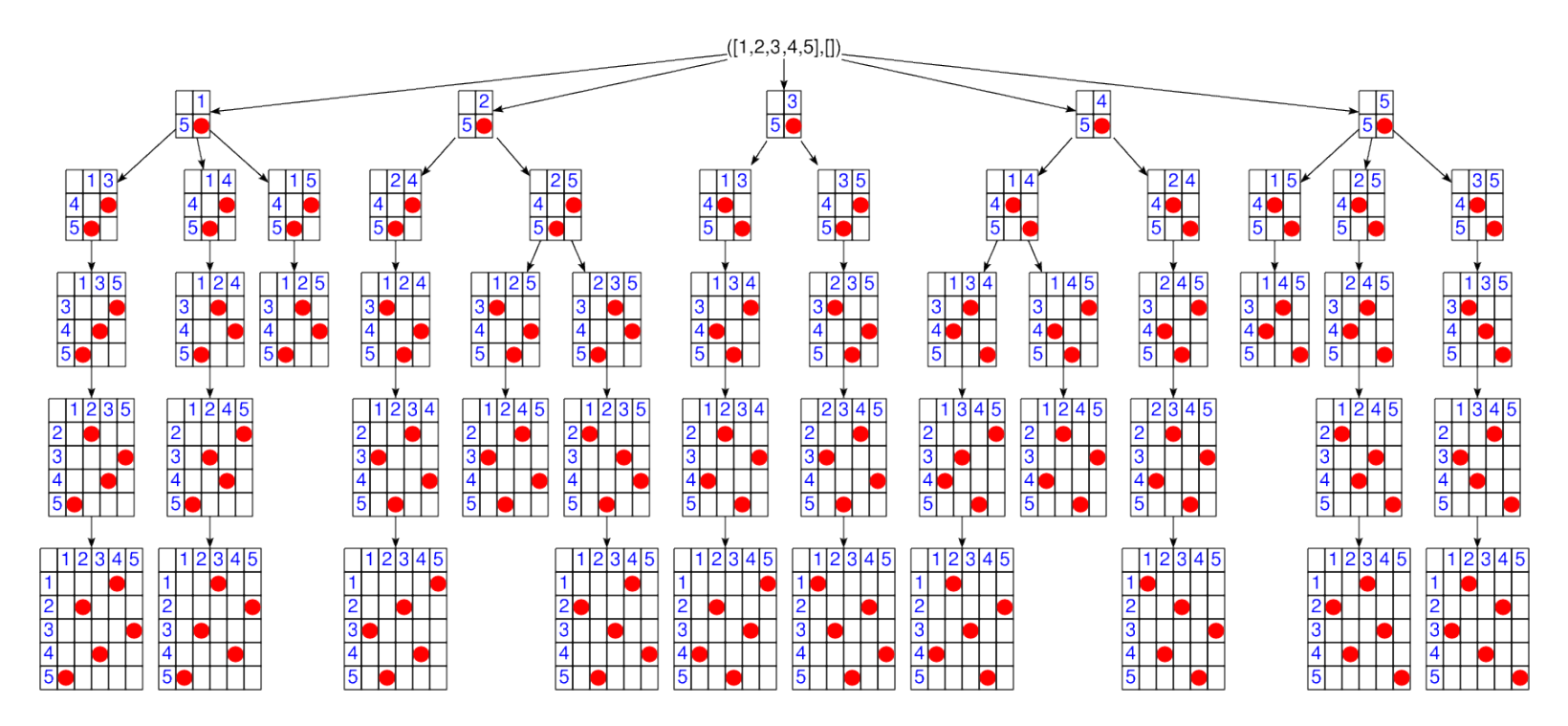

#### Transition graphs for 6 queens

enter  $drawO$  instead of  $draw$  into the entry field

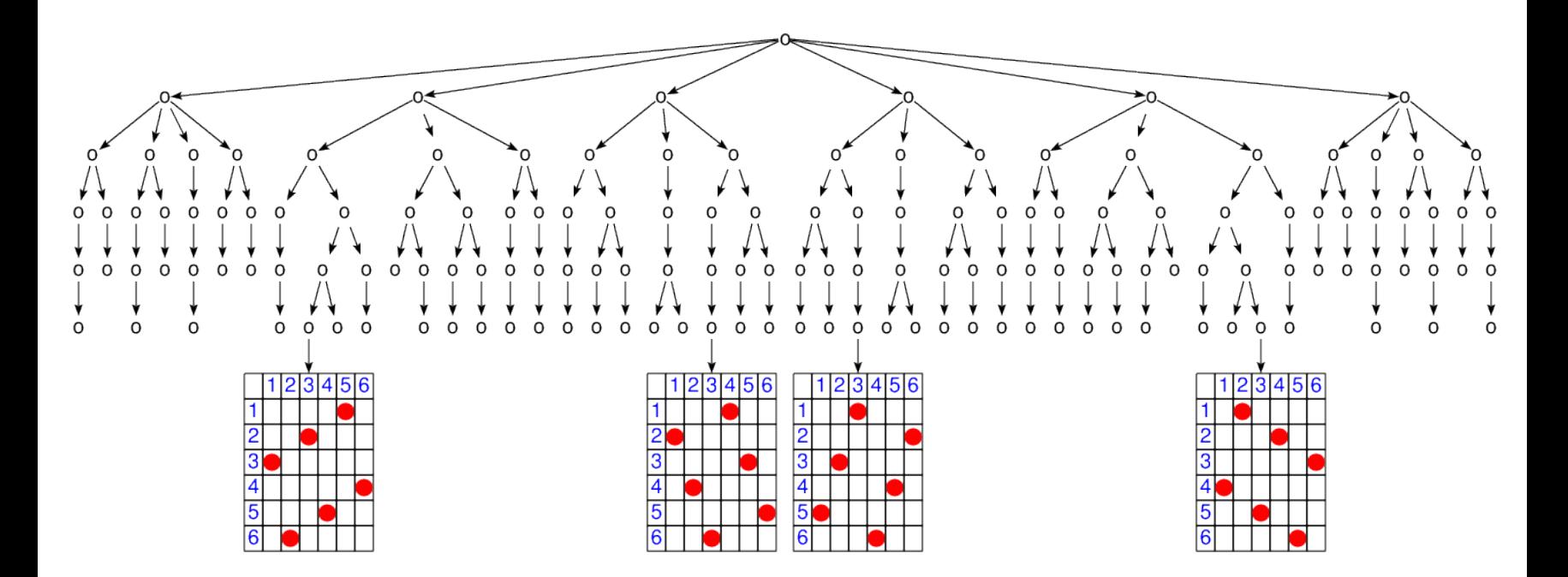

enter  $drawT$  instead of  $draw$  into the entry field

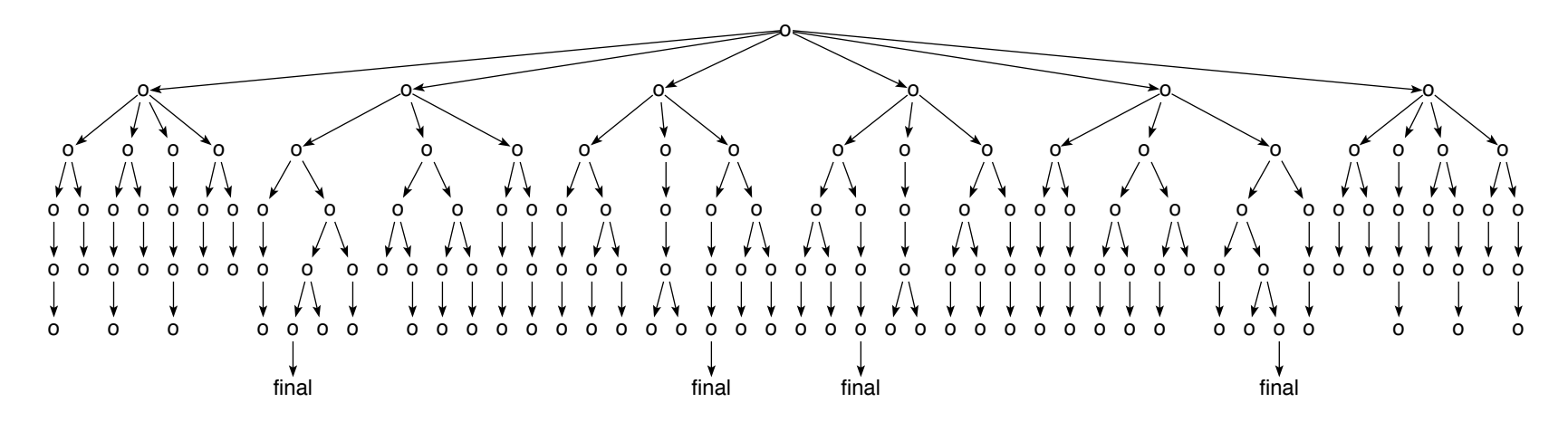

#### [Robots](#page-1-0)

-- robot

 $\sqrt{2}$ 

✍

```
specs: modal
constructs: final
defuncts: start blocks blocksCode blocksPic pic
fovars: pa
axioms:
states == [start] &
start == (0,0) &
atoms == [final] &blocks == [(20,60), (60,20)] &
(x < 80 \& (x+20, y) 'NOTin' blocks ==> (x, y) -> (x+20, y) &
(y < 120 \& (x, y+20) 'NOTin' blocks ==> (x, y) -> (x, y+20)) &
final \rightarrow (80,120) &
blocksCode == \text{turt$map}(fun(x, place(x) $red$circirc$20)) $blocks \&
```

```
pic1$pa == turt[path(pa),blocksCode] &
pic2$pa == turt[path(pa),load$blocksPic]
conjects:
EF(=(80,120))$start --> True (98 \text{ depth} - \text{ or breadthfirst simplification steps};83 simplification steps in parallel with
                               s^{e} selection > permute subtrees after 30 steps)
& set(eval$EF$final) = set$states --> True
\& (80,120) in succs(0,0) --> True
terms:
path[(0,0), (20,0), (40,0), (40,20), (40,40), (40,60), (40,80), (40,100), (40,120)] <+>
                                         \left[-\right] path\left[ (0,0), (40,0), (40,120)]
map(pic1)$traces(0,0)(40,120) <+> -- 12 traces from (0,0) to (40,120)map(pic2)threads(0,0)(40,120) < +>
map(pic2)$traces(0,0)(80,120) <+> -- 106 traces from (0,0) to (80,120)
save(blocksCode,blocksPic) <+> load$blocksPic
```
press specification  $>$  build Kripke model press graph  $>$  show graph of transitions  $>$  with state equivalence States in the same equivalence class are colored equally. Every black state is equivalent only to itself.

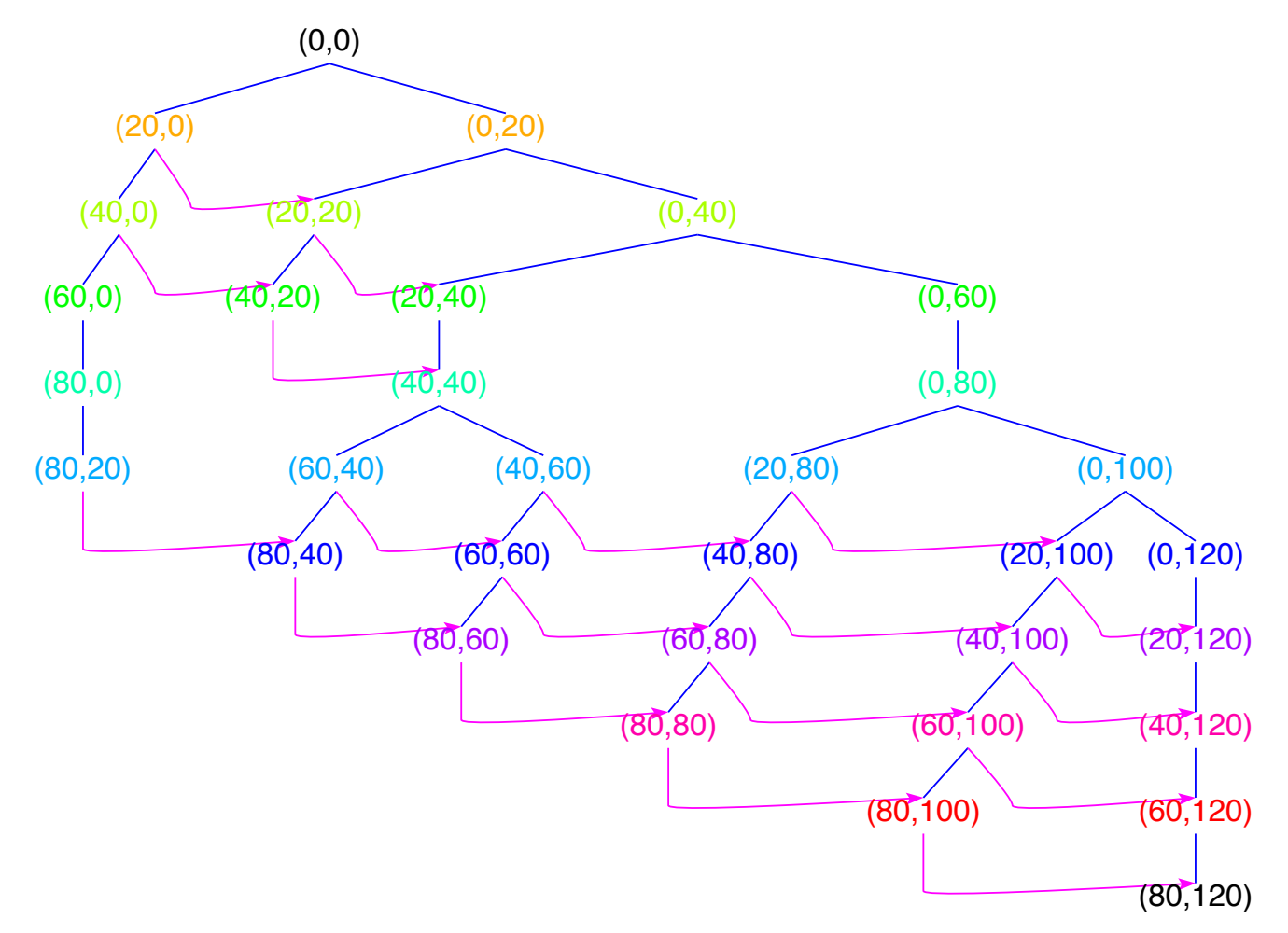

enter  $map(pic1)\text{Straces}(0,0)(80,120)$  into the text field; press parse up; press simplify press tree > widgets; press paint; enter  $m116$  into the mode field enter 3 into the space field; press *arrange* 

# <u>RRRRRRRRRRRRPFFFF</u>  $\frac{1}{2} \left( \frac{1}{2} \left( \frac{1}{2} \right) \frac{1}{2} \left( \frac{1}{2} \right) \frac{1}{2} \left( \frac{1}{2} \right) \frac{1}{2} \left( \frac{1}{2} \right) \frac{1}{2} \left( \frac{1}{2} \right) \frac{1}{2} \left( \frac{1}{2} \right) \frac{1}{2} \left( \frac{1}{2} \right) \frac{1}{2} \left( \frac{1}{2} \right) \frac{1}{2} \left( \frac{1}{2} \right) \frac{1}{2} \left( \frac{1}{2} \right) \frac{1}{2} \left($  $\frac{1}{2} \left( \frac{1}{2} \right) \left( \frac{1}{2} \right) \left( \frac$

# [Filling problem](#page-1-0)

-- bottle

 $\sqrt{2}$ 

✍

specs: modal constructs: final defuncts: draw pic preds: Final

axioms:

states ==  $[(0,0)]$  & atoms ==  $[final]$ 

& (x < 3 ==> (x,y) -> (3,y)) -- fill x & (y < 5 ==> (x,y) -> (x,5)) -- fill y & (x > 0 ==> (x,y) -> (0,y)) -- clear x & (y > 0 ==> (x,y) -> (x,0)) -- clear y & (x > 0 & x+y = z & z <= 5 ==> (x,y) -> (0,z)) -- add x to y & (y > 0 & x+y = z & z <= 3 ==> (x,y) -> (z,0)) -- add y to x & (x < 3 & x+y = z & z > 3 ==> (x,y) -> (3,z-3)) -- fill x from y & (y < 5 & x+y = z & z > 5 ==> (x,y) -> (z-5,5)) -- fill y from x

& final -> valid\$Final &  $(Final(x, y) \leq z \implies x + y = 4)$  & draw == wtree\$fun(st,ite(Final\$st,pic\$st,frame(3)\$text\$st)) &  $pic(x,y) == center$turt[pile(3,x),J$20,pile(5,y)]$ 

conjects:  $EF(Final)(0,0)$  --> True (69 parallel simplification steps)

#### terms:

map(pic)[ $(0,0)$ , $(3,0)$ , $(0,3)$ , $(3,3)$ , $(1,5)$ , $(1,0)$ , $(0,1)$ , $(3,1)$ ]  $\leftarrow$  -- trace1 map(pic) $[(0,0), (0,5), (3,2), (0,2), (2,0), (2,5), (3,4), (0,4)]$  <+> -- trace2

 $traces(0,0)(3,1)$  <+>

- $\lceil$   $\lceil$   $(0,0), (3,0), (0,3), (0,5), (3,2), (0,2), (2,0), (2,5), (3,4), (0,4), (3,1) \rceil$
- $-$  [(0,0),(3,0),(0,3),(3,3),(1,5),(1,0),(0,1),(3,1)],
- $[(0,0), (0,5), (3,2), (3,0), (0,3), (3,3), (1,5), (1,0), (0,1), (3,1)]$
- $[(0,0), (0,5), (3,2), (0,2), (2,0), (2,5), (3,4), (0,4), (3,1)]$

 $traces(0,0)(0,4)$  <+>

- $\lceil (0,0), (3,0), (0,3), (0,5), (3,2), (0,2), (2,0), (2,5), (3,4), (0,4) \rceil$
- $[(0,0), (3,0), (0,3), (3,3), (1,5), (1,0), (0,1), (3,1), (0,4)]$
- $[(0,0), (0,5), (3,2), (3,0), (0,3), (3,3), (1,5), (1,0), (0,1), (3,1), (0,4)]$
- $[(0,0), (0,5), (3,2), (0,2), (2,0), (2,5), (3,4), (0,4)]$

eval\$final <+>  $\left[ (3,1)$ ,  $(0,4) \right]$ evalG\$EF\$final

press specification > build Kripke model press  $graph > show graph of Kripke model > here$ 

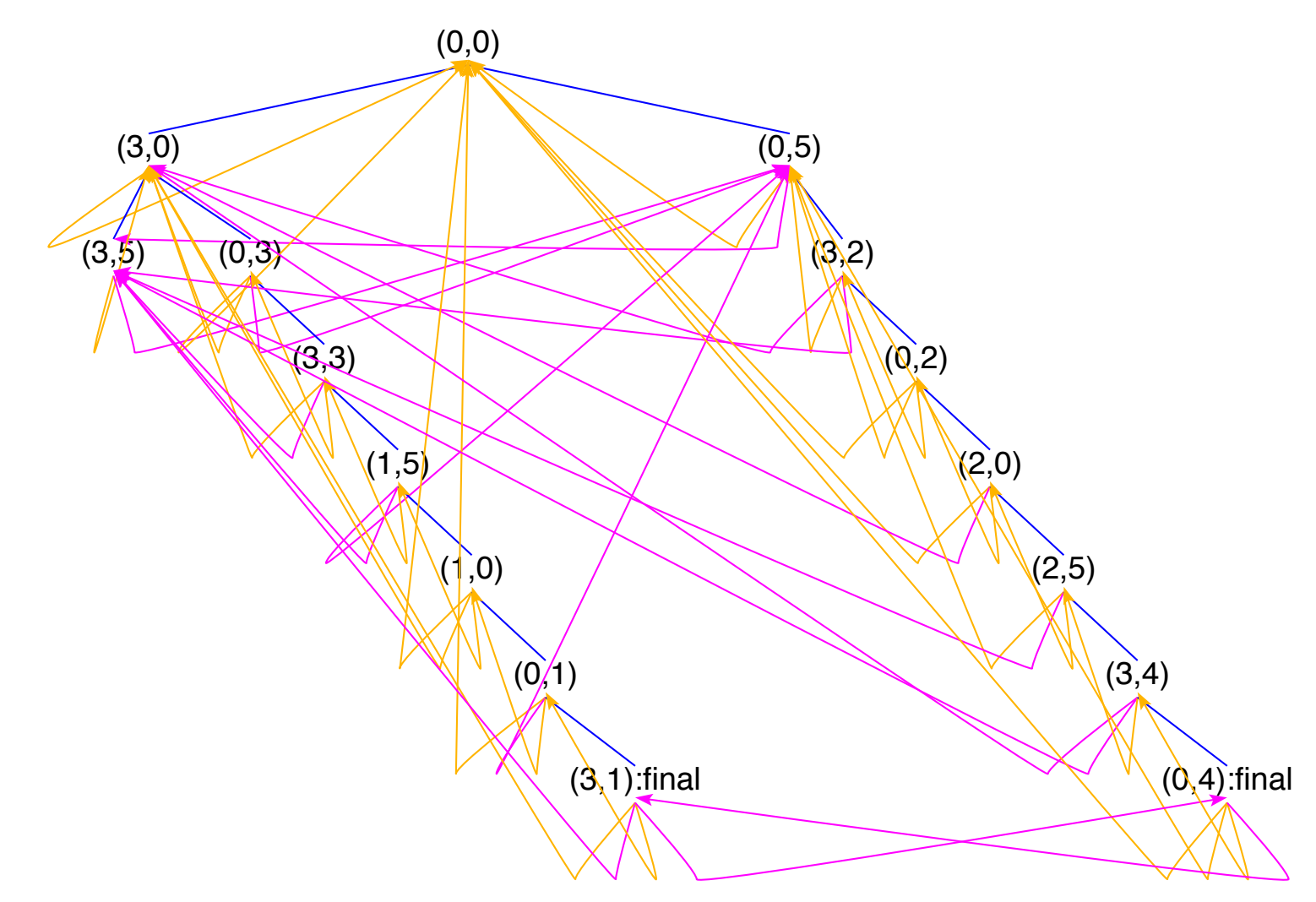

press specification > build Kripke model .. cycle-free press  $graph > show graph of transitions > here$ 

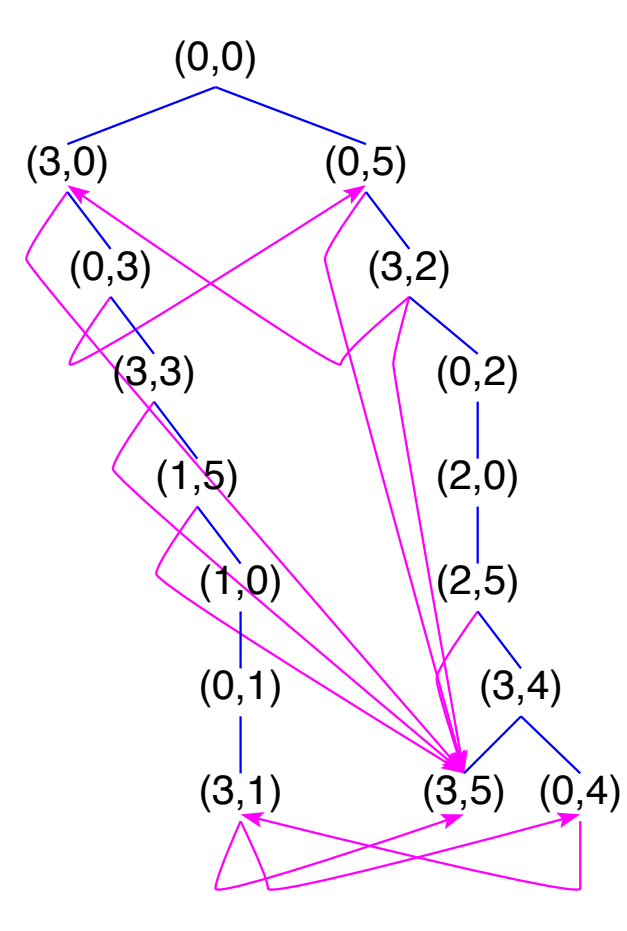

press specification > build Kripke model .. pointer-free press  $graph > show graph of transitions > here$ 

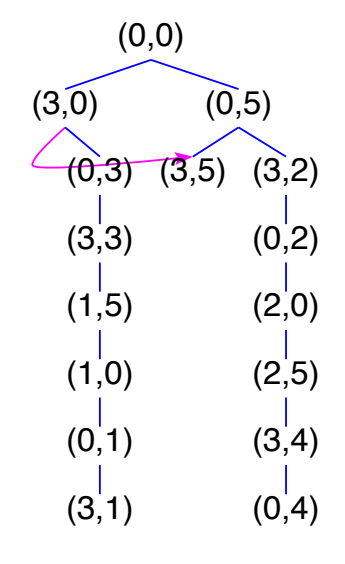

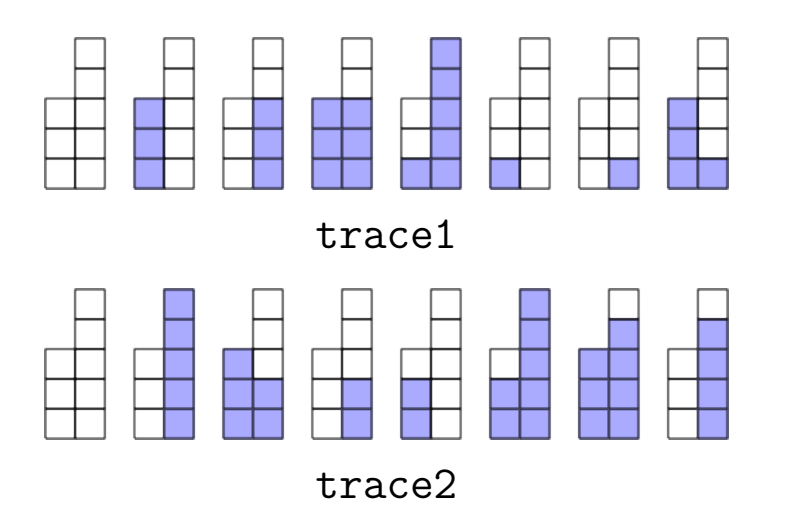

enter  $evalG\$ *EF*\$final into the text field press parse up; press simplify

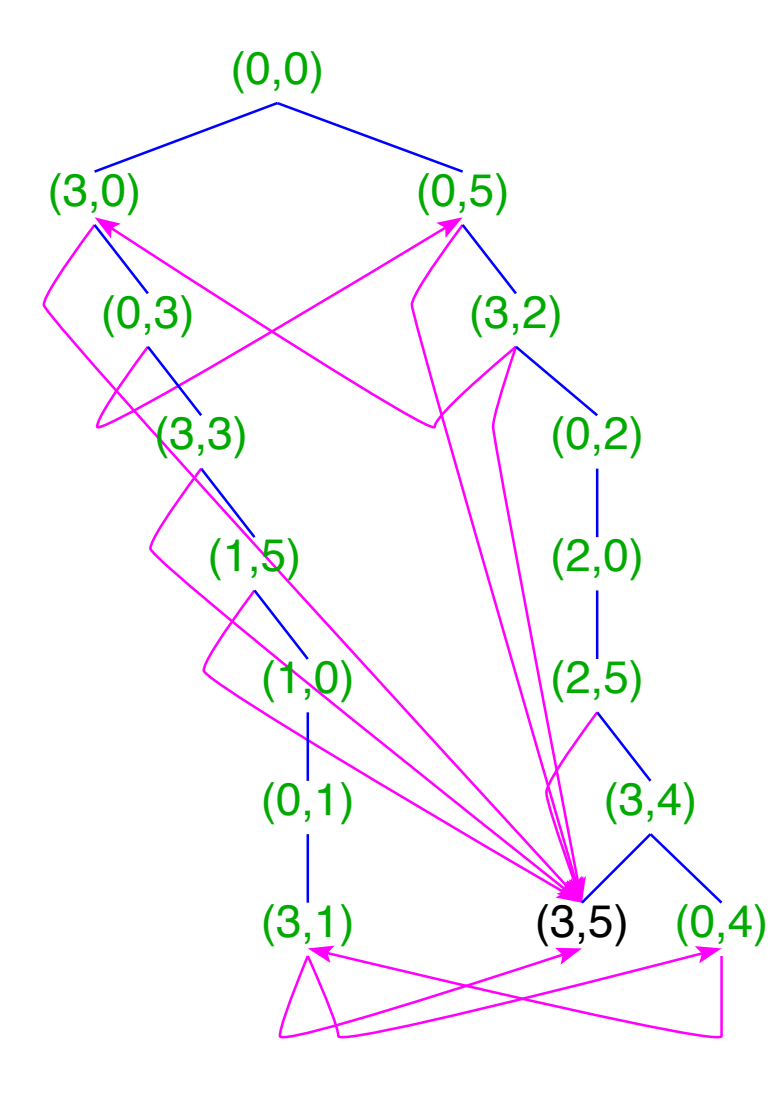

enter evalG\$EF\$final into the text field; press parse up; press simplify enter draw into the entry field; press tree  $>$  tree; press paint adapt red support points and press combis to remove them

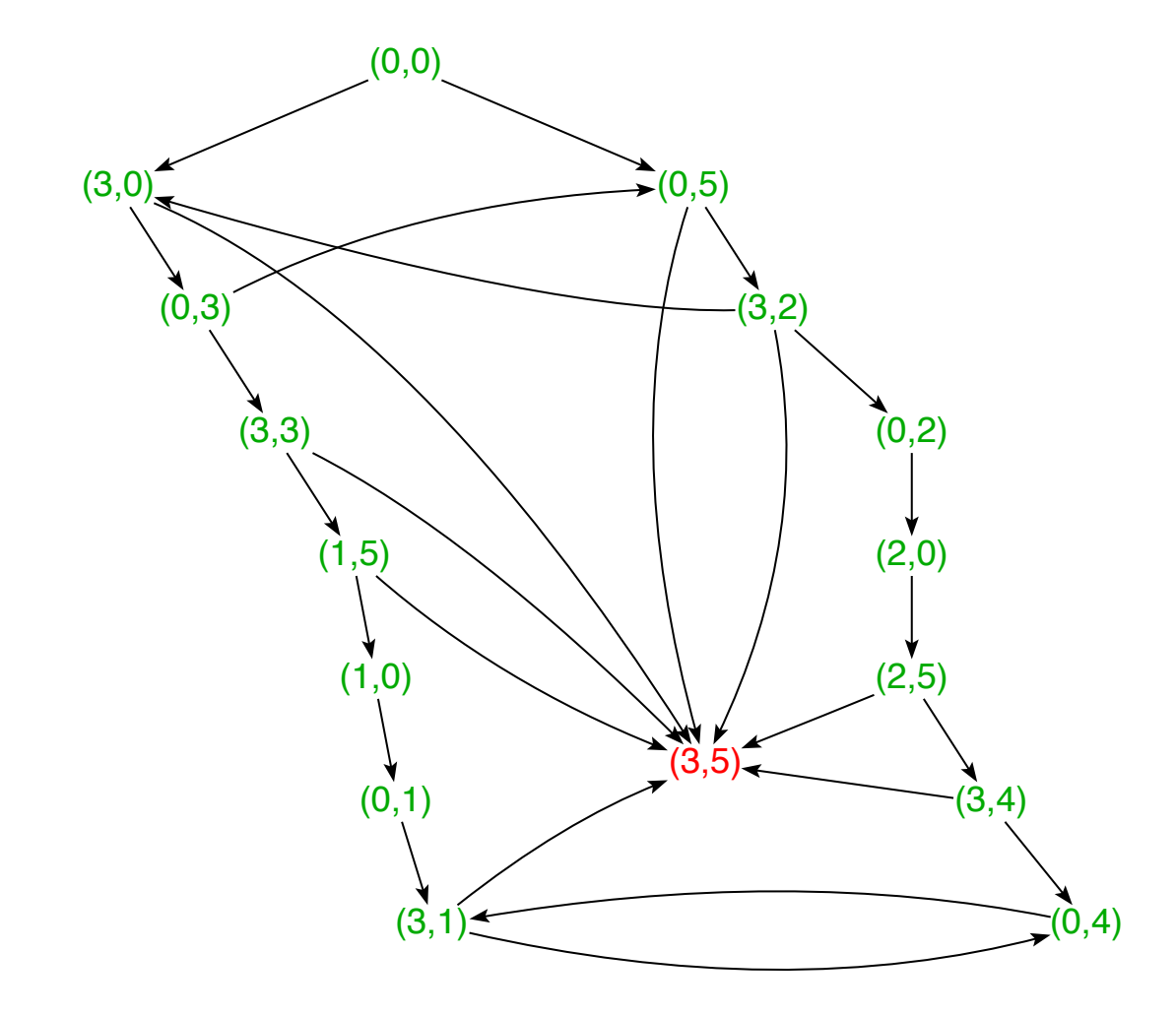

# [Elevator](#page-1-0)

 $\sqrt{2}$ 

✍

#### [Towers of Hanoi](#page-1-0)

```
-- HANOI
```
 $\sqrt{2}$ 

✍

```
preds: Initial Final EF
constructs: A B C
defuncts: procs lg start draw piles pic
fovars: st xs ys zs
```

```
axioms:
lg == length(procs) &
start == A(procs)^B[]^C[] & states == [start] &
```

```
A(x:xs)^B[] \rightarrow A(xs)^B[x] &
A(x:xs)^c[] -> A(xs)^c[x] &
A[\]<sup>-</sup>B(x:xs)<sup>-</sup>C(y:ys) -> A[x]<sup>-</sup>B(xs)<sup>-</sup>C(y:ys)<+>A[y]<sup>-</sup>B(x:xs)<sup>-</sup>C(ys) &
```

$$
(x < y == > A(x:xs)^B(y:ys) \Rightarrow A(xs)^B(x:y:ys)) & (y < x == > A(x:xs)^B(y:ys) \Rightarrow A(y:xxs)^B(ys)) & (x < y == > A(x:xs)^C(y:ys) \Rightarrow A(xs)^C(x:y:ys)) & (y < x == > A(x:xs)^C(y:ys) \Rightarrow A(y:xxxs)^C(ys)) & (x < y == > B(x:xs)^C(y:ys) \Rightarrow B(xs)^C(x:y:ys)) & (y < x == > B(x:xs)^C(y:ys) \Rightarrow B(y:xxxs)^C(ys)) & (y < x == > B(x:xs)^C(y:ys) \Rightarrow B(y:xxxs)^C(ys) & (y < x == > B(x:xs)^C(y:ys) \Rightarrow B(y:xxxs)^C(ys) & (
$$
```
(Initial$st \leq z \geq 5 st = start) &
(Final$A(xs)^B(ys)^C(zs) \iff ys = pros \mid zs = pros) \&
```
draw == wtree \$ fun(st,ite(Initial\$st|Final\$st)(piles\$st,st)) &  $piles$A(xs)^B(ys)^C(zs) == \ttr[tow$xs, J$16,tow$ys, J$16,tow$zs] &$  $tow$xs == scale(8)$$pileR$1g:xs$ 

<span id="page-216-0"></span>conjects: start `sats` EF\$Final --> True

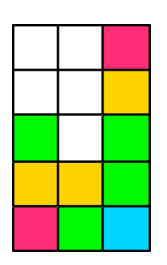

<span id="page-216-1"></span>Fig. [14.](#page-216-0) draw\$piles\$A[0,1,2]^B[1,0]^C[2,1,0,0,4], falls lg = 5

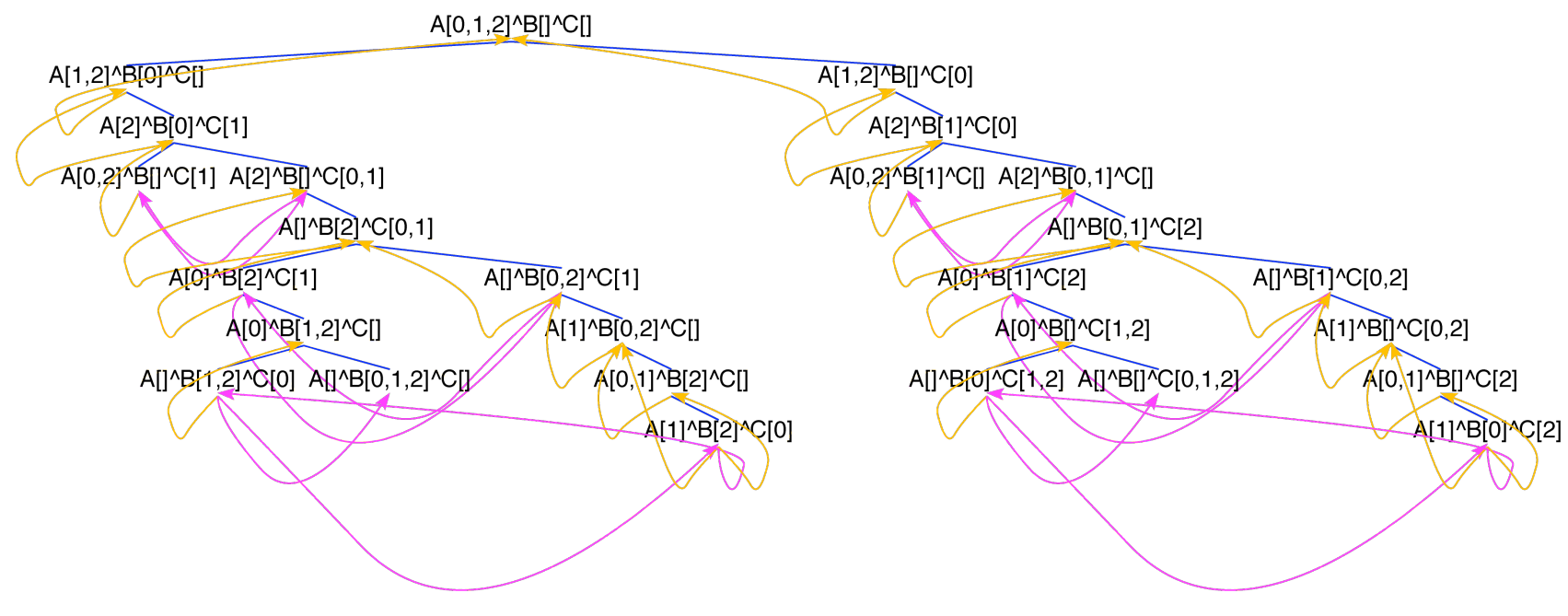

<span id="page-217-0"></span>Fig. 15. Transitionsgraph von HANOI für 3 Prozesse

<span id="page-218-0"></span>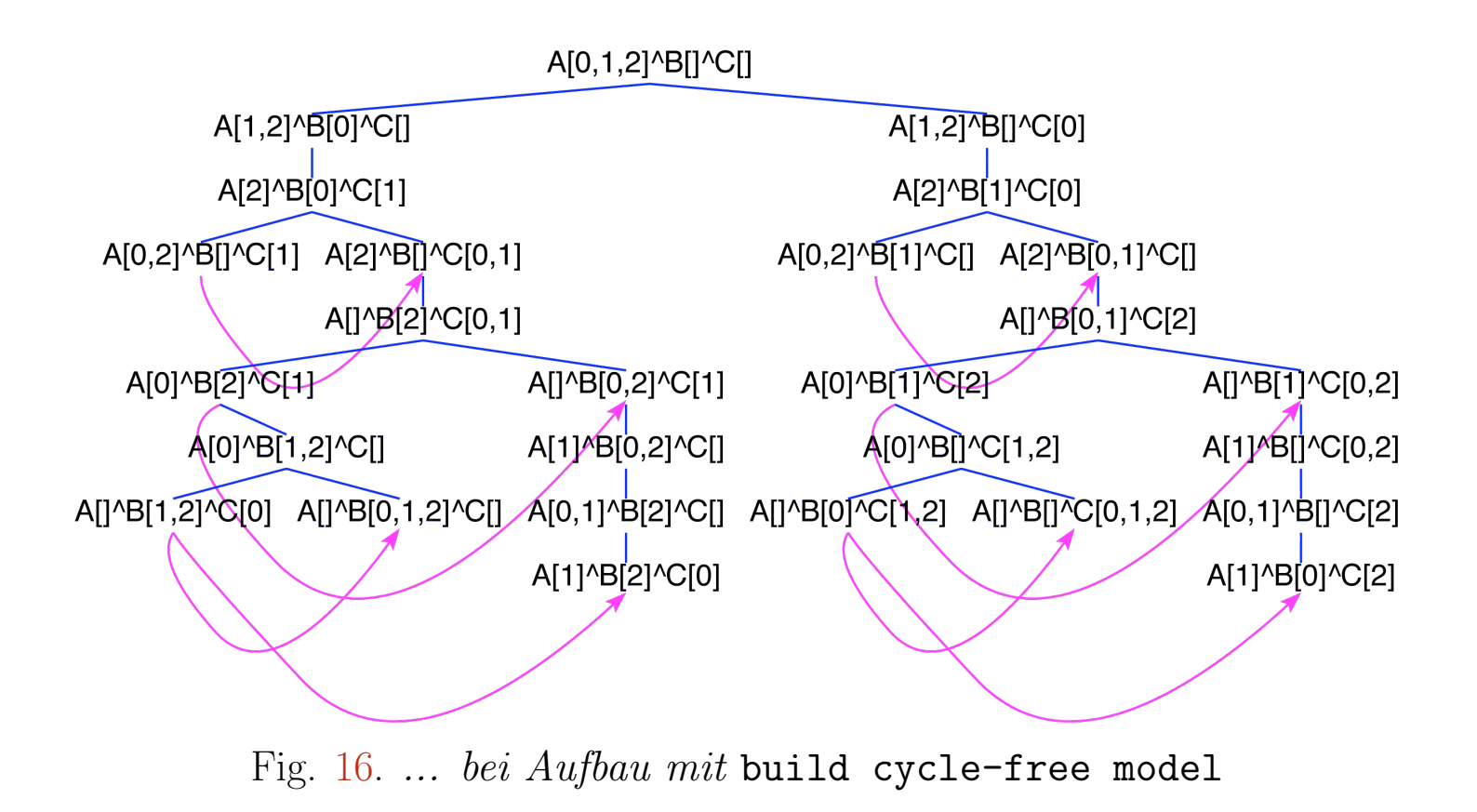

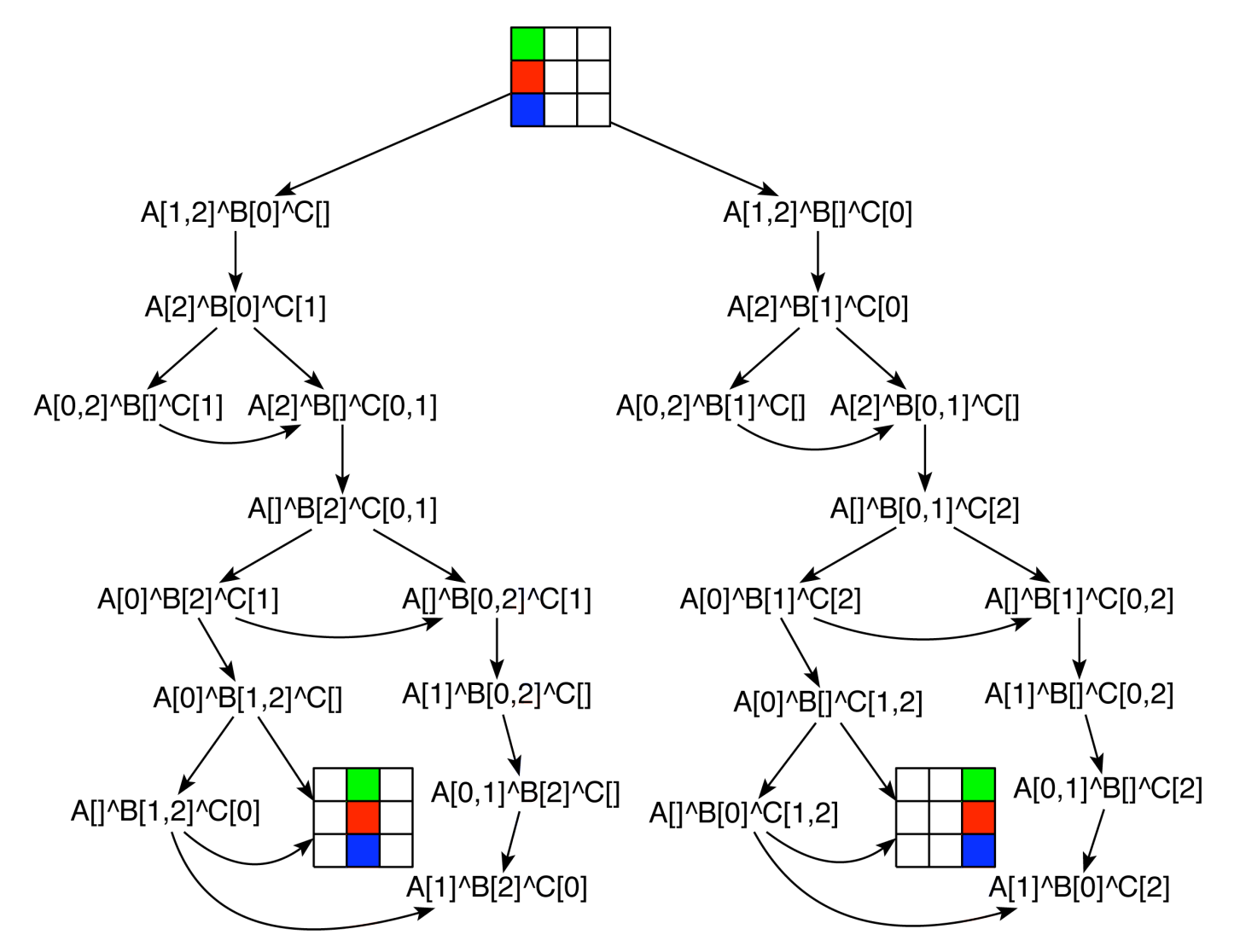

Fig. [17.](#page-218-0) ... bei Aufbau mit build cycle-free model und Aufruf des Painters mit draw

```
-- HANOIacts
```
preds: Initial Final EF constructs: A B C AB BA AC CA BC CB defuncts: procs lg start draw piles pic fovars: XS VS ZS

```
axioms:
```

```
lg == length(procs) &
start == A(procs)^B[]^C[] & states == [start] &
labels == [AB, BA, AC, CA, BC, CB] &
```

```
(A(x:xs)^B[],AB) \rightarrow A(xs)^B[x]\ell(A(x:xs)^c[], AC \rightarrow A(xs)^c[]\ell(A[]^B(x:xs), BA) \rightarrow A[x]^B(xs) &
(A[\] \hat{C}(x:xs), CA) \rightarrow A[x] \hat{C}(xs) &
(B[] C(x:xs),CB) \rightarrow B[x] C(xs) &
(B(x:xs)^c[], BC) \rightarrow B(xs)^c[] &
```

$$
(x < y == > (A(x : xs)^B(y : ys), AB) \rightarrow A(xs)^B(x : y : ys))
$$
 &  
\n
$$
(y < x == > (A(x : xs)^B(y : ys), BA) \rightarrow A(y : x : xs)^B(ys))
$$
 &  
\n
$$
(x < y == > (A(x : xs)^C(y : ys), AC) \rightarrow A(xs)^C(x : y : ys))
$$
 &  
\n
$$
(y < x == > (A(x : xs)^C(y : ys), CA) \rightarrow A(y : x : xs)^C(ys))
$$
 &  
\n
$$
(x < y == > (B(x : xs)^C(y : ys), BC) \rightarrow B(xs)^C(x : y : ys))
$$
 &  
\n
$$
(y < x == > (B(x : xs)^C(y : ys), CB) \rightarrow B(y : x : xs)^C(ys))
$$
 &  
\n
$$
(y < x == > (B(x : xs)^C(y : ys), CB) \rightarrow B(y : x : xs)^C(ys))
$$
 &  
\n
$$
(x < y == > (B(x : xs)^C(y : ys), CB) \rightarrow B(y : x : xs)^C(ys))
$$
 &  
\n
$$
(x < y == > (B(x : xs)^C(y : ys), CB) \rightarrow B(y : x : xs)^C(ys))
$$
 &  
\n
$$
(x < y == > (B(x : xs)^C(y : ys), CB) \rightarrow B(y : x : xs)^C(ys))
$$
 &  
\n
$$
(x < y == > (B(x : xs)^C(y : ys), CB) \rightarrow B(y : x : xs)^C(ys))
$$

```
(Initial$st \leq z \Rightarrow st = start) &
(Final$A(xs)^B(ys)^C(zs) \iff ys = pros \mid zs = pros) \&draw == wtree $ \fun(x,ite(x \ in \ 'labels)(frameS$text$x, ite(Initial$x|Final$x)
                                               (piles(x, x))) &
piles$A(xs)^B(ys)^C(zs) == center$turt [tow$xs, J$16,tow$ys, J$16,tow$zs] &tow$xs == scale(8)$$pileR$1g:xs
```
<span id="page-221-0"></span>conjects: start 'sats' EF\$Final  $\leftarrow$ > True

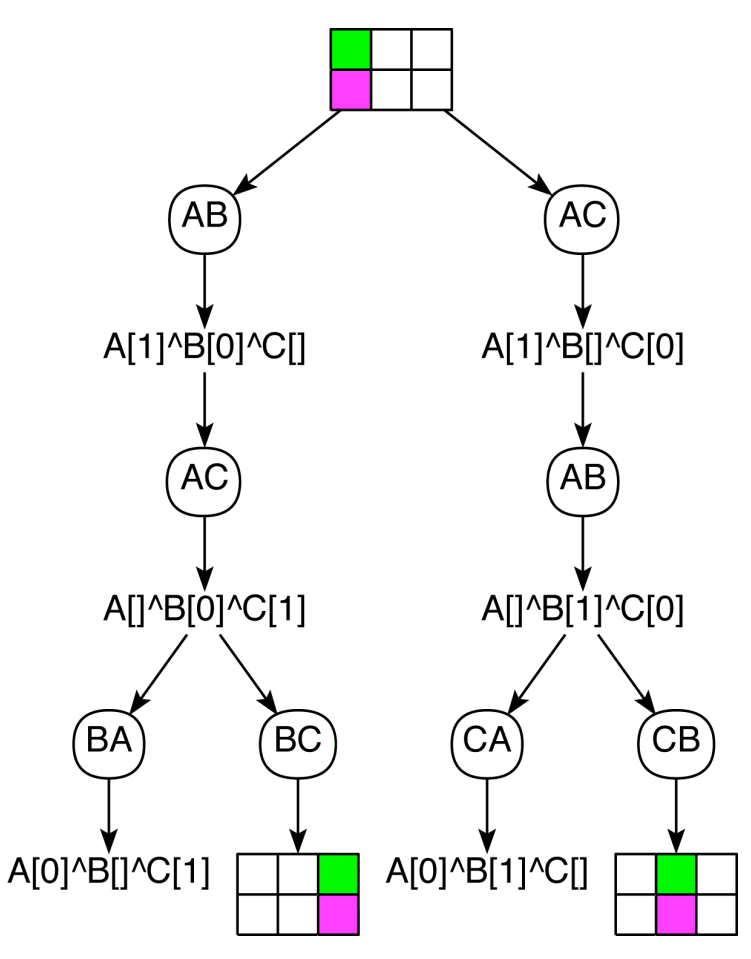

<span id="page-222-0"></span>Fig. 18. Transitionsgraph von HANOIacts für 2 Prozesse bei Aufbau mit build pointer-free model und Aufruf des Painters mit draw

<span id="page-223-0"></span>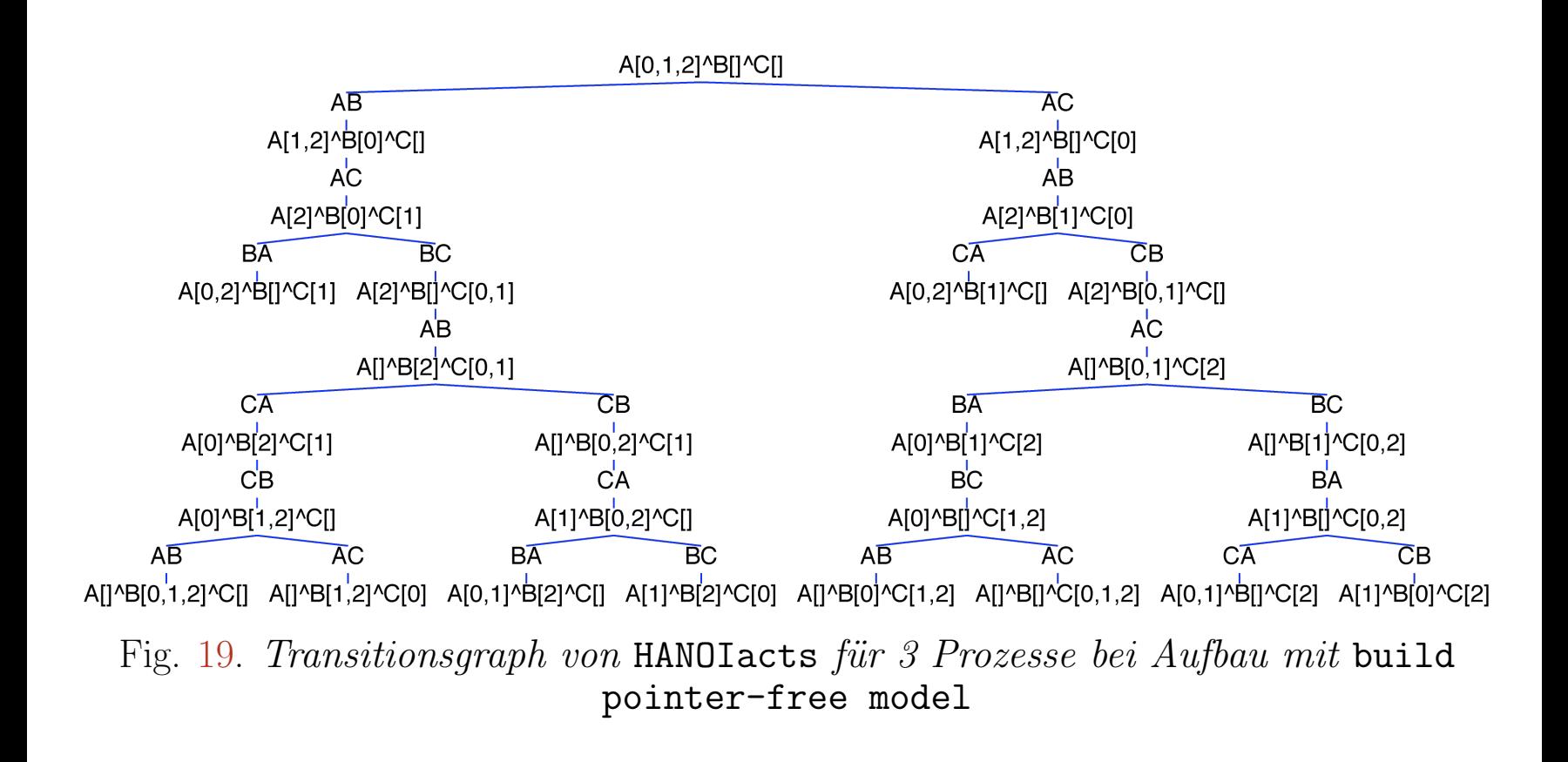

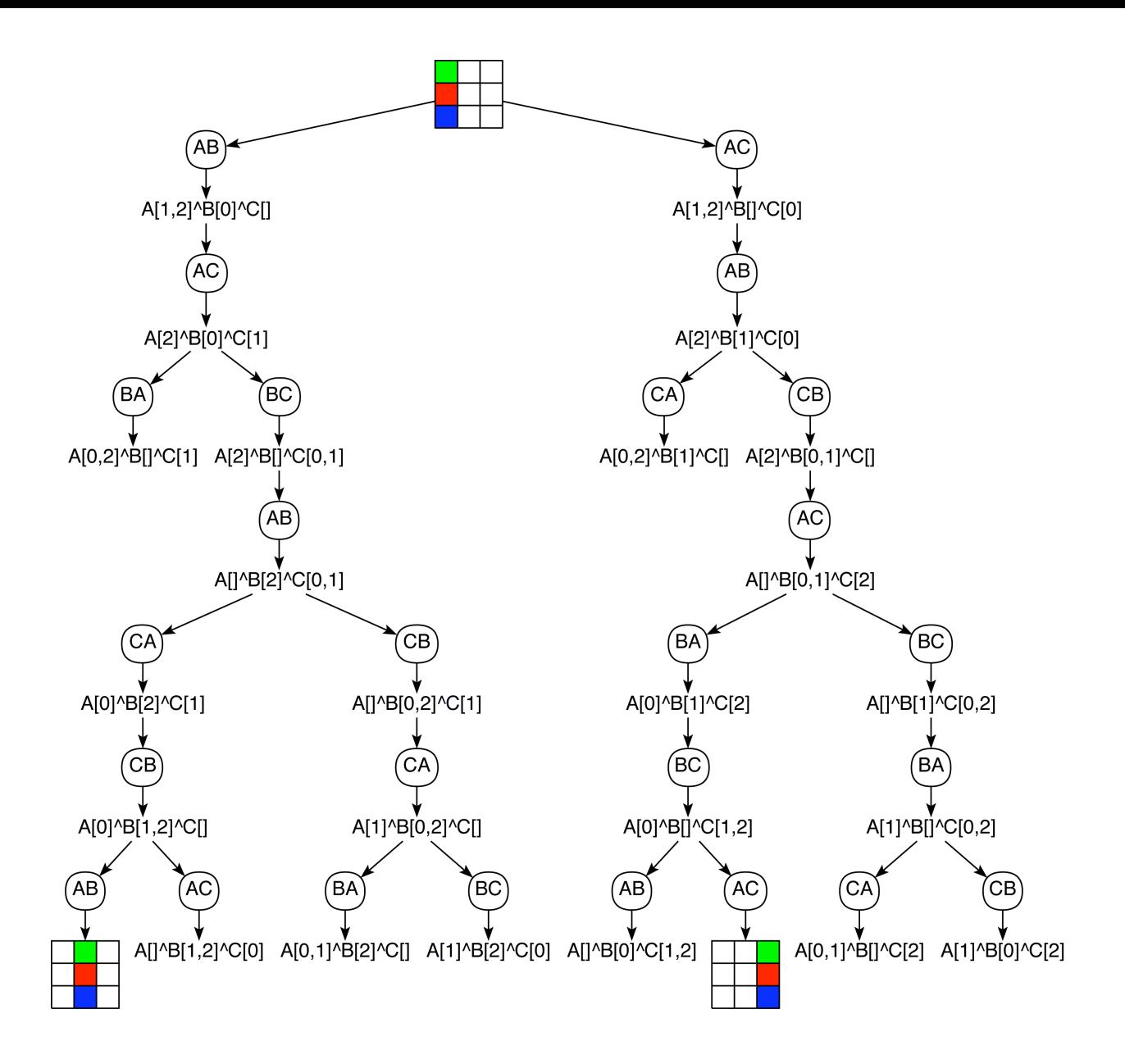

## Fig. [20.](#page-223-0) ... bei Aufbau mit build pointer-free model und Aufruf des Painters mit draw

# [Natural numbers](#page-1-0)

-- NAT

 $\sqrt{2}$ 

✍

preds: X Nat even odd defuncts: div fib loop fibL loop1 loop2 sum fovars: q r n hovars: f X

axioms:

```
sum(0) = 0\& sum(suc(x)) = sum(x)+x+1
& \text{(div}(x, y) = (0, x) \leq x = x \leq y)& \text{(div}(x,y) = (q+1,r) \iff \text{cos}(x, y) = (q,r)&\text{fib}(0) == 0& fib(1) == 1
& fib(suc(suc(n))) == fib(n)+fib(n+1)& Nat(0)
& (\text{Nat}(\text{succ}(x)) \leq == \text{Nat}(x))& even(0)\& (even(suc(x)) <=== odd(x))
```

```
& (odd(suc(x)) & = = even(x))
```

```
- & div(x,y) = loop(y,0,x)
& (r < y ==) loop(y,q,r) == (q,r)& (r \ge y ==) \text{loop}(y,q,r) == \text{loop}(y,q+1,r-y))& (INV(x,y,q,r) \leq == x = (y * q) + r)
```

```
& fibL(n) = loop1(n, 0, 1)\& loop1(0, x, y) = x& loop1(suc(n),x,y) = loop1(n,y,x+y)
```

```
& loop2(f)(0)(x) == x& loop2(f)(suc(n))(x) == f$loop2(f)(n)(x)
```

```
& \text{succ}(x) \rightarrow x
```

```
-- & (Nat(0) & & & \\ \text{True})- & (Nat(suc(x)) \leq - Nat(x))
```
-- & (Nat <==> MU X.rel(x,x=0|Any y:x=suc(y) &  $X(y)$ ))

-- &  $(INV(n, x, y, z) \leq z == n \geq x \& y = fib(n-x) \& z = fib(n-x+1))$ 

&  $(x \gg y \ll == x \gg y)$ 

conjects:

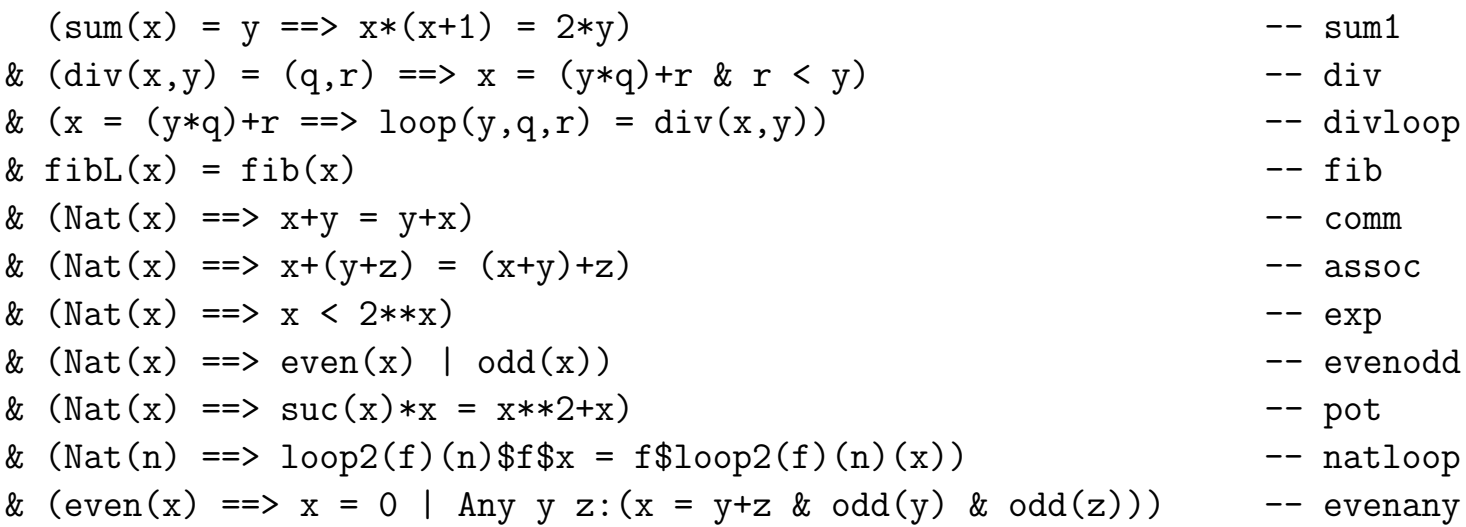

```
& div(5, 4) = x& \text{div}(5, x) = (1, 1)& Any x y: (x < y \& \text{div}(5, 3) = (x, y))
```
terms:  $fun((suc(x),y),x+x+y)(6,10)$  <+>  $fun((suc(x),y),fun(z,x+y+z)(5))(suc(z),10)$  <+> filter(rel(x,x<5))[1,2,3,4,5,6] <+>  $filter(rel(x,Int(x)))[1,2,3.6,4,5,6]$ 

Proof of evenodd by fixpoint induction:

0. Derivation of

```
Nat(x) == > even(x) | odd(x)
```
All simplifications are admitted. Equation removal is safe.

1. Adding

```
(Nat0(x) == > even(x) | odd(x))
```
to the axioms and applying FIXPOINT INDUCTION wrt

```
Nat(0)& (\text{Nat}(\text{succ}(x)) \leq == \text{Nat}(x))at positions
\lceil]
of the preceding formulas leads to
All x: (even(0) | odd(0)) \& All x: (even(suc(x)) | odd(suc(x)) \leq=-Nat(0(x))2. NARROWING the preceding formulas (one step) leads to
All x: (True | odd(0)) & All x: (even(suc(x)) | odd(suc(x)) <=== Nat0(x))
```
The axioms have been MATCHED against their redices. THIS GOAL COINCIDES WITH GOAL NO. 2

3. NARROWING the preceding formulas (one step) leads to

All x:(True  $\vert$  odd(0)) & All x:(odd(x)  $\vert$  odd(suc(x)) <=== Nat0(x))

The axioms have been MATCHED against their redices.

4. NARROWING the preceding formulas (one step) leads to

All x:(True  $\vert$  odd(0)) & All x:(odd(x)  $\vert$  even(x) <=== Nat0(x))

The axioms have been MATCHED against their redices.

5. NARROWING the preceding formulas (one step) leads to

All x:(True  $\vert$  odd(0)) & All x:(odd(x)  $\vert$  even(x)  $\vert$  === even(x)  $\vert$  odd(x))

The axioms have been MATCHED against their redices.

6. SIMPLIFYING the preceding formulas (one step) leads to

True

#### Proof of evenodd by Noetherian induction:

```
0. Derivation of
```

```
Nat(x) == > even(x) | odd(x)
```
All simplifications are admitted. Equation removal is safe.

```
1. SELECTING INDUCTION VARIABLES at positions
[0,0]
of the preceding formulas leads to
```

```
Nat(!x) == > even(!x) | odd(!x)
```

```
2. Applying the axioms
```

```
even(0)
\& (even(suc(x)) <=== odd(x))
```

```
at positions
[1,0]
of the preceding formulas leads to
```
Nat(!x) ==> (!x = 0 | Any x:(odd(x) & !x = suc(x))) | odd(!x)

```
3. Applying the theorem
```

```
(\text{odd}(suc(x)) \leq == \text{even}(x))at positions
[1,1]
of the preceding formulas leads to
Nat(!x) ==(!x = 0 | Any x: (odd(x) & |x = succ(x))) | Any x0: (even(x0) & |x = succ(x))4. SIMPLIFYING the preceding formulas (one step) leads to
Nat(!x) ==!x = 0 | Any x:(odd(x) & !x = succ(x)) | Any x0:(even(x0) & !x = succ(x0))
5. Applying the axioms
```

```
Nat(0)& (\text{Nat}(\text{succ}(x)) \leq ) \leq = = \text{Nat}(x))
```

```
at positions
[0]
of the preceding formulas leads to
```

```
!x = 0 | Any x1: (Nat(x1) & !x = succ(x1)) ==>
!x = 0 | Any x:(odd(x) & !x = succ(x)) | Any x0:(even(x0) & !x = succ(x0))
```

```
6. Applying the induction hypothesis
```

```
\text{Nat}(x) \implies (\text{!} x \gg x \implies \text{even}(x) \mid \text{odd}(x))
```

```
at positions
[0,1,0,0]
of the preceding formulas leads to
```

```
!x = 0 | Any x1: ((!x \gg x1 == x) = 0) | odd(x1) | k!x = succ(x1) = >
!x = 0 | Any x:(odd(x) & !x = succ(x)) | Any x0:(even(x0) & !x = succ(x0))
```

```
7. NARROWING at positions
[0,1,0,0,0]of the preceding formulas (one step) leads to
```

```
!x = 0 |
Any x1:((!x = succ(x1) | !x > x1 ==) event(x1) | odd(x1)) & x | x = succ(x1)) ==!x = 0 | Any x:(odd(x) \& x = succ(x)) | Any x0:(even(x0) \& x = succ(x0))
```
8. SIMPLIFYING the preceding formulas (19 steps) leads to True

### Lists

 $--$  LIST

```
species:nat
preds:
            P any zipAny sorted part NOTsorted >>
copreds: all zipAll ~
defuncts:
            F bag map foldl flatten ext scan zip zipWith
            evens odds mergesort split merge isort insert splitAt
fovars:
            x y z xs ys s s' s1 s2 z1 z2 p
          F Phovars:
axioms:x: s \geq s& (s \gg s' \iff s \gg s1 \text{ k s1} \gg s')& bag(x:s) = x^{\text{diag}}(s)& bag(s++s') = bag(s) \hat{b}bag(s')
& map(F)[] = []& map(F)(x:s) = F(x) : map(F)(s)& foldl(F)(x)[] = x
```

```
& foldl(F)(x)(y:s) = foldl(F)(F(x,y))(s)-\&\sum_{s=1}^{\infty} sum(s) = foldl(+)(0)(s)
-& product(s) = foldl(*)(1)(s)
& flatten[] == []
& flatten(s:p) == s++flatten(p)
\& ext(F)(s) = flatten(map(F)(s))
& scan(F)(x)[] = [x]& scan(F)(x)(y:s) = x:scan(F)(F(x,y))(s)& 2ip[][] = []
\& zip(x:s)(y:s') = (x,y):zip(s)(s')
& zipWith(F)[][] = []
& zipWith(F)(x:s)(y:s') = F(x,y) : zipWith(F)(s)(s')& (\text{any}(P)(x:s) \leq ) = P(x) | \text{any}(P)(s)& \text{(all(P)(x:s) ==> P(x) & all(P)(s))}& (zipAny(P)(x:s)(y:s') \leq == P(x,y) | zipAny(P)(s)(s'))& (zipAll(P)(x:s)(y:s') ==> P(x,y) & zipAll(P)(s)(s'))
```

```
& part([x], [[x]])& (\text{part}(x:y:s,[x]:p) \leq == \text{part}(y:s,p))& (part(x:y:s,(x:s'):p) \leq == part(y:s,s':p))
```

```
& evens\lceil \rceil = \lceil \rceil\& evens(x:s) = x:odds(s)
& \text{odds} \begin{bmatrix} \end{bmatrix} = \begin{bmatrix} \end{bmatrix}& odds(x:s) = \text{evens}(s)& mergesort[] = []& mergesort[x] = [x]& (mergesort(x:y:s) = merge(mergesort(x:s1),mergesort(y:s2))\leq == split(s) = (s1,s2))
& split [] = ([], []& split[x] = ([x], [])\& (split(x:(y:s)) = (x:s1,y:s2) <=== split(s) = (s1,s2))
& (\text{merge}(x:s,y:s') = x:\text{merge}(s,y:s') \iff \text{&} \text{---} x \iff y)& (\text{merge}(x:s,y:s') = y:\text{merge}(x:s,s') \iff \text{f} = x > y)& merge([], s) = s&merge(s,[]) = s& isort[1 = 1]& isort [x] = [x]\& isort(x:s) = insert(x,isort(s))
& insert(x, [] = [x]
```

```
& (insort(x,y:s) = x:y:s \leq == x \leq y)& (inset(x,y:s) = y:insert(x,s) \leq x > y)& sorted([])
& sorted([x])
& (sorted(x:y:s) \leq x \leq y \leq \text{sorted}(y:s))
& (s \text{ s} \text{ s} \text{ s} \text{ ==} \text{ bag}(s) \text{ = bag}(s'))\& splitAt(0)(s) = ([],s)
& splitAt(suc(n))[] = ([],[])
\& (splitAt(suc(n))(x:s) = (x:s1,s2) <=== splitAt(n)(s) = (s1,s2))
k \times s \geq s& (s \gg s' \leq == s \gg s1 \& s1 \gg s')theorems:
  NOTsorted(s) \leq == Not(sorted(s))& (sorted(s) & sorted(s') ===> sorted(merge(s,s')))
& (sorted(s) ==> sorted(insort(x,s)))& (split(s) = (s1, s2) ==> s " s1++s2)& (s \text{ merge}(s1, s2) \leq == s \text{ s1++s2})& (s \cap \text{insert}(x, s') \iff \text{...} \quad s \cap x : s')& (sorted(x:s) ===> sorted(s))
```

```
& (sorted(x:s) & sorted(y:s') & x <= y & sorted(s1) & s1<sup>\sim</sup>(s++y:s')
                 \Rightarrow sorted(x: s1))
& (x > y == y <= x)& y:x:s++s' ~ x:s++y:s'
& s'++x:s x: s +s'
```
conjects:

 $\text{(part(s,p)} \implies \text{flatten}(p) = s)$  & -- partflatten  $(mergesort(s) = s' == > sorted(s'))$  &  $(mergesort(s) = s' == s s " s')$  &  $(isort(s) = s' == 'sorted(s'))$  &  $(isort(s) = s' == s s " s')$  &  $(merge(s1,s2) = s \& sorted(s1) \& sorted(s2)$  $\Rightarrow$  sorted(s) & s  $\degree$  s1++s2)  $\qquad \qquad \&$  $(\text{map}(F)(s) = s' == \text{lg}(s) = \text{lg}(s'))$  &  $zip(evens(s),odds(s)) = s$  & -- prem subsumes conc: All  $x$  s  $z$ : (sorted(x:s) & All  $s'$ : (NOTsorted(s') | x:s = s')  $=$  NOTsorted(z++[x]) | x:s = z++[x]) &  $splitAt(3) [5..12] = s$ 

terms:

flatten( $[1,2,3]$ ,  $[5,6,7,8]$ ,  $[1,2,3]$ ])  $\leftrightarrow$ merge([1,3,5],[2,4,6,8])

Proof of partflatten by fixpoint induction:

0. Derivation of

```
(part(s,p) == > (flatten(p) = s))
```
All simplifications are admitted. Equation removal is safe.

1. Adding

```
(\text{part0}(s,p) == \text{flatten}(p) = s)
```
to the axioms and applying FIXPOINT INDUCTION wrt

```
part([x], [[x]])& (part(x:(y:s), [x]:p) \leq == part(y:s,p))& (part(x:(y:s), (x:s'):p)) \leq == part(y:s,s':p))
```

```
at positions
\lceil]
of the preceding formulas leads to
```
(All x p y s s':((flatten([[x]])=[x]))&All x p y s s':(((flatten(([x]:p))=(x:(y:s))) <==

2. SIMPLIFYING the preceding formulas (12 steps) leads to

(All p y s:((part0((y:s),p)==>(flatten(p)=(y:s))))&All p y s s':((part0((y:s),(s':p))=

3. Applying the theorem

```
\text{(part0(s,p) ==>} flatten(p) = s)
```

```
at positions
[1,0,0]
[0,0,0]
of the preceding formulas leads to
```

```
(All p y s:(((flatten(p)=(y:s))==&flatten(p)=(y:s))))&All p y s s':(((flatten((s':p)))
```
The axioms have been MATCHED against their redices.

```
4. SIMPLIFYING the preceding formulas (3 steps) leads to
```
True

Proof of partflatten by Noetherian induction:

0. Derivation of

```
part(s,p) \implies flatten(p) = s
```
All simplifications are admitted. Equation removal is safe.

1. SELECTING INDUCTION VARIABLES at positions [0,0] of the preceding formulas leads to

```
All p:(part(!s,p) ==> flatten(p) == |s)
```
2. NARROWING the preceding formulas (one step) leads to

```
All p: (Any x: (!s = [x] & p = [[x]]) |
        Any x y s p0:
         \frac{\partial}{\partial x} (part(y:s,p0) & !s = (x:(y:s)) & p = ([x]:p0)) |
        Any x y s s' p0:
         (part(y:s,s':p0) \& is = (x:(y:s)) \& p = ((x:s'):p0)) ==flatten(p) = ls)
```
3. SIMPLIFYING the preceding formulas (28 steps) leads to

All x y s p0:  $($ !s =  $(x:(y:s))$  & part $(y:s,p0)$  ==> flatten(p0) =  $(y:s)$  & All x y s s' p0:  $($ !s =  $(x:(y:s))$  & part $(y:s,s':p0)$  ==>  $(s'+f1atten(p0)) = (y:s)$ 

4. Applying the induction hypothesis

```
part(s,p) ===> (!s >> s ==> flatten(p) = s)
```
at positions [1,0,0,1] [0,0,0,1] of the preceding formulas leads to

```
All x y s p0:
 (!s = (x:(y:s)) & (!s \gg (y:s) ==> \text{flatten}(p0) = (y:s)) ==>flatten(p0) = (y:s)) &
All x y s s' p0:
 (!s = (x:(y:s)) & (!s \gg (y:s) ==> flatten(s':p0) = (y:s)) ==>(s'+flatten(p0)) = (y:s)
```
5. Applying the theorem

 $(x:s) \gg s$ 

at positions  $[1,0,0,1,0]$ 

 $[0,0,0,1,0]$ of the preceding formulas leads to

All x y s p0: ( $!s = (x:(y:s))$  &  $(\text{Any } x0: (!s = (x0:(y:s))) ==> \text{flatten}(p0) = (y:s)) ==>$ flatten(p0) =  $(y:s)$ ) & All x y s s' p0: ( $!s = (x:(y:s))$  &  $(\text{Any } x1:(!s = (x1:(y:s))) ==&\text{flatten}(s':p0) = (y:s)) ==>$  $(s'+f$ latten $(p0)) = (y:s)$ 

6. SIMPLIFYING the preceding formulas (15 steps) leads to

True

Video for both proofs: [http://fldit-www.cs.tu-dortmund.de/](http://fldit-www.cs.tu-dortmund.de/~peter/Expander2/PAFL.mp4)∼peter/Expander2/PAFL.mp4

### **Streams**

-- stream

```
defuncts:
             zeros ones blink blink' evens odds map zipWith zip bzip
             fact facts iter1 iter2 fib fib0 fib1 addTail nats loop
             iny switch morse morse1 morse2 morsef
             Nat X P true false not \setminus / \setminus \setminus 'then' 'leadsto' 'ble'
preds:
             Fmu Gnu Fpath GF FG `U` `Umu` `Wnu` `Rnu` eqstream
             NatStream Gpath 'le' 'W' 'Rpath' "
copreds:
fovars:
             n \times z^{\dagger} s s<sup>1</sup>
hovars:
             \mathbf{X}axioms:
  head(zeros) == 0& tail(zeros) == zeros
& head(ones) == 1& tail(ones) == ones
& head(blink) == 0& tail(blink) == 1:blink
```

```
- & (blink = 1:blink \le => False) - used in fairblink2
                                         -- and notfairblink2
& blink' == mu s.(0:1:s)& head(evens(s)) == head(s)
& tail(evens(s)) == evens(tail(tail(s)))& odds == evens.tail
- & tail(evens(s)) == odds(tail(s))
- & head(odds(s)) == head(tail(s))
- & tail(odds(s)) == odds(tail(tail(s)))
& head(map(F)(s)) == F(head(s))& tail(\text{map}(F)(s)) == \text{map}(F)(\text{tail}(s))& head(zipWith(F)(s)(s')) == F(head(s),head(s'))& tail(zipWith(F)(s)(s')) == zipWith(F)(tail(s),tail(s'))
& head(zip(s,s')) == head(s)
& tail(zip(s,s')) == zip(s',tail(s))& head(bzip(s,s',0)) == head(s)
& head(bzip(s,s',1)) == head(s')
& tail(bzip(s,s',0)) == bzip(tail(s),s',1)& tail(bzip(s,s',1)) == bzip(s,tail(s'),0)
```

```
& \text{fact}(0) == 1& fact(suc(n)) == n*fact(n)& head(facts(n)) == fact(n)& tail(facts(n)) == facts(suc(n))& head(iter1(f,x)) == x& tail(iter1(f,x)) == iter1(f,f(x))
& head(iter2(f,x)) == x& tail(iter2(f,x)) == map(f)(iter2(f,x))\text{\&} nats(n) == iter1(suc,n)
\text{\&} nats'(n) == iter2(suc,n)
& loop(f)(0)(x) == x\& loop(f)(suc(n))(x) == f(loop(f)(n)(x))
& head$inv$s == switch$head$s
& tail$inv$s == inv$tail$s
& switch(0) == 1& switch(1) == 0& switchx = x -- used by invinv
```

```
& head$morse == 0& head$tail$morse == 1
& tail$tail$morse == zip(tail$morse,inv$tail$morse)& head$morsef$s == head$s
& head$tail$morsef$s == switch$head$s
& tail$tail$morsef$s == morsef$tail$s
& head$morse1$s == head$s
& tail$morse1$s == morse2$s
& head$morse2$s == switch$head$s
& tail$morse2$s == morse1$tail$s
& fib(0) == 1
& fib(1) == 1
& fib(suc(suc(n))) == fib(n)+fib(n+1)& head(fib0(n)) == fib(n)& \text{tail}(\text{fib}(n)) == \text{fib}(n+1)& head(fib1(n)) == fib(n)& head(tail(fib1(n))) == fib(n+1)& tail(tail(fib1(n))) == addTail(zip(fib1(n), tail(fib1(n))))
```

```
& head(addTail(s)) == head(s)+head(tail(s))
& tail(addTail(s)) == addTail(tail(tail(s)))& heads+s' == head(s) + head(s')& tail$s+s' == tail(s) + tail(s')-- state equivalence
& (s \text{ s} = ==) head$s = head$s' & tail$s \text{ s} tail$s')
& \text{(egstream} \leq \gt; \text{NU X.rel}((s,s'),\text{head$s=head$s' & X(tail$s,tail$s'))& (Fpath(P)\s <=== P$s | Fpath(P)\$tail$s) -- finally
& (Gpath(P)$s ===> P$s & Gpath(P)$tail$s) -- generally
& (P'U'Q)$s <=== Q$s | P$s & (P'U'Q)$tail$s) -- until
& ((P'W'Q)\s ===> Q\s | P\s & (P'W'Q)\stail\s) -- weak until
& ((P^R\hat{\mathbf{p}})$s ===> \hat{\mathbf{q}}$s & (P^s\hat{\mathbf{s}} | (P^R\hat{\mathbf{p}})$tail$s)) -- release
& (GF <==> Gpath.Fpath)
& (FG <==> Fpath.Gpath)
& (Fmu \$P \leq ==> MU X.(P)\X.tail)) -- finally
& (Gnu$P \leq=> NU X.(P/\X.tail)) -- generally
& (P^{\text{-}}Umu^{\text{-}}Q \leq=> MU X.(Q\)/(P/\X.tail))) -- until
& (P^{\text{w}}) \leq -5 NU X. (Q)/P/(X.\text{tail})) -- weak until
```

```
& (P^Rnu^G \leq r) \leq r and (X, Q) \setminus (P) \setminus (X, tail) )
& (P`leadsto`Q <==> Gmu$P`then`Fmu$Q)
& ((P/\Q)$s <==> P$s & Q$s)
& (P\1/Q)$s <==> P$s | Q$s)
& (Nat x \leq x ) Int (x) & x > = 0)
& (NatStream(x:s) ===> Nat(x) & NatStream$s)
& (s \leq le \leq s' == \geq head\s `ble` head(s'))
& (s \leq s' == > (heads = heads' == ) tail$s `le` tail$s'))
theorems:
 iter1(f,loop(f)(n)(x)) = map(loop(f)(n))(iter2(f,x)) -- used in iter1iter1
\& map(loop(f)(0))(s) = s -- used in iterliter1
& map(loop(f)(suc(n)))(s) = map(loop(f)(n))(map(f)(s)) -- used in iterloop
& loop(f)(n)(f(x)) = f(loop(f)(n)(x)) -- used in maploop
                                                 -- see NAT (natloop)
& \text{tail}(\text{fib1(n)}) = \text{fib1(n+1)} \qquad \qquad \text{--} \qquad \text{used in fib01}\& fib((n+1)+1) = (fib(n)+fib(n+1)) -- used in fibtail
\& evens(zip(s,s')) = s -- used in evodmorse
& s ~ s -- used in evodmorse
\& zip(s,inv(s)) = morsef(s) - -- used in morsef
```

```
& (x ble z \leq z == x ble y \& y ble z)
& (x 'ble' y & y 'ble' z & x = z ===> y = z & x = y)
& (x+z 'ble' y+z' <=== x 'ble' y & z 'ble' z')
```

```
& (Fpath(Q)\s <=== (true'U'Q)\s)
& (Gpath(P)\s <=== (P^W false)\s)
& ((P'U'Q)\s <=== (P'W'Q)\s & Fpath(Q)\s)
& ((P'W'Q)\s <=== (P'U'Q)\s | Gpath(P)\s)
& (not(Fpath \$P) \$s \leq == (Gpath \$not \$P) \$s)& (not(Gpath \$P) $s <=== (Fpath \$not \$P) $s)
& (not(P'Rpath'Q)$s <=== (not(P)'U'not(Q))$s)
```
conjects:

```
blink zip(zeros,ones)-- blinkzip
& evens$zip(s, s') \tilde{g} s
                                                              -- evenszip
& oddsxip(s,s') \tilde{s}'-- oddszip
& zip(evens$s,odds$s) \tilde{s} s
                                                              -- zipEvensOdds
& evensx:s x:oddss
                                                              -- evensodds
& bzip(s, s', 0) zip(s, s')-- bzip
& bzip(s, s', 1) \tilde{z} zip(s', s)& inv$inv$s ~ s
                                                              -- invinv
& iter1(f, n) \tilde{f} iter2(f, n)-- iterliter2
& iter1(f,loop(f)(n)(x)) ~ map(loop(f)(n))(iter2(f,x)) -- iterloop
```

```
\& map(loop(f)(0))(s) \tilde{ } s -- maploop0
& map(loop(f)(suc(n)))(s) \tilde{ } map(loop(f)(n))(map(f)(s)) -- maploop
& map(f)(iter1(f,x)) \tilde{ } iter1(f,f(x)) -- mapiter1
\& map(fact)(nats(n)) \sim facts(n) \sim -- mapfact
&\text{fibO}(n) \sim fib1(n) -- fib01
& fib1(n+1) \sim tail(fib1(n)) \sim -- fibtail
& tail(fib1(n+1)) \tilde{ } addTail(zip(fib1(n),tail(fib1(n)))) -- tailfib
& evens$morse ~ morse & odds$tail$morse ~ tail$morse -- evodmorse
& morsef$inv$s ~ inv$morsef$s -- morseinv
& morse1$inv$s ~ inv$morse1$s -- morseinv2
& morsef$morse ~ morse
& zip(s, inv$s) morsef$s -- zipmorse& morse ~ 0:zip(inv$morse,tail$morse)
& Fmu((=0) \text{ . head}) $1:2:3:blink --> True
& GF((-0) \cdot head)$blink -- True -- fairblink
& Not(GF((=0).head)$blink) --> False -- notfairblink
& GF((=2).head)$blink --> False -- fairblink2
& Not(GF((-2)).head)$blink) -- True -- notfairblink2
& GF((-0) \cdot head)$mu s.(0:1:s) --> True -- fairblinkmu
& NatStream$mu s. (1:2:3:s) --> True -- natstream
```
& eqstream(blink,0:1:blink)
```
& (s = x \& s' = zip(evens x, odds x)s = \text{tail}\ & s' = \text{zip}(odds\ x, \text{events} x) ==> \text{egstream}(s, s'))
& (x \leq e \leq y \leq y \leq 1)e \leq z \leq -\frac{1}{2} \leq z \leq 2 -- kozen1
& (x \leq e^x \leq x \leq e^x = 1e^x \leq x+1e^x \leq x+1e^x +z') -- kozen2
- & GF((=!x).head)$blink -> !x=0 | !x=1 - fairblinkx
- & NatStream$1:2:3:!s -> !s = 1:2:3:!s | - natstreamSol
                                  -- !s = 2:3: !s | !s = 3: !s
```
Proof of blinkzip by coinduction:

0. Derivation of

blink ~ zip(zero,one)

All simplifications are admitted. Equation removal is safe.

1. Adding

 $(^{0}(z_{0},z_{1}) \leq z_{0} = z_{0} = \text{bink} k z_{1} = \text{zip}(z_{0}, \text{one})$ 

to the axioms and applying COINDUCTION wrt

 $(s \text{ s} = ==)$  head(s) = head(s') & tail(s)  $\text{ s}$  tail(s'))

```
at positions
\Boxof the preceding formulas leads to
All s s': (s = blink & s' = zip(zero, one) ==head(s) = head(s') & \tilde{O}(tail(s),tail(s'))2. SIMPLIFYING the preceding formulas (12 steps) leads to
~0(1:blink,zip(one,zero))
3. Adding
  (^{0}(z2,z3) \leq z == z2 = (1:blink) \& z3 = zip(one,zero))to the axioms and applying COINDUCTION wrt
  (s \text{ s} = ==) head(s) = head(s') & tail(s) \text{ s} tail(s'))
```

```
at positions
\Boxof the preceding formulas leads to
```

```
All s s':(s = (1:blink) & s' = zip(one,zero) ==
```
head(s) = head(s') &  $\tilde{O}(tail(s),tail(s'))$ 

4. SIMPLIFYING the preceding formulas (12 steps) leads to

```
~0(blink,zip(zero,one))
```
5. NARROWING the preceding formulas (one step) leads to

```
blink = blink & zip(zero, one) = zip(zero, one) |
blink = (1:blink) & zip(zero, one) = zip(one, zero)
```
The axioms have been MATCHED against their redices.

6. SIMPLIFYING the preceding formulas (one step) leads to

True

Proof of bzip by coinduction:

0. Derivation of

 $bzip(s,s',0)$   $zip(s,s')$ 

All simplifications are admitted. Equation removal is safe.

1. Adding

$$
("0(z0,z1) \leq == z0 = bzip(s,s',0) \& z1 = zip(s,s'))
$$

to the axioms and applying COINDUCTION wrt

```
(s \text{ s} = ==) head(s) = head(s') & tail(s) \text{ s} tail(s'))
```

```
at positions
[]
of the preceding formulas leads to
All s s': (Any s0 s'0:
           (s = bzip(s0, s'0, 0) & s' = zip(s0, s'0)) ==head(s) = head(s') & \tilde{O}(tail(s),tail(s'))THIS GOAL COINCIDES WITH GOAL NO. 1
```
2. SIMPLIFYING the preceding formulas (12 steps) leads to

```
All s0 s'0:
 ^{\circ}0(bzip(tail(s0),s'0,1),zip(s'0,tail(s0)))
```

```
3. Adding
```
 $(0.22, z3)$  <===  $z2 = \text{bzip(tail}(s0), s'0, 1)$  &  $z3 = \text{zip}(s'0, \text{tail}(s0)))$ 

to the axioms and applying COINDUCTION wrt

```
(s \text{ s} = ==) head(s) = head(s') & tail(s) \text{ r tail}(s'))
```

```
at positions
[0]
of the preceding formulas leads to
All s0 s'0:
All s s': (Any s0 s'0:
            (s = bzip(tail(s0), s'0, 1) & s' = zip(s'0, tail(s0))) ==head(s) = head(s') & \tilde{O}(tail(s),tail(s'))
```
4. SIMPLIFYING the preceding formulas (12 steps) leads to

```
All s0 s'0:
 ^{\circ}0(bzip(tail(s0),tail(s'0),0),zip(tail(s0),tail(s'0)))
```
5. Applying the theorem

 $(^{0}(z0,z1) \leq ) = z0 = bzip(s,s',0) \& z1 = zip(s,s'))$ 

at positions [0]

of the preceding formulas leads to

```
All s0 s'0:
Any s s': (bzip(tail(s0),tail(s'0),0) = bzip(s,s',0) &
           zip(tail(s0),tail(s'0)) = zip(s,s'))
```
6. SUBSTITUTING tail(s'0) FOR s' to the preceding formulas leads to

```
All s0 s'0:
Any s s': (bzip(tail(s0),tail(s'0),0) = bzip(tail(s0),tail(s'0),0) &
           zip(tail(s0),tail(s'0)) = zip(tail(s0),tail(s'0)))
```
7. SIMPLIFYING the preceding formulas (one step) leads to

#### True

Proof of fairblink by coinduction:

0. Derivation of

```
(G(F(((=0).head)))$blink)
```
All simplifications are admitted. Equation removal is safe.

## 1. Adding

 $(GO(z0)$ \$z1 <=== z0 = F((=0).head) & z1 = blink)

to the axioms and applying COINDUCTION wrt

```
(G(P)$s ===> P(s) & G(P)$tail(s))
```

```
at positions
\lceilof the preceding formulas leads to
```
All P s: $(((P=F(((=0).head)))\&(s=blink)) ==>(P(s)\&(GO(P)\$tail(\s))))$ 

2. SIMPLIFYING the preceding formulas (6 steps) leads to

 $((F(((=0).head))$blink)&(GO(F(((=0).head)))$(1:blink))$ 

3. Applying the theorem

```
(F(P)$s <=== P(s) | F(P)$tail(s))
```

```
at positions
[0]
of the preceding formulas leads to
```
 $(((((=0).head)*blink)|F(((=0).head))*tail(blink)))&(GO(F(((=0).head)))$(1:blink)))$ 

The axioms have been MATCHED against their redices.

4. SIMPLIFYING the preceding formulas (6 steps) leads to

```
(GO(F(((=0).head)))$(1:blink))
```
5. Adding

 $(GO(z2)$ \$z3 <=== z2 = F((=0).head) & z3 = (1:blink))

to the axioms and applying COINDUCTION wrt

```
(G(P)$s ===> P(s) & G(P)$tail(s))
```

```
at positions
\lceilof the preceding formulas leads to
```
All P s: $(((P=F(((=0).head)))\&(s=(1:blink))) ==>(P(s)\&(GO(P)\$tail)\))$ 

6. SIMPLIFYING the preceding formulas (6 steps) leads to

```
((F(((=0).head))$(1:blink))$(GO(F(((=0).head)))$blink))
```
7. Applying the axioms

 $(GO(z0)$ \$z1 <=== z0 = F((=0).head) & z1 = blink) &  $(GO(z2)$ \$z3 <=== z2 = F((=0).head) & z3 = (1:blink))

at positions  $\lceil 1 \rceil$ of the preceding formulas leads to

```
((F(((=0).head))\$(1:blink))\$(((F(((=0).head))=F(((=0).head)))\$(blink=blink))((F(((=0).head))=F(((=0).head)))\&(blink=(1:blink)))
```
The axioms have been MATCHED against their redices.

8. SIMPLIFYING the preceding formulas (one step) leads to

```
(F(((=0).head))$(1:blink))THIS GOAL COINCIDES WITH GOAL NO. 8
```
9. NARROWING the preceding formulas (one step) leads to

```
((((-0).head)$(1:blink))|(F(((=0).head))$tail((1:blink)))
```
The axioms have been MATCHED against their redices.

10. SIMPLIFYING the preceding formulas (5 steps) leads to  $(F(((=0).head))$blink)$ 

11. NARROWING the preceding formulas (one step) leads to

```
((((=0).head)$blink)(F(((=0).head))$tail(blink))
```
The axioms have been MATCHED against their redices.

12. SIMPLIFYING the preceding formulas (4 steps) leads to

True

Proof of fairblinkS by simplification:

0. Derivation of

 $s = blink \mid s = (1:blink) \implies GS(FS((-0).head))$ \$s

All simplifications are admitted. Equation removal is safe.

1. SIMPLIFYING the preceding formulas (one step) leads to

 $s = \text{blink}$  |  $s = (1:\text{blink}) \implies \text{NU } X.$  (FS((=0).head)/\(X.tail))\$s

2. SIMPLIFYING the preceding formulas (one step) leads to

All  $s:(s = blink \mid s = (1:blink) ==$  $(FS((-0).head)/\Gamma([rel(s,(s = blink \mid s = (1:blink))).tail))$ \$s)

3. SIMPLIFYING the preceding formulas (one step) leads to

All s:((s = blink ==> (FS((=0).head)/\(rel(s,(s = blink | s = (1:blink))).tail))\$s) & (s = (1:blink) ==> (FS((=0).head)/\(rel(s,(s = blink | s = (1:blink))).tail))\$s))

4. SIMPLIFYING the preceding formulas (one step) leads to

All  $s:(s = blink ==> (FS((-0).head)/\Gamma(rel(s,(s = blink | s = (1:blink))).tail)$ \$s) & All  $s:(s = (1:blink) ==$  $(FS((-0).head)/\Gamma([rel(s,(s = blink \mid s = (1:blink))).tail))$ \$s)

5. SIMPLIFYING the preceding formulas (one step) leads to

All  $s:((FS((-0).head)/\zeta(rel(s,(s = blink | s = (1:blink))).tail))$ \$blink) & All  $s:(s = (1:blink) ==$  $(FS((-0).head)/\Gamma([rel(s,(s = blink | s = (1:blink))).tail))$ \$s)

6. SIMPLIFYING the preceding formulas (one step) leads to

 $(FS((-0).head)/\Gamma([rel(s,(s = blink \mid s = (1:blink))).tail))$ All  $s:(s = (1:blink) ==$  $(FS((-0).head)/\Gamma([rel(s,(s = blink | s = (1:blink))).tail))$ \$s)

7. SIMPLIFYING the preceding formulas (one step) leads to

 $(FS((-0)).head)$ \$blink &  $(rel(s, (s = blink | s = (1:blink))) .tail)$ \$blink) & All  $s:(s = (1:blink) ==$  $(FS((-0).head)/\Gamma([rel(s,(s = blink | s = (1:blink))).tail))$ \$s)

8. SIMPLIFYING the preceding formulas (11 steps) leads to

 $(1:blink) = blink \& MU X.(((=0).head)\)/(X.tail))\$(1:blink) \&$  $(\text{rel}(s, (s = \text{blink} \mid s = (1:blink))) . \text{tail}(\text{1:blink}) \&$ MU X. $(((=0).head) \ \/(X.tail))$ \$blink |  $tail(blink) = (1:blink)$  & All  $s:(s = (1:blink) ==$  $(FS((-0).head)/\Gamma([rel(s,(s = blink | s = (1:blink))).tail))$ \$s) & MU X. $(((=0).head) \ \/(X.tail))$ \$blink

9. SIMPLIFYING the preceding formulas (11 steps) leads to

 $(FS((-0).head)/\Gamma([rel(s,(s = blink | s = (1:blink))).tail))$ \$(1:blink) & MU X. $((=0).head) \ \/(X.tail))$ \$blink | MU X. $((=0).head)\)/(X.tail))$ \$blink &  $(1:blink) = blink$  & MU X. $((=0).head) \ \/(X.tail)) \$  (1:blink)

10. SIMPLIFYING the preceding formulas (11 steps) leads to

MU X. $((=0).head) \ \/(X.tail))$ \$blink & MU X. $((=0).head) \ \/(X.tail))$ \$(1:blink)

11. SIMPLIFYING the preceding formulas (11 steps) leads to

 $(=0)$ \$head(1:blink) | (MU X. $(((=0).head) \ \/(X.tail)) .tail$ )\$(1:blink)

12. SIMPLIFYING the preceding formulas (11 steps) leads to

True

# [Binary trees](#page-1-0)

```
-- infbintree
```

```
defuncts: left root right mirror
fovars: t t'
```
axioms:

 $\sqrt{2}$ 

✍

```
left(minror(t)) == right(t)& root(mirror(t)) == root(t)& right(mirror(t)) == left(t)
```

```
& (t \tilde{t} t' ===> left(t) \tilde{t} left(t') & root(t) = root(t') & right(t) \tilde{t} right(t'))
```

```
conjects: mirror(mirror(t)) \tilde{t} t
```
## Beweis:

# Adding

```
(x \sim 0 \ y \leq == x = y)& (x \sim 0 \text{ y} \leq ) = (x \sim 0 \text{ x})& (x \rightharpoonup 0 \rightharpoonup z \rightharpoonup == x \rightharpoonup 0 \rightharpoonup x \rightharpoonup y \rightharpoonup y \rightharpoonup 0 \rightharpoonup z)
```

```
& (z0 0 z1 \leq z = z0 = mirror(minrot(t)) \& z1 = t)& (x \sim / 0 \text{ y} == > x = / = y)& (x \sim 0 \text{ y} == 5 \text{ Not}(y \sim 0 \text{ x}))& (x \sim 0 \text{ z} == 0 \text{ Not}(x \sim 0 \text{ y}) | Not(y \sim 0 \text{ z}))
& (z0 \text{ }^{\sim}/\text{ }0 \text{ } z1 \text{ } == \text{ } z0 \text{ } =/- \text{ mirror}(\text{mirror}(t)) \text{ } | \text{ } z1 \text{ } =/- \text{ } t)
```
to the axioms and applying coinduction w.r.t.

(t  $\tilde{t}$  t' ===> left(t)  $\tilde{t}$  left(t') & root(t) = root(t') & right(t)  $\tilde{t}$  right(t'))

at position [] of the preceding formula leads to

All t0:(left(t0)  $\tilde{O}$  left(t0)) & All t0:(right(t0)  $\tilde{O}$  right(t0))

The reducts have been simplified.

Narrowing the preceding formula (1 step) leads to

```
All t0:(right(t0) \tilde{0} right(t0))
```
The axioms were MATCHED against their redices. The reducts have been simplified.

Narrowing the preceding formula (1 step) leads to

#### True

The axioms were MATCHED against their redices. The reducts have been simplified.

```
Number of proof steps: 3
```
-- cobintree

```
constructs: undef
defuncts: lrr mt subtree mirror
preds: finite exists P
copreds: infinite forall "pr
fovars: t u t' u'
hovars: P
```
axioms:

```
(lrr(minrot(t)) = undef \leq == lrr(t) = undef)
& (\text{irr}(\text{mirror}(t)) = (\text{mirror}(u'), x, \text{mirror}(u)) \leq \text{max}(t) = (u, x, u'))
```

```
& (t \tilde{t} = == > lrr(t) \tilde{p} \tilde{r} \tilde{r} \tilde{r} \tilde{r} \tilde{r} \tilde{r}& ((t, x, u) \tilde{p}r (t', y, u') == \ge t \tilde{r} t' & x = y & u \tilde{v} u')
& (undef \text{pr } (t, x, u) \implies \text{False})
& ((t, x, u) \tilde{p}r undef ===> False)
```

```
& Irr(mt) = under
```

```
& subtree(t, [] = t
& (subtree(t,x:s) = undef <=== \text{Irr}(t) = undef)
& (subtree(t, 0:s) = subtree(u, s) \leq 1rr(t) = (u, x, u'))& (subtree(t,1:s) = subtree(u',s) \leq == Irr(t) = (u,x,u'))
```

```
& (\text{finite}(t) \leq ) = \text{Irr}(t) = \text{under} \mid \text{Irr}(t) = (u, x, u') & finite(u) & finite(u'))
& (intinite(t) == > Any u x u': (lrr(T) = (u,x,u') & (infinite(u) | infinite(u'))))
```

```
& (exists(P)(t) \leq = = lrr(t) = (u,x,u') \& (P(x) \mid exists(P)(u) \mid exists(P)(u'))& (foral1(P)(t) == > (lrr(t) = (u,x,u') == > forall(P)(u) & P(x) & forall(P)(u'))
```

```
conjects: mirror(mirror(t)) ~ t
```
Beweis:

Adding

```
(x \sim 0 \text{ y} \leq ) = x = y)& (x \sim 0 \text{ y} \leq x = y \sim 0 \text{ x})& (x \rightharpoonup 0 \rightharpoonup z \rightharpoonup == x \rightharpoonup 0 \rightharpoonup x \rightharpoonup y \rightharpoonup 0 \rightharpoonup z)& (z0 0 z1 \leq z = z0 = mirror(minr(x)) \& z1 = t)& (x \gamma^0 y == y \geq -1)& (x \gamma^0 \circ y == \text{Not}(y \circ 0 x))
```
&  $(x \sim 0 \text{ z} == 0 \text{ Not}(x \sim 0 \text{ y})$  | Not(y  $\sim 0 \text{ z})$ ) &  $(z0 \text{ }^{\sim}/\text{ }0 \text{ } z1 \text{ } == \text{ } > z0 \text{ } =/- \text{ mirror}(\text{mirror}(t)) \text{ } | \text{ } z1 \text{ } =/- \text{ } t)$ 

to the axioms and applying coinduction w.r.t.

```
(t * t' == > lrr(t) \text{`pr} lrr(t'))
```
at position [] of the preceding formula leads to

```
All t t':(Any t0:(t = mirror(mirror(t0)) & t' = t0) ===> \text{Irr}(t) \text{pr} \text{Irr}(t'))
```
Simplifying the preceding formula (7 steps) leads to

```
All t0:(lrr(mirror(mirror(t0))) ~pr lrr(t0))
```
Adding

```
(x \text{pr0 y} \leq x = x = y)& (x \text{pr0 } y \leq ) == y \text{pr0 } x)& (x \text{ pr0 } z \leq x \text{ pr0 } y \text{ gr0 } y \text{ pr0 } z)& (z2 ~pr0 z3 <=== z2 = lrr(mirror(mirror(t0))) & z3 = lrr(t0))
& (x \gamma^{2}pr0 y == y x = /y)& (x \gamma^{2}pr0 y ==> Not(y \gamma pr0 x))& (x \gamma^{*}pr0 z == > Not(x \gamma^{*}pr0 y) | Not(y pr0 z))
& (z2 \text{ r}/\text{ pr0 } z3 == > z2 = /= 1 \text{ rr}(\text{mirror}(\text{mirror}(t0))) | z3 = /= 1 \text{ rr}(t0))
```
to the axioms and applying coinduction w.r.t.

 $((t,x,u)$   $\tilde{p}$ r  $(t',y,u') == t \sim t \sim t'$  &  $x = y$  &  $u \sim u'$ ) & (undef  $\gamma$ pr  $(t, x, u)$  ===> False)  $&$   $((t, x, u)$   $\tilde{p}$ r undef ===> False)

at position [0] of the preceding formula leads to

All t0:(All t x u t' y u':(Any t0:((t,x,u) = lrr(mirror(mirror(t0))) & (t',y,u') = lrr(t0)) ===> t ~0 t' & x = y & u ~0 u') & All t x u t' y u':(Any t0:(undef = lrr(mirror(mirror(t0))) & (t,x,u) = lrr(t0)) ===> False) & All t x u t' y u':(Any t0:((t,x,u) = lrr(mirror(mirror(t0))) & undef = lrr(t0)) ===> False))

Simplifying the preceding formula (1 step) leads to

```
All t x u t' y u':(Any t0:((t, x, u) = lrr(mirror(mirror(t0))) &
                             (t', y, u') = 1rr(t0) = = >
                    t ~0 t \prime & x = y & u ~0 u \prime ) &
All t x u t0:(Not(undef = lrr(mirror(mirror(t0)))) | Not((t, x, u) = lrr(t0))) &
```
All t x u t0: $(Not((t,x,u) = lrr(minror(introt(t0))))$  | Not(undef =  $lrr(t0))$ )

```
The tree has been split.
The current formula is given by
All t x u t' y u':(Any t0:((t, x, u) = lrr(mirror(mirror(t0))) &
                            (t', y, u') = 1rr(t0) = = >
                   t ~0 t' & x = y & u ~0 u')
Applying the axioms
  (lrr(minrot(t)) = undef \leq == lrr(t) = undef)
& (lrr(minrort)) = (mirror(u'), x,minrort(u)) \leq 2r = lrr(t) = (u,x,u'))at position [0,0,0,0,1] of the preceding factors leads to the factor
All t x u t' y u':(Any t0:(((t, x, u) = undef & lrr(mirror(t0)) = undef |
                             Any u'0 x0 u0:((t,x,u) = (mirror(u'0),x0,mirror(u0)) &
                                             lrr(minrot(t0)) = (u0, x0, u'0)) &
                            (t', y, u') = 1rr(t0) = = >
```

```
t 0 t k x = y k u 0 u )
```
The axioms were MATCHED against their redices.

```
Simplifying at position [0,0,0,0]
```
of the preceding factors (5 steps) leads to the factor

All t x u t' y u': (Any t0: (Any u'0 x0 u0: (u = mirror (u0) &  $lrr(minrot(t0)) = (u0, x, u'0)$  &  $t = mirror(u'0)$  &  $(t', y, u') = lrr(t0)$  = = >  $t$  ~0  $t'$  &  $x = y$  &  $u$  ~0  $u'$ )

Applying the axioms

```
(lrr(mirror(t)) = undef \leq r=r(r) = undef)& (\text{irr}(\text{mirror}(t)) = (\text{mirror}(u'), x, \text{mirror}(u)) \leq \text{max}(t) = (u, x, u'))
```
at position [0,0,0,0,0,1,0] of the preceding factors leads to the factor

All t x u t' y u':(Any t0:(Any u'0 x0 u0:(u = mirror(u0) & (undef = (u0,x,u'0) & lrr(t0) = undef | Any u'1 x1 u1:((mirror(u'1),x1, mirror(u1)) = (u0,x, u'0) & lrr(t0) = (u1,x1,u'1))) & t = mirror(u'0)) & (t',y,u') = lrr(t0)) ==> t ~0 t' & x = y & u ~0 u')

The axioms were MATCHED against their redices.

```
Simplifying at position [0,0,0,0,0,1]
of the preceding factors (5 steps) leads to the factor
```

```
All t x u t' y u': (Any t0: (Any u'0 x0 u0: (u = mirror(u0) &
                                            Any u'1 x1 u1: (mirror(u1) = u'0 &
                                                           lrr(t0) = (u1, x, u'1) &
                                                           mirror(u'1) = u0) &
                                            t = mirror(u'0) &
                            (t', y, u') = 1rr(t0) = = >
                   t ~0 t' & x = y & u ~0 u')
```
Simplifying the preceding factors (29 steps) leads to the factor

All x t0 u'1 u1: $(\text{Irr}(t0) = (u1, x, u'1) == \text{mirror}(\text{mirror}(u'1))$  ~0 u'1)

Applying the axioms

```
(x \sim 0 \text{ y} \leq ) = x = y)& (x \sim 0 \text{ y} \leq x = y \sim 0 \text{ x})& (x \sim 0 \le x == x \sim 0 \le x \le 0 \le y \le 0 \le x)& (z0 \text{ o } z1 \leq z = z0 = \text{mirror}(\text{mirror}(t)) \& z1 = t)
```
at position [0,1] of the preceding factors leads to the factor

```
All x t0 u'1 u1: (\text{Irr}(t)) = (u1, x, u'1) ==mirror(minror(u'1)) = u'1 | u'1 ~0 mirror(mirror(u'1)) |
                   Any y: (\text{mirror}(\text{mirror}(u'1)) ~0 y & y ~0 u'1) |
                   Any t: (mirror(mirror(u'1)) = mirror(mirror(t)) & u'1 = t))
```
The axioms were MATCHED against their redices.

Substituting u'1 for t to the preceding factors leads to the factor

```
All x t0 u'1 u1: (lrr(t0) = (u1, x, u'1) ==mirror(minror(u'1)) = u'1 | u'1 ~0 mirror(mirror(u'1)) |
                  Any y: (\text{mirror}(\text{mirror}(u'1)) ~0 y & y ~0 u'1) |
                  Any t u'1: (mirror(mirror(u'1)) = mirror(mirror(u'1)) &
                              u'1 = u'1)
```
Simplifying the preceding factors (1 step) leads to 2 factors. The current factor is given by

All t x u t0:(Not(undef =  $\text{Irr}(\text{mirror}(\text{mirror}(t0))))$  | Not( $(t, x, u)$  =  $\text{Irr}(t0))$ )

Applying the axioms

```
(lrr(minrot(t)) = undef \leq == lrr(t) = undef)
& (\text{irr}(\text{mirror}(t)) = (\text{mirror}(u'), x, \text{mirror}(u)) \leq \text{--} \text{irr}(t) = (u, x, u'))
```
at position [0,0,0,1] of the preceding factors leads to the factor

```
All t x u t0:(Not(undef = undef & lrr(mirror(t0)) = undef |
                  Any u' x3 u2: (undef = (mirror(u'), x3, mirror(u2)) &
                                lrr(minrot(t0)) = (u2,x3,u')) |
              Not((t,x,u) = Irr(t0)))
```
The axioms were MATCHED against their redices.

Simplifying the preceding factors (4 steps) leads to the factor

All t x u t0: $(\text{lrr}(\text{mirror}(t)))$  =/= undef |  $(t, x, u)$  =/=  $\text{lrr}(t0))$ 

Applying the axioms

```
(lrr(minrot(t)) = undef \leq == lrr(t) = undef)
& (\text{irr}(\text{mirror}(t)) = (\text{mirror}(u'), x, \text{mirror}(u)) \leq \text{---} \text{irr}(t) = (u, x, u'))
```
at position [0,0,0] of the preceding factors leads to the factor

```
All t x u t0: ((undef =/= undef & lrr(t0) = undef |
               Any u' x4 u3:((mirror(u'),x4,mirror(u3)) =/= undef &
                              lrr(t0) = (u3, x4, u')) |
              (t, x, u) =/= lrr(t0)
```
The axioms were MATCHED against their redices.

Simplifying the preceding factors (11 steps) leads to a single formula, which is given by

All t x u t0: $(Not((t,x,u) = lrr(minror(intcor(t0))))$  | Not(undef =  $lrr(t0))$ )

Applying the axioms

 $(lrr(minrot(t)) =$  undef  $\leq ==$   $lrr(t) =$  undef) &  $(\text{irr}(\text{mirror}(t)) = (\text{mirror}(u'), x, \text{mirror}(u)) \leq \text{max}(t) = (u, x, u'))$ 

at position [0,0,0,1] of the preceding formula leads to

```
All t x u t0:(Not((t, x, u) = undef & lrr(mirror(t0)) = undef |
                  Any u' x5 u4:((t,x,u)) = (mirror(u'),x5,mirror(u4)) &
                                 lrr(minrot(t0)) = (u4, x5, u')) |
              Not(undef = Irr(t0)))
```
The axioms were MATCHED against their redices.

Simplifying the preceding formula (31 steps) leads to

All t0 u4 x5 u': (undef  $=$ /=  $\text{Irr}(t0)$  |  $\text{Irr}(\text{mirror}(t0)) =$ /=  $(u4, x5, u')$ )

Applying the axioms

```
(lrr(mirror(t)) = undef \leq r=r(r) = undef)& (\text{lrr}(\text{mirror}(t)) = (\text{mirror}(u'), x, \text{mirror}(u)) \iff (x, y, u'))
```
at position [0,1,0] of the preceding formula leads to

All t0 u4 x5 u': (undef =/- Irr(t0) |  
\n(undef =/- (u4, x5, u') & Irr(t0) = undef |  
\nAny u'2 x u: ((mirror(u'2), x, mirror(u)) =/- (u4, x5, u') &  
\n
$$
\text{Irr}(t0) = (u, x, u'2))
$$
)

The axioms were MATCHED against their redices.

Simplifying the preceding formula (5 steps) leads to

True

Number of proof steps: 21

# [Lazy evaluation](#page-1-0)

-- lazy

 $\sqrt{2}$ 

✍

specs: bool constructs: leaf # defuncts: is\_even mergesortL splitL mergeL mergesort split merge mergesortF splitF mergeF replaceL replace foldRepL foldRep palL pal palF reveqL reveq reveqI reveqF sortTL sortT sortTI leavesRepL leavesRep leavesRepI foo goo nats nats' fibs fibs' RequestsL ClientL Requests Client CSI || tree1 tree2 tree3 preds: even odd fovars: t u r a b requests acc t1 t2 u1 u2 s1 s2 ls ls1 ls2 hovars: f g client axioms:  $(even$0 \leq => True)$  & (even\$suc\$x <==> odd\$x) &  $(odd\$ x <==> Not $(even\$ x $))$  &

is even == fun(x||even\$x,true,x||odd\$x,false) &

```
-- MERGESORT
```

```
(mergesortL(x:y:s) = mergeL(mergesortL$x:s1)$mergesortL$y:s2
                     \leq == splitL$s = (s1, s2)) &
mergesortL[x] = [x] &
mergesortL[] = [] &
(splitL$x:y:s = (x:s1,y:s2) <=== splitL$s = (s1,s2)) &
splitL[x] = ([x], []) &
split[] = ([], []) &(mergeL(x:s,y:s') = x:mergeL(s,y:s') \leq == x \leq y) &
(mergeL(x:s,y:s') = y:mergeL(x:s,s') \leq == x > y) &
mergeL([], s) = s &
mergeL(s, [] = s &
(splits = (s1, s2))= mergesort$x:y: s == merge(mergesort$x:s1,mergesort$y:s2)) &
mergesort(s) == s &
(splits = (s1, s2) \implies split(x:y:s == (x:s1, y:s2)) &
splits = (s, []) &
(x \leq y ==) merge(x:s,y:s') == x:merge(s,y:s')) &
merge(x:s,y:s') == y:merge(x:s,s') &
```

```
merge([], s) == s &
merge(s, [] == s &
mergesortF(x:y:s) == fun((s1,s2), mergeF(mergesortF$x:s1)$mergesortF$y:s2)
                      $splitF$s &
mergesortF[x] == [x] &
mergesortF[] == [] &
splitF(x:y:s) == fun((s1,s2),(x:s1,y:s2))$$(length(s) \leq 1 \implies splitF(s) == (s, [])) &
mergeF(x:s)$y:s' == ite(x<=y,x:mergeF(s)$y:s',y:mergeF(x:s)$s') &
mergeF[]$s == s &
mergeF(s)[] == s &
-- PALINDROMES
(pall$$ = b <== reveal(s)fr = (r,b) &
reveqL[]$s = ([], true) &
(reveqL(x:s)\y:s' = (r+|[x],eq(x,y)`and`b) <=== reveqL(s)\s' = (r,b)) &
pal$s == get1$mu r b.reveq(s)(r) & - reveq(s)$s' = (reverse$s,s=s')
reveq[]$s == ([], true) &
```

```
(reveq(s)tail$s' = (r,b) ==> reveq(x:s)$s' == (r+|[x],eq(x,head$s')'and'b)) &
palI$s == get1$mu r b.reveqI(s)(r)[] &
                                   -- revEqI(s)(s')$acc = (reverse(s)+tacc,s=s')reveqI[](s)$acc == (acc,true) &
(reveqI(s)(tail\s')x:acc = (r,b)= > reveqI(x:s)(s')$acc == (r, eq(x, head$s')'and'b)) &
(reveqF$s = (r,f) ==> palF$s == f$r) &
reveqF[] == ([] . fun(s, true)) &
(reveqF$s = (r,f) ==> reveqF$x:s == (r+|[x], fun(y:s',eq(x,y')and^-fs')) &
-- BINARY TREES
(replaced(f)*t = u \leq = = foldRepL(f)(t)*x = (x,u)) &
foldRepL(f)(leafx)$y = (x,leaf$y) &
(foldRepL(f)(t1#t2)$x = (f(y, z), u1#u2) <=== foldRepL(f)(t1)$x = (y, u1) &
                                              foldRepL(f)(t2)$x = (z,u2)) &
```

```
replace(f)$t == get1$mu x u.foldRep(f)(t)(x) &
```

```
foldRep(f)(leaf$x)$y == (x, \text{leaf}(y)) &
(foldRep(f)(t1)*x = (y, u1) & foldRep(f)(t2)*x = (z, u2)
```
 $\Rightarrow$  foldRep(f)(t1#t2)\$x == (f(y,z),u1#u2)) &

```
tree1 == leaf(3)#leaf(2)#leaf(6)) &
```

```
tree2 == \text{(leaf(9)}\# \text{leaf(3)})\# \text{leaf(2)} &
```

```
tree3 == \text{(leaf(9)}\text{#leaf(3)})\text{#}(\text{leaf(2)}\text{#leaf(6)}) &
```
-- TREE SORTING

```
(sortTL$t = u \leq = = leavesRepL(t)(sort$ls) = (ls,u,s)) &
```

```
(leavesRepL(leaf*x)*1s = ([x], leaf*y, s) \leq == 1s = y:s) &
(leavesRepL(t1#t2)$ls = (ls1++ls2, u1#u2, s2)\epsilon = = leavesRepL(t1)$ls = (ls1, u1, s1) &
                                 leavesRepL(t2)$s1 = (1s2, u2, s2) &
```

```
sortT$t == get1$mu ls u s.leavesRep(t)(sort$ls) &
```

```
leavesRep(leaf$x)$ls == ([x], \text{leaf\$heads}, tail$ls) &
(leavesRepL(t1)$ls = (ls1, u1, s1) & leavesRepL(t2)$s1 = (ls2, u2, s2)= leavesRep(t1#t2)$ls = (1s1++1s2,u1#u2,s2)) &
```
sortTI\$t ==  $get1$ \$mu ls u s.leavesRepI(t)(sort\$ls)[] &

```
leavesRepI(leaf$x)(ls)$acc == (x:acc, leaf$head$ls, tail$ls) &
(leavesRepI(t1)(ls)$acc = (ls1, u1, s1) & leavesRepI(t2)(s1)$ls1 = (ls2, u2, s2)= leavesRepI(t1#t2)(ls)$acc == (ls2,u1#u2,s2)) &
```
-- INFINITE OBJECTS

nats  $== 0:map(+1)$ \$nats &

nats' ==  $mu s.(0:map(+1)$ \$s) &

natsf ==  $mu$  f.fun(n,n:f\$n+1) & -- nats = natsf\$0

fibs  $== 1:1:zipWith(+) (fibs) $tails # - simplify breadthfirst/parallel$ 

fibs' ==  $mu s.(1:1:zipWith(+)(s) $tail$s) & -- simplify breadthfirst/parallel$ 

### -- CLIENT-SERVER INTERACTION

 $RequestsL(f)$ \$g =  $ClientL(g)(0)$ \$map(f)\$Requests $L(f)$ \$g &

 $(ClientL(g)(a)$ \$s = a:Client $L(g)(g$ \$b)\$s' <=== s = b:s') &

Requests(f)(g)\$a ==  $Client(g)(a)$ \$map(f)\$Requests(f)(g)\$a &

Client(g)(a)\$s ==  $a:Client(g)(g$head$s)$ \$tail\$s &

```
CSI(f)(g)$a == get0$mu requests client.
                       (client(a)$map(f)$requests,
                        fun(a,fun(s,a:client(g$head$s)$tail$s))) &
```
-- LAZY MULTIPLICATION

```
foo(x) == ite(x=0,0,foo(x-1)*foo(x+1)) &
goo(x) == ite(x=0,0,goo(x+1)*goo(x-1))
```
conjects:

```
mergesortL[3,2,1,4] = s & -- match and narrow
replaceL(min)$tree1 = t \& -- match and narrow
replaceL(+)$tree1 = t \& -- match and narrow
pall[2,3,2] = b \& - unify and narrow, simpl
pall[2,3,1,2] = b \& - unify and narrow, simpl
sortTL$tree1 = t -- match and narrow, simpl
take(3)RequestsL(+1)(*2) = s -- match and narrow, simpl
                                -- 9 steps (10.2.20)
```
terms:

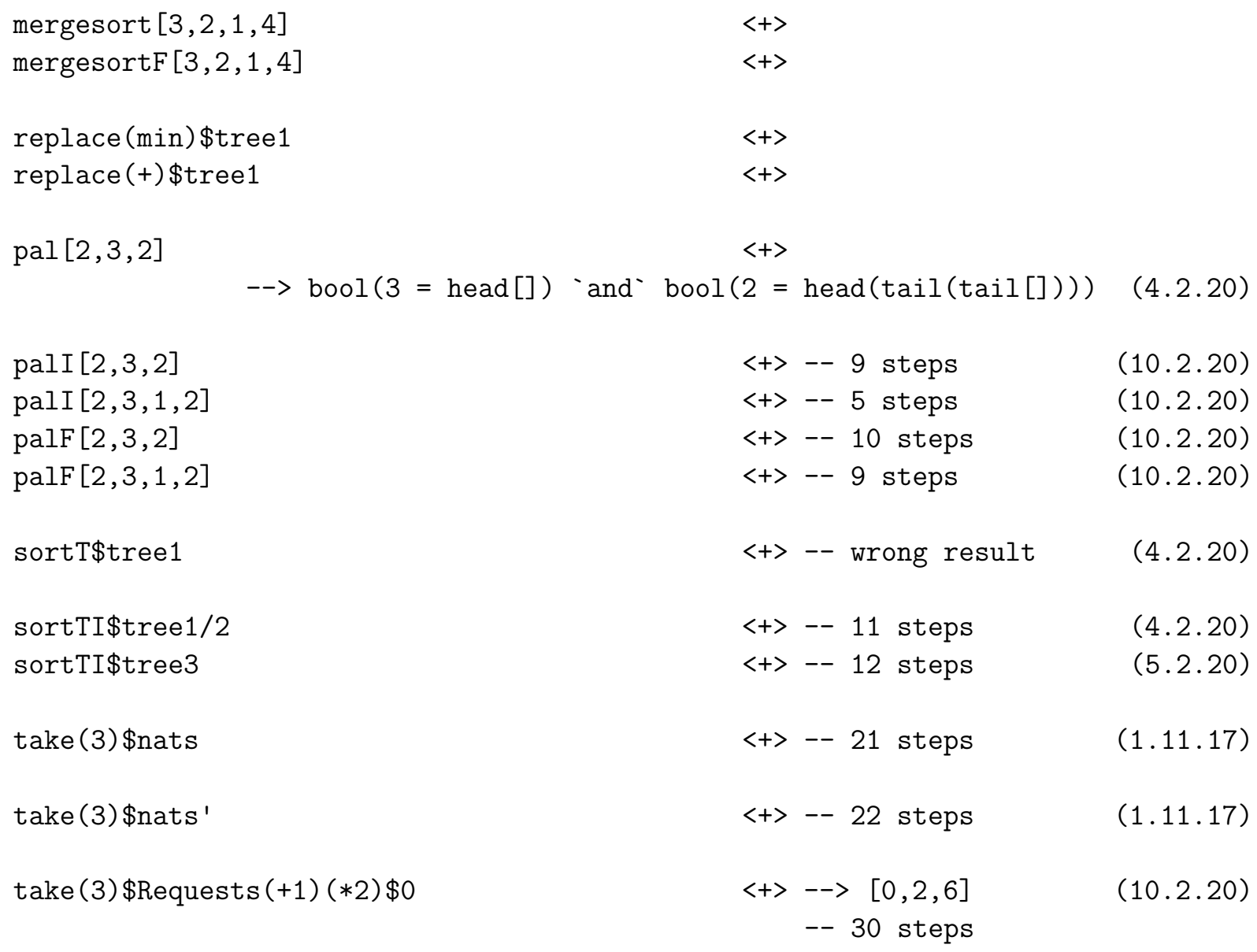

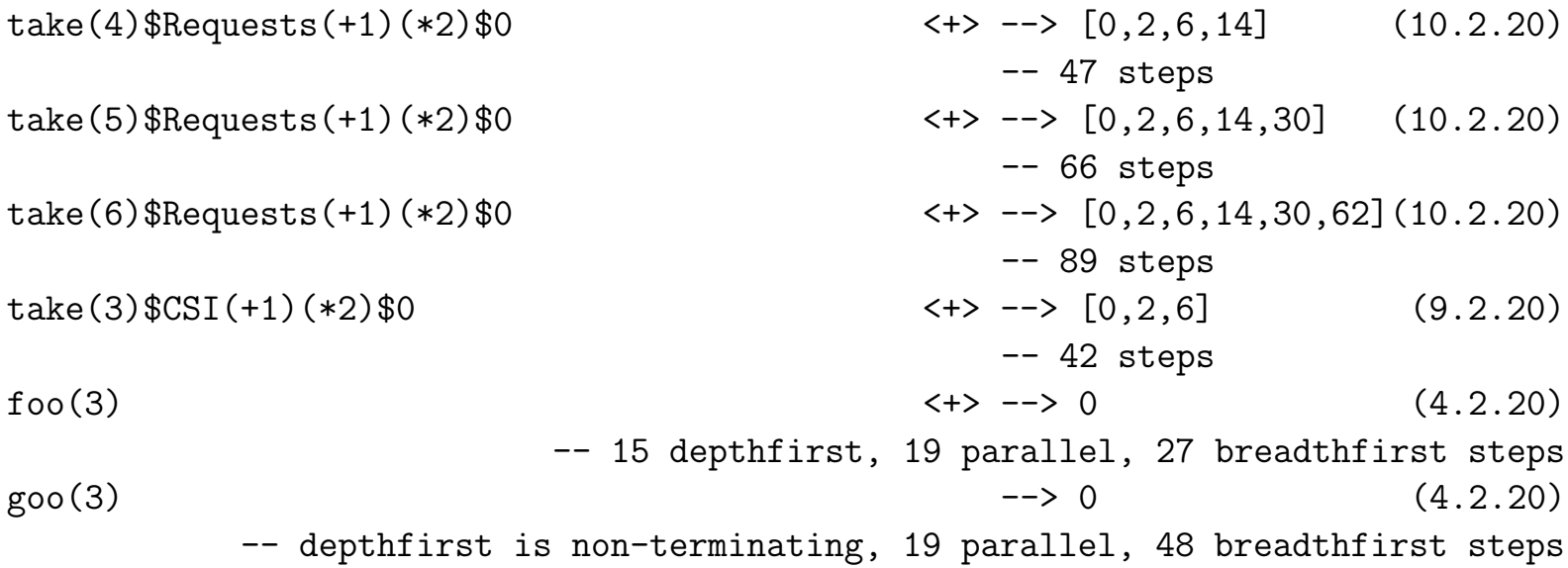

# [Further examples](#page-1-0)

[\[15\]](#page-391-0), Examples 1 to 5

 $\sqrt{2}$ 

✍

phil, echo, election, alternating bit protocol, knight, puzzle, lift, message delivery, peterson
# [Beispiele aus \[14\]](#page-1-0)

 $\sqrt{2}$ 

✍

[\[14\]](#page-391-0), §4.2: Logische Programme

```
append([], L, L)append(X:L,L1,X:L2) \leq = append(L,L1,L2)sorted([1))
sorted(X;[])sorted(X:Y:L) <== X <= Y /\ sorted(Y:L)
quicksort([],[])
quicksort(Z:L,L3) <== filter(Z,L,Low,High) /\ quicksort(Low,L1) /\
                       quicksort(High, L2) \land append(L1, Z: L2, L3)
filter(Z, [], [], []).filter(Z,X:L,X:Low,High) <== X <= Z / \ filter(Z,L,Low,High)
filter(Z,X:L,Low,X:High) <== X > Z /\ filter(Z,L,Low,High)
perm([], [])perm(X:L,P) \leq = perm(L,Q) /\ insert(X,Q,P)
insert(X,Q,X:Q)insert(X, Y:Q, Y:P) \leq= insert(X, Q, P)
```

```
part([], [])part(X:L,[X]:Q) \leq = part(L,Q)part(X:L,P) \leq = part(L,Q) / glue(X,Q,P)glue(X, [] , [X] : []glue(X,L:Q,(X:L):Q)glue(X, L:Q, L:P) \leq = glue(X, Q, P)Any q:(perm([1,2,3],p) & q++[2] = p)
Narrowing the preceding formula leads to
Any q: (Any q0: (perm([2,3],q0) & insert(1,q0,p)) & q++[2] = p)
Simplifying the preceding formula (2 steps) leads to
Any q0:(perm([2,3],q0) & insert(1,q0,p)) & Any q:(q++[2] = p)Narrowing the preceding formula leads to
```

```
Any q0: (Any q1: (perm([3],q1) & insert(2,q1, q0)) & insert(1,q0, p)) &
Any q:(q++[2] = p)
```

```
Any q0:(Any q1:(Any q2:(perm([],q2) & insert(3,q2,q1)) & insert(2,q1,q0)) &
        insert(1,q0,p)) &
Any q:(q++[2] = p)Narrowing the preceding formula leads to
Any q0: (Any q1: (Any q2: (q2 = [] & insert(3,q2, q1)) & insert(2,q1, q0)) &
        insert(1,q0,p)) &
Any q:(q++[2] = p)Simplifying the preceding formula (2 steps) leads to
Any q0: (Any q1: (insert(3, [],q1) & insert(2,q1, q0)) & insert(1,q0, p) &
Any q:(q++[2] = p)
```

```
Any q0:(Any q1:(q1 = 3:[ & insert(2,q1,q0)) & insert(1,q0,p) &
Any q:(q++[2] = p)
```
Simplifying the preceding formula (3 steps) leads to

Any  $q0:$  (insert(2,[3], $q0$ ) & insert(1, $q0,p$ )) & Any  $q:(q++[2] = p)$ 

Any  $q0:((q0 = 2:[3] | Any p5:(insert(2, [] ,p5) & q0 = 3:p5)) & insert(1,q0,p)) &$ Any  $q:(q++[2] = p)$ 

Simplifying the preceding formula (6 steps) leads to

insert(1, $[2,3]$ ,p) & Any q: $(q++[2] = p)$  | Any q0:(Any p5:(insert(2,[],p5) & q0 = 3:p5) & insert(1,q0,p)) & Any  $q:(q++[2] = p)$ 

Narrowing the preceding formula leads to

 $(p = 1: [2, 3]$  | Any p6: (insert(1, [3], p6) & p = 2: p6)) & Any q: (q++ [2] = p) | Any  $q0:$  (Any  $p5:$  (insert(2, [],  $p5)$  &  $q0 = 3:p5$ ) & insert(1, $q0, p$ )) & Any  $q:(q++[2] = p)$ 

Simplifying the preceding formula (9 steps) leads to

Any  $p6:$  (insert(1,[3],  $p6$ ) &  $p = 2:p6$ ) & Any q: (q++[2] =  $p$ ) | Any q0:(Any p5:(insert(2,[],p5) & q0 = 3:p5) & insert(1,q0,p)) & Any  $q:(q++[2] = p)$ 

Narrowing the preceding formula leads to

Any  $p6:((p6 = 1:[3] | Any p7: (insert(1, [], p7) & p6 = 3:p7)) & p = 2:p6)$ Any  $q:(q++[2] = p)$  | Any  $q0:$  (Any  $p5:$  (insert(2, [],  $p5)$  &  $q0 = 3:p5$ ) & insert(1, $q0, p$ )) & Any  $q:(q++[2] = p)$ 

Simplifying the preceding formula (14 steps) leads to

Any p6:(Any p7:(insert(1, [], p7) & p6 = 3:p7) & p = 2:p6) & Any q:(q++[2] = p) | Any  $q0:$  (Any  $p5:$  (insert(2, [],  $p5$ ) &  $q0 = 3:p5$ ) & insert(1, $q0, p$ )) & Any  $q:(q++[2] = p)$ 

Narrowing the preceding formula leads to

Any  $p6:(Any p7:(p7 = 1:[$  &  $p6 = 3:p7)$  &  $p = 2:p6)$  & Any q: $(q++[2] = p)$  | Any  $q0:$  (Any  $p5:$  (insert(2, [],  $p5)$  &  $q0 = 3:p5$ ) & insert(1, $q0, p$ )) & Any  $q:(q++[2] = p)$ 

Simplifying the preceding formula (17 steps) leads to

Any  $q0:$  (Any  $p5:$  (insert(2, [],  $p5$ ) &  $q0 = 3:p5$ ) & insert(1, $q0, p$ )) & Any  $q:(q++[2] = p)$ 

Narrowing the preceding formula leads to

Any  $q0:(Any p5:(p5 = 2:[] & q0 = 3:p5) & insert(1,q0,p)) & any q:(q++[2] = p)$ 

Simplifying the preceding formula (9 steps) leads to

```
insert(1, [3, 2], p) & Any q:(q++[2] = p)
```
Narrowing the preceding formula leads to

 $(p = 1: [3, 2]$  | Any p10: (insert(1, [2], p10) & p = 3:p10)) & Any q: (q++ [2] = p)

Simplifying the preceding formula (7 steps) leads to

 $p = [1,3,2]$  | Any p10:(insert(1,[2],p10) &  $p = 3:p10$ ) & Any q:(q++[2] = p)

Narrowing the preceding formula leads to

 $p = [1,3,2]$ Any p10:((p10 = 1:[2] | Any p11:(insert(1,[],p11) & p10 = 2:p11)) & p = 3:p10) & Any  $q:(q++[2] = p)$ 

Simplifying the preceding formula (13 steps) leads to

```
p = [1,3,2] | p = [3,1,2] |
Any p10:(Any p11:(insert(1, [], p11) & p10 = 2:p11) & p = 3:p10) &
Any q:(q++[2] = p)
```
 $p = [1,3,2]$  |  $p = [3,1,2]$  | Any p10: (Any p11:  $p11 = 1$ : [] & p10 = 2:p11) & p = 3:p10) & Any q:  $(q++[2] = p)$ 

Simplifying the preceding formula (17 steps) leads to

 $p = [1,3,2]$  |  $p = [3,1,2]$ 

Number of proof steps: 24

[\[14\]](#page-391-0), §5.1: Partielle Unifikation

 $f(f(x,y),z) = 0$ 

Narrowing the preceding formula leads to

 $f(f(x,y),0) = 0$  &  $z = 0$  | Any  $y0:(2 = 0$  &  $z = \text{succ}(y0))$ 

Narrowing the preceding formula leads to

```
(f(0,0) = 0 \& x = 0 \& y = 0 | Any x1:(f(1,0) = 0 \& x = succ(x1) \& y = 0) |
Any y1: (f(2,0) = 0 \& y = succ(y1))) \&z = 0Any y0:(2 = 0 & z = succ(y0))
```

$$
(0 = 0 & x = 0 & y = 0 | \text{Any } x1: (f(1,0) = 0 & x = \text{succ}(x1) & y = 0) |
$$
  
Any y1: (f(2,0) = 0 & y = \text{succ}(y1)) & &  
z = 0 |  
Any y0: (2 = 0 & z = \text{succ}(y0))

Narrowing the preceding formula leads to

$$
(0 = 0 & x = 0 & y = 0 | \text{Any } x1 : (1 = 0 & x = \text{succ}(x1) & y = 0) |
$$
  
Any y1: (f(2,0) = 0 & y = \text{succ}(y1)) & x  
z = 0 |  
Any y0: (2 = 0 & z = \text{succ}(y0))

Narrowing the preceding formula leads to

$$
(0 = 0 & x = 0 & y = 0 | \text{Any } x1 : (1 = 0 & x = \text{succ}(x1) & y = 0) |
$$
  
Any y1 : (1 = 0 & y = \text{succ}(y1)) & &  
z = 0 |  
Any y0 : (2 = 0 & z = \text{succ}(y0))

Simplifying the preceding formula (21 steps) leads to

 $x = 0$  &  $y = 0$  &  $z = 0$ 

Number of proof steps: 6

Solutions:

 $x = 0$  &  $y = 0$  &  $z = 0$ 

[\[14\]](#page-391-0), Beispiel 5.1.3

#### NAT

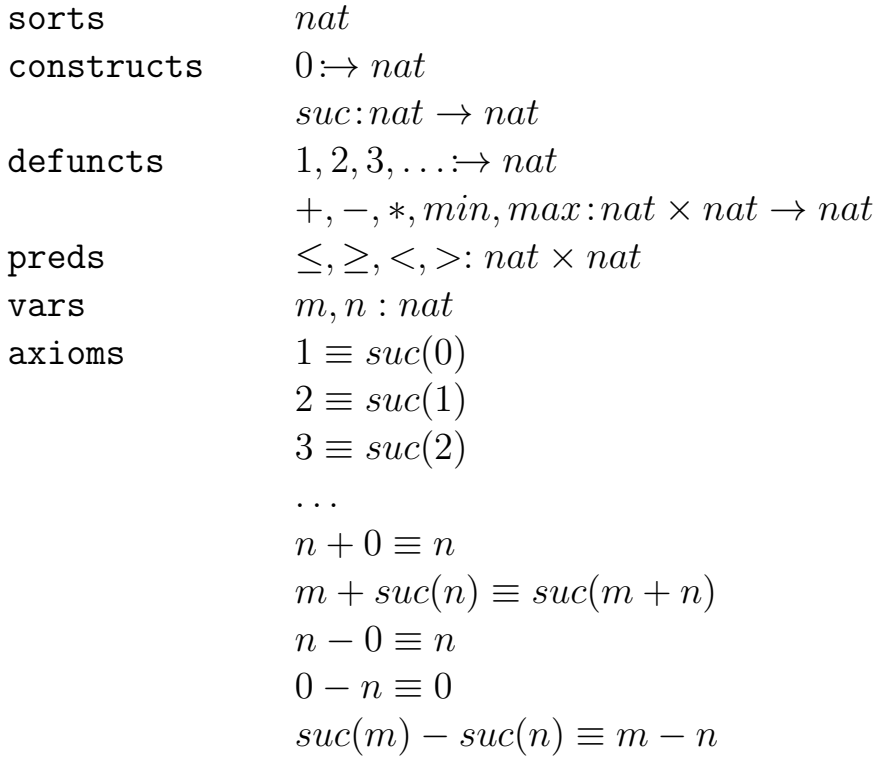

$$
n * 0 \equiv 0
$$
  
\n
$$
m * succ(n) \equiv (m * n) + m
$$
  
\n
$$
min(m, n) \equiv m \Leftarrow m \le n
$$
  
\n
$$
min(m, n) \equiv n \Leftarrow n \le m
$$
  
\n
$$
max(m, n) \equiv n \Leftarrow m \le n
$$
  
\n
$$
max(m, n) \equiv m \Leftarrow n \le m
$$
  
\n
$$
0 \le n
$$
  
\n
$$
succ(m) \le suc(n) \Leftarrow m \le n
$$
  
\n
$$
0 < suc(n)
$$
  
\n
$$
succ(m) < suc(n) \Leftarrow m < n
$$
  
\n
$$
m > n \Leftarrow n < m
$$

 $STACK = NAT$  and

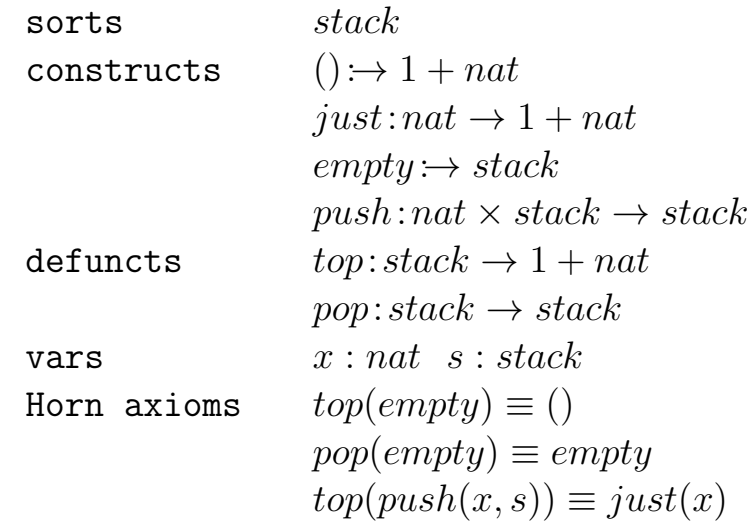

 $pop(push(x, s)) \equiv s$ 

#### $DIVEREP = NAT$  then

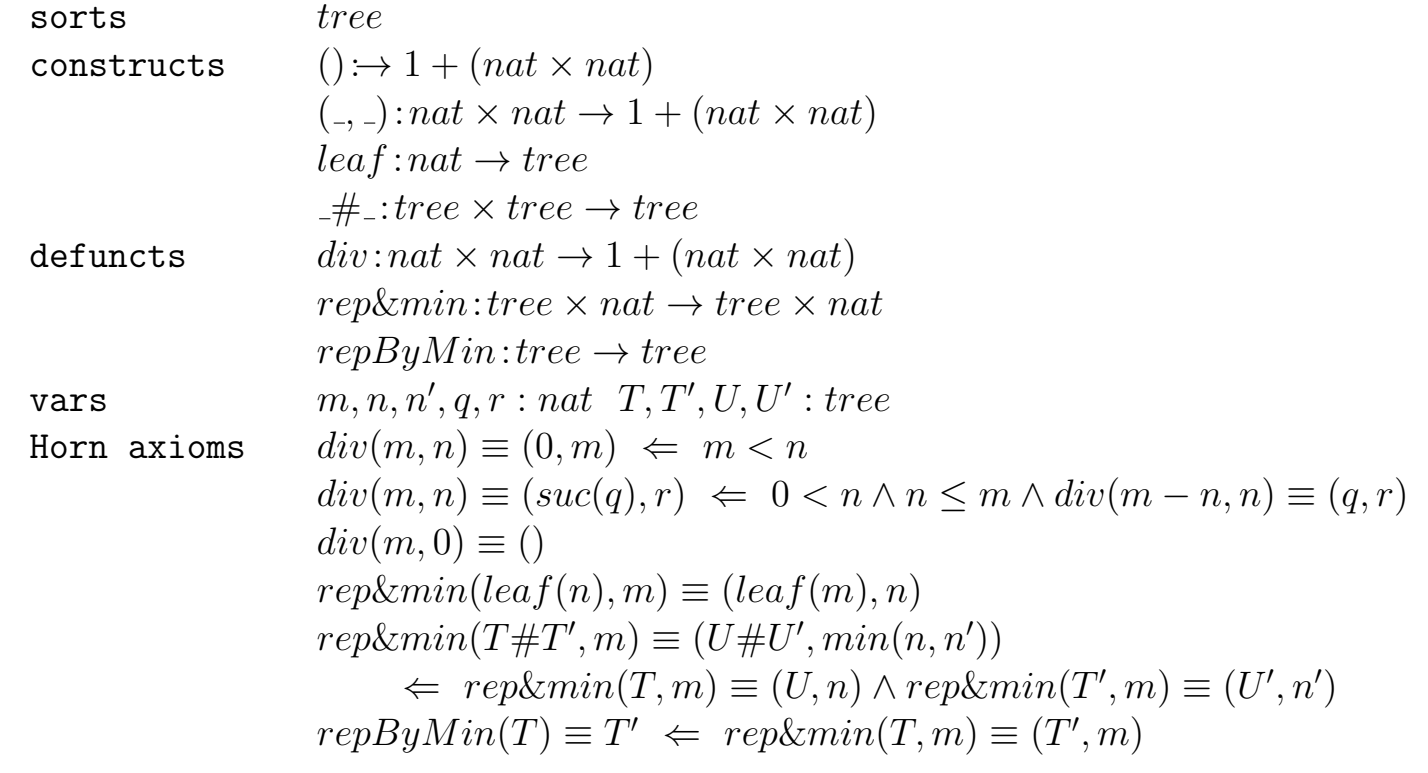

 $div(m, n)$  berechnet den ganzzahligen Quotienten von m und n und gleichzeitig den verbleibenden Rest.

 $rep&min(T, m)$  liefert den minimalen Eintrag von T sowie einen neuen Baum, der aus T entsteht, wenn man alle Einträge durch m ersetzt. rep $ByMin(T)$  liefert den Baum, der aus T entsteht, wenn man alle Einträge durch den minimalen Eintrag von  $T$  ersetzt.

 $repByMin(leaf(3)#(leaf(2)#leaf(6))) = T$ 

Narrowing the preceding formula leads to

Any  $T'$  m:  $(T' = T \& repAndMin(leaf(3)#(leaf(2)#leaf(6)), m) = (T', m))$ 

Narrowing the preceding formula leads to

```
Any T' m: (T' = T \& )Any U U' n n': ((U#U', min(n, n')) = (T', m) \&repAndMin(leaf(3),m) = (U,n) &repAndMin(leaf(2)\#leaf(6),m) = (U',n'))
```
Narrowing the preceding formula leads to

```
Any T' m: (T' = T \&Any U U' n n':((U#U', min(n, n')) = (T', m) \& (leaf(m), 3) = (U, n) \&repAndMin(leaf(2)\#leaf(6),m) = (U',n'))
```
Narrowing the preceding formula leads to

```
Any T' m: (T' = T \& )Any U U' n n':((U#U', min(n, n')) = (T', m) \& (leaf(m), 3) = (U, n) \&Any U1 U'1 n1 n'1: ((U1\#U'1, min(n1, n'1)) = (U', n') &repAndMin(leaf(2),m) = (U1,n1) &
```
 $repAndMin(leaf(6), m) = (U'1, n'1))))$ 

Narrowing the preceding formula leads to

```
Any T' m: (T' = T \& )Any U U' n n':((U#U', min(n, n')) = (T', m) \& (leaf(m), 3) = (U, n) \&Any U1 U'1 n1 n'1:((U1#U'1, min(n1, n'1)) = (U', n') &\text{(leaf(m),2)} = \text{(U1,n1)} \&repAndMin(leaf(6), m) = (U'1, n'1)))
```

```
Narrowing the preceding formula leads to
```

```
Any T' m: (T' = T \&Any U U' n n':((U#U', min(n, n')) = (T', m) \& (leaf(m), 3) = (U, n) \&Any U1 U'1 n1 n'1:((U1#U'1, min(n1, n'1)) = (U', n') &
                                                 \text{(leaf(m),2)} = \text{(U1,n1)} \&(leaf(m),6) = (U'1,n'1))
```
Simplifying the preceding formula (38 steps) leads to

```
leaf(2)#leaf(2)#leaf(2) = T
```
# [\[14\]](#page-391-0), Beispiel 6.4.3: MAP implementiert STACK

Keller werden implementiert als Paare, bestehend aus einem Feld (= Funktion mit endlichem Definitionsbereich) und einem Zeiger auf das zuletzt eingetragene Element. Die Kelleroperationen werden entsprechend verfeinert. Wir beginnen mit einer parametrisierten Version der Spezifikation STACK aus  $[14]$ , Beispiel 5.1.4, die das Komplement der stack-Gleichheit enthält (siehe  $[14]$ , Beispiel 6.3.2):

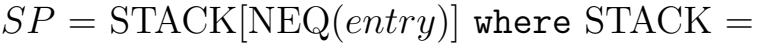

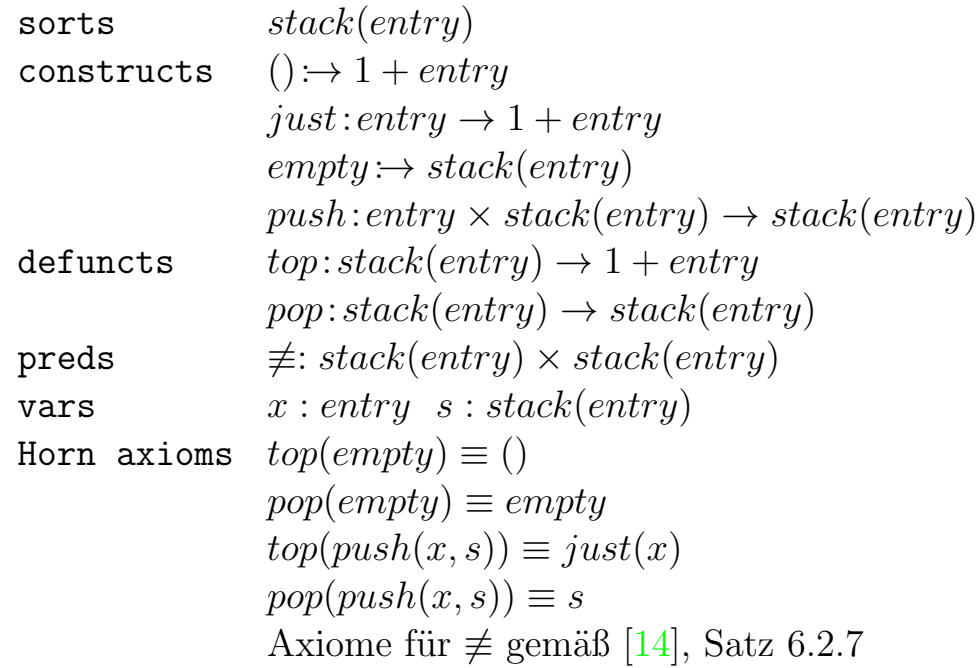

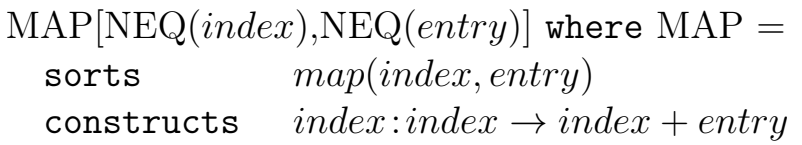

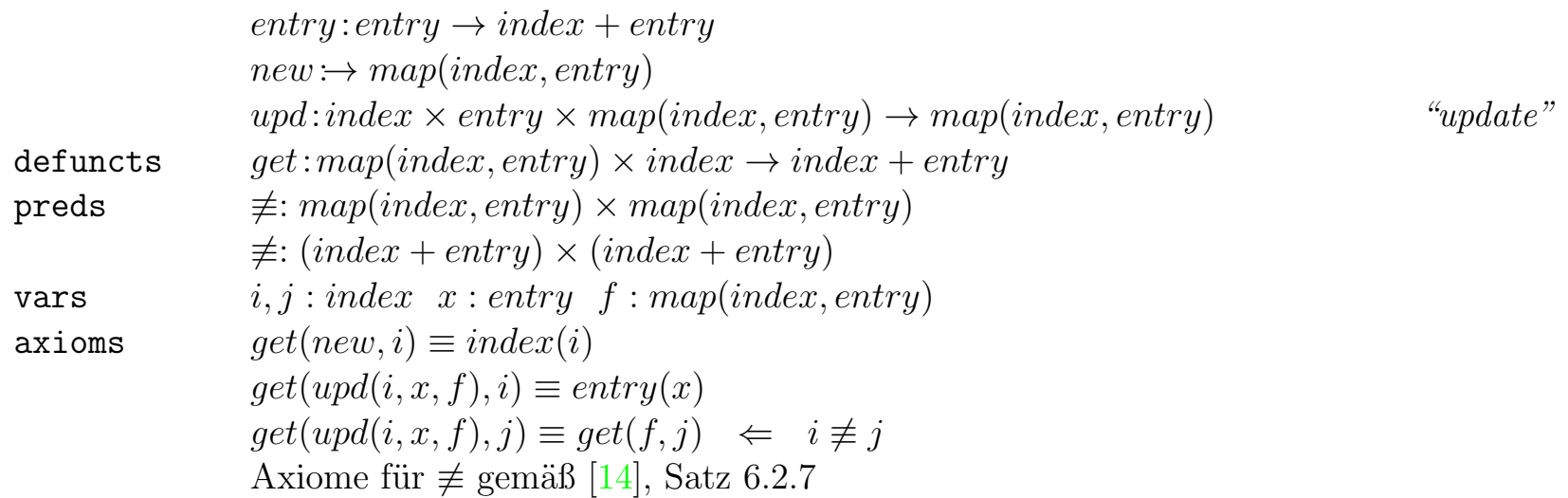

Die Herbrandmodelle der Aktualisierungen von MAP[NEQ(*index*), NEQ(*entry*)] liefern leider keine eindeutigen Repräsentationen von Feldern. Das ist für die hier behandelte Verwendung von MAP als Verfeinerung aber auch irrelevant. Zu einer adäquateren Modellierung von Feldern vgl. [\[14\]](#page-391-0), §6.4.

Der Repräsentationsmorphismus rep bildet alle SP-Symbole bis auf die folgenden auf sich selbst ab:

$$
rep(1) = nat,
$$
  
\n
$$
rep({stack(entry)) = map(nat, entry) \times nat},
$$
  
\n
$$
rep(\equiv:stack(entry) \times stack(entry)) = \sim: (map(nat, entry) \times nat) \times (map(nat, entry) \times nat),
$$
  
\n
$$
rep(\not\equiv:stack(entry \times stack(entry)) = \n\sim: (map(nat, entry) \times nat) \times (map(nat, entry) \times nat).
$$

Es folgt die Verfeinerung als Extension einer Aktualisierung des ersten Parameters von  $MAP[NEQ/index), NEQ(entry)]$  durch NAT (siehe [\[14\]](#page-391-0), Def. 6.3.4):

 $SP' = \text{MAP}_{nat/index}[\text{NAT}][\text{NEQ}(entry)]$  and defuncts  $() \rightarrow nat + entry$  $just: entry \rightarrow nat + entry$  $\epsilon$ *empty* : $\rightarrow$  *map(nat, entry)*  $\times$  *nat*  $push: entry \times (map(nat, entry) \times nat) \rightarrow map(nat, entry) \times nat)$  $top:map(nat,entry) \times nat \rightarrow nat + entry$  $pop \colon map(nat, entry) \times nat \to map(nat, entry) \times nat$ preds  $\phi: (map(nat, entry) \times nat) \times (map(nat, entry) \times nat)$ copreds  $\sim: (map(nat, entry) \times nat) \times (map(nat, entry) \times nat)$ vars  $i, j : nat \ x : entry \ f : map(nat, entry) \ s, s': map(nat, entry) \times nat$ axioms  $() \equiv index(0)$  $just(x) \equiv entry(x)$  $empty \equiv (new, 0)$  $push(x, s) \equiv (upd(suc(i), x, f), suc(i)) \Leftrightarrow s \equiv (f, i)$  $top(f, i) \equiv aet(f, i)$  $pop(f, i) \equiv (f, i - 1)$  $s \sim s' \Rightarrow top(s) \equiv top(s') \land pop(s) \sim pop(s')$  $s \nsim s' \Leftarrow top(s) \not\equiv top(s')$  $s \nsim s' \Leftarrow pop(s) \nsim pop(s')$ 

 $SP$  und  $SP'$  sind orthogonal und terminierend, also nach [\[14\]](#page-391-0), Kor. 5.2.7 konfluent. Da beide Spezifikationen vollständig sind, sind sie nach  $[14]$ , Kor. 5.1.15 auch konsistent, also funktional. Demzufolge sind nach [\[14\]](#page-391-0), Satz 6.2.7  $\neq^{Her(SP)}$  und  $\neq^{Her(SP')}$  die Komplemente von  $\equiv^{Her(SP)}$  bzw.  $\equiv^{Her(SP')}$ . Die duale Version von  $[14]$ , Satze 6.2.6, mit deren Hilfe man Komplemente von Coprädikaten als Prädikate spezifizieren kann, liefert die Komplementeigenschaft von  $\gamma^{Her(SP')}$  bzgl.  $\sim^{Her(SP')}$ .

Nach  $[14]$ , Lemma 6.1.2(2) und Korollar 6.4.2 ist  $SP'$  eine Verfeinerung von  $SP$  entlang rep, wenn die folgenden rep-Bilder der Axiome von  $SP$  induktive Theoreme von  $SP'$  sind:

$$
top(empty) \equiv ()
$$
\n
$$
top(push(x, s)) \equiv just(x)
$$
\n
$$
pop(empty) \sim empty
$$
\n
$$
pop(push(x, s)) \sim s
$$
\n
$$
empty \neq push(x, s)
$$
\n
$$
push(x, s) \neq empty
$$
\n
$$
push(x, s) \neq push(y, s') \Leftarrow x \not\equiv y
$$
\n
$$
push(x, s) \neq push(y, s') \Leftarrow s \neq s'
$$
\n
$$
s \sim s
$$
\n
$$
s \sim s'
$$
\n
$$
s \sim s'
$$
\n
$$
s \sim s'' \Leftarrow s \sim s' \land s' \sim s'
$$
\n
$$
push(x, s) \sim push(x, s') \Leftarrow s \sim s'
$$
\n
$$
top(s) \equiv top(s') \Leftarrow s \sim s'
$$
\n
$$
top(s) \equiv top(s') \Leftarrow s \sim s'
$$
\n
$$
top(s) \sim pop(s') \Leftarrow s \sim s'
$$
\n
$$
(14)
$$

Da die Relation ∼ im Herbrandmodell von  $SP'$  als größte Lösung ihres Axioms interpretiert wird und der Äquivalenzabschluss von  $\sim^{Her(SP')}$  dieses Axiom ebenfalls erfüllt, gelten die Formeln (9)-(11) in  $Her(SP').$ 

**■ Führen Sie dieses Argument näher aus!** 

Die Konjunktion von (13) und (14) ist zum Axiom für ∼ äquivalent. Es bleiben also (1)-(8) und (12) zu zeigen. Die folgenden Narrowing-Ableitungen von (1)-(4) und (12) wurden mit Expander2 erstellt. Die Ableitung von (4) verwendet das Lemma

$$
upd(i, x, f), j) \sim (f, j) \iff i > j,
$$
 (15)

dessen Beweis wir in  $[14]$ , Beispiel 7.3.1 führen werden.

```
top(empty) = nothing (1)
```

```
Narrowing the preceding formula leads to
```
 $top((new,0)) = nothing$ 

Narrowing the preceding formula leads to

 $top((new,0)) = index(0)$ 

Simplifying the preceding formula leads to

```
top(new, 0) = index(0)
```
Narrowing the preceding formula leads to

```
get(new, 0) = index(0)
```
Narrowing the preceding formula leads to

 $index(0) = index(0)$ 

Simplifying the preceding formula leads to

True

\_\_\_\_\_\_\_\_\_\_\_\_\_\_\_\_\_\_\_\_\_\_\_\_\_\_\_\_\_\_\_\_\_\_\_\_\_\_\_\_\_\_\_\_\_\_\_\_\_\_\_

 $top(push(x, s)) = just(x)$  (2)

Narrowing the preceding formula leads to

Any f i: $(\text{top}((\text{upd}(suc(i), x, f), succ(i))) = just(x) \& s = (f, i))$ 

Narrowing the preceding formula leads to

Any f i: $(\text{top}((\text{upd}(\text{succ}(i), x, f), \text{succ}(i))) = \text{entry}(x)$  & s =  $(f, i)$ )

Simplifying the preceding formula leads to

Any f i:  $(top(upd(suc(i),x,f),suc(i)) = entry(x) \& s = (f,i))$ 

Narrowing the preceding formula leads to

Any f i:(get(upd(suc(i),x,f),suc(i)) = entry(x) & s =  $(f, i)$ )

Narrowing the preceding formula leads to

Any f i:((entry(x) = entry(x) | get(f,suc(i)) = entry(x) & suc(i) =/= suc(i)) &  $s = (f, i)$ 

Simplifying the preceding formula (7 steps) leads to

Any f i:  $(s = (f, i))$ 

Applying the theorem

```
True ===> Any f i:(s = (f,i))
```
at position [] of the preceding formula leads to

All  $s0:(Any f2 i2:(s0 = (f2,i2))) ==> Any f i:(s = (f,i))$ 

Simplifying the preceding formula leads to

True

\_\_\_\_\_\_\_\_\_\_\_\_\_\_\_\_\_\_\_\_\_\_\_\_\_\_\_\_\_\_\_\_\_\_\_\_\_\_\_\_\_\_\_\_\_\_\_\_\_\_\_

pop(empty)  $\sim$  empty (3)

Applying the axiom resp. theorem

```
empty = (new, 0)
```
at positions [1],[0,0] of the preceding formula leads to

```
pop((new,0)) (new,0)
```
Simplifying the preceding formula leads to

```
pop(new,0) (new,0)
```

```
Applying the axiom resp. theorem
```

```
pop(f, i) = (f, pred(i))
```
at position [0] of the preceding formula leads to

```
(new,pred(0)) (new,0)
```
Applying the axiom resp. theorem

 $pred(0) = 0$ 

at position [0,1] of the preceding formula leads to

```
(new, 0) (new, 0)
```
Simplifying the preceding formula leads to -- Anwendung von (9) True \_\_\_\_\_\_\_\_\_\_\_\_\_\_\_\_\_\_\_\_\_\_\_\_\_\_\_\_\_\_\_\_\_\_\_\_\_\_\_\_\_\_\_\_\_\_\_\_\_\_\_  $pop(push(x, s))$  s (4) Applying the axiom resp. theorem  $push(x,(f,i)) = (upd(suc(i),x,f),suc(i))$ at position [0,0] of the preceding formula leads to Any f i:(pop((upd(suc(i),x,f),suc(i))) ~  $(f, i)$  & s =  $(f, i)$ ) Simplifying the preceding formula leads to Any f i:(pop(upd(suc(i),x,f),suc(i))  $\tilde{f}$  (f,i)  $\&$  s = (f,i)) Applying the axiom resp. theorem  $pop(f, i) = (f, pred(i))$ 

at position [0,0,0] of the preceding formula leads to

Any f i:((upd(suc(i),x,f),pred(suc(i)))  $\tilde{f}$  (f,i) & s = (f,i))

Applying the axiom resp. theorem

 $pred(suc(i)) = i$ 

at position [0,0,0,1] of the preceding formula leads to

Any f i:  $((\text{upd}(suc(i), x, f), i)$  "  $(f, i)$  &  $s = (f, i))$ 

Applying the theorem

 $(\text{upd}(i, x, f), j)$  "  $(f, j)$  <===  $i > j$ 

at position [0,0] of the preceding formula leads to

Any f i:  $(suc(i) > i \& s = (f, i))$ 

Applying the axiom resp. theorem

 $suc(i) > i$ 

at position [0,0] of the preceding formula leads to

Any f i: (True  $\&$  s =  $(f, i)$ )

Simplifying the preceding formula leads to

Any f i:  $(s = (f, i))$ 

Applying the theorem

True ===> Any f i:(s =  $(f,i)$ )

at position [] of the preceding formula leads to

All  $s0:(Any f2 i4:(s0 = (f2,i4))) ==> Any f i:(s = (f,i))$ 

Simplifying the preceding formula leads to

True

\_\_\_\_\_\_\_\_\_\_\_\_\_\_\_\_\_\_\_\_\_\_\_\_\_\_\_\_\_\_\_\_\_\_\_\_\_\_\_\_\_\_\_\_\_\_\_\_\_\_\_\_

 $s \sim s' == y$  push $(x, s) \sim \text{push}(x, s')$  (12)

Applying the axiom resp. theorem

 $s$   $\tilde{s}$  ===> top(s) = top(s') & pop(s)  $\tilde{s}$  pop(s')

at position [1] of the preceding formula leads to

```
(s \text{ s}^{\text{!}} ==gt; \text{top}(\text{push}(x, s)) = \text{top}(\text{push}(x, s^{\text{!}}))) &
(s \text{ s} \text{ s} \text{ =}\text{p} \text{op}(\text{push}(x, s)) \text{ p} \text{op}(\text{push}(x, s')))
```
The reducts have been simplified.

Applying the axiom resp. theorem

 $top(push(x, s)) = entry(x)$  (2)

at position [0,1,0] of the preceding formula leads to

```
(s \text{ s}^{\text{+}} == > entry(x) = top(push(x, s^{\text{+}}))) &
(s \text{ s} \text{ s} \text{ =}\text{p} \text{op}(\text{push}(x, s)) \text{ p} \text{op}(\text{push}(x, s')))
```
The reducts have been simplified.

Applying the axiom resp. theorem

```
top(push(x,s)) = entry(x)
```
at position [0,1,1] of the preceding formula leads to

```
s \sim s' == pop(push(x, s)) \sim pop(push(x, s'))
```
The reducts have been simplified.

```
A transitivity axiom at position [1] of the preceding formula leads to
                                           -- Anwendung von (11)
s s s' == Any z0: (pop(push(x, s)) z0 & z0 pop(push(x, s'))Applying the theorem
pop(push(x, s)) s (4)
at position [1,0,0] of the preceding formula leads to
```

```
s \tilde{s} = \Rightarrow s \tilde{p} pop(push(x,s'))
```
The reducts have been simplified.

A transitivity axiom at position [1] of the preceding formula leads to -- Anwendung von (11)

```
s \tilde{s} = > Any z1: (s \tilde{z} z1 & z1 \tilde{z} pop(push(x,s')))
```
Applying the theorem

 $pop(push(x, s))$  s (4)

at position [1,0,1] of the preceding formula leads to

True

☞ Zeigen Sie (5)-(11)!

☞ Wie ist der Abstraktionshomomorphismus dieser Verfeinerung definiert (siehe [\[14\]](#page-391-0), Def. 6.4.1)?

### [\[14\]](#page-391-0), Beispiel 6.4.4: STACK implementiert SYMTAB

Hier geht es um die Implementierung von Symboltabellen, oder allgemeiner: blockstruktierten Abbildungen, durch Keller, deren Elemente Felder im Sinne von MAP (s.o.) sind. Im Unterschied zu Bsp. ?? besteht hier die Abstraktion von der implementierenden hin zur implementierten Spezifikation nicht in der Gleichsetzung von Daten, sondern in einer echten Restriktion des implementierenden Datenbereichs. Zumindest eins seiner Elemente, nämlich der leere Keller, implementiert nichts. Formal ausgedrückt,  $Her(SP')_{rep}$  ist hier eine echte Unterstruktur von  $Her(SP')|_{rep}$  (siehe Def. ??, ?? und ??). Zunächst die (parametrisierte) Symboltabellenspezifikation:

```
SP = \text{SYMTAB}[\text{NEQ}(index), \text{NEQ}(entry)] where \text{SYMTAB} =
```
sorts  $symbol(index,entry)$ constructs  $() \rightarrow 1 + entry$  $just: entry \rightarrow 1 + entry$  $init \rightarrow synth/index, entry)$  $enter: synth/index, entry) \rightarrow synth/index, entry)$  $add:index \times entry \times synth/index, entry) \rightarrow synth/index, entry)$ defuncts leave:  $symbol(index, entry) \rightarrow synth(index, entry)$ 

 $retrieve: synth/index, entry) \times index \rightarrow 1 + entry$ preds  $\neq: symbol/index, entry) \times synth/index, entry)$ vars  $i, j : index \ x : entry \ s : synth (index, entry)$ Horn axioms  $leave (init) \equiv init$  (A)  $leave(enter(s)) \equiv s$  (B)  $leave(add(i, x, s)) \equiv leave(s)$  $retrieve(init, i) \equiv ()$  $retrieve(enter(s), i) \equiv retrieve(s, i)$  $retrieve(add(i, x, s), i) \equiv just(x)$  $retrieve(add(i, x, s), j) \equiv retrieve(s, j) \Leftrightarrow i \not\equiv j$ Axiome für  $\neq$  gemäß [\[14\]](#page-391-0), Satz 6.2.7

Es folgt die Verfeinerung als Extension der Aktualisierung (des Parameters NEQ(entry)) von  $STACK[NEQ(entry)]$  durch  $MAP(NEQ/index), NEQ(entry))$  (siehe [\[14\]](#page-391-0), Beispiel 6.4.3):

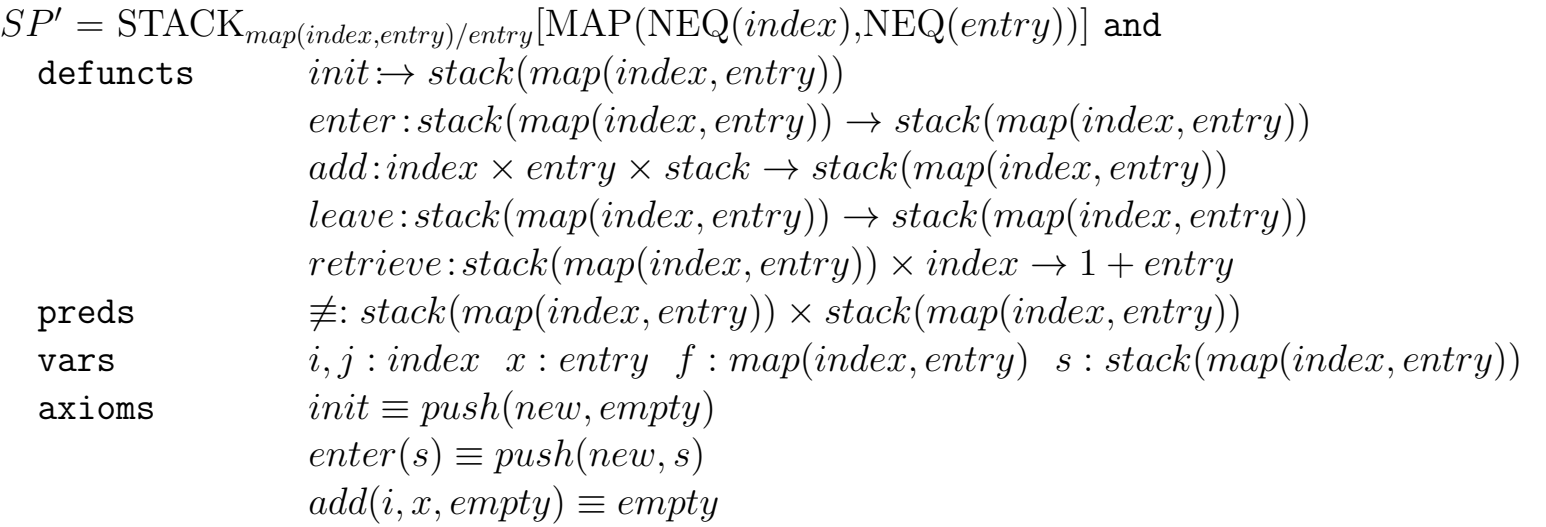

$$
add(i, x, push(f, s)) \equiv push(upd(i, x, f), s)
$$
  
\n
$$
leave(empty) \equiv empty
$$
  
\n
$$
leave(push(f, empty)) \equiv push(f, empty)
$$
  
\n
$$
leave(push(f, push(g, s))) \equiv push(g, s)
$$
  
\n
$$
retrieve(empty, i) \equiv ()
$$
  
\n
$$
retrieve(push(new, s), i) \equiv retrieve(s, i)
$$
  
\n
$$
retrieve(push(upd(i, x, f), s), i) \equiv just(x)
$$
  
\n
$$
retrieve(push(upd(i, x, f), s), j) \equiv retrieve(push(f, s), j) \iff i \neq j
$$
  
\nAxiome für  $\neq$  gemäß [14], Satz 6.2.7

Wie im Beispiel  $[14]$ , 6.4.3 sind  $SP$  und  $SP'$  sind orthogonal und terminierend, also nach Kor. 5.2.7 konfluent. Da beide Spezifikationen vollständig sind, sind sie nach Kor. 5.1.15 auch konsistent, also funktional. Demzufolge sind nach Satz 6.2.7  $\neq^{Her(SP)}$  und  $\neq^{Her(SP')}$  die Komplemente von  $\equiv^{Her(SP)}$ bzw.  $\equiv^{Her(SP')}$ .

Der Repräsentationsmorphismus rep bildet symtab auf stack und alle anderen SP-Symbole auf sich selbst ab. Im Gegensatz zu [\[14\]](#page-391-0), Beispiel 6.4.3 ist hier das Refinement-Modell  $Her(SP')_{rep}$  eine echte Restriktion des rep-Reduktes von  $Her(SP')$ : Jeder nur aus Funktionen von  $SP$  zusammengesetzte  $stack$ -Term ist  $SP'$ -äquivalent zu einer Normalform der Gestalt  $push(f, s)$ , repräsentiert also einen nichtleeren Keller. Damit ist nach  $[14]$ , Lemma 6.1.2(2) und Korollar 6.4.2  $SP'$  eine Verfeinerung von  $SP$  entlang rep, wenn alle mit rep übersetzten Instanzen von SYMTAB-Axiomen, die stack-Variablen durch Terme der Form  $push(f, s)$  substituieren, induktive Theoreme von  $SP'$  sind.

 $\mathbb{R}$  Zeigen Sie, dass  $Her(SP')$  Axiom (A) erfüllt! Zeigen Sie, dass  $Her(SP')$  Axiom (A) nicht erfüllt, wenn man Axiom (C) durch

 $leave(push(f, empty)) \equiv empty$ 

ersetzt!

 $\mathbb{F}$  Welche Terme von  $Her(SP')$  enthält  $Her(SP')_{rep}$  nicht?

**o** Zeigen Sie mithilfe von [\[14\]](#page-391-0), Lemma 6.1.2(2), dass  $Her(SP')_{rep}$ , aber nicht  $Her(SP')$ , Axiom (B) erfüllt!

**•** Zeigen Sie mithilfe von [\[14\]](#page-391-0), Lemma 6.1.2(2), dass  $Her(SP')_{rep}$  alle Axiome von  $SP$  erfüllt!

## [\[14\]](#page-391-0), Beispiel 6.4.5: MAP implementiert HEAP

Ein Heap ist ein binärer Baum, der sich so als Feld darstellen lässt, dass alle Knoteneinträge auf benachbarte Feldelemente abgebildet werden. Die folgende Heapspezifikation stellt neben den Binärbaumkonstru die Funktion *heapify* zur Verfügung, die einen Heap in einen strukturgleichen, aber partiell geordneten Heap umwandelt (vgl. [\[14\]](#page-391-0), Beispiel 7.4.4):

```
SP = HERP[ORD(entry)] where HEAP =
  sorts bintree(entry)
  constructs mt \rightarrow bintree(entry)-\#.\#.\therefore \text{bintree}(entry) \times entry \times \text{bintree}(entry) \rightarrow \text{bintree}(entry)defuncts heapify, sift:bintree(entry) \rightarrow bintree(entry)vars x, y, z : entry T1, T2, T3, T4 : bintree(entry)Horn axioms heapifu(mt) \equiv mtheapify(T1\#x\#T2) \equiv sift(heapify(T1)\#x\#heapify(T2))sift(mt) \equiv mtsift(mt\#x\#mt) \equiv mt\#x\#mtsift((mt\#u\#mt)\#x\#mt) \equiv (mt\#u\#mt)\#x\#mt \iff x \leq y
```
 $sift((m\#y\#mt)\#x\#mt) \equiv (mt\#x\#mt)\#y\#mt \iff x > y$  $sift((T1\#y\#T2)\#x\#(T3\#z\#T4)) \equiv (T1\#y\#T2)\#x\#(T3\#z\#T4)$  $\Leftrightarrow$   $x \leq y \land x \leq z$  $sift((T1\#y\#T2)\#x\#(T3\#z\#T4)) \equiv sift(T1\#x\#T2)\#y\#(T3\#z\#T4)$  $\Leftrightarrow$   $x > y \land y \leq z$  $sift((T1\#y\#T2)\#x\#(T3\#z\#T4)) \equiv (T1\#y\#T2)\#z\#sift(T3\#x\#T4)$  $\Leftrightarrow$   $x > z \land y > z$ In den restlichen Fällen ist das Argument von sift kein Heap:  $sift(mt\#x\#(T1\#y\#T2)) \equiv mt$  $sift(((T1 \# x \# T2) \# y \# T3) \# z \# mt) \equiv mt$  $sift((T1 \# x \# (T2 \# y \# T3)) \# z \# mt) \equiv mt$ 

 $sift$  lässt den Eintrag x der Wurzel eines Heaps so lange in diesen "einsinken", bis er auf einen Knoten trifft, dessen direkter Nachfolger größer als x sind. heapify(T) wendet sift auf alle Teilbäume von T an und macht T so zum partiell geordneten Baum.

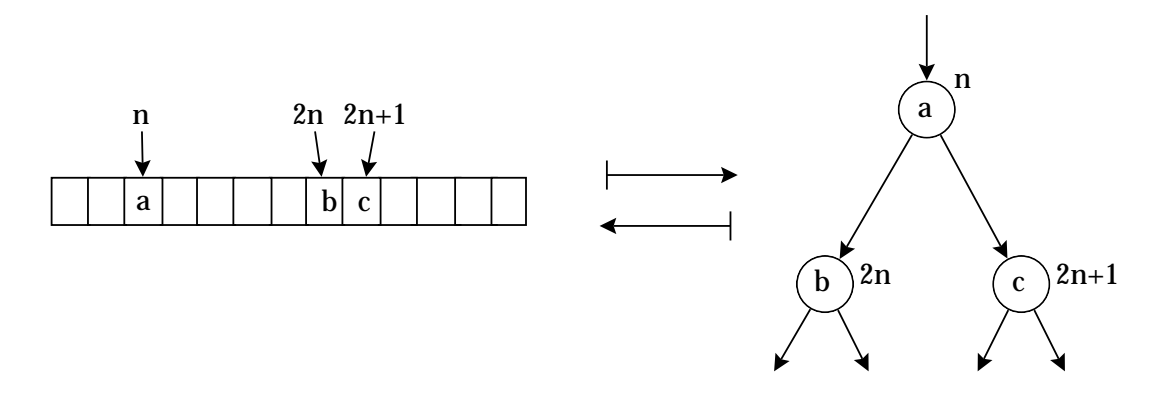

Vom Feld zum Heap und zurück.

Die Refinementspezifikation implementiert zunächst die Heapkonstruktoren durch Feldfunktionen. Die definierten Funktionen heapify und sift werden dann – modulo dieser Datenstrukturtransformation – durch die gleichen Algorithmen implementiert, die schon in HEAP zur Spezifikation von heapify bzw. sift verwendet wurden. Dazu benötigen wir noch die Rückübersetzung heap2map von Heaps in Felder.

$$
SP' = \text{MAP}_{\text{nat}/\text{index}}[\text{NAT}][\text{ORD}(\text{entry})] \text{ and}
$$
\n
$$
\text{defuncts} \quad mt: (\rightarrow nat, entry) \text{map}(\text{nat}, entry)
$$
\n
$$
= \# \pm : \text{map}(\text{nat}, entry) \times \text{entry} \times \text{map}(\text{nat}, entry) \rightarrow \text{map}(\text{nat}, entry)
$$
\n
$$
\text{height}; \text{diag}(\text{nat}, entry) \rightarrow \text{map}(\text{nat}, entry)
$$
\n
$$
\text{shift}: (\text{nat} \rightarrow \text{nat}) \times \text{map}(\text{nat}, entry) \rightarrow \text{map}(\text{nat}, entry)
$$
\n
$$
= + : \text{map}(\text{nat}, entry) \times \text{map}(\text{nat}, entry) \rightarrow \text{map}(\text{nat}, entry)
$$
\n
$$
= + : \text{map}(\text{nat}, entry) \times \text{map}(\text{nat}, entry) \rightarrow \text{map}(\text{nat}, entry)
$$
\n
$$
\text{vars} \quad i, j, k: \text{nat} \quad x, y, z: \text{entry} \quad f, f_1, f_2, g: \text{map}(\text{nat}, entry) \quad h: \text{nat} \rightarrow \text{nat}
$$
\n
$$
\text{axis} \quad mt \equiv \text{new}
$$
\n
$$
f_1 \# x \# f_2 \equiv \text{upd}(1, x, shift(g_1, f_1) + shift(g_2, f_2))
$$
\n
$$
\text{shift}(h, \text{neg}(i, x, f)) \equiv \text{arg}(h(i), x, shift(h, f))
$$
\n
$$
\text{new} + f \equiv f
$$
\n
$$
\text{upd}(i, x, f) + g \equiv \text{upd}(i, x, f + g)
$$
\n
$$
g_1(k) \equiv k + 2^i \leftarrow k \equiv 2^i + j \land \forall r, s: (k \equiv 2^r + s \Rightarrow r \leq i)
$$
\n
$$
g_2(k) \equiv k + 2^{i+1} \leftarrow k \equiv 2^i + j \land \forall r, s: (k \equiv 2^r + s \Rightarrow r \leq i)
$$
\n
$$
\text{heapify}(\text{new}) \equiv \text{new}
$$
\n
$$
\text{heapify}(\text{new})
$$

$$
sift(upd(i, x, new)) \equiv upd(i, x, new)
$$
\n
$$
sift(upd(i, x, f)) \equiv upd(i, x, f) \iff f \equiv upd(2*i, y, new) \land x \leq y
$$
\n
$$
sift(upd(i, x, f)) \equiv upd(i, y, upd(2*i, x, new)) \iff f \equiv upd(2*i, y, new) \land x > y
$$
\n
$$
sift(upd(i, x, f)) \equiv upd(i, x, f) \iff f \equiv upd(2*i, y, upd(2*i+1, z, g)) \land x \leq y \land x \leq z
$$
\n
$$
sift(upd(i, x, f)) \equiv upd(i, y, upd(2*i+1, z, sift(upd(2*i, x, f))))
$$
\n
$$
\iff f \equiv upd(2*i, y, upd(2*i+1, z, g)) \land x > y \land y \leq z
$$
\n
$$
sift(upd(i, x, f)) \equiv upd(i, z, upd(2*i, y, sift(upd(2*i+1, x, f))))
$$
\n
$$
\iff f \equiv upd(2*i, y, upd(2*i+1, z, g)) \land x > z \land y > z
$$
\n
$$
y \text{Übersetzung der 3 Fälle, in denen das Argument von sift kein Heap ist:}
$$
\n
$$
sift(upd(i, x, f)) \equiv new \iff get(f, 2*i) \equiv index(j) \land f \equiv upd(2*i, x, upd(4*i, y, g))
$$
\n
$$
sift(upd(i, z, f)) \equiv new \iff get(f, 2*i+1) \equiv index(j) \land f \equiv upd(2*i, x, upd(4*i+1, y, g))
$$

Der Repräsentationsmorphismus rep bildet bintree auf map und alle anderen SP-Symbole auf sich selbst ab. Die Implementierungsaxiome wurden ähnlich den in Kapitel 8 abgeleiteten Programmen aus dem Beweis von Anforderungen an sie hergeleitet. Die Anforderungen sind hier die Axiome von HEAP. Sie müssen ja im Refinementmodell  $Her(SP')_{rep}$  gelten, damit  $SP'$  eine Verfeinerung von HEAP ist.

Wie in  $[14]$ , Beispiel 6.4.4 gehören auch hier nicht alle Elemente des  $SP'$ -Herbrandmodells zum Refinementmodell  $Her(SP')_{rep}$ : Jeder nur aus definierten Funktionen von  $SP'$  zusammengesetzte Grundterm der Sorte map ist zu einer Normalform der Gestalt

$$
upd(1, x_1, upd(2, x_2, \ldots, upd(n, x_n, new) \ldots))
$$

<span id="page-320-0"></span><sup>1</sup>Keine Hornformel, ließe sich aber unter Verwendung einer Hilfssuchfunktion in eine solche umwandeln.

 $SP'$ -äquivalent. Damit ist nach [\[14\]](#page-391-0), Lemma 6.1.2(2) und Korollar 6.4.2  $SP'$  eine Verfeinerung von  $SP$ entlang rep, wenn alle mit rep übersetzten Instanzen von HEAP-Axiomen, die  $map$ -Variablen solche Normalformen zuordnen, induktive Theoreme von  $SP'$  sind.

Der **Heapsort-**Algorithmus überführt zunächst ein Feld mithilfe von *heapify* in die Felddarstellung eines partiell geordneten Baums  $T$ . Da dessen Wurzel das kleinste Element unter allen Knoteneinträgen von T enthält, wird dieser Knoten aus T entfernt und zum ersten Element des sortierten Feldes. Das – bzgl. seiner Feldposition – größte Blatt von T wird zur neuen Wurzel von T und mithilfe von sift so lange "nach unten geschoben", bis sein Eintrag von Nachfolgereinträgen nicht mehr überschritten wird. Der Baum T hat jetzt einen Knoten weniger und seine Wurzel enthält das zweitkleinste Element des Ausgangsfeldes. Hat T n Knoten, dann terminiert der Algorithmus nach maximal n Iterationen des eben beschriebenen Schrittes mit einer sortierten Permutation des Ausgangsfeldes. Als Erweiterung von  $SP'$  lautet der Heapsort-Algorithmus wie folgt:

```
HEAPSORT = SP' and
  constructs () : \rightarrow 1 + natjust: nat \rightarrow 1 + natdefuncts heapsort, loopmap(nat, entry) \rightarrow map(nat, entry)remove: map(nat, entry) \times nat \rightarrow map(nat, entry)maxindex:map(nat,entry) \rightarrow 1 + nataxioms heapsort(f) \equiv loop(heapify(f))loop(new) \equiv newloop(upd(i, x, new)) \equiv upd(i, x, new)loop(upd(i, x, f)) \equiv upd(i, x, loop(sift(upd(suc(i), y, remove(f, k))))\Leftarrow maxindex(f) \equiv just(k) \land get(f, k) \equiv entry(y)
                 remove(new, i) \equiv new
```
 $remove(wpd(i, x, f), i) \equiv f$  $remove(upd(i, x, f), j) \equiv upd(i, x, remove(f, j)) \Leftrightarrow i \not\equiv j$  $maxindex(new) \equiv ()$  $maxindex(upd(i, x, f)) \equiv just(i) \Leftrightarrow maxindex(f) \equiv ()$  $maxindex(upd(i, x, f)) \equiv just(max(i, k)) \Leftrightarrow maxindex(f) \equiv just(k)$ 

Obwohl heapsort hier vollständig spezifiziert ist, genügt es, die Korrektheit des Algorithmus', d.h. die Gültigkeit der Formel

$$
sorted(heapsort(f)) \ \land \ heapsort(f) \ 'ist \ eine Permutation von' f
$$

nur für die o.g. im Refinementmodell vorkommenden Normalforminstanzen von  $f$  zu zeigen. Spezifikationen des Sortiertheitsprädikates und der Permutationsrelation (auf Listen!) findet man in den Beispielen [\[14\]](#page-391-0), 6.3.2 bzw. 7.2.6.

### [\[14\]](#page-391-0), §6.5: Ausnahmen und Nichtdeterminismus

Die Spezifikation MAP von Feldern (siehe Beispiel [\[14\]](#page-391-0), 6.4.3) liefert ein Herbrand-Modell, in dem mehrere inäquivalente Grundnormalformen dasselbe Feld repräsentieren. So sind  $upd(i, x, f)$  und  $upd(i, x, upd(i, y, f))$  nicht MAP-äquivalent, obwohl beide Terme für dasselbe Feld stehen, weil die letzte Anderung von  $f$  an der Stelle i alle vorangegangenen Updates dieser Stelle überschreibt. In §6.1 haben wir Coprädikate eingeführt, zunächst um Komplementprädikate zu spezifizieren. Eine Axiomatisierung der MAP-Äquivalenz als Coprädikat löst auch das eben beschriebene Problem. Wir erweitern MAP um das Coprädikat ∼: map × map und das co-Hornaxiom

$$
f \sim g \quad \Rightarrow \quad get(f, i) \equiv get(g, i).
$$

Die Interpretation von ∼ im Herbrandmodell als größte Relation, die dieses Axiom erfüllt (siehe [\[14\]](#page-391-0),

Def. 6.2.2), führt dazu, dass nicht nur die beiden o.g. Terme äquivalent sind, sondern auch alle anderen Grundnormalformen, die dasselbe Feld repräsentieren. Genauer gesagt,  $Her(MAP)$  erfüllt folgende Aquivalenzen:

$$
upd(i, x, upd(i, y, f)) \sim upd(i, x, f)
$$
  

$$
upd(i, x, upd(j, y, f)) \sim upd(j, y, upd(i, x, f)) \Leftarrow i \not\equiv j
$$

Ein anderes Beispiel für eine Klasse von Äquivalenzrelationen, die sich einfach als Coprädikate spezifizieren läßt, sind *starke*  $\ddot{A}$ *quivalenzen*, die die Identität der Elemente eines Summanden einer zweistelligen Summensorte erhalten, jedoch alle Elemente des anderen Summanden gleichsetzen soll (siehe [\[14\]](#page-391-0), Def. 6.5.1). Die index + entry-Komponente des Abstraktionshomomorphismus in Beispiel [\[14\]](#page-391-0), 6.4.3 hat z.B. eine starke Aquivalenz als Aquivalenzkern: Er bildet nämlich alle Grundnormalformen der Gestalt index(t) auf index(0) ab, diejenigen der Gestalt entry(t) bleiben jedoch erhalten.

Gleichheitsprädikate werden verwendet, um Funktionen zu axiomatisieren. Umgekehrt werden in den co-Hornformeln, die eine  $\tilde{A}$ quivalenzrelation axiomatisieren, Funktionen verwendet: *top* und pop in [\[14\]](#page-391-0), Beispiel 6.4.3, get in MAP und def in den Axiomen für ≈. Dies ist neben der Komplementspezifizierbarkeit eine weitere Dualität zwischen Prädikaten und Coprädikaten.

# [\[14\]](#page-391-0), Beispiel 6.7.3

```
[14], 5.1.5 und 6.3.2)
  sorts tree
  constructs leaf:nat \rightarrow tree-\#: tree \times tree \rightarrow tree
 defuncts rev:list(s) \rightarrow list(s)pal:list(s) \rightarrow boolrep: tree \times nat \rightarrow tree
```
$$
min: tree \rightarrow nat
$$
  
\n
$$
repByMin: tree \rightarrow tree
$$
  
\n
$$
x, y: entry \ L, L': list(s) \ m, n: nat \ T, T': tree
$$
  
\naxioms  
\n
$$
rev(\parallel) \equiv []
$$
  
\n
$$
rev(x : L) \equiv rev(L) + [x]
$$
  
\n(A) 
$$
pal(L) \equiv eq(L, rev(L))
$$
  
\n
$$
min(leaf(n)) \equiv n
$$
  
\n
$$
min(T \# T') \equiv min(min(T), min(T'))
$$
  
\n
$$
rep(leaf(m), n) \equiv leaf(n)
$$
  
\n
$$
rep(T \# T', n) \equiv rep(T, n) \# rep(T', n)
$$
  
\n(B) 
$$
repByMin(T) \equiv rep(T, min(T))
$$

 $rev(L)$  revertiert die Liste L. Das Herbrandmodell von REPAL erfüllt  $pal(L) \equiv true$  genau dann, wenn L ein **Palindrom** ist.  $rep(T, n)$  ersetzt alle Blatteinträge von T durch n. min(T) berechnet den minimalen Blatteintrag des Baums T. repBy $Min(T)$  ersetzt alle Blatteinträge von T durch das Minimum der Blatteinträge von T. Die Axiome für pal bzw. repByMin liefern recht ineffiziente Implementierungen der beiden Funktionen, weil jede Liste bzw. jeder Baum zweimal durchlaufen werden müssen, um das jeweilige Ergebnis zu berechnen. Mithilfe von  $\lambda$ -Abstraktionen lassen sie sich effizienter implementieren:

```
REPALA = NAT and LIST[TRIV(s)] and
  sorts tree
  constructs leaf:nat \rightarrow tree-\#: tree \times tree \rightarrow tree
  defuncts eq\&rev:list(s) \rightarrow ((list(s) \rightarrow bool) \times list(s))pal:list \rightarrow bool
```

$$
rep\&min:tree \to ((nat \to tree) \times nat)
$$
  
\n
$$
repByMin:tree \to tree
$$
  
\nvars  
\n $x, y : s L, L', L_1 : list(s) f : list(s) \to bool k, m, n : nat T, T' : tree g, h : nat \to tree$   
\naxioms  
\n
$$
eq\&rev[]) \equiv (\lambda[]. true1x : L.false, [])
$$
  
\n
$$
eq\&rev(x : L) \equiv (\lambda[]. false1 \lambda y : L'. (eq(x, y) and f(L')), L_1 + [x])
$$
  
\n
$$
\Leftarrow eq\&rev(L) \equiv (f, L_1)
$$
  
\n(A')  
\n
$$
pal(L) \equiv f(L') \Leftarrow eq\&rev(L) \equiv (f, L')
$$
  
\n
$$
rep\&min(leaf(n)) \equiv (leaf, n)
$$
  
\n
$$
rep\&min(T \# T') \equiv (\lambda k.(g(k) \# h(k)), min(m, n))
$$
  
\n
$$
\Leftarrow rep\&min(T) \equiv (g, m) \land rep\&min(T') \equiv (h, n)
$$
  
\n(B')  
\n
$$
repByMin(T) \equiv g(n) \Leftarrow rep\&min(T) \equiv (g, n)
$$

## [\[14\]](#page-391-0), §7.2: Induktion

Mit Expander2 kann man auch Noethersche Induktionsbeweise wie folgt führen. Nach Auswahl der beweisenden Formel, i.a. eine Implikation  $prem \Rightarrow conc$ , werden Variablen  $x_1, \ldots, x_n$  angeklickt, die damit als Induktionsvariablen deklariert sind. Ausserdem erzeugt das System zwei Lemmas, die Induktionshypothesen entsprechen:

$$
conc' \iff (x_1, \dots, x_n) \gg (x'_1, \dots, x'_n) \land prem'
$$
\n
$$
(4)
$$

$$
prem' \implies ((x_1, \ldots, x_n) \gg (x'_1, \ldots, x'_n) \implies conc')
$$
\n<sup>(5)</sup>

 $\text{conc}'$  und prem' werden aus conc bzw. prem gebildet, indem jedes Vorkommen einer Induktionsvariablen x durch x' ersetzt wird. Die Abstiegsbedingung  $(x_1, \ldots, x_n) \gg (x_1)$  $x'_1, \ldots, x'_n$  ist ein Atom, wobei  $\gg$  die – ggf. noch unspezifizierte – Induktionsordnung bezeichnet,  $x_1, \ldots, x_n$  die ursprünglichen

Induktionsvariablen sind und  $x_1'$  $x'_1, \ldots, x'_n$  eine Kopie davon, die bei Anwendung des Lemmas auf eine Instanz von prem bzw. conc instantiiert wird. Die Anwendung von (4) bzw. (5) kann erst dann als Induktionsschritt bezeichnet werden, wenn das Redukt der Anwendung, d.h. die entsprechende Instanz der Prämisse von (4) bzw. Konklusion von (5) bewiesen, also auf True reduziert worden ist. Dazu muss die Induktionsordnung  $\gg$  axiomatisiert werden, natürlich so, dass ihre Interpretation im Herbrandmodell der jeweiligen Spezifikation wohlfundiert ist.

```
PARTITION = LIST[TRIV(entry)] and
           LIST{list(entry)/entry}[LIST[TRIV(entry)]] then
    defuncts flatten:list(list(entry))->list(entry)
    preds part:list*list(list(entry))
    vars x,y:s s,s':list(entry) p:list(list(entry))
    axioms flatten([]) = []flatten(s:p) = s++flatten(p)
              part([x], [[x]])part(x:y:s,[x]:p) \leq = part(y:s,p)part(x:y:s,(x:s'):p) \leq = part(y:s,s':p)
```
Die Korrektheit (der Axiome von) part wird durch folgende Hornformel beschrieben:

$$
part(s, p) \Rightarrow s \equiv flatten(p). \tag{6}
$$

Wir wählen s als Induktionsvariable (und markieren sie mit einem Ausrufungszeichen), werden also für einen Noetherschen Induktionsbeweis ein Prädikat  $\gg$ : *list(entry)* × *list(entry)* brauchen, dessen Interpretation im initialen Modell von PARTITION wohlfundiert ist. Die Induktionshypothesen (4) und (5) lauten hier demnach wie folgt:

```
s' = flatten(p') \leq == part(s', p') \& \exists s > s'part(s',p') ===> (!s \gg s' == s' = flatten(p'))
```
Das zweite wird an den Stellen (A) und (B) angewendet. Im jeweils folgenden Schritt wird die eben erzeugte Abstiegsbedingung durch Resolution mit dem (einzigen) Axiom  $x : s \gg s$  für die Induktionsordnung sofort wieder eliminiert.

 $part(s,p) \implies s = flatten(p)$ 

Selecting induction variables at position [0,0] of the preceding formula leads to

```
All p:(part(!s,p) \implies !s = flatten(p))
```
Applying the axioms

```
flatten[] = []& flatten(s:p) = s++flatten(p)& part ([x], [[x]])& (\text{part}(x:y:s,[x]:p) \leq == \text{part}(y:s,p))& (part(x:y:s,x:s':p) \leq == part(y:s,s':p))
```
at positions [0,1,1],[0,0] of the preceding formula leads to

```
All x: (!s = [x] == > [] = flatten[]) &
All x y s p0:(!s = x:y:s \& part(y:s,p0) == y:s = flatten(p0)) \&All x \ y \ s \ s' \ p0: (!s = x:y:s \ & part(y:s,s':p0) \ == y:s = s'+flatent(p0))
```
The reducts have been simplified.

```
Applying the axiom resp. theorem
```
 $flatten[] = []$ 

at position [0,0,1,1] of the preceding formula leads to

All x y s p0:( $!s = x:y:s \& part(y:s,p0) == y:s = flatten(p0)) \&$ All  $x \ y \ s \ s' \ p0: (!s = x:y:s \ & part(y:s,s':p0) \ == y:s = s'+f|atten(p0))$ 

The reducts have been simplified.

Shifting subformulas at position [0,0,0,1] of the preceding formula leads to

```
All x y s p0:(!s = x:y:s ==(part(y:s,p0) ==> y:s = flatten(p0)) &
All x \ y \ s \ s' \ p0: (!s = x:y:s \ & part(y:s,s':p0) \ == y:s = s'+f1atten(p0))
```
Applying the induction hypothesis

 $part(s,p) \implies (!s \gg s == s = flatten(p))$  (A)

at position [0,0,1,0] of the preceding formula leads to

All x y s p0:( $!s = x:y:s \& (x:y:s \& y:s == y:s = flatten(p0)) ==$ )  $y:s = flatten(p0))$  & All  $x \ y \ s \ s' \ p0: (!s = x:y:s \ & part(y:s,s':p0) \ == y:s = s'+f|atten(p0))$ 

The reducts have been simplified.

Applying the axioms

 $x: s \rightarrow s$ &  $(x \gg y \iff x \gg y)$ 

at position [0,0,0,1,0] of the preceding formula leads to

All  $x \ y \ s \ s' \ p0: (!s = x:y:s \ & part(y:s,s':p0) \ == y:s = s'+f|atten(p0))$ 

The reducts have been simplified.

Shifting subformulas at position [0,0,1] of the preceding formula leads to

All  $x \ y \ s \ s' \ p0: (!s = x:y:s ==) (part(y:s,s':p0) == y:s = s'+flatten(p0)))$ 

Applying the induction hypothesis

 $part(s,p) \implies (!s \gg s == s = flatten(p))$  (B)

at position [0,1,0] of the preceding formula leads to

```
All x \ y \ s \ s' \ p0: (!s = x:y:s \ & (x:y:s \ & y:s == y:s = flatten(s':p0)) == \rangley:s = s'+flatten(p0)
```
The reducts have been simplified.

Applying the axioms

 $x:s \rightarrow s$ &  $(x \gg y \ll == x \gg y)$ 

at position [0,0,1,0] of the preceding formula leads to

All  $x \ y \ s \ s' \ p0: (!s = x:y:s \ & y:s = flatten(s':p0) \ == y:s = s'+flatten(p0))$ 

The reducts have been simplified.

Applying the axiom resp. theorem

```
s++flatten(p) = flatten(s:p)
```
at position [0,1,1] of the preceding formula leads to

#### True

Selbst um einfache Aussagen, deren induktive Gültigkeit schon beim ersten Hinsehen klar ist, formal zu beweisen, sind manchmal nichttriviale Induktionsordnungen erforderlich – wie das folgende Beispiel zeigt (siehe C.-P. Wirth, Descente Infinie + Deduction, Logic Journal of the IGPL 12, No. 1 (2004) 1-96, §3.2.2).

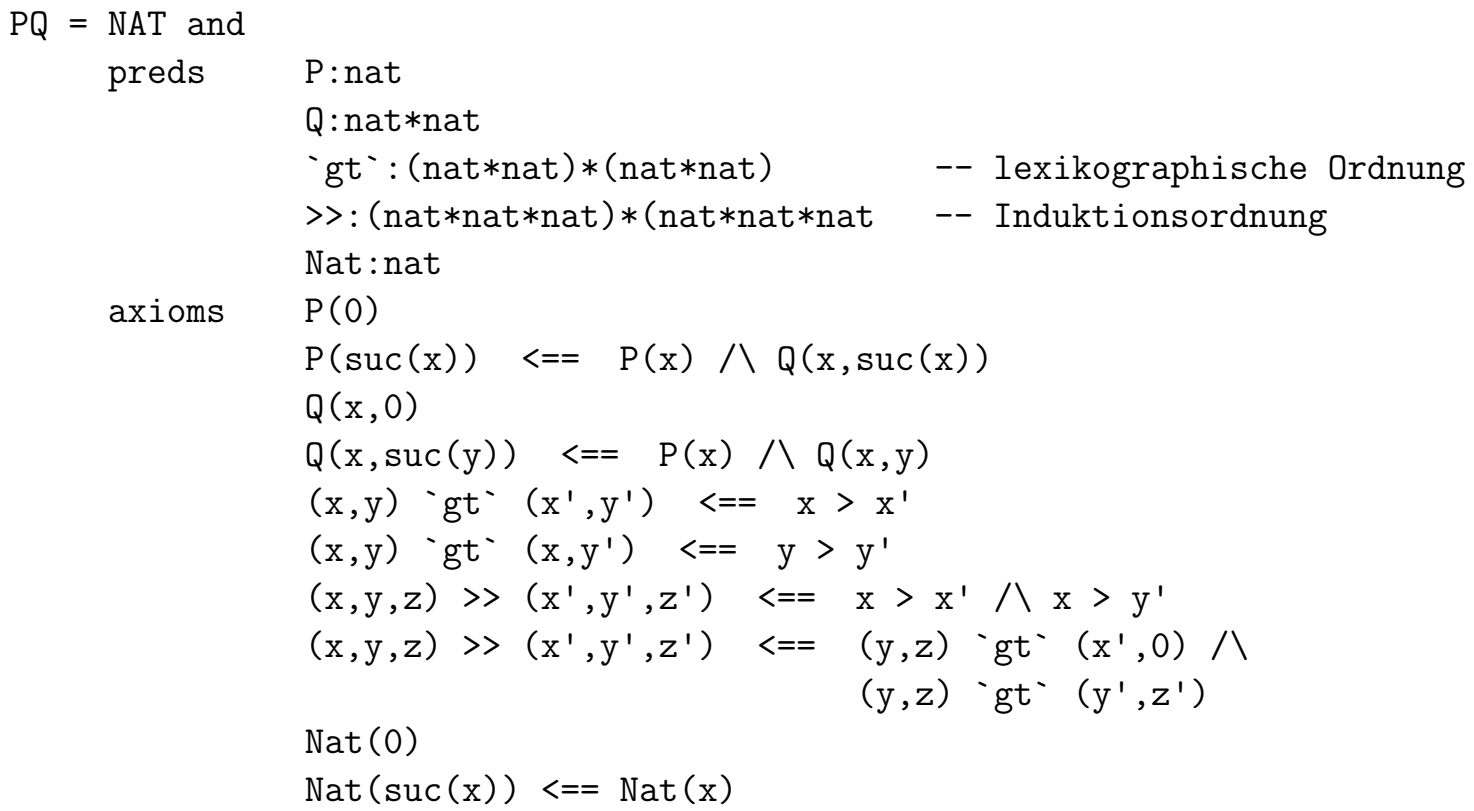

Wir beweisen die Formel

$$
Nat(x) \land Nat(y) \land Nat(z) \Rightarrow p(x) \land q(y, z)
$$

durch Noethersche Induktion, wobei alle drei Variablen  $x, y, z$  als Induktionsvariablen deklariert werden. Das Prädikat Nat schränkt die Instanzen von  $x, y, z$  auf Grundterme ein, die zu Normalformen der Sorte nat reduziert werden können. Ohne diese Einschränkung wäre die Formel nicht beweisbar.

Die Induktionshypothesen (4) und (5) lauten hier demnach wie folgt:

P(x') & Q(y',z') <=== Nat(x') & Nat(y') & Nat(z')) & (!x,!y,!z) >> (x',y',z')) Nat(x') & Nat(y') & Nat(z') ===> (!x,!y,!z) >> (x',y',z') ==> (P(x') & Q(y',z'))

Die erste wird an den Stellen (A) und (B) angewendet.

Nat(x) & Nat(y) & Nat(z) ==>  $P(x)$  &  $Q(y, z)$ 

Selecting induction variables at positions  $[0,0,0]$ ,  $[0,1,0]$ ,  $[0,2,0]$  of the preceding for

```
Nat(!x) & Nat(!y) & Nat(!z) ==> P(!x) & Q(!y, !z)
```
Applying the axioms

```
Q(x,0)& (Q(x, succ(y)) \leq == P(x) \& Q(x,y))& P(0)
& (P(suc(x)) \leq ) = P(x) \& Q(x,suc(x)))
```
at positions [1,1],[1,0] of the preceding formula leads to

(Nat(!x) & Nat(!y) & Nat(!z) ==>  $!x = 0$  | Any  $x: (P(x) \& Q(x, succ(x)) \& Ix = succ(x))) \&$ (Nat(!x) & Nat(!y) & Nat(!z) ==>  $!z = 0$  |  $P(!y)$  & Any  $y: (Q(!y,y) \& |z = succ(y)))$ 

The reducts have been simplified.

Applying the induction hypothesis

 $P(x)$  &  $Q(y, z)$  <=== (Nat(x) & Nat(y) & Nat(z)) & (!x,!y,!z) >> (x,y,z) (A)

at positions [0,1,1,0,0],[0,1,1,0,1] of the preceding formula leads to

```
(Nat(!x) & Nat(!y) & Nat(!z) ==>
!x = 0Any x: (!x = succ(x) \& Nat(x) \& Nat(suc(x)) \& (suc(x), !y, !z) \rightarrow (x, x, succ(x)))) \&(Nat(!x) & Nat(!y) & Nat(!z) ==> !z = 0 | P(!y) & Any y:(Q(!y,y) & !z = suc(y)))
```
The reducts have been simplified.

Moving up quantifiers at position [1,1,1,1] of the preceding formula leads to

```
(Nat(!x) & Nat(!y) & Nat(!z) ==>
```
 $!x = 0$  |

Any  $x: (!x = succ(x) \& Nat(x) \& Nat(suc(x)) \& (suc(x), !y, !z) \rightarrow (x, x, succ(x)))) \&$ (Nat(!x) & Nat(!y) & Nat(!z) ==>  $|z = 0|$  Any  $y: (P(!y) \& Q(!y, y) \& Iz = succ(y)))$ 

Applying the induction hypothesis

```
P(x) & Q(y, z) <=== (Nat(x) & Nat(y) & Nat(z)) & (!x,!y,!z) >> (x,y,z) (B)
at positions [1,1,1,0,0], [1,1,1,0,1] of the preceding formula leads to
(Nat(!x) & Nat(!y) & Nat(!z) ==>
 !x = 0 |
 Any x: (!x = succ(x) \& Nat(x) \& Nat(suc(x)) \& (suc(x), !y, !z) \rightarrow (x, x, succ(x)))) \&(Nat(!x) & Nat(!y) & Nat(!z) ==>
 |z = 0 | \text{Nat}(|y) \& \text{Any } y: (|z = \text{succ}(y) \& \text{Nat}(y) \& (|x|, y, \text{succ}(y)) \& (|y|, y, y))
```
The reducts have been simplified.

Applying the axiom resp. theorem

 $(x,y,z) \gg (x',y',z') \iff z == x \geq x' \& x > y'$ 

at position [0,1,1,0,3] of the preceding formula leads to

```
(Nat(!x) & Nat(!y) & Nat(!z) ==>
```
!x = 0 | Any x:(!x = suc(x) & Nat(x) & Nat(suc(x)) & suc(x) > x)) & (Nat(!x) & Nat(!y) & Nat(!z) ==> !z = 0 | Nat(!y) & Any y:(!z = suc(y) & Nat(y) & (!x,!y,suc(y)) >> (!y,!y,y)))

The reducts have been simplified.

Applying the axiom resp. theorem

 $(x,y,z) \gg (x',y',z') \iff (z-z) \equiv (y,z) \rightarrow (x',0) \& (y,z) \rightarrow (y',z')$ 

at position [1,1,1,1,0,2] of the preceding formula leads to

```
(Nat(!x) & Nat(!y) & Nat(!z) ==>
!x = 0 | Any x: (!x = succ(x) \& Nat(x) \& Nat(suc(x)) \& succ(x) > x)) &
(Nat(!x) & Nat(!y) & Nat(!z) ==>
!z = 0 |
Nat(!y) &
Any y: (!z = succ(y) \& Nat(y) \& (!y, succ(y)) `gt` (!y,0) \&(y, \text{suc}(y)) \forallgt (y, y))
```
The reducts have been simplified.

Applying the axioms

 $((x,y)$  `gt`  $(x',y')$  <===  $x > x')$ 

&  $((x,y)$  `gt`  $(x,y')$  <=== y > y')

at positions  $[1,1,1,1,0,3]$ ,  $[1,1,1,1,0,2]$  of the preceding formula leads to

```
(Nat(!x) & Nat(!y) & Nat(!z) ==>
 !x = 0 | Any x: (!x = succ(x) \& Nat(x) \& Nat(suc(x)) \& succ(x) > x) &
(Nat(!x) & Nat(!y) & Nat(!z) ==>
!z = 0 | Nat(!y) & Any y: (!z = \text{succ}(y) & Nat(y) & suc(y) > y))
```
The reducts have been simplified.

```
Applying the axiom resp. theorem
```
 $suc(x) > x$ 

```
at position [0,1,1,0,3] of the preceding formula leads to
```

```
(Nat(!x) & Nat(!y) & Nat(!z) ==>
!x = 0 | Any x: (!x = succ(x) \& Nat(x) \& Nat(suc(x)))) \&(Nat(!x) & Nat(!y) & Nat(!z) ==>
!z = 0 | Nat(!y) & Any y: (!z = suc(y) & Nat(y) & suc(y) > y))
```
The reducts have been simplified.

Applying the axioms

```
(\text{Nat}(\text{succ}(x)) \leq ) \leq = \text{Nat}(x))
& Nat(0)
```
at positions [0,1,1,0,2],[0,0,0] of the preceding formula leads to

```
Nat(!x) & Nat(!y) & Nat(!z) ==>
!z = 0 | Nat(!y) & Any y: (!z = suc(y) & Nat(y) & suc(y) > y)
```
The reducts have been simplified.

Applying the axiom resp. theorem

 $suc(x) > x$ 

at position [1,1,1,0,2] of the preceding formula leads to

Nat(!x) & Nat(!y) & Nat(!z) ==> !z = 0 | Nat(!y) & Any y:(!z = suc(y) & Nat(y))

The reducts have been simplified.

Applying the axioms

 $Nat(0)$ &  $(\text{Nat}(\text{succ}(x)) \leq == \text{Nat}(x))$  at position [0,2] of the preceding formula leads to

True

## [\[14\]](#page-391-0), Beispiel 7.2.6: Mergesort

Wir zeigen die Korrektheit eines funktionalen Sortierprogramms (Sortieren durch Mischen). Es wird als Extension von LIST'[ORD(entry)] spezifiziert. Die Beweise setzen voraus, dass die Relation ∼ ("ist Permutation von") eine Kongruenzrelation ist. Axiome für ∼ werden nicht verwendet, aber mehrere Lemmas.

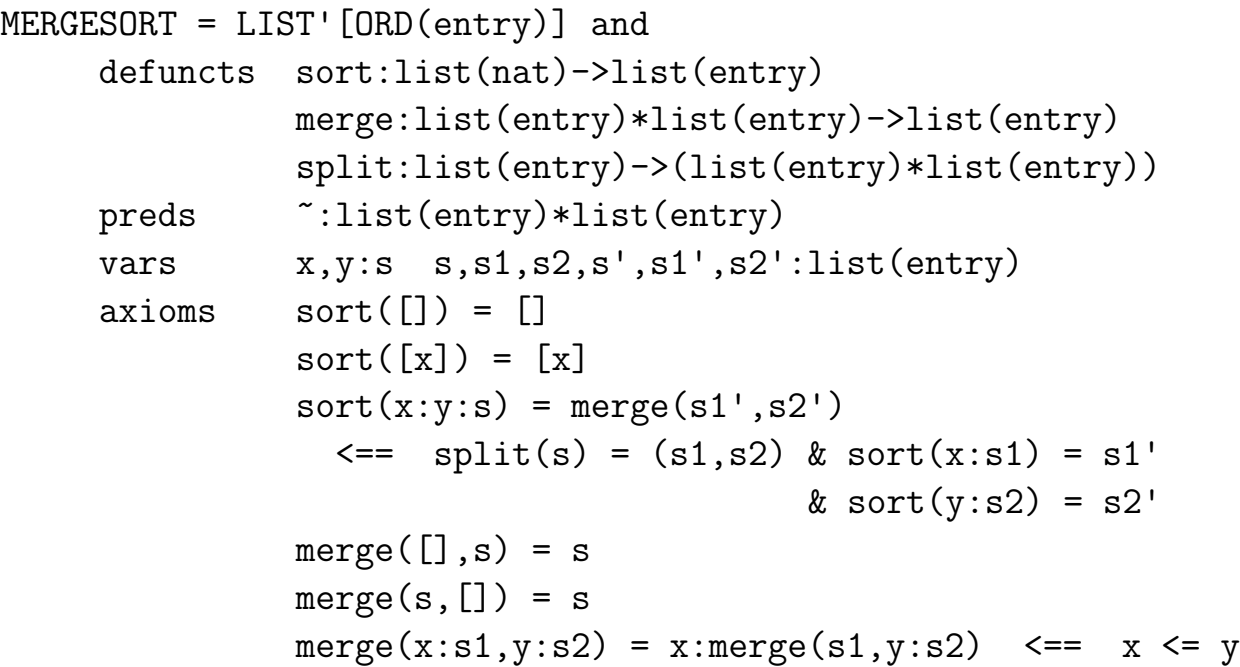

merge(x:s1,y:s2) = y:merge(x:s1,s2) <== x > y split([]) = ([],[]) split([x]) = ([x],[]) split(x:y:s) = (x:s1,y:s2) <== split(s) = (s1,s2) lemmas sorted(s1) & sorted(s2) ==> sorted(merge(s1,s2)) (1) split(s) = (s1,s2) ==> s ~ s1++s2 (2) s ~ merge(s1,s2) ==> s ~ s1++s2 (3) x:y:(s++s') ~ (x:s)++(y:s') (4) s'++x:s ~ x:s++s' (5) x > y ===> y <= x (6)

Die Korrektheitsanforderungen an (die Axiome für) sort lauten:

$$
sort(s) \equiv s' \Rightarrow sorted(s'),
$$
  

$$
sort(s) \equiv s' \Rightarrow s \sim s'.
$$

In beiden Teilen führt die Anwendung der Fixpunktinduktion zur Einführung eines Prädikats, das die jeweilige Konklusion  $\varphi(x)$  (s.o.) wiedergibt. Die automatisch erzeugten (co-Horn-)Axiome (siehe §7.3) für diese Prädikate lauten demnach wie folgt:

$$
sort0(s, s') \implies sorted(s') \qquad bzw. \qquad sort1(s, s') \implies s \text{ s'}
$$

Hier sind die Beweise:

```
sort(s) = s' == > sorted(s')
```
Applying fixpoint induction w.r.t.

```
sort[] = []& sort [x] = [x]& (sort(x:(y:s)) = merge(z0,z1)
      \langle == split(s) = (s1,s2) & sort(x:s1) = z0 & sort(y:s2) = z1)
```
to the preceding tree leads to the formula

```
All x y s7 z0 z1 s1 s2:
( sort0([], [])&\text{sort0}([x], [x])& (sort0(x:(y:s7),merge(z0,z1))\langle == split(s7) = (s1,s2) & sort0(x:s1,z0) & sort0(y:s2,z1)))
```
Simplifying (4 steps) the preceding tree leads to new ones. The current factor is given by

 $sort0([], [])$ 

Narrowing the preceding factor leads to the factor

sorted[]

Narrowing the preceding factor leads to new ones. The current factor is given by

```
All x: (sort0([x], [x]))
```
Narrowing the preceding factor leads to the factor

```
All x2: (sorted[x2])
```
Narrowing the preceding factor leads to a new formula. The current formula is given by

```
All x y s7 z0 z1 s1 s2:
(split(s7) = (s1, s2) & sort0(x:s1, z0) & sort0(y:s2, z1)\Rightarrow sort0(x:(y:s7),merge(z0,z1)))
```
Applying the axiom

```
sort0(s,s') ==> sorted(s')
```
at positions [0,1],[0,0,2],[0,0,1] of the preceding tree leads to the formula

```
All x y s7 z0 z1 s1 s2:
(split(s7) = (s1, s2) & sorted(z0) & sorted(z1) ==> sorted(merge(z0,z1)))
```
Applying the theorem

```
sorted(s) & sorted(s') ===> sorted(merge(s,s'))
```
at position [0,0] of the preceding tree leads to the formula

All x y s7 z0 z1 s1 s2:  $(sorted(merge(z0,z1))$  &  $split(s7) = (s1,s2) == > sorted(merge(z0,z1)))$ 

Simplifying (3 steps) the preceding tree leads to the formula

True

\*\*\*\*\*\*\*\*\*\*\*\*\*\*\*\*\*\*\*\*\*\*\*\*\*\*\*\*\*\*\*\*\*\*\*\*\*\*\*\*\*\*\*\*\*\*\*\*\*\*\*\*\*\*\*\*\*\*\*\*\*\*\*\*\*\*\*\*\*\*\*\*\*\*\*\*\*\*\*\*

 $sort(s) = s' == s s$  s'

Applying fixpoint induction w.r.t.

```
sort[] = []& sort [x] = [x]& (sort(x:(y:s)) = merge(z3,z4)
      \langle == split(s) = (s1,s2) & sort(x:s1) = z3 & sort(y:s2) = z4)
```
to the preceding tree leads to the formula

```
All x y s7 z3 z4 s1 s2:
( sort1([], [])& sort1([x],[x])
```

```
& (sort1(x:(y:s7),merge(z3,z4))\langle == split(s7) = (s1,s2) & sort1(x:s1,z3) & sort1(y:s2,z4)))
Applying the axiom
     sort1(s,s') == > s s s'at positions [0,2,1,2],[0,2,1,1],[0,2,0],[0,1],[0,0]
of the preceding tree leads to the formula
All x y s7 z3 z4 s1 s2:
( \lceil \lceil \lceil \lceil \lceil\& [x] \sim [x]
 & (x:(y:s7) merge(z3,z4) <== split(s7) = (s1,s2) & x:s1 ~z3 & y:s2 ~z4))
Simplifying (13 steps) the preceding tree leads to the formula
All x y s7 s1 s2: (split(s7) = (s1, s2) == x:(y:s7) merge(x:s1, y:s2)Applying the theorem
```
 $split(s) = (s1, s2) == > s$   $s$   $s1++s2$ 

at position [0,0] of the preceding tree leads to the formula

All x y s7 s8 s9:  $(s7 \text{ s}8 + s9 \text{ s}) = x:(y:s7) \text{ merge}(x:s8,y:s9)$ 

Applying the theorem

s  $\degree$  merge(s1,s2)  $\angle ==$  s  $\degree$  s1++s2

at position [0,1] of the preceding tree leads to the formula All x y s7 s8 s9:  $(s7 \text{ s}8 + s9 \text{ s}) = \frac{1}{x} (y:s7) \text{ s} (x:s8) + (y:s9)$ Simplifying the preceding tree leads to the formula All x y s7 s8 s9:  $(s7 \text{ s}8 + s9 \text{ s}) = 0 \times (y:s7) \text{ s} \times ((s8 + (y:s9)))$ Applying the theorem  $x:y:(s1+s2)$   $x:(s1++(y:s2))$ at position [0,1] of the preceding tree leads to the formula All x3 y2 s7 s8 s9:  $(s7 \text{ s}8++s9 == y \text{ True})$ Simplifying (3 steps) the preceding tree leads to the formula True

**■** sorted spezifiert aufsteigende Sortierung. Geben Sie Hornaxiome für ein Prädikat sortedB an, das im Herbrandmodell genau dann gilt, wenn die Argumentliste absteigend sortiert ist. Zeigen Sie

 $reverse(L) \equiv L' \Rightarrow (sorted(L) \Rightarrow sortedB(L'))$ 

mit Fixpunktinduktion über *reverse* (siehe Bsp.  $[14]$ , 6.3.2)!

[\[14\]](#page-391-0), Beispiel 7.2.7: Quick- und Bubblesort Zeigen Sie die Korrektheit von quicksort und bubblesort bzgl. folgender Spezifikationen:

```
QUICKSORT = LIST'[ORD(entry)] and
     defuncts sort:list(entry)->list(entry)
               smaller, greater: nat->(entry->bool)
     vars x,y:nat s,s1,s2:list(entry)
     axioms sort(\lceil \rceil) = \lceil \rceilsort(x:s) = sort(s1)++x:sort(s2)\leq filter(smaller(x),s) = s1 / \ filter(greater(x),s)
               smaller(x)(y) = true \leq x \leq ysmaller(x)(y) = false \leq x > ygreater(x)(y) = not(smaller(x)(y))BUBBLESORT = LIST'[ORD(entry)] then
     defuncts sort:list(entry)->list(entry)
               bubble:list(entry)->list(entry)
     vars x,y:entry s,s':list(entry)
     axioms sort(s) = s' \iff \text{bubble}(s) = s' / \{ s = s' \}sort(s) = sort(s') \leq = bubble(s) = s' / \ s = = s'
```
 $bubble(1) = [1]$ bubble( $[x]$ ) =  $[x]$ bubble(x:y:s) = x:bubble(y:s)  $\leq$  = x  $\leq$  y bubble(x:y:s) = y:bubble(x:s) <==  $x > y$ 

☞ Optimieren Sie BUBBLESORT durch Erweiterung des Wertebereiches von bubble um einen Booleschen Wert ( $flag$ ), der angibt, ob der jeweilige Aufruf von *bubble* die Argumentliste verändert hat! Anstatt die Bedingung  $s = s'$  bzw.  $s \neq s'$  zu überprüfen, braucht sort dann nur den Wert des flags abzufragen. Zeigen Sie, dass Ihr optimiertes bubble zum bubble von BUBBLESORT äquivalent ist!

## [\[14\]](#page-391-0), Beispiel 7.2.8: Rucksackproblem

Gegeben sind ein Rucksack der Größe b und  $n > 0$  Objekte mit Größen  $a_1, \ldots, a_n$  und Nutzwerten  $c_1, \ldots, c_n$ . Gesucht ist eine Teilmenge M von  $\{1, \ldots, n\}$  mit  $\sum_{i=1}^n a_i x_i \leq b$  und maximalem Gesamtnutzen  $c(\vec{x}) =_{def} \sum_{i=1}^{n} c_i x_i$ .  $\vec{x} \in \{0, 1\}$  ist der charakteristische Vektor von M, d.h.  $x_i = 1 \Leftrightarrow i \in \{0, 1\}$ . Der Aufruf  $knap(n, b)$  des folgenden, leider exponentiellen Haskell-Programms  $knap$  berechnet  $\vec{x}$  und  $c(\vec{x})$  rekursiv. Vektoren werden hier als Listen implementiert.

$$
\begin{aligned}\n\text{knap}(1,b) &= \text{if } a(1) > b \text{ then } ([0],0) \text{ else } ([1],c(1)) \\
\text{knap}(n,b) &= \text{if } d1 > d2' \text{ then } (v1++[0],d1) \text{ else } (v2++[1],d2') \\
& \text{where } (v1,d1) &= \text{knap}(n-1,b) \\
& (v2,d2) &= \text{knap}(n-1,b-a(n)) \\
& d2' &= d2+c(n)\n\end{aligned}
$$

☞ Zeigen Sie die Korrektheit von knap durch Fixpunktinduktion! Die zu beweisende Behauptung lautet als Formel wie folgt:

$$
knap(k, a) = \vec{x} \implies (\sum_{i=1}^{n} a_i x_i \le b \land \forall \vec{y} : (\sum_{i=1}^{n} a_i y_i \le b \implies \sum_{i=1}^{n} c_i y_i \le \sum_{i=1}^{n} c_i x_i)).
$$

 $\mathbb{R}$  Zeigen Sie unsorted([1, 2, 3, 5, 4]) erstens mit Coinduktion über unsorted und zweitens durch Widerlegung, d.h. durch Ableitung der Formel sorted $([1, 2, 3, 5, 4]) \Rightarrow$  False nach True!

[\[14\]](#page-391-0), Beispiel 7.3.1: MAP implementiert STACK, cont.

```
i > j == > (upd(i, x, f), j) " (f, j)
```
Applying coinduction w.r.t.

```
s \tilde{s} ===> top(s) = top(s') & pop(s) \tilde{s} pop(s')
```
at position [] of the preceding formula leads to

```
All i j x f:(i > j ==> top(upd(i,x,f),j) = top(f,j)) &
All i j x f:(i > j ==)Any i0 j0 x0 f0:(i0 > j0 & pop(upd(i,x,f),j) = (upd(i0,x0,f0),j0) &
                              pop(f, j) = (f0, j0))
```
Reducts have been simplified.

Applying the axioms

```
pop(f, i) = (f, pred(i))& top(f, i) = get(f, i)
```

```
at positions [1,0,1,0,2,0],[1,0,1,0,1,0],[0,0,1,1],[0,0,1,0]
of the preceding formula leads to
```
All i  $j:(i > j == > i > pred(j))$  & All i j x  $f:(i > j ==)$  get(upd(i,x,f),j) = get(f,j))

Reducts have been simplified.

Applying the axioms

 $get(upd(i, x, f), i) = entry(x)$ &  $(get(upd(i, x, f), j) = get(f, j) \iff (z == i = /= j)$ 

at position [1,0,1,0] of the preceding formula leads to

```
All i j:(i \geq j == > i > pred(j))
```
Reducts have been simplified.

Applying the theorem

 $i > j == > i > pred(j)$ 

at position [0,0] of the preceding formula leads to

True

# [\[14\]](#page-391-0), Beispiel 7.4.1: Merge

Wir zeigen:

$$
sorted(s_1) \land sorted(s_2) \quad \Rightarrow \quad sorted(merge(s_1, s_2)). \tag{1}
$$

(1) beschreibt eine typische **Invarianzbedingung**: Wird *merge* auf sortierte Listen angewendet, dann ist auch die Ergebnisliste sortiert. Zum Beweis mit Fixpunktinduktion muss (1) generalisiert werden:

$$
merge(s_1, s_2) = s \land sorted(s_1) \land sorted(s_2) \quad \Rightarrow \quad sorted(s) \land s \sim s1 + +s2. \tag{2}
$$

 $(2)$  ist äquivalent zur Konjunktion von Lemma  $(1)$  und Lemma  $(3)$  aus Beispiel 7.2.6.

```
merge(s1,s2) = s & sorted(s1) & sorted(s2) ==> sorted(s) & s \tilde{ } s1++s2
```
Shifting subformulas at positions [0,1],[0,2] of the preceding formula leads to

```
merge(s1,s2) = s ==> (sorted(s1) & sorted(s2) ==> sorted(s) & s \tilde{ } s1++s2)
```
Applying fixpoint induction w.r.t.

merge( $[$ ],s) = s & merge(s, $[$ ]) = s &  $(merge(x:s,y:s') = x:z3 \leq z == x \leq y \text{ } k \text{ } merge(s,y:s') = z3) \text{ } k$  $(merge(x:s,y:s') = y:z3 \leq == x > y \& merge(x:s,s') = z3)$ 

at position [] of the preceding formula leads to

```
All s x y s' z3:((sorted[] & sorted(s) ==> sorted(s) & s \tilde{ } []++s) &
                   (sorted(s) & sorted[] ==> sorted(s) & s \tilde{ } s++[]) &
```

```
((sorted(x:s) & sorted(y:s') ==)sorted(x:z3) & x:z3 \tilde{ } x:s++y:s') <===
x \leq y \&(sorted(s) & sorted(y:s') ==> sorted(z3) & z3 \tilde{ } s++y:s')) &
((sorted(x:s) & sorted(y:s') ==)sorted(y:z3) & y:z3 x:s++y:s') <===
x > y &(sorted(x:s) \& sorted(s') \implies sorted(z3) \& z3 \sim x:s++s')
```
Simplifying the preceding formula (33 steps) leads to

```
All s x y s' z3:(x \leq y & (sorted(s) & sorted(y:s') ==> sorted(z3)) &
                  (sorted(s) & sorted(y:s') ==> z3 \tilde{ } s++y:s') & sorted(x:s) &
                  sorted(y:s') ==>
                  sorted(x:z3)) &
All s x y s' z3:(x \le y \& (sorted(s) \& sorted(y:s') ==) sorted(z3)) &
                  (sorted(s) & sorted(y:s') ==> z3 \tilde{ } s++y:s') & sorted(x:s) &
                  sorted(y:s') ==>x:z3 x:z++y:z' &
All s x y s' z3:(x > y \& (sorted(x:s) \& sorted(s') ==) sorted(z3)) \&(sorted(x:s) & sorted(s') ==> z3 \tilde{ } x:s++s') & sorted(x:s) &
                  sorted(y:s') ==>sorted(y:z3) &
All s x y s' z3:(x > y \& (sorted(x:s) \& sorted(s') ==) sorted(z3)) \&(sorted(x:s) & sorted(s') ==> z3 \tilde{ } x:s++s') & sorted(x:s) &
```
 $sorted(y:s') ==$  $y:z3 \sim x: s++y: s')$ 

Applying the axiom resp. theorem

```
sorted(s) \leq == sorted(x:s)
```
at positions [0,0,2,0,0],[0,0,1,0,0] of the preceding formula leads to 4 factors. The current factor is given by

```
All s x y s' z3:(x <= y & (Any x0:(sorted(x0:s)) & sorted(y:s') ==> sorted(z3)) &
                    (\text{Any } x1: (\text{sorted}(x1:s)) \& \text{sorted}(y:s') ==& z3 \text{ * } s++y:s') \&sorted(x:s) & sorted(y:s') ==>
                    sorted(x:z3))
```
Simplifying the preceding factors (2 steps) leads to the factor

```
All s x y s' z3:(sorted(x:s) & sorted(y:s') & x <= y & sorted(z3) &
                 z3 \sim s++y:s' ==>
                 sorted(x:z3))
```
Applying the axiom resp. theorem

```
sorted(x:s1) \leq ==sorted(x:s) & sorted(y:s') & x <= y & sorted(s1) & s1 \tilde{ } s++y:s'
```
at position [0,1] of the preceding factors leads to the factor

```
All s x y s' z3:(sorted(x:s) & sorted(y:s') & x <= y & sorted(z3) &
                  z3 \sim s++y:s' == >Any s9 y0 s'0:(sorted(x:s9) & sorted(y0:s'0) & x \leq y0 &
                                  sorted(z3) & z3 \degree s9++y0:s'0))
```
Simplifying the preceding factors (2 steps) leads to 3 factors. The current factor is given by

```
All s x y s' z3:(x \le y \& (sorted(s) \& sorted(y:s') ==) sorted(z3)) &
                  (sorted(s) & sorted(y:s') ==> z3 \tilde{ } s++y:s') & sorted(x:s) &
                  sorted(y:s') ==x:z3 ~ x:s++y:s')
```
Applying the axiom resp. theorem

```
sorted(s) \leq == sorted(x:s)
```
at position [0,0,2,0,0] of the preceding factors leads to the factor

```
All s x y s' z3:(x <= y & (sorted(s) & sorted(y:s') ==> sorted(z3)) &
                  (Any x3:(sorted(x3:s)) & sorted(y:s') ==> z3 \tilde{ } s++y:s') &
                  sorted(x:s) & sorted(y:s') ==>
```
 $x:z3 \sim x:st+y:s'$ 

Simplifying the preceding factors leads to the factor

```
All s x y s' z3: (sorted(x:s) & sorted(y:s') & x \leq y &
                  (sorted(s) & sorted(y:s') ==> sorted(z3)) & z3 \tilde{ } s++y:s' ==>
                  x:z3 \sim x:st+y:s'
```
Decomposing the atom at position [0,1] of the preceding factors leads to the factor

```
All s x y s' z3: (sorted(x:s) & sorted(y:s') & x \leq y &
                   (sorted(s) & sorted(y:s') ==> sorted(z3)) & z3 \tilde{ } s++y:s' ==>
                   z3 \tilde{s} s++y:s')
```
Simplifying the preceding factors (2 steps) leads to 2 factors. The current factor is given by

```
All s x y s' z3:(x > y \& (sorted(x:s) \& sorted(s') ==) sorted(z3)) \&(sorted(x:s) & sorted(s') ==> z3 \tilde{ } x:s++s') & sorted(x:s) &
                  sorted(y:s') ==>
                  sorted(y:z3))
```
Applying the theorem

 $x > y ==-> y <= x$ 

at position [0,0,0] of the preceding factors leads to the factor

```
All s x y s' z3: (y \le x \& (sorted(x:s) \& sorted(s') ==) sorted(z3)) \&(sorted(x:s) & sorted(s') ==> z3 \tilde{ } x:s++s') & sorted(x:s) &
                  sorted(y:s') ==sorted(y:z3))
```
Applying the axiom resp. theorem

```
sorted(s) \leq == sorted(x:s)
```
at positions [0,0,2,0,1],[0,0,1,0,1] of the preceding factors leads to the factor

```
All s x y s' z3:(y \leq x & (sorted(x:s) & Any x5:(sorted(x5:s')) ==> sorted(z3)) &
                 (sorted(x:s) & Any x6:(sorted(x6:s')) ==> z3 x:s++s') &
                 sorted(x:s) & sorted(y:s') ==>
                 sorted(y:z3)
```
Simplifying the preceding factors (2 steps) leads to the factor

```
All s x y s' z3:(sorted(x:s) & sorted(y:s') & y \leq x & sorted(z3) &
                z3 x:s++s' ==>
                sorted(y:z3)
```
Applying the axiom resp. theorem

```
sorted(x:s1) \leq ==sorted(x:s) & sorted(y:s') & x <= y & sorted(s1) & s1 \tilde{ } s++y:s'
at position [0,1] of the preceding factors leads to the factor
All s x y s' z3:(sorted(x:s) & sorted(y:s') & y \leq x & sorted(z3) &
                  z3 x:s++s' ==>
                  Any s13 y2 s'1:(sorted(y:s13) & sorted(y2:s'1) & y \le y \le y &
                                   sorted(z3) & z3 \degree s13++y2:s'1))
```
Simplifying the preceding factors (3 steps) leads to the factor

```
All s x y s' z3:(sorted(x:s) & sorted(y:s') & y \leq x & sorted(z3) &
                  z3 \times x \cdot s + s' = 5Any s13 y2 s'1:(sorted(y:s13) & z3 ~ s13++y2:s'1 &
                                    sorted(y2: s'1) & y \leq y2))
```
Applying the theorem

 $s'$ ++x:s  $"$  x:s++s'

at position [0,0,4] of the preceding factors leads to the factor

```
All s x y s' z3:(sorted(x:s) & sorted(y:s') & y \leq x & sorted(z3) &
                  z3 = s'++x:s ==>
                  Any s13 y2 s'1: (sorted(y:s13) & z3 \degree s13++y2:s'1 &
                                   sorted(v2: s'1) & v \le v2))
```
Simplifying the preceding factors (2 steps) leads to the factor

All s x y s':(sorted(x:s) & sorted(y:s') & y <= x & sorted(s'++x:s) ==> Any s13 y2 s'1:(sorted(y:s13) & s'++x:s ~ s13++y2:s'1 & sorted(y2:s'1) & y <= y2))

Substituting  $s'$  for  $s13$  at position  $[0,1,0,1,0,0]$  of the preceding factors leads to the factor

All s x y s':(sorted(x:s) & sorted(y:s') & y <= x & sorted(s'++x:s) ==> Any s13 y2 s'1:(sorted(y:s') & s'++x:s ~ s'++y2:s'1 & sorted(y2:s'1) & y <= y2))

Substituting x for y2 at position  $[0,1,0,1,0,1,0]$  of the preceding factors leads to the factor

```
All s x y s':(sorted(x:s) & sorted(y:s') & y <= x & sorted(s'++x:s) ==>
              Any s13 y2 s'1:(sorted(y:s') & s'++x:s ~ s'++x:s'1 &
                              sorted(x:s'1) & y \leq x)
```
Substituting s for s'1 at position  $[0,1,0,1,0,1,1]$  of the preceding factors leads to the factor

```
All s x y s':(sorted(x:s) & sorted(y:s') & y \leq x & sorted(s'++x:s) ==>
              Any s13 y2 s'1:(sorted(y:s') & s'++x:s ~ s'++x:s & sorted(x:s) &
                              y \leq x)
```
Simplifying the preceding factors (6 steps) leads to a single formula, which is given by

```
All s x y s' z3:(x > y \& (sorted(x:s) \& sorted(s') ==) sorted(z3)) \&(sorted(x:s) & sorted(s') ==> z3 \tilde{ } x:s++s') & sorted(x:s) &
                  sorted(y:s') ==y:z3 \sim x:st+y:s'
```
Applying the theorem

 $x > y ==-> y <= x$ 

at position [0,0,0] of the preceding formula leads to

```
All s x y s' z3: (y \le x \& (sorted(x:s) \& sorted(s') ==) sorted(z3)) \&(sorted(x:s) & sorted(s') ==> z3 \tilde{ } x:s++s') & sorted(x:s) &
                  sorted(y:s') ==y:z3 \sim x:st+y:s'
```

```
Applying the axiom resp. theorem
sorted(s) \leq == sorted(x:s)at position [0,0,2,0,1] of the preceding formula leads to
All s x y s' z3:(y \le x \& (sorted(x:s) \& sorted(s') ==> sorted(z3)) \&(sorted(x:s) & Any x10:(sorted(x10:s')) ==> z3 \tilde{ } x:s++s') &
                  sorted(x:s) & sorted(y: s') ==>
                  y:z3 \sim x:st+y:s'
```
Simplifying the preceding formula leads to

```
All s x y s' z3: (sorted(x:s) & sorted(y:s') & y \leq x &
                  (sorted(x:s) & sorted(s') ==> sorted(z3)) & z3 \tilde{ } x:s++s' ==>
                  y:z3 \sim x:st+y:s'
```
A transitivity axiom at position [0,1] of the preceding formula leads to

```
All s x y s' z3:(sorted(x:s) & sorted(y:s') & y \leq x &
                    (sorted(x:s) & sorted(s') ==> sorted(z3)) & z3 \tilde{ } x:s++s' ==>
                   Any z4:(y:z3 \text{ z}4 \& z4 \text{ z}3 x:5++y:5'))
```
Applying the theorem
```
y:x:s++s' x:s++y:s'
```
at position [0,1,0,1] of the preceding formula leads to

```
All s x y s' z3: (sorted(x:s) & sorted(y:s') & y \leq x &
                   (sorted(x:s) & sorted(s') ==> sorted(z3)) & z3 \tilde{ } x:s++s' ==>
                  Any z4:(y:z3 \text{ z}4 \& z4 = y:x:s++s')
```
Substituting  $y:x:s++s'$  for  $z4$  at position  $[0,1,0,1,1]$  of the preceding formula leads to

```
All s x y s' z3: (sorted(x:s) & sorted(y:s') & y \leq x &
                     (sorted(x:s) \& sorted(s') \implies sorted(z3)) \& z3 \sim x:s+s' \impliesAny z4:(y:z3 \text{ " } y:x:s++s' \text{ & } y:x:s++s' \text{ = } y:x:s++s')
```
Simplifying the preceding formula (6 steps) leads to

```
All s x y s' z3: (sorted(x:s) & sorted(y:s') & y \leq x &
                   (sorted(x:s) & sorted(s') ==> sorted(z3)) & z3 \tilde{ } x:s++s' ==>
                  y:z3 \sim y:x:s++s')
```
Decomposing the atom at position [0,1] of the preceding formula leads to

```
All s x y s' z3:(sorted(x:s) & sorted(y:s') & y \leq x \leq x
```
(sorted(x:s) & sorted(s') ==> sorted(z3)) & z3  $\tilde{ }$  x:s++s' ==>  $z3 \sim x: s++s')$ 

Simplifying the preceding formula (2 steps) leads to

True

Number of proof steps: 31

[\[14\]](#page-391-0), Beispiel 7.4.2: 2-3-Bäume *insert* trägt ein Element in einen balancierten binären Baum ein und rebalanciert anschließend den Ergebnisbaum.

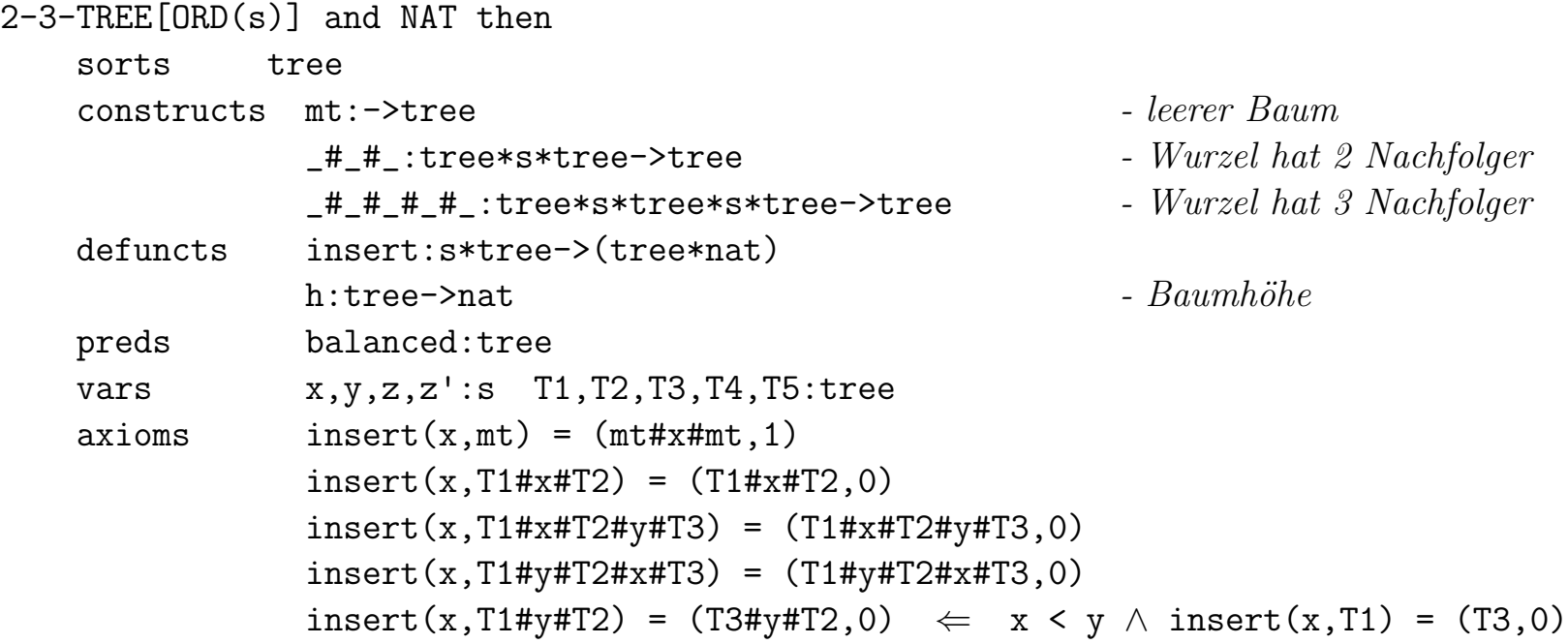

insert(x,T1#y#T2) =  $(T1#V#T3,0) \Leftrightarrow V \leq X \wedge \text{insert}(X,T2) = (T3,0)$  $insert(x, T14+y4T24z4T3) = (T44+y4T24z4T3,0)$  $\Leftarrow$  x < y  $\land$  insert(x,T1) = (T4,0)  $insert(x, T1#y#T2#z#T3) = (T4#y#T2#z#T3.0)$  $\Leftarrow$  y < x < z  $\land$  insert(x,T2) = (T4,0)  $insert(x, T1#y#T2#z#T3) = (T1#y#T2#z#T4, 0)$  $\Leftarrow$  z < x  $\land$  insert(x,T3) = (T4,0)  $insert(x, T1#y#T2) = (T3#z#T4#y#T2, 0)$  $\Leftarrow$  x < y  $\land$  insert(x,T1) = (T3#z#T4,1)  $insert(x, T1#y#T2) = (T1#y#T3#z#T4, 0)$  $\Leftarrow$  y < x  $\land$  insert(x,T2) = (T3#z#T4,1)  $insert(x, T1#y#T2#z#T3) = (T4#y#(T2#z#T3), 1)$  $\Leftarrow$  x < y  $\land$  insert(x,T1) = (T4#z'#T5,1)  $insert(x, T1#v#T2#z#T3) = ((T1#v#T4)*z'*(T5#z#T3),1)$  $\Leftarrow$  y < x < z  $\land$  insert(x,T2) = (T4#z'#T5,1)  $insert(x, T1#y#T2#z#T3) = ((T1#y#T2)*z#T4, 1)$  $\Leftarrow$  z < x  $\land$  insert(x,T3) = (T4#z'#T5,1)  $h(mt) = 0$  $h(T1#x#T2) = max(h(T1), h(T2)) + 1$  $h(T1#x#T2#y#T3) = max(h(T1),h(T2),h(T3))+1$ balanced(mt) balanced(T1#x#T2)  $\Leftarrow$  h(T1) = h(T2)  $\land$  balanced(T1)  $\land$  balanced(T2) balanced(T1#x#T2#y#T3)  $\leftarrow$  h(T1) = h(T2) = h(T3)  $\land$  balanced(T1)  $\land$  balanced(T2) ∧ balanced(T3)

 $\sqrt{w}$  Zeigen Sie folgende Invarianzbedingungen durch Fixpunktinduktion über *insert*:

$$
insert(x, T) \equiv (T', 0) \land balanced(T) \Rightarrow h(T) \equiv h(T') \land balanced(T')
$$
  

$$
insert(x, T) \equiv (T', 1) \land balanced(T) \Rightarrow h(T) + 1 \equiv h(T') \land balanced(T').
$$

[\[14\]](#page-391-0), Beispiel 7.4.3: AVL-Bäume *insert* trägt ein Element in einen balancierten binären Baum ein und rebalanciert anschließend den Ergebnisbaum.

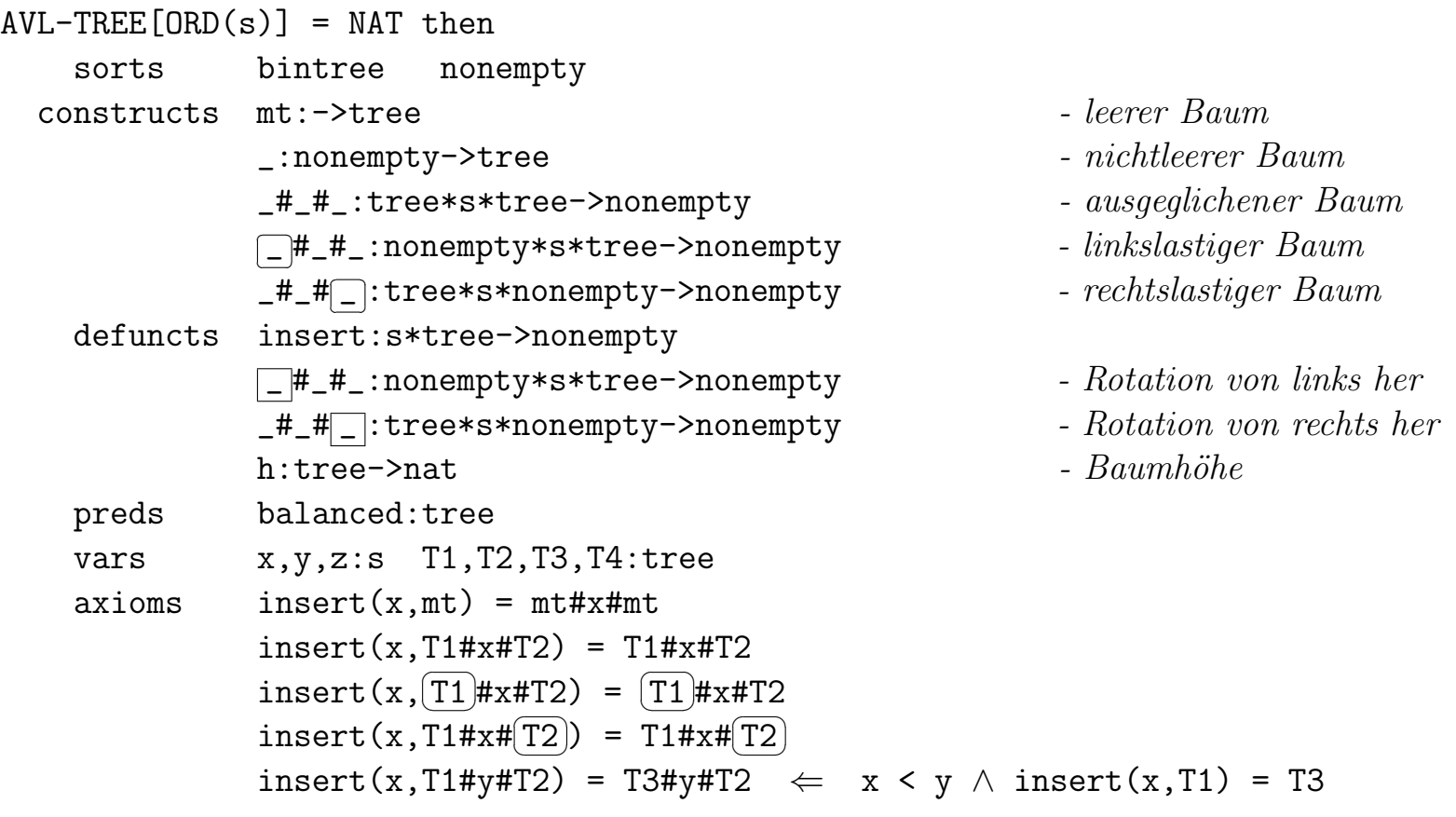

$$
\wedge h(T1) = h(T3)
$$
\n
$$
\wedge h(T1) = h(T3)
$$
\n
$$
\wedge h(T1) = h(T3)
$$
\n
$$
\wedge h(T1) = h(T3)
$$
\n
$$
\wedge h(T1) = h(T3)
$$
\n
$$
\wedge h(T1) = h(T3)
$$
\n
$$
\wedge h(T1) = h(T3)
$$
\n
$$
\wedge h(T1) = h(T3)
$$
\n
$$
\wedge h(T1) = h(T3)
$$
\n
$$
\wedge h(T1) = h(T3)
$$
\n
$$
\wedge h(T1) = h(T3)
$$
\n
$$
\wedge h(T1) = h(T3)
$$
\n
$$
\wedge h(T1) = h(T3)
$$
\n
$$
\wedge h(T1) = h(T3)
$$
\n
$$
\wedge h(T1) = h(T3)
$$
\n
$$
\wedge h(T1) = h(T3)
$$
\n
$$
\wedge h(T1) = h(T3)
$$
\n
$$
\wedge h(T1) = h(T3)
$$
\n
$$
\wedge h(T1) = h(T3)
$$
\n
$$
\wedge h(T1) = h(T3)
$$
\n
$$
\wedge h(T1) = h(T3)
$$
\n
$$
\wedge h(T1) = h(T3)
$$
\n
$$
\wedge h(T1) = h(T3)
$$
\n
$$
\wedge h(T1) = h(T3)
$$
\n
$$
\wedge h(T1) \neq h(T3)
$$
\n
$$
\wedge h(T2) \neq h(T3)
$$
\n
$$
\wedge h(T2) \neq h(T3)
$$
\n
$$
\wedge h(T1) \neq h(T3)
$$
\n
$$
\wedge h(T2) \neq h(T3)
$$
\n
$$
\wedge h(T1) \neq h(T3)
$$
\n
$$
\wedge h(T2) \neq h(T3)
$$
\n
$$
\wedge h(T2) \neq h(T3)
$$
\n
$$
\wedge h(T1) \neq h(T3)
$$
\n
$$
\wedge h(T2) \neq h(T3)
$$
\n
$$
\wedge h(T1) \neq h(T3)
$$
\n
$$
\wedge h(T2) \neq h(T3)
$$
\n
$$
\wedge h(T1) \neq h(T3)
$$
\

 $(1)$ 

(2)

✝

(3)  
\n
$$
\boxed{114x4 \left[\text{T2} \# y \# \text{T3}\right]} \# z4 \text{T4} = (\text{T1} \# x \# \text{T2}) \# y \# (\text{T3} \# z \# \text{T4})
$$
\n(4)  
\n
$$
\boxed{14x4 \left[\text{T2} \# y \# \text{T3}\right]} \# z4 \text{T4} = (\text{T1} \# x \# \text{T2}) \# y \# (\text{T3} \# z \# \text{T4})
$$
\n(6)  
\n
$$
\boxed{14x4 \left[\text{T2} \# y \# \text{T3}\right]} = \boxed{114x4 \left[\text{T2}\right]} \# y \# \text{T3}
$$
\n(7)  
\n
$$
\boxed{14x4} \left[\text{T2} \# y \# \text{T3}\right] = (\text{T1} \# x \# \text{T2}) \# y \# \text{T3}
$$
\n(8)  
\n
$$
\boxed{114x4} \left[\text{T2} \# y \# \text{T3}\right]} \# z4 \text{T4} = (\text{T1} \# x \# \text{T2}) \# y \# (\text{T3} \# z \# \text{T4})
$$
\n(9)  
\n
$$
\boxed{14x4} \left[\text{T2} \# y \# \text{T3}\right] \# z4 \text{T4} = (\text{T1} \# x \# \text{T2}) \# y \# (\text{T3} \# z \# \text{T4})
$$
\n(10)  
\n
$$
\boxed{14x4} \left[\text{T2} \# y \# \text{T3}\right] \# z4 \text{T4} = (\text{T1} \# x \# \text{T2}) \# y \# (\text{T3} \# z \# \text{T4})
$$
\n(11)  
\n
$$
\boxed{10} \text{h} \text{m} = 0
$$
\n
$$
\boxed{114x4 \# \text{T2}} = \text{max}(h(\text{T1}), h(\text{T2}) + 1
$$
\n
$$
\boxed{h(\text{T1} \# x \# \text{T2})} = \text{max}(h(\text{T1}), h(\text{T2}) + 1
$$
\n
$$
\boxed{h(\text{T1} \# x \# \text{T2})} = \text{max}(h(\text{T1}), h(\text{T2}) + 1
$$
\n
$$
\text{balanced}(\text{
$$

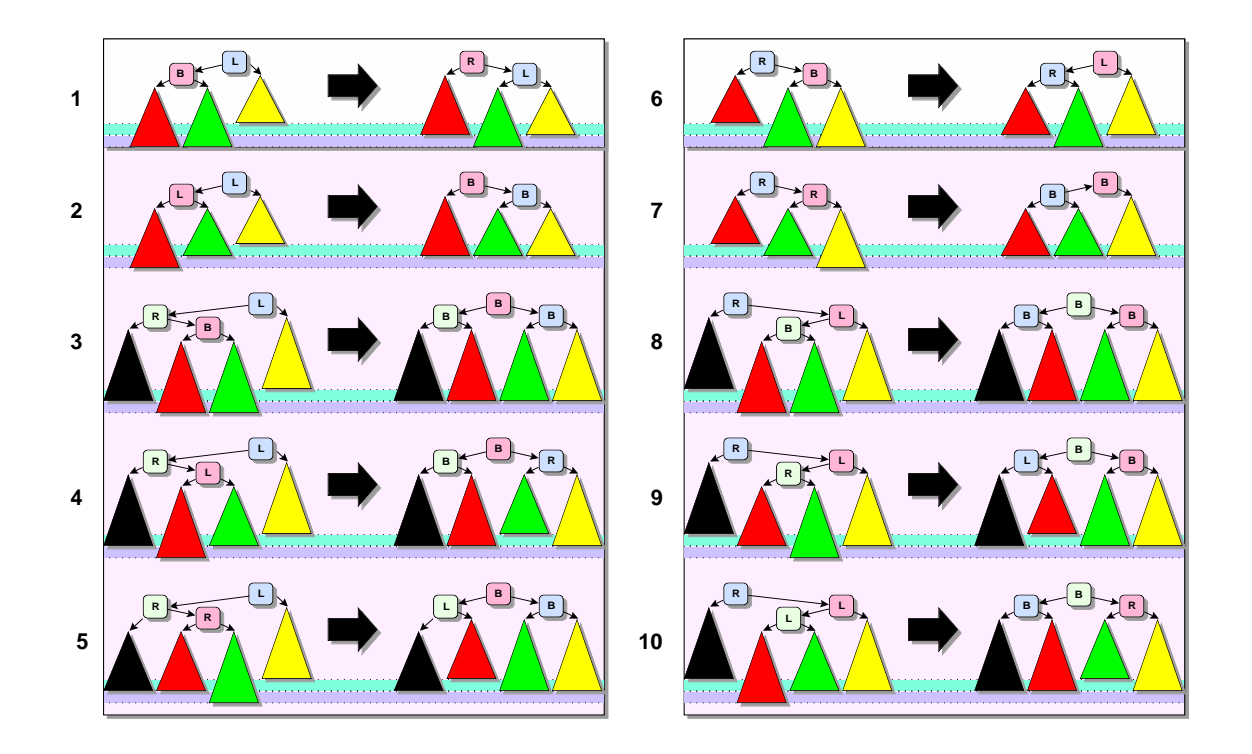

Die 10 Rotationsfälle (nach A. Hallmann)

Wieder ist die wesentliche Anforderung an insert eine Invarianzbedingung:

 $balanced(T) \Rightarrow balanced(insert(x,T)).$ 

**■ Zeigen Sie durch Fixpunktinduktion über insert und die beiden Rotationsfunktionen:** 

$$
insert(x, T) \equiv T' \Rightarrow (balanced(T) \Rightarrow balanced(T'))
$$
  
\n
$$
\boxed{T1 \# x \# T2 \equiv T} \Rightarrow ((balanced(T1) \land balanced(T2) \land h(T1) \equiv h(T2) + 2) \Rightarrow balanced(T))
$$
  
\n
$$
T1 \# x \# \boxed{T2 \equiv T} \Rightarrow ((balanced(T1) \land balanced(T2) \land h(T1) + 2 \equiv h(T2)) \Rightarrow balanced(T)).
$$

 $\mathbb{R}^3$  Optimieren Sie – ähnlich der Einfügeoperation bei 2-3-Bäumen (s. Bsp. ??) – *insert* durch Erweiterung des Wertebereiches der Funktion um einen Booleschen Wert (flag), der angibt, ob der jeweilige Aufruf von *insert* die Höhe des Argumentbaumes verändert hat! Anstatt die Bedingungen  $h(T1) = h(T3), h(T1) \neq h(T3)$ , etc., zu überprüfen, braucht *insert* dann nur den Wert des flags abzufragen. Zeigen Sie, dass Ihr optimiertes *insert* zum *insert* von AVL-TREE äquivalent ist!

 $\mathbb{R}$  Spezifizieren Sie eine Operation remove: s×nonempty  $\rightarrow$  tree, die Einträge entfernt und wie insert die Balanciertheit von Bäumen erhält! Da eine Löschoperation die Höhe eines Baumes verringern kann, müssen ggf. Teilbäume mehrfach rotiert werden, was zu rekursiven Aufrufen der Rotationsfunktionen führt.

## [\[14\]](#page-391-0), Beispiel 7.4.4: Baumordnungen

Infixordnung (auch Suchbaumeigenschaft genannt) und partielle Ordnung sind zwei Arten, die Struktur eines binären Baumes auszunutzen, um Einträge zu sortieren und damit die Zugriffszeit zu verkürzen.<sup>[2](#page-367-0)</sup> Für Suchbäume bieten sich Konstruktoren an, die den leeren Baum ausschließen.

```
TREE-ORDERS[ORD(s)] = AVL-TREE[ORD(s)] then
     sorts searchtree
     constructs leaf:s -> searchtree
                 _k_{k}: searchtree*s*searchtree \rightarrow searchtree
     defuncts minT,maxT:searchtree -> s
                 bin:searchtree -> tree
     preds infix:searchtree
                 parti:tree
```
<span id="page-367-0"></span><sup>2</sup>Alle Axiome mit dem Konstruktor  $##$  gibt es implizit auch für L  $\overline{1}$ |#-#- und -#-#[ Ļ  $\mathbf{r}$  $\Big| .$   $axis = \inf\{x(\text{leaf}(x))\}$  $\text{infix}(T\&x\&T')$  <==  $\text{infix}(T)$  /  $\text{maxT}(T)$  <=  $\text{minT}(T')$  /  $\text{minT}(T')$  /  $\text{minT}(T')$  $minT(leaf(x)) = x$  $minT(T&x&T') = (min(minT(T),min(x,minT(T'))))$  $maxT(leaf(x)) = x$  $maxT(T&x&T') = (max(maxT(T),max(x,maxT(T'))))$  $bin(leaf(x)) = mt#x#mt$  $bin(T&x&T') = bin(T)$ #x# $bin(T')$ parti(mt) parti(mt#x#(T1#y#T2))  $\leftarrow$   $\leftarrow$  x  $\leftarrow$  y  $\wedge$  parti(T1#x#T2) parti((T1#x#T2)#y#mt)  $\langle == y \rangle \langle = x \rangle / \sqrt{parti(T14x+T2)}$ parti((T1#x#T2)#y#(T3#z#T4)) <==  $y$  <=  $x / \$ parti(T1#x#T2) /  $y \leq z / \sqrt{parti(T3\#z\#T4)}$ 

☞ Zeigen Sie, dass die Invarianzbedingung

$$
infix(T) \land insert(x, bin(T)) \equiv bin(T') \Rightarrow infix(T')
$$

ein induktives Theorem von TREE-ORDERS ist, dass also *insert* die Infixordnung erhält!

**■** Zeigen Sie, dass auch Ihre spezifizierte Löschfunktion *remove* Suchbäume in Suchbäume überführt! ☞ Zeigen Sie, dass die Invarianzbedingung

$$
parti(T1) \land parti(T2) \Rightarrow parti(sift(T1 \# x \# T2))
$$

ein induktives Theorem von HEAP ist (siehe  $[14]$ , Beispiel 6.4.5)! Folgern Sie daraus die Gültigkeit von  $parti(headpi(y(T))!$ 

## [\[14\]](#page-391-0), §7.5: Schleifeninvarianten

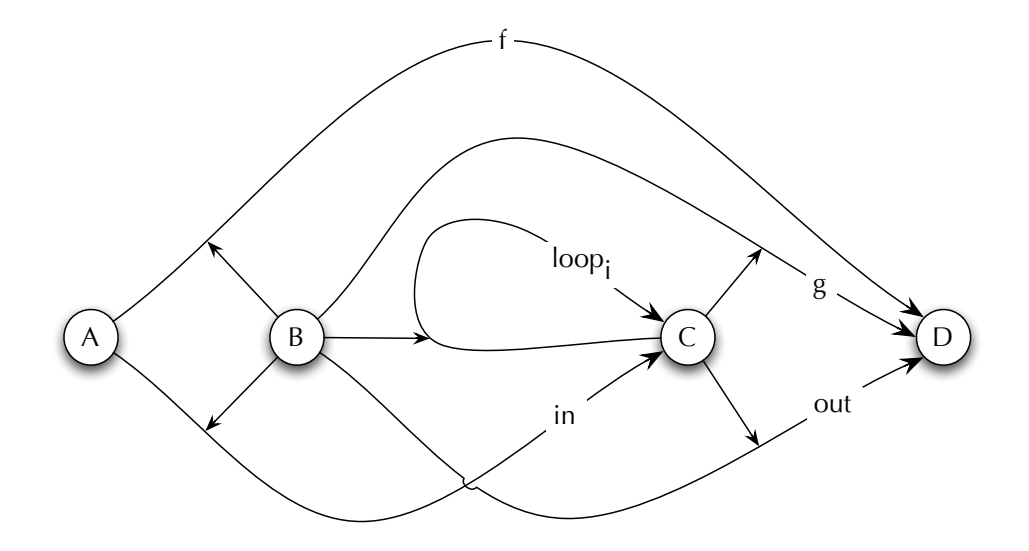

Die Funktionen eines iterativen Programms: die Ausgangsfunktion f, deren Schleifenfunktion q, die Initialisierung in der Schleifenvariablen, deren mögliche Modifikationen loop<sub>i</sub> und die Projektion vom Schleifenbereich  $C$  in den Ausgabebereich  $D$ . Eine bestimmte Struktur der Axiome für eine Funktion oder ein Prädikat nennt man auch Programmschema. Eins der gebräuchlichsten ist das für iterative Programme charakteristische, das aus vier Sorten A, B, C und D, einer Funktion  $f: A \times B \to D$ , einer Schleifenfunktion  $g : B \times C \to D$ , Hilfsfunktionen  $in : A \times B \to C$ ,  $out : B \times C \to D$  und  $loop_1, \ldots, loop_n$ :  $B \times C \rightarrow C$  sowie einer Axiomenmenge der Form

$$
f(a,b) \equiv g(b, in(a, b))
$$
  
\n
$$
g(b,c) \equiv g(b, loop_1(b,c)) \Leftarrow \delta_1(b,c)
$$
  
\n...  
\n
$$
g(b,c) \equiv g(b, loop_n(b,c)) \Leftarrow \delta_n(b,c)
$$
  
\n
$$
g(b,c) \equiv out(b,c) \Leftarrow \delta(b,c)
$$
\n(1)

besteht. Dass (1) tatsächlich einer iterativen Definition entspricht, zeigt die folgende Implementierung der Axiome als Funktionsprozedur mit Schleifenrumpf:

```
function f(a:A,b:B):D;
     begin c:C;
            c:=in(a,b);while \delta_1(b, c) \vee \cdots \vee \delta_n(b, c)do if \delta_1(b,c) then c:=loop_1(b,c);
                 ...
                if \delta_n(b,c) then c:=loop_n(b,c)
            od;
             if \delta(b, c) then return out(b,c)
     end
```
Welche Bedingung muss an die Spezifikation, in die (1) eingebettet ist, gestellt werden, damit diese Implementierung von (1) korrekt ist?

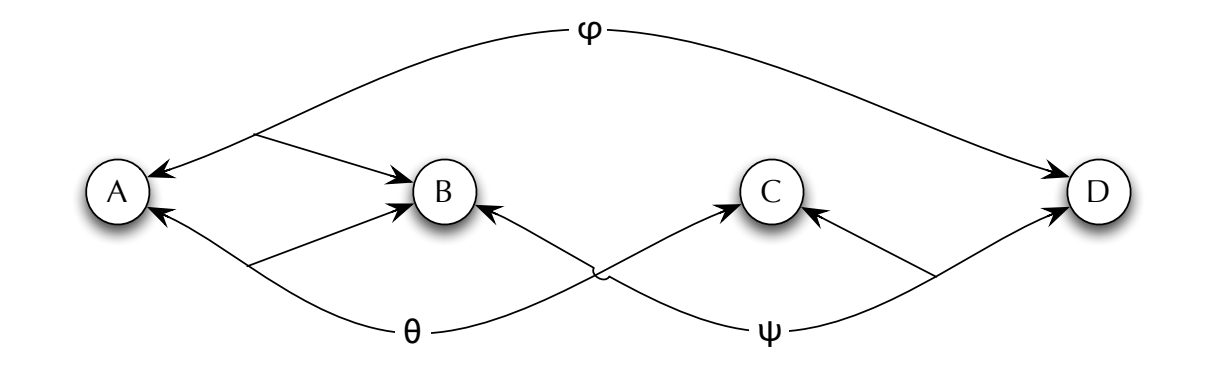

Die Relationen eines iterativen Programms: die (gewünschte) Ein/Ausgaberelation  $\varphi$  von f, die Hoare-Invariante  $\theta$  und die Subgoal-Invariante  $\psi$ , die der (gewünschten) Ein/Ausgaberelation der Schleifenfunktion g entspricht.

Der Verifikation von Schleifenprogrammen dienen zwei komplementäre Verfahren: Hoare-Induktion und Subgoal-Induktion.

Subgoal-Induktion ist Fixpunktinduktion über f (Beweis der E/A-Relation  $\varphi(a, b, d)$  von f) mit anschließender Fixpunktinduktion über  $q$  (Beweis der **Subgoal-Invarianten**). Die Subgoal-Invariante  $\psi(b, c, d)$  setzt Werte der Schleifenvariablen b, c mit Werten der Ausgabevariable d in Beziehung. Die an ψ gestellten Bedingungen bilden die Konklusion folgender Regel:

> ☎ ✆

# ✝

Subgoal-Invarianten-Erzeugung) 
$$
\frac{f(a,b) \equiv d \implies \varphi(a,b,d)}{\psi(b,in(a,b),d) \implies \varphi(a,b,d)} \Uparrow
$$

$$
\land \quad g(b,c) \equiv d \implies \psi(b,c,d)
$$

Der zweite Faktor der Konklusion lässt sich dann durch Fixpunktinduktion über  $q$  beweisen (siehe §7.2). Die Axiome für g sind durch (1) gegeben.

Dual dazu beschreibt eine Hoare-Invariante  $\theta(a, b, c)$  einen Zusammenhang zwischen Werten der Eingabevariablen  $a, b$  und Werten der Schleifenvariable c. Eine Hoare-Invariante  $\theta$  lässt sich folgendermaßen aus einer Subgoal-Invarianten  $\psi$  konstruieren:

$$
\theta(a, b, c) \iff_{def} \forall d : (\psi(b, c, d) \Rightarrow \varphi(a, b, d))
$$

Umgekehrt liefert jede Hoare-Invariante  $\theta$  eine Subgoal-Invariante  $\psi$ :

$$
\psi(b,c,d) \iff_{def} \forall a : (\theta(a,b,c) \Rightarrow \varphi(a,b,d))
$$

Mit dieser Beziehung erhält man die Korrektheit Regel zur Erzeugung von Hoare-Invarianten aus der Korrektheit der o.g. Regel zur Erzeugung von Subgoal-Invarianten:

$$
\begin{array}{ll}\n\textbf{(Hoare-Invarianten-Erzeugung)}\\
\hline\n\theta(a, b, in(a, b))\\
\hline\n\theta(b, c) \equiv d \implies (\theta(a, b, c) \Rightarrow \varphi(a, b, d))\\
\hline\n\end{array} \text{#}
$$

Der zweite Faktor der Konklusion lässt sich wieder durch Fixpunktinduktion über  $q$  beweisen.

Beide Regeln sind natürlich auch dann korrekt, wenn die Axiome für q nicht dem iterativen Schema (1) folgen. f muss allerdings wie in (1) durch das Axiom  $f(a, b) \equiv g(b, in(a, b))$  definiert sein.

Beispiel Wir beweisen die Korrektheit eines iterativen Programms zur Zerlegung einer Liste in Teillisten fester Länge mit Hoare-Induktion.

```
PARTN = PARTITION and NAT then
     defuncts partn:nat*list->list(list)
               g:nat*list*nat*list*list(list)->list(list)
               length:list->nat
```

```
preds lgOk:nat*list(list)
vars k,n:nat x:s s,s':list p,p':list(list)
          partn(s,n) = g(n,s,0,[], [])g(n, [], k, s, p) = p++[s]g(n, x: s, k, s', p) = g(n, s, k+1, s'+f[x], p) \leq f(x, x + h, s' + h(x)g(n,x:s,k,s',p) = g(n,x:s,0,[],p++[s']) \leq x = k > nlength[] = 0length(x:s) = length(s)+1lg0k(n,[])lg0k(n,[s]) <=== length(s) <= n
          lg0k(n,s:s':p) \leq == length(s) = n / \lg0k(n,s':p)theorems: flatten(p++p') = flatten(p)++flatten(p')
          lg0k(n,p++[s]) \leq == lg0k(n,p) / length(s) \leq nconjects: partn(s,n) = p \implies s = flatten(p)partn(s,n) = p \implies lg0k(n,p)
```
Die beiden letzten Formeln sind die Korrektheitsbedingungen an partn. Aus den Argumentsorten von partn und g folgt, dass eine Hoare-Invariante den Typ

```
nat \times list \times list \times nat \times list \times list(list)
```
haben muss. Zum Beweis von (3) definieren wir sie durch das Axiom:

 $INV(s, n, s_1, k, s_2, p) \Leftrightarrow s \equiv flatten(p + |s_2 + s_1|).$ 

 $partn(s,n) = p \implies s = flatten(p)$ 

Hoare invariant creation for the iterative program

```
partn(s,n) = g(n,s,0,[], [])at position [] of the preceding formula leads to
INV(s, n, s, 0, [] , [] &
(g(n,z3,z4,z5,z6) = p \& INV(s,n,z3,z4,z5,z6) \implies s = flatten(p))Narrowing at position [0] of the preceding formula (3 steps) leads to
True & (g(n,z3,z4,z5,z6) = p \& INV(s,n,z3,z4,z5,z6) \implies s = flatten(p))Reducts have been simplified.
Simplifying the preceding formula leads to
g(n,z3,z4,z5,z6) = p \& INV(s,n,z3,z4,z5,z6) \implies s = flatten(p)Shifting subformulas at position [0,1] of the preceding formula leads to
g(n,z3,z4,z5,z6) = p ==(INV(s,n,z3,z4,z5,z6) ==> s = flatten(p))Applying fixpoint induction w.r.t.
```

```
g(n, [], k, s, p) = p++ [s] &
(g(n, x: s, k, s', p) = z7 \leq z = k \leq n \& g(n, s, k+1, s'++[x], p) = z7) &
(g(n, x: s, k, s', p) = z7 \leq z = k > n \& g(n, x: s, 0, [], p++[s'] = z7)
at position [] of the preceding formula leads to
All n k s p x s' z7:(All s6:(INV(s6,n,[],k,s,p) ==> s6 = flatten(p++[s])) &
                       (A11 s7:(INV(s7,n,x:s,k,s',p) == s7 = flatten(z7)) \leq xk < n &
                        All s7: (INV(s7, n, s, k+1, s'++[x], p) \implies s7 = flatten(z7)) &
                       (A11 s8:(INV(s8,n,x:s,k,s',p) == s8 = flatten(z7)) \leq xk > n &
                        All s8: (INV(s8, n, x:s, 0, [], p++[s']) ==> s8 = flatten(z7))))
```
Applying the axiom resp. theorem

 $INV(s, n, s1, k, s2, p) \leq == s = flatten(p++[s2+s1])$ 

at positions  $[0,2,1,1,0,0]$ ,  $[0,2,0,0,0]$ ,  $[0,1,1,1,0,0]$ ,  $[0,1,0,0,0]$ ,  $[0,0,0,0]$  of the preceding leads to

All n k s p x s' z7:(All s6:(s6 = flatten(p++[s++[]]) ==> s6 = flatten(p++[s])) & (All s7:(s7 = flatten(p++[s'++x:s]) ==> s7 = flatten(z7)) <=== k < n & All s7:(s7 = flatten(p++[s'++[x]++s]) ==>

```
s7 = flatten(z7)) &
(A11 s8:(s8 = flatten(p++[s'++x:s]) ==> s8 = flatten(z7)) \leq x=k > n &
All s8:(s8 = flatten(p++[s']++[[]++x:s]) ==s8 = flatten(z7))))
```
Simplifying the preceding formula (29 steps) leads to

```
All n k s p x s' z7:(k > n \& flatten(p++[s',x:s]) = flatten(z7) ==flatten(p++[s'++x:s]) = flatten(z7))
```
Applying the axiom resp. theorem

```
flatten(p++p') = flatten(p)++flatten(p')
```
at positions [0,1],[0,0,1] of the preceding formula leads to

```
All n k s p x s' z7:(k > n \& flatten(p)++flatten[s',x:s] = flatten(z7) ==>
                    flatten(p)++flatten[s'++x:s] = flatten(z7)
```
Applying the axiom resp. theorem

```
flatten(s:p) = s++flatten(p)
```
at positions [0,1],[0,0,1] of the preceding formula leads to

```
All n k s p x s' z7:(k > n \& flatten(p)++s'++flatten[x:s] = flatten(z7) ==>
                     flatten(p)++s'++x:s++flatten[] = flatten(z7))
```
Applying the axioms

```
flatten[] = []& flatten(s:p) = s++flatten(p)
```
at positions [0,1],[0,0,1] of the preceding formula leads to

```
All n k s p x s' z7:(k > n \& flatten(p)++s'++x:s++flatten[] = flatten(z7) ==>
                     flatten(p)++s'++x:s++[] = flatten(z7))
```
Applying the axiom resp. theorem

 $flatten[] = []$ 

at position [0,0,1] of the preceding formula leads to

```
All n k s p x s' z7:(k > n \& flatten(p)++s'++x:s++[] = flatten(z7) ==>
                     flatten(p)++s'++x:s++[] = flatten(z7))
```
Simplifying the preceding formula (4 steps) leads to

True

Number of proof steps: 12

Zum Beweis der zweiten Bedingung an partn definieren wir eine Hoare-Invariante durch das Axiom:

 $INV(s, n, s_1, k, s_2, p) \Leftrightarrow lqOk(n, p) \wedge k = length(s_2) \wedge k \leq n$ 

 $partn(s, n) = p \implies lg0k(n, p)$ 

Hoare invariant creation for the iterative program

```
partn(s,n) = g(n,s,0,[], [])at position [] of the preceding formula leads to
INV(s, n, s, 0, [1, [1]) &
(g(n,z3,z4,z5,z6) = p \& INV(s,n,z3,z4,z5,z6) \implies lg0k(n,p))Narrowing at position [0] of the preceding formula (2 steps) leads to
```
True &  $(g(n,z3,z4,z5,z6) = p \& INV(s,n,z3,z4,z5,z6) == > lg0k(n,p))$ 

Reducts have been simplified.

Simplifying the preceding formula leads to

 $g(n,z3,z4,z5,z6) = p \& INV(s,n,z3,z4,z5,z6) \implies lg0k(n,p)$ 

Shifting subformulas at position [0,1] of the preceding formula leads to

 $g(n,z3,z4,z5,z6) = p \implies (INV(s,n,z3,z4,z5,z6) \implies lg0k(n,p))$ 

Applying fixpoint induction w.r.t.

 $g(n, [] , k, s, p) = p++[s]$  &  $(g(n,x:s,k,s',p) = z7 \leq z = k \leq n \& g(n,s,k+1,s'+[x],p) = z7$ ) &  $(g(n, x: s, k, s', p) = z7 \leq z = k > n \& g(n, x: s, 0, []$ ,  $p++[s']$  = z7)

at position [] of the preceding formula leads to

```
All n k s p s4: (INV(s4, n, [] , k, s, p) == > lg0k(n, p++[s])) &
All n k s p x s' z7 s5:(k < n &
                          All s5:(INV(s5, n, s, k+1, s'++[x], p) ==> lg0k(n, z7)) &
                          INV(s5, n, x:s, k, s', p) ==>
                          lg0k(n,z7)) &
All n k s p x s' z7 s6:(k > n &
                          All s6: (INV(s6, n, x:s, 0, [], p++[s']) = > lg0k(n, z7)) &
                          INV(s6, n, x:s, k, s', p) ==lgOk(n,z7))
```
Reducts have been simplified.

```
Applying the axiom resp. theorem
INV(s,n,s1,k,s2,p) \leq = = \lg 0k(n,p) & k = length(s2) & k \leq n
at positions [2,0,0,2],[2,0,0,1,0,0],[1,0,0,2],[1,0,0,1,0,0],[0,0,0]
of the preceding formula leads to
All n s p: \text{(length(s)} \leq n \& \text{lg0k}(n, p) \implies \text{lg0k}(n, p++)[s]) &
All n \times s' z7: (length(s') <= n & length(s') < n &
                  (\lg 0k(n, p) \& \text{length}(s') + 1 \le n \implies \lg 0k(n, z7)) \& \text{log 0k}(n, p) \implieslgOk(n,z7))
```
Reducts have been simplified.

Applying the axiom resp. theorem

```
lg0k(n,p++[s]) \leq == lg0k(n,p) & length(s) \leq n
```
at position [0,0,1] of the preceding formula leads to

```
All n p s' z7: \left(\text{length}(s') \right) \le n \& \text{length}(s') \le n \&(\lg 0k(n, p) \& \text{length}(s') + 1 \le n \implies \lg 0k(n, z7)) \& \text{log 0k}(n, p) \implieslgOk(n,z7))
```
Applying the theorem

 $k < n$  ===>  $k+1 \le n$ 

at position [0,0,1] of the preceding formula leads to

True

Reducts have been simplified.

Number of proof steps: 8

Beispiel Wir beweisen die Korrektheit eines iterativen Programms zur Berechnung von Quotient und Rest der Division natürlicher Zahlen.

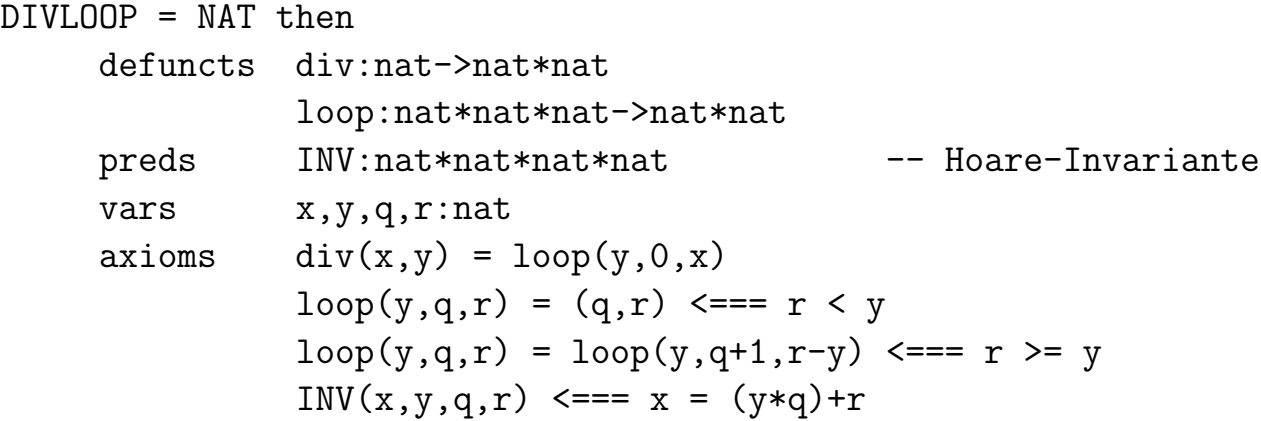

div(x,y) = (q,r) ==> x = (y\*q)+r & r < y

Hoare invariant creation for the iterative program

 $div(x,y) = loop(y,0,x)$ 

at position [] of the preceding formula leads to

 $INV(x,y,0,x)$  &  $(log, z1, z2) = z0 \& INV(x, y, z1, z2) \implies (z0 = (q, r) == y = (y * q) + r \& r < y))$ 

Narrowing at position [0] of the preceding formula leads to

True &  $(log, z1, z2) = z0 \& INV(x, y, z1, z2) \implies (z0 = (q, r) == y = (y * q) + r \& r < y))$ 

Reducts have been simplified.

Simplifying the preceding formula leads to

loop(y,z1,z2) = z0 & INV(x,y,z1,z2) ==> (z0 = (q,r) ==> x = (y\*q)+r & r < y)

Shifting subformulas at position [0,1] of the preceding formula leads to

 $loop(y, z1, z2) = z0 \implies$ 

 $(INV(x,y,z1,z2) \implies (z0 = (q,r) \implies x = (y * q) + r \& r \le y))$ 

Applying fixpoint induction w.r.t.

 $(log, r) = (q, r) \leq r < y$  &  $(log(p,q,r) = z3 \leq z == r \geq y \& log(y,q+1,r-y) = z3)$ 

at position [] of the preceding formula leads to

All y q r z3:((All x q0 r0:(INV(x,y,q,r) ==> ((q,r) = (q0,r0) ==> x = (y\*q0)+r0 & r0 < y)) <=== r < y) & (All x q1 r1:(INV(x,y,q,r) ==> (z3 = (q1,r1) ==> x = (y\*q1)+r1 & r1 < y)) <=== r >= y & All x q1 r1:(INV(x,y,q+1,r-y) ==> (z3 = (q1,r1) ==> x = (y\*q1)+r1 & r1 < y))))

Applying the axiom resp. theorem

INV $(x,y,q,r)$  <===  $x = (y * q) + r$ 

at positions [0,1,1,1,0,0],[0,1,0,0,0],[0,0,0,0,0] of the preceding formula leads to

All y q r z3:((All x q0 r0:(x = (y\*q)+r ==>

$$
((q,r) = (q0,r0) ==> x = (y * q0) + r0 & r0 < y)) < ==
$$
\n
$$
r < y) & (A11 x q1 r1 : (x = (y * q) + r ==> & (z3 = (q1,r1) ==> x = (y * q1) + r1 & r1 < y)) < ==
$$
\n
$$
r >= y & (x1 x q1 r1 : (x = (y * (q+1)) + (r-y) ==> & (z3 = (q1,r1) ==> x = (y * q1) + r1 & r1 < y))))
$$

Simplifying the preceding formula (57 steps) leads to

All y q r q1 r1:(r >= y & All q1 r1:((y\*(q+1))+(r-y) = (y\*q1)+r1) & All r1:(r1 < y) ==> (y\*q)+r = (y\*q1)+r1)

Applying the axiom resp. theorem

$$
(x*(y+1))+(z-x) = (x*y)+z
$$

at position [0,0,1,0] of the preceding formula leads to

All y q r q1 r1:(r >= y & All q1 r1:((y\*q)+r = (y\*q1)+r1) & All r1:(r1 < y) ==> (y\*q)+r = (y\*q1)+r1)

Simplifying the preceding formula (2 steps) leads to

True

Number of proof steps: 9

#### Beispiele

Es folgen einige z.T. nichttriviale iterative Programme mit ihrer jeweiligen Korrektheitsbedingung  $\varphi$  und Hoare-Invarianten  $\theta$ . Hilfsfunktionen werden nicht explizit spezifiziert. Jede vom Programm nicht veränderte gemeinsame Komponente von Eingabe- und Schleifenvariable taucht nur einmal als Argument von  $\theta$  auf.

```
Summe
    sum(x) = sum1(x,0)sum1(y, z) = if y > 0 then sum1(y-1, y+z) else z\varphi(x, z) \iff_{def} z = \sum_{i=1}^{x} i.\theta(x, y, z) \iff_{def} \sum_{i=1}^{x} i = (\sum_{i=1}^{y} i) + z.Fakult"atfact(x) = fact1(x,1)fact1(y, z) = if y > 0 then fact1(y-1, y*z) else z\varphi(x, z) \iff_{def} z = x!.\theta(x, y, z) \iff_{def} x! = y! * z.Fibonacci-Zahlen
    fib(x) = fib1(x, 0, 1)fibl1(x,y,z) = if x > 0 then fibl(x-1,z,y+z) else y
    \varphi(x, z) \iff_{def} z ist die x-te Fibonacci-Zahl.
    \theta(n, x, y, z) \iff_{def} n \geq x und y ist die (n - x)-te und z die (n - x + 1)-te Fibonacci-Zahl.
```
Ganzzahlige Wurzel  $root(x) = root1(x, 0, 1)$  $root1(x,y,z) = if x >= z then root1(x,y+1,z+2y+3) else y$  $\varphi(x, z) \iff_{def} z = \lceil \sqrt{x} \rceil.$  $\theta(x, y, z) \iff_{def} x \geq y^2 \land z = (y + 1)^2.$ Größter gemeinsamer Teiler  $gcd(x,y) = gcd1(x,y)$  $gcd1(x,y) = if x > y then gcd1(x-y,y) else if x < y then gcd1(x,y-x) else y$  $\varphi(x, y, z) \iff_{def} z = qqT(x, y).$  $\theta(m, n, x, y) \iff_{def} qgT(m, n) = qqT(x, y).$ Quotient und Rest (Beispiel ??)  $div(x,y) = div1(y,0,x)$  $div1(y,q,r) = if r \ge y$  then  $div1(y,q+1,r-y)$  else  $(q,r)$  $\varphi(x, y, q, r) \iff_{def} x = y * q + r \land r < y.$  $\theta(x, y, q, r) \iff_{def} x = y * q + r.$ 

Kürzeste Wege in Graphen des Typs nat  $\times$  nat  $\rightarrow$  nat nach Floyd und Warshall (vgl. [\[12\]](#page-391-1), §6.2)  $minGraph(G) = f(G, 1)$  $f(G,i) = if i \leq N then f(\lambda(j,k).min(G(j,k),G(j,i)+G(i,k)),i+1)$  else G  $\varphi(G, G') \iff_{def} G$  und G' sind markierte gerichtete Graphen mit der Knotenmenge  $\{1, \ldots, N\}.$ Jede Kante  $(j, k)$  von G' ist markiert mit der Länge des kürzesten Weges, der in G von  $j$  nach  $k$  führt.  $\theta(G, G', i) \iff_{def} G$  und G' sind markierte gerichtete Graphen mit der Knotenmenge  $\{1, \ldots, N\}.$ 

Jede Kante  $(j, k)$  von G' ist markiert mit der Länge des kürzesten Weges, der in G von j nach k führt und nur Knoten der Menge  $\{1, \ldots, i-1\}$  passiert. Tiefensuche in Graphen des Typs  $s \rightarrow list(s)$  (vgl. [\[12\]](#page-391-1), §6.3)  $search(G, L) = search1(G, L, \lceil)$  $search1(G, \lceil 1, V) = V$  $search1(G, x:L, V) = if x in V then search1(G, L, V) else search1(G, G(x)++L, x: V)$  $\varphi(G, L, V) \iff_{def} V$  ist eine Liste aller (von einem Knoten) von L aus erreichbaren Knoten vo  $\theta(G, L, L', V) \iff_{def}$  Jeder von L aus erreichbare Knoten von G liegt in V oder ist von L' aus au einem Weg erreichbar, der keinen Knoten von V passiert. Eine Subgoal-Invariante ist hier leichter zu finden:  $\psi(G, L, V, V') \iff_{def} V'$  besteht aus den Knoten von V und den von  $L \setminus V$  aus erreichbaren

Knoten von G.

### Minimaler Spannbaum nach Kruskal

```
KRUSKAL = LIST{nat/s}[NAT] and ORD(label) and LIST{edge/s}[NAT]
                          and LIST{list(nat)/s}[LIST{nat/s}[NAT]] then
   sorts edge = nat*label*nat
            graph = list(edge)partition = list(list(nat))
   defuncts maxnode:->nat
            firstPart:->partition
            spanTree:graph->graph
            spanTree1:graph*partition*graph->graph
  preds _<=_:edge*edge
  vars i,j,m,n:nat x,y:label G,T:graph L,L',L1,L2:list(nat) P:partition
   axioms (i, x, j) \leq (m, y, n) \leq z = x \leq y
```
 $firstPart = [[1], \ldots, [maxnode]]$  $spanTree(G) = spanTree1(sort(G), firstPart, [])$  $spanTree1([], L:L':P,T) = []$  -- Hier ist G ist unzusammenhaengend.  $spanTree1(G, [L], T) = T$  $spanTree1((i,x,j):G,L:L':P,T)$  $=$  if L1 = L2 then spanTree1(G, L:L':P, T) else spanTree1(G,(L1++L2):remove(L1,remove(L2,L:L':P)),(i,  $\leq$  = i in L1  $\wedge$  j in L2

- $\varphi(G, T) \qquad \Longleftrightarrow_{def} \qquad G$  ist ein markierter Graph mit der Knotenmenge  $\{1, \ldots, N\}$  und T ist ein minimaler Spannbaum von G.
- $\theta(G, G', P, T) \iff_{def} G$  und G' sind markierte Graphen mit der Knotenmenge  $\{1, \ldots, N\}$  und F enthält alle Knoten von G. Jede Kante von  $G \setminus G'$  verbindet zwei Knoten der Liste von P. Für alle Knotenlisten  $L$  von  $P$  ist der von  $L$  erzeugte Teilgraph von  $T$  ein min Spannbaum des von L erzeugten Teilgraphen von G.

#### Optimaler Binärcode nach Huffman

```
BINTREE = LIST[TRIV(s)] then
 sorts tree
 constructs leaf:list(s)->tree
            _#_#_:tree*list(s)*tree->tree
 defuncts root:tree->list(s)
 vars T,T':tree cL:list(s)
 axioms root(T#cL#T') = cL
```

```
HUFFMAN = LIST{tree/s}[BINTREE] and NAT then
  defuncts minOf2:(s->nat)*tree*tree->tree
              minOfList:(s->nat)*list(tree)->tree
              firstList:list(s)->list(tree)
              newList:list(s)*list(tree)->list(tree)
              Huffman:(s->nat)*list(s)->tree
              Huffman1:(s->nat)*list(tree)->tree
  vars T,T',T1,T2:tree fr:s->nat c:s cL:list(s) TL:list(tree)
  axioms minOf2(fr,T,T') = if sum(map(fr)(root(T))) \le sum(map(fr)(root(T')))then T else T'
              minOfList(fr, T:TL) = if TL = [] then Telse minOf2(fr,T,minOfList(fr,TL))
              firstList(\lceil \rceil) = \lceil \rceilfirstList(c: cL) = [c]: firstList(cL)newList(fr,T:TL) = (T1#(root(T1)++root(T2))#T2):remove(T2,TL')\leq = minOfList(fr,T:TL) = T1 / \sqrt{2}remove(T1, T:TL) = TL' / \minOfList(fr,TL') = T2Huffman(fr, cL) = Huffman(fr, firstList(cL))Huffman1(fr, T:TL) = if TL = [] then Telse Huffman1(fr,newList(fr,T:TL))
```
 $\varphi(fr, cL, T) \iff_{def} T$  ist ein Codebaum so, dass für alle Zeichen  $c, c' \in cL$ und Wege  $w, w'$  von der Wurzel von T zu dem Blatt,

$$
\begin{aligned}\n\text{das mit } c \text{ bzw. } c' \text{ market ist, gilt:} \\
fr(c) < fr(c') \Rightarrow \operatorname{length}(w) \ge \operatorname{length}(w'). \\
\theta(fr, cL, TL) < \longrightarrow_{def} TL \text{ ist eine Codebaumliste derart, dass für alle Zeichen } c, c' \in cL \\
\text{und Wege } w, w' \text{ von der Wurzel der Bäume } T, T' \text{ zu dem Blatt,} \\
\text{das mit } c \text{ bzw. } c' \text{ market ist, gilt:} \\
fr(c) < fr(c') \Rightarrow \operatorname{length}(w) \ge \operatorname{length}(w'), \\
fr(c) < fr(c') \land \operatorname{length}(w) = \operatorname{length}(w') \land T \neq T' \\
\Rightarrow \sum_{c'' \in root(T)} fr(c'') < \sum_{c'' \in root(T')} fr(c'').\n\end{aligned}
$$

#### References

- [1] S. Antoy, R. Echahed, M. Hanus, A Needed Narrowing Strategy, Journal of the ACM 47 (2000) 776-822
- [2] M. Bonsangue, J. Rutten, A. Silva, A Kleene Theorem for Polynomial Coalgebras, Proc. FOSSACS 2009, Springer LNCS 5504 (2009) 122–136
- [3] M. Bonsangue, J. Rutten, A. Silva, An Algebra for Kripke Polynomial Coalgebras, Proc. 24th LICS (2009) 49-58
- [4] E. M. Clarke, O. Grumberg, D.A. Peled, Model Checking, MIT Press 1999
- [5] M. Huth, M. Ryan, Logic in Computer Science, Cambridge University Press 2004
- [6] R. Y. Kain, Automata theory: machines and languages, McGraw-Hill 1972
- [7] F. Moller, G. Struth, [Modelling Computing Systems](http://www.springer.com/computer/theoretical+computer+science/book/978-1-84800-321-7) Mathematics for Computer Science, Springer 2013
- [8] P. Padawitz, Computing in Horn Clause Theories, EATCS Monographs on Theoretical Computer Science 16, Springer-Verlag, 1988
- [9] P. Padawitz, [Deduction and Declarative Programming,](http://www.cambridge.org/gb/knowledge/isbn/item1141500) Cambridge Tracts in Theoretical Computer Science 28, Cambridge University Press, 1992
- [10] P. Padawitz, Inductive Theorem Proving for Design Specifications, J. Symbolic Computation 21 (1996) 41-99
- [11] P. Padawitz, Proof in Flat Specifications, in: E. Astesiano, H.-J. Kreowski, B. Krieg-Brückner, eds., *Algebraic Foundations of Systems Specification*, IFIP Stateof-the-Art Report, Springer (1999) 321-384
- <span id="page-391-1"></span>[12] P. Padawitz, Einführung ins funktionale Programmieren, Vorlesungsskript, TU Dortmund 1999
- [13] P. Padawitz, [Modellieren und Implementieren in Haskell,](http://fldit-www.cs.tu-dortmund.de/~peter/Essen.pdf) Folienskript, TU Dortmund, 2019
- <span id="page-391-0"></span>[14] P. Padawitz, [Formale Methoden des Systementwurfs,](http://fldit-www.cs.tu-dortmund.de/~peter/TdP96.pdf) Vorlesungsskript, TU Dortmund, 2006
- [15] P. Padawitz, [Expander2 as a Prover and Rewriter,](http://fldit-www.cs.tu-dortmund.de/~peter/Expander2/Prover.pdf) TU Dortmund, 2021
- [16] P. Padawitz, [Expander2: Program Verification between Interaction and Automation,](http://fldit-www.cs.tu-dortmund.de/~peter/Expander2/MadridSlides.pdf) Folien, TU Dortmund, 2021
- [17] P. Padawitz, [Expander2-Manual,](http://fldit-www.cs.tu-dortmund.de/~peter/Expander2/Manual.pdf) TU Dortmund, 2021
- [18] P. Padawitz, Algebraic Model Checking, in: F. Drewes, A. Habel, B. Hoffmann, D. Plump, eds., Manipulation of Graphs, Algebras and Pictures, [Electronic Communi](http://journal.ub.tu-berlin.de/eceasst/issue/view/36)[cations of the EASST Vol. 26](http://journal.ub.tu-berlin.de/eceasst/issue/view/36) (2010)
- [19] P. Padawitz, [Fixpoints, Categories, and \(Co\)Algebraic Modeling](http://fldit-www.cs.tu-dortmund.de/~peter/DialgSlides.pdf), TU Dortmund 2019
- [20] P. Padawitz, [Swinging Types At Work,](http://fldit-www.cs.tu-dortmund.de/~peter/BehExa.pdf) TU Dortmund, 2008
- [21] P. Padawitz, [Ubersetzerbau](http://fldit-www.cs.tu-dortmund.de/~peter/CbauFolien.pdf), Folienskript, TU Dortmund, 2017
- [22] P. Padawitz, [Ubersetzerbau](http://fldit-www.cs.tu-dortmund.de/~peter/Cbau.pdf), Vorlesungsskript, TU Dortmund, 2010